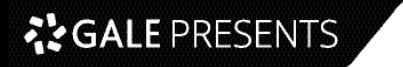

## ûdemy<sup>®</sup>

# **2023** Udemy Business Course List

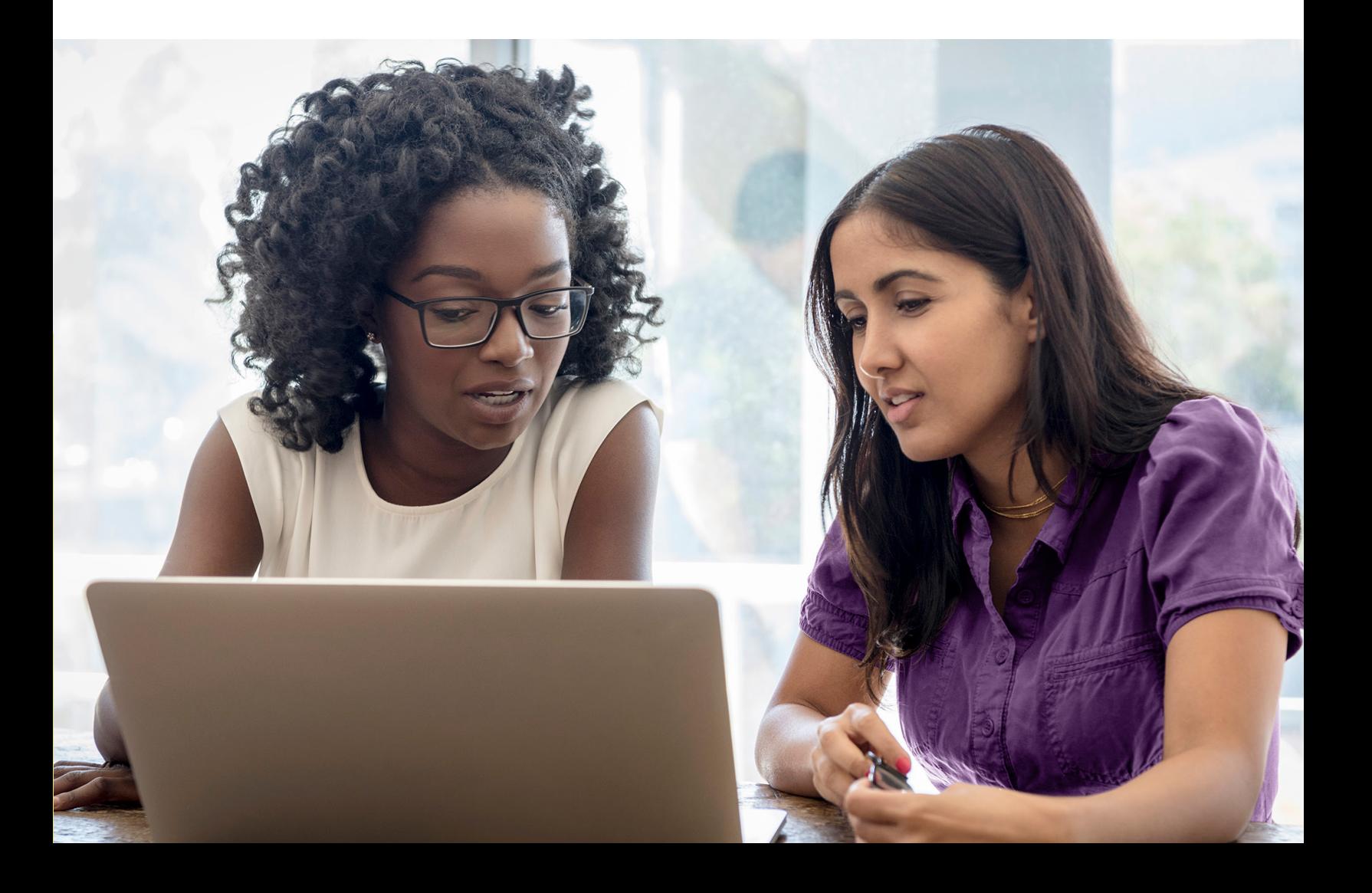

## **Table of Contents**

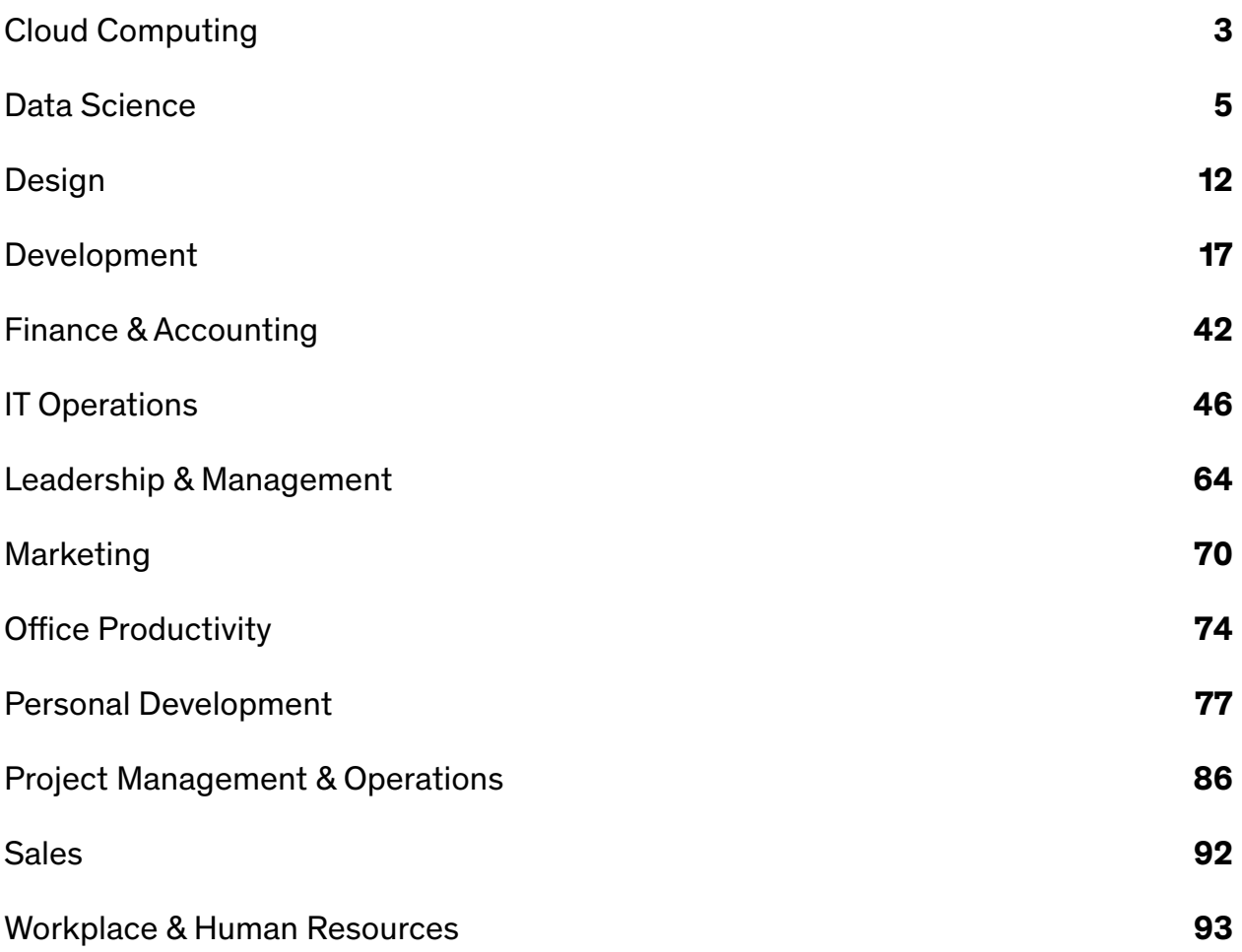

## <span id="page-2-0"></span>**Cloud Computing**

#### **Cloud Certifications**

- **•** [EXAM REVIEWER] AWS Certified Cloud Practitioner CLF-C01
- **•** [NEW] Ultimate AWS Certified Database Specialty 2022
- **•** AI-900 Azure AI Fundamentals Exam Prep In One Day SEP 2022
- **•** Aviatrix ACE Multi-Cloud Network Associate Certification
- **•** AWS Certified Cloud Practitioner AWS Certification
- **•** AWS Certified Cloud Practitioner Essentials Course-2022
- **•** AWS Certified Cloud Practitioner Updated 2022
- **•** AWS Certified Cloud Practitioner (CLF-C01) | AWS Essentials
- **•** AWS Certified Cloud Practitioner 500 Practice Exam Questions
- **•** AWS Certified Cloud Practitioner exam Guide to Success !!
- **•** AWS Certified Cloud Practitioner Exam Training [New] 2023
- **•** AWS Certified Cloud Practitioner Practice Tests 2021
- **•** AWS Certified Developer Associate EXAM REVIEW 2021
- **•** AWS Certified Developer Associate Practice Exam Questions
- **•** AWS Certified DevOps Engineer Professional 2022 Hands On!
- **•** AWS Certified Machine Learning Specialty Full Practice Exam
- **•** AWS Certified SysOps Administrator Associate Practice Exams
- **•** AZ-104 Microsoft Azure Administrator Certification 2022
- **•** AZ-120: Microsoft Azure for SAP Workloads Exam Preparation
- **•** AZ-204 Developing Solutions for Microsoft Azure 2022
- **•** AZ-204 Microsoft Azure Developer Practice Tests
- **•** AZ-305 Exam Prep: Designing Azure Infrastructure Solutions
- **•** AZ-700 Designing and Implementing Azure Networking Exam
- **•** AZ-900 Bootcamp: Microsoft Azure Fundamentals (NOV 2022)
- **•** AZ-900: Microsoft Azure Fundamentals Exam 2023 Ver. (480Q)
- **•** AZ-900: Microsoft Azure Fundamentals Exam Prep 2023
- **•** AZ-900: Microsoft Azure Fundamentals Original Practice Tests
- **•** Azure Fundamentals: AZ-900 Certification +Practice Questions
- **•** Basic AWS Architecture Best Practices 1 Hour Crash Course
- **•** Building Automated Machine Images with HashiCorp Packer
- **•** Clear and Simple AWS Advanced Security 2021
- **•** Clear and Simple vSphere 7 Foundations (VCTA 2022 Associate)
- **•** Exam AZ-305 Designing Azure Infrastructure Solutions 2022
- **•** GCP Google Cloud Professional Data Engineer Certification

#### **Cloud Development**

- **•** [NEW] Amazon EC2 Masterclass (Auto Scaling & Load Balancer)
- **•** AI-102 Microsoft Azure AI Solution Complete Exam Prep 2022
- **•** An Introduction to Google Cloud Platform for Data Engineers
- **•** Applied SQL For Data Analytics / Data Science With BigQuery
- **•** AWS Mastering Boto3 & Lambda Functions Using Python
- **•** AWS Advanced Security: SecOps Automation for the cloud
- **•** AWS Amplify Studio Masterclass Visually Build UI & Backend
- **•** AWS Business Essentials The Business Value of AWS [2023]
- **•** AWS CDK Masterclass Build Cloud Infrastructures in Code
- **•** AWS Cloud Development Kit From Beginner to Professional
- **•** GCP Associate Cloud Engineer Google Cloud Certification
- **•** GCP Professional Cloud Architect: Google Cloud Certification
- **•** Google Cloud (GCP) Professional Cloud Architect
- **•** Google Cloud Associate Cloud Engineer Practice Tests
- **•** Google Cloud Associate Cloud Engineer: Get Certified 2022
- **•** Google Cloud Developer GCP Professional Certification
- **•** Google Cloud Professional Data Engineer: Get Certified 2022
- **•** Google Cloud Professional Database Engineer Exam Prep
- **•** HashiCorp Certified: Vault Associate Practice Exam 2022
- **•** How to Build and Implement a Winning Pricing Strategy
- **•** Introduction to the AWS Command Line Interface (CLI)
- **•** Microsoft 365 Fundamentals: MS-900 +Practice Questions
- **•** Microsoft AZ-500 Certification: Azure Security Technologies
- **•** Microsoft MS-900 Certification: M365 Fundamentals
- **•** Microsoft OneDrive For Absolute Beginners OneDrive Course
- **•** Part 1: AWS Certified Solutions Architect SAA C03 [Updated]
- **•** Part 2: AWS Certified Solutions Architect SAA C03 [Updated]
- **•** Pass your VMware VCP-6.7 (VCP-2019) DCV exam PRACTICE TEST
- **•** Pivotal CloudFoundry in depth for developers and admins
- **•** Practice Exam | AWS Certified DevOps Engineer Professional
- **•** Practice Exam AWS Certified Solutions Architect Professional
- **•** Practice Exams | AWS Certified Developer Associate 2022
- **•** Practice Exams | AWS Certified Solutions Architect Associate
- **•** Practice Exams: AWS Certified SysOps Administrator Associate
- **•** Salesforce Certification: Service Cloud Rapid Exam Prep
- **•** Salesforce CPQ : Salesforce CPQ Basics for Admins
- **•** SAP CPI: Overview of SAP Cloud Platform Integration
- **•** Tackling SnowPro Core Certification Practice Questions
- **•** The Ultimate AWS Alexa Skill Builder Course
- **•** The Ultimate AWS Certified Solutions Architect Associate
- **•** TOTAL: AWS Certified Solutions Architect Associate (SAA-C03)
- **•** TOTAL: Cloud Computing / CompTIA Cloud+ Cert. (CV0-002)
	- **•** Ultimate AWS Certified Solutions Architect Associate SAA-C03
	- **•** WannaBeA CCSP
	- **•** AWS Cloud Migration for Absolute Beginners with Demo
	- **•** AWS CloudFormation Simplified | Hands On with YAML
	- **•** AWS CloudFormation Master Class v2 [2022]
	- **•** AWS CloudFormation Step By Step: Beginner to Intermediate
	- **•** AWS CodeDeploy
	- **•** AWS CodePipeline Step by Step
	- **•** AWS Essentials Hands-on Learning
	- **•** AWS Interview Guide Review 50 AWS Services in 5 Hours
	- **•** AWS Lambda & Serverless Architecture Bootcamp (Build 5 Apps)
	- **•** AWS Lambda and the Serverless Framework Hands On Learning!
- **•** AWS MasterClass: Monitoring and DevOps with AWS CloudWatch
- **•** AWS SAM Framework and AWS Lambda A Complete Hands-on Guide
- **•** AWS Serverless APIs & Apps A Complete Introduction
- **•** AWS Simulated Job Interviews by the AWS Coaches
- **•** AWS Step Functions Guide Workflow Automation in Minutes
- **•** AWS Technical Essentials 2023 Hands-On Training Program
- **•** Azure HashiCorp Certified: Terraform Associate -70 Demos
- **•** Azure Active Directory Identity and Access Management Course
- **•** Azure Data Factory for Beginners Build Data Ingestion
- **•** Azure Data Factory For Data Engineers Project on Covid19
- **•** Azure DevOps Fundamentals for Beginners
- **•** Azure Machine Learning using Cognitive Services
- **•** Azure Serverless Hands on Learning!
- **•** Azure Serverless Functions and Logic Apps
- **•** Azure Storage Security Guide
- **•** Basics in Cloud Computing with SAP Cloud Platform
- **•** Becoming a Cloud Expert Microsoft Azure IaaS Level 1
- **•** Becoming a Cloud Expert Microsoft Azure IaaS Level 2
- **•** Becoming a Cloud Expert Microsoft Azure IaaS Level 3
- **•** Build a Serverless App with AWS Lambda Hands On!
- **•** Building AWS Basic Architecture for super beginners
- **•** Building Cloud Infrastructure with Terraform
- **•** Clear and Simple VMware vSAN 6.7 (Virtual SAN)
- **•** Cloud Computing & Hybrid Cloud vs On-Premise Solutions
- **•** Cloud Computing Essentials
- **•** Cloud Computing in a Weekend Learn AWS
- **•** Coding Interview Preparation The Softer Skills
- **•** Complete guide to AWS Step Functions
- **•** Computational Fluid Dynamics Fundamentals Course 2
- **•** Data Engineer with Google Dataflow and Apache Beam
- **•** Data Engineering for Beginner using Google Cloud & Python
- **•** Data Engineering on Google Cloud platform
- **•** Data Engineering using Databricks on AWS and Azure
- **•** Deep learning for object detection using Tensorflow 2
- **•** Deploy Infra in the Cloud using Terraform
- **•** Deploy Java Spring Apps Online to Amazon Cloud (AWS)
- **•** Deploying Windows Virtual Desktop in Microsoft Azure
- **•** Developing with S3: AWS with Python and Boto3 Series
- **•** DevSecOps : Master Securing CI/CD | DevOps Pipeline(2023)
- **•** DevSecOps Fundamentals Including Hands-On Demos
- **•** DevSecOps with Azure DevOps: Secure CI/CD with Azure DevOps
- **•** DevSecOps with GCP: Secure CI/CD with Google Cloud (2022)
- **•** DevSecOps with Jenkins, Kubernetes, Terraform & AWS
- **•** Distributed Systems & Cloud Computing with Java

- **•** Docker on Windows 10 and Server 2016
- **•** DP-900 Azure Data Fundamentals Exam Prep In One Day
- **•** Firebase In Depth
- **•** GCP for AWS Professionals Learn Google Cloud at F1 Speed
- **•** GCP for Beginners Become a Google Cloud Digital Leader
- **•** GCP: Complete Google Data Engineer and Cloud Architect Guide
- **•** Google Cloud Associate Cloud Engineer Certification Course
- **•** Google Cloud FinOps Fundamentals
- **•** Google Cloud Function with 5 Hands-on Demo Serverless GCP
- **•** Google Cloud Functions (FaaS) with Python from zero to hero!
- **•** Google Cloud Platform (GCP) For Techs
- **•** Google Cloud Platform (GCP) Cert: Associate Cloud Engineer
- **•** Google Kubernetes Engine (GKE) A Beginner's Guide
- **•** Hands-On Data Engineering in Google Cloud Platform | Python
- **•** Hands-On Introduction to CloudFormation 2 hour course
- **•** Hybrid Cloud: The Complete Introduction
- **•** Identity Federation using Microsoft ADFS And Azure AD
- **•** Introduction to Azure SQL Database for Beginners
- **•** Introduction to Google Cloud Computing engine for beginners
- **•** Introduction to the Cloud 90 Minute Crash Course
- **•** Learn AWS Deploy Java Spring Boot to AWS Elastic Beanstalk
- **•** Linux for Cloud & DevOps Engineers
- **•** Looker Studio/Google Data Studio Complete Advanced Tutorial
- **•** Machine Learning on Google Cloud (Vertex AI) Hands on!
- **•** Managing EC2 and VPC: AWS with Python and Boto3 Series
- **•** Master AWS Lambda Functions for Data Engineers using Python
- **•** Master AWS Lambda: Go Serverless with AWS
- **•** Master Cloud Financial Management (FinOps)
- **•** Mastering AWS CloudFormation Templates Using JSON
- **•** Microsoft Azure Cognitive Services Crash Course
- **•** Microsoft Azure for .NET Developers
- **•** Microsoft Azure: Cloud Architecture Case Studies
- **•** Microsoft Azure: From Zero to Hero The Complete Guide
- **•** OpenStack and NFV (TelcoCloud)
- **•** OpenStack Installation and Deployment
- **•** Oracle Cloud/Fusion Conversion FBDI , ADF-DI , WebServices
- **•** Oracle Fusion HCM Workforce Compensation
- **•** Practical Devops : Kubernetes & Istio with Google Cloud
- **•** Real time Full Azure training for System Administrators
- **•** Rocking AWS CloudFormation, CDK with DevOps, Interview Guide
- **•** Salesforce Certified Sharing and Visibility Designer Course
- **•** Salesforce Development for Intermediate Developers
- **•** Salesforce Heroku Masterclass
- **•** Salesforce Platform App Builder Certification Course
- **•** Serverless Python Application on Google Cloud
- **•** Serverless using AWS Lambda for Java Developers
- **•** Serverless using AWS Lambda for Python Developers
- **•** Snowflake Build & Architect Data pipelines using AWS
- **•** Spring Cloud Fundamentals
- **•** Terraform for Beginners using GCP Google Cloud (Hands-on)

**•** VMware vSphere 6.5 - Setup your own enterprise environment **•** VPC Solutions with EC2 for Production: AWS with Terraform

- **•** Terraform for Google Cloud: Learn Infrastructure as Code
- **•** The AWS Course Updated 2023
- **•** The Ultimate Azure API Management Course
- **•** Understanding and Designing AWS Outposts
- <span id="page-4-0"></span>**•** Xero Online Accounting - Learn Xero in a Day
- **•** A Practical Introduction to Cloud Computing
- **•** Amazon s3 Mastery THE How-To' Guides For Amazon S3
- **•** AWS Amazon S3 Mastery Bootcamp
- **•** AWS Essentials
- **•** Cloud Computing for Beginners Infrastructure as a Service
- **•** Cloud Computing Fundamentals
- **•** Data Engineering, Serverless ETL & BI on Amazon Cloud

## **Data Science**

#### **Analytics**

- **•** Advance Analytics with Excel data analysis toolpak/ Solver
- **•** Advanced DAX for Excel Power Pivot
- **•** Advanced DAX for Microsoft Power BI Desktop
- **•** Advanced Excel Power Query-M language, troubleshoot, Pattern
- **•** Advanced SQL: MySQL Data Analysis & Business Intelligence
- **•** ADVANCED TABLEAU: For Data Science & Visualisation [2022]
- **•** AI for Business AI Applications for Business Success
- **•** Alteryx The Complete Masterclass
- **•** Alteryx 2022: The complete Alteryx course for all levels
- **•** Alteryx Advanced Certification Bootcamp
- **•** Alteryx Bootcamp
- **•** Alteryx Essentials
- **•** Alteryx Masterclass solving real world business challenges
- **•** Alteryx Masterclass for Data Analytics, ETL and Reporting
- **•** Alteryx: Self-Service Analytics In Your Hands
- **•** Amazon (AWS) QuickSight Getting Started
- **•** Analytics Engineering Bootcamp
- **•** Analytics in Healthcare: the Basics, Plain & Simple
- **•** Applied Time Series Analysis and Forecasting with R Projects
- **•** Azure LOG ANALYTICS Inside-Out
- **•** Become a Calculus 1 Master
- **•** Become a Calculus 2 Master
- **•** Become a Calculus 3 Master
- **•** Become a Geometry Master
- **•** Become a Linear Algebra Master
- **•** Become a Trigonometry & Precalculus Master
- **•** Beginner Statistics for Data Analytics Learn the Easy Way!
- **•** Beginner's Guide to Data & Data Analytics, by SF Data School
- **•** BigQuery for Data Analysts
- **•** Biostatistics Fundamentals using Python
- **•** Building a Binary Classification Model in Azure ML
- **•** Building Reports with SQL Server Reporting Services (SSRS)
- **•** Business Analysis: Function Modelling Using IDEF0
- **•** Business Data Analytics (IIBA®-CBDA Exam preparation)
- **•** Business Intelligence with Power BI Desktop
- **•** Calculus 1 Mastered
- **•** Calculus 1 with the Math Sorcerer
- **•** Deploying Your First Resources in Azure
- **•** Google Cloud Platform (GCP) Fundamentals for Beginners
- **•** Google Cloud Platform MasterClass: GCP for Absolute Beginner
- **•** Introduction to AWS One Hour Crash Course
- **•** Introduction to Cloud Computing
- **•** Introduction to Cloud Computing on AWS for Beginners [2023]
- **•** Introduction to Google Cloud IoT
- **•** Microsoft Azure Beginner's Guide + AZ-900 2022
- **•** CAPM® Certification: Detailed CAPM Math for CAPM Exam\_5 PDUs
- **•** Careers in Data Science A-Z™
- **•** Certificate in Qlik Sense Analytics Development
- **•** Certified Five Forces Analysis Specialist (Accredited)
- **•** Cleaning Data In R with Tidyverse and Data.table
- **•** Complete 2-in-1 Python for Business and Finance Bootcamp
- **•** Complete Data Analysis with Pandas : Hands-on Pandas Python
- **•** Complete Data Science Training with Python for Data Analysis
- **•** Complete IBM Cognos Analytics 11.2 Cloud Training Course
- **•** Complete Introduction to AWS QuickSight [2022 Edition]
- **•** Complete Introduction to Business Data Analysis
- **•** Complete Linear Regression Analysis in Python
- **•** Complete neural signal processing and analysis: Zero to hero
- **•** Complete Power BI Bootcamp: Go from Zero to Hero
- **•** Complete Time Series Data Analysis Bootcamp In R
- **•** Control Excel with Python & OpenPyXL
- **•** Crystal Reports for SAP Business One Mastery Training Course
- **•** Customer Analytics in Python 2023
- **•** Data Analysis Bootcamp™ 21 Real World Case Studies
- **•** Data Analysis with Pandas and Python
- **•** Data Analysis with Python: NumPy & Pandas Masterclass
- **•** Data Analyst Skillpath: Zero to Hero in Excel, SQL & Python
- **•** Data Analytics and Applications in the Fashion Industry
- **•** Data Analytics: Intro to SQL using Healthcare Data
- **•** Data Fusion with Linear Kalman Filter
- **•** Data Manipulation With Dplyr in R
- **•** Data Mining for Business Analytics & Data Analysis in Python
- **•** Data Quality Masterclass The Complete Course
- **•** Data Science A-Z™: Real-Life Data Science Exercises Included
- **•** Data Science Bootcamp 2022: 5 Data Science Projects
- **•** Data Science Career Guide Interview Preparation
- **•** Data Science for Business | 6 Real-world Case Studies
- **•** Data Science for Healthcare Claims Data
- **•** Data Science for Professionals
- **•** Data Science Project Planning
- **•** Data Science with SAP Machine Learning for Enterprise Data
- **•** Data Science:Data Mining & Natural Language Processing in R
- **•** Data Warehouse Fundamentals for Beginners
- **•** DAX Power Pivot 10 Easy Steps for Beginners
- **•** DAX Power Pivot 10 Easy Steps for Intermediates
- **•** Decision Trees, Random Forests, Bagging & XGBoost: R Studio
- **•** Design and Analysis of Experiments | DoE
- **•** Digital Oil and Gas
- **•** Ecology in R
- **•** Econometrics and Causal Inference for Business in R & Python
- **•** End to End Data Science Practicum with Knime
- **•** Essential Statistics for Data Analysis
- **•** Excel Analytics: Linear Regression Analysis in MS Excel
- **•** Excel Power Query Beginner to Advanced (including M)
- **•** Excel Power Query, Power Pivot, Power Map & DAX Masterclass
- **•** Executive Briefing Data Science and Machine Learning
- **•** Financial Reporting w/Power BI
- **•** Forecasting and Time Series Analysis in Tableau
- **•** Fraud Risk Analytics (Excel & AI based tools) and Prevention
- **•** From Zero to NVivo 11 Qualitative data analysis with NVivo
- **•** Full-Stack Data Scientist A-Z™ BootCamp
- **•** Google BigQuery & PostgreSQL : Big Query for Data Analysis
- **•** Google BigQuery for Marketers and Agencies 2022
- **•** Google Data Studio For Data Analytics, Business Intelligence
- **•** Google Tag Manager (GTM) Advanced Applications
- **•** Hands On Natural Language Processing (NLP) using Python
- **•** Hands-On HR Analytics Online Course for Human Resources
- **•** Health Data 101
- **•** How to become world class Business Analyst Cases in Excel
- **•** How to conduct market research in startups and small firms?
- **•** How to easily use ANN for prediction mapping using GIS data?
- **•** How to Start a Business Business Entity Selection
- **•** How to Start a Career in Data Science 2023
- **•** How to tell a story with data
- **•** HR Analytics Master Course with Excel, Python and R
- **•** IBM SPSS AMOS Foundation Course: SEM Scratch to Advanced
- **•** Implement Adobe Analytics The Ultimate Student Guide
- **•** Intro to Data Science: Your Step-by-Step Guide To Starting
- **•** Intro to Digital Technology in Healthcare, Plain & Simple
- **•** Intro to Trifacta: Clean Your Data Quickly and Easily
- **•** Introduction to @RISK. Monte Carlo Simulation addin on Excel
- **•** Introduction to Business Analytics 2023
- **•** Introduction to Genetic Algorithms: Theory and Applications
- **•** Introduction to Probability and Statistics
- **•** Introduction to Supermetrics for Data Automation 2022
- **•** Introduction to Time Series Analysis and Forecasting in R
- **•** Knowledge Management

SIGALE PRESENTS

- **•** Learn MSBI , SSIS , SSRS and SSAS Step by Step
- **•** Learn SAP BEx Analyzer Training Course
- **•** Learn SQL Using PostgreSQL: From Zero to Hero
- **•** Learn SSRS SQL Reporting & Business Intelligence Essentials
- **•** Learn Tableau & Ace the Tableau Certified Data Analyst Exam

**udemy** 

- **•** Learn to master ETL data integration with Pentaho kettle PDI
- **•** Level 3 Intelligence Analyst Certification
- **•** Linear Regression and Logistic Regression in Python
- **•** Linear Regression and Logistic Regression using R Studio
- **•** Logistic Regression in Python
- **•** Logistic Regression in R Studio
- **•** Maps with R Leaflet
- **•** Master calculus 1 using Python: derivatives and applications
- **•** Master Pre Calculus and Trigonometry
- **•** Master SQL For Data Science
- **•** Mastering D3.js Extensions in Qlik Sense
- **•** Mastering Data Visualization with R
- **•** Mastering Data Visualization: Theory and Foundations [2022]
- **•** Mastering DAX Calculations in Power BI
- **•** Mastering DAX Studio
- **•** Mastering QlikView Set Analysis
- **•** Mastering Tabular Editor 3 in Power BI
- **•** Math for Data Science Masterclass
- **•** MDX Training Part 1
- **•** Microsoft Certified: Data Analyst Associate with Power BI
- **•** Microsoft Excel: Business Intelligence w/ Power Query & DAX
- **•** Microsoft Excel: Pivot Tables, Power Query, Power Pivot/DAX
- **Microsoft Excel: Practical MS Excel + MS Excel data analysis**
- **•** Microsoft Power BI The Practical Guide [2023 EDITION]
- **•** Microsoft Power BI Up & Running With Power BI Service
- **•** Microsoft Power BI 2023: The Complete Guide
- **•** Microsoft Power BI Desktop for Business Intelligence
- **•** Microsoft Power BI: The Art of Designing Incredible Tools
- **•** Microsoft Power Pivot (Excel) and SSAS (Tabular DAX model)
- **•** Microsoft SQL for Beginners
- **•** Microsoft SQL from A to Z
- **•** Mining and Analyzing LinkedIn Data
- **•** ML for Business Managers: Build Regression model in R Studio
- **•** Modern Data Analysis Masterclass in Pandas and Python
- **•** Modern Web Scraping with Python using Scrapy Splash Selenium
- **•** MySQL Database Administration: Beginner SQL Database Design
- **•** Node, SQL, & PostgreSQL Mastering Backend Web Development
- **•** Payment Risk 101
- **•** Pentaho for ETL & Data Integration Masterclass 2022 PDI 9
- **•** PL-900: Microsoft Power Platform Fundamentals
- **•** PL/SQL by Example Beginner to Advanced PL/SQL
- **•** PostgreSQL v12 Database Administration on Win/Linux- Part 2
- **•** PostgreSQL v12 Database Administration on Windows and Linux
- **•** Power BI Business Intelligence for Beginners to Advance
- **•** Power BI Business Scenarios with Hands on Use Cases
- **•** Power BI DAX Masterclass Measures & Calculated Columns
- **•** Power BI Essentials 2023: Power BI Training and Exam Prep

**•** Power BI Masterclass from Scratch in 90 minutes [2023] **•** Power BI: Advanced Data Transformations and Modeling

©2023 Udemy. All rights reserved. 6

**•** Power BI Master Class - Query Editor [2022 Edition]

- **•** Practical QGIS For Spatial Data Analysis: Beginner to Expert
- **•** Practical SQL Bootcamp for Data Analysts and Data Scientists
- **•** Primavera & Power BI Integration | Interactive Dashboards
- **•** Probability and Statistics for Business and Data Science
- **•** Python A-Z™: Python For Data Science With Real Exercises!
- **•** Python Data Science with Pandas: Master 12 Advanced Projects
- **•** Python Data Visualization: Matplotlib & Seaborn Masterclass
- **•** Python for Finance: Investment Fundamentals & Data Analytics
- **•** QC051: Math Prerequisites for QC Content moved to QC101
- **•** Qlik Sense Certification The Complete Practical Course
- **•** Qlik Sense for Data Science and BI
- **•** Qlik Sense Masterclass for Data Science and BI
- **•** QlikSense Data Architect Masterclass
- **•** QlikSense Visualizations Masterclass
- **•** QlikView Server and Publisher
- **•** R Data Pre-Processing & Data Management Shape your Data!
- **•** R Level 1 Data Analytics with R
- **•** R Programming 2023(Novice to Ninja ):5 Real World Projects!!
- **•** R Programming A-Z™: R For Data Science With Real Exercises!
- **•** R Programming: Advanced Analytics In R For Data Science
- **•** R Tidyverse Reporting and Analytics for Excel Users
- **•** Regression Analysis / Data Analytics in Regression
- **•** Remote Sensing in QGIS: Basics of Satellite Image Analysis
- **•** Report Writing: Learn To Write An Analytical Business Report
- **•** SAP Analytics Cloud Master Class
- **•** SAP BI/BW 7.4 Training
- **•** SAP Business Analytics Essential Training
- **•** SAP BW 7.4 Zero to Hero ERP Extraction
- **•** SAP BW4HANA 2.0 SP07 Masterclass | Hands ON Training
- **•** SAP Crystal Reports 2020 (and earlier versions)
- **•** SAP HANA Implementation, Modeling and Reporting Course
- **•** SAP Lumira Building Data Visualizations from Scratch
- **•** SAP Lumira Discovery 2.3 from Beginner to Professional
- **•** SAP S/4HANA Training in Plain English
- **•** SAP Simple Finance Course
- **•** SAS Programming Learn SAS from Beginner to Advanced
- **•** SAS Programming Complete: Learn SAS and Become a Data Ninja
- **•** Satellite Remote Sensing Data Bootcamp With Opensource Tools
- **•** Space-Time and Gravity
- **•** Spotfire The Complete TIBCO Spotfire Course
- **•** SPSS For Research
- **•** SQL & Power BI: Your Data Analytics & Visualisation Journey
- **•** SQL for Beginners: Learn SQL using MySQL and Database Design
- **•** SQL for Beginners: The Easiest Way to Learn SQL Step by Step
- **•** SQL for Data Analysis: Beginner MySQL Business Intelligence

#### **Big Data**

- **•** [COF-C02] Snowflake SnowPro Core Certification Practice Sets
- **•** [Intermediate] Spatial Data Analysis with R, QGIS & More
- **•** 2 in 1: Python Machine Learning PLUS 30 Hour Python Bootcamp
- **•** SQL for Healthcare
- **•** SQL for NEWBS: Weekender Crash Course
- **•** Starting with NodeJS-HapiJS and ReactJS
- **•** Statistical Data Analysis with SAS
- **•** Statistics and Probability using Excel Statistics A to Z
- **•** Statistics for Data Analysis Using R
- **•** Statistics/Data Analysis with SPSS: Descriptive Statistics
- **•** System Dynamics and Controls
- **•** TABLEAU 2018 ADVANCED: Master Tableau in Data Science
- **•** Tableau Crash Course 2021: Build & Share COVID19 Dashboards
- **•** Tableau Data Analyst & Specialist Certifications /w Datasets
- **•** Tableau Financial Reporting & Financial Analysis Masterclass
- **•** Tableau for Beginners: Get DA Certified, Grow Your Career
- **•** Tableau Server 2019.1 Administration
- **•** Teradata SQL for Data Science and Data Analytics
- **•** Text Mining and Natural Language Processing in R
- **•** The Advanced QlikSense Masterclass
- **•** The Advanced QlikView Developer Bootcamp
- **•** The Advanced SQL Course
- **•** The Advanced SQL Server Masterclass For Data Analysis
- **•** The Analytics Translator Data Science Career
- **•** The Business Intelligence Analyst Course 2023
- **•** The Complete dbt (Data Build Tool) Bootcamp: Zero to Hero
- **•** The Complete Power BI Practical Course 2023
- **•** The Complete Python & PostgreSQL Developer Course
- **•** The Complete QlikView Boot Camp
- **•** The Complete SAP Analytics Cloud Course 2022
- **•** The Complete SQL Bootcamp: Go from Zero to Hero
- **•** The Data Analyst Course: Complete Data Analyst Bootcamp 2023
- **•** The Data Literacy Course: Learn How to Work With Data
- **•** The Data Science Course 2023: Complete Data Science Bootcamp
- **•** The Data Strategy Course: Building a Data-driven Business
- **•** The Essential Guide to Stata
- **•** The Qlik Sense Mashup Bootcamp
- **•** The Simplest Guide to Clinical Trials Data Analysis with SAS
- **•** The Simplest Guide to SAS Programming- SAS Base-SAS Advanced
- **•** The STATA OMNIBUS: Regression and Modelling with STATA
- **•** The Ultimate Pandas Bootcamp: Advanced Python Data Analysis
- **•** TIBCO Cloud Spotfire Data Visualization and Analytics
- **•** TIBCO Spotfire Development : Beginners To Advanced Course
- **•** Time Series Analysis in Python 2023
- **•** Using MySQL Databases With Python
- **•** Web Analytics & Digital Marketing Analytics Zero to Hero
- **•** Zero to Agile Data Science
- **•** 4x1 Data Management/Governance/Security/Ethics Masterclass
- **•** A Big Data Hadoop and Spark project for absolute beginners
- **•** Airline Operations: Flight Planning and Flight Dispatch
- **•** An introduction to GIS and QGIS 3
- **•** Apache Airflow | A Real-Time & Hands-On Course on Airflow
- **•** Apache Airflow on AWS EKS: The Hands-On Guide
- **•** Apache Airflow: The Hands-On Guide
- **•** Apache Atlas : A Hands-on Course
- **•** Apache Beam | A Hands-On course to build Big data Pipelines
- **•** Apache Beam | Google Data Flow (Python)
- **•** Apache Cassandra : Everything You Need To Know
- **•** Apache Cassandra in 2 hours
- **•** Apache Flink | A Real Time & Hands-On course on Flink
- **•** Apache Kafka for absolute beginners
- **•** Apache Kafka Series Learn Apache Kafka for Beginners v3
- **•** Apache Spark 2.0 with Java -Learn Spark from a Big Data Guru
- **•** Apache Spark 3 Beyond Basics and Cracking Job Interviews
- **•** Apache Spark 3 Databricks Certified Associate Developer
- **•** Apache Spark 3 Real-time Stream Processing using Python
- **•** Apache Spark 3 Real-time Stream Processing using Scala
- **•** Apache Spark 3 Spark Programming in Python for Beginners
- **•** Apache Spark 3 Spark Programming in Scala for Beginners
- **•** Apache Spark 3 & Big Data Essentials in Scala | Rock the JVM
- **•** Apache Spark Core and Structured Streaming 3.0 In-Depth
- **•** Apache Spark for Java Developers
- **•** Apache Spark Streaming 3 with Scala | Rock the JVM
- **•** Apache Spark with Scala Hands On with Big Data!
- **•** ArcPy for Python Developers using ArcGIS Pro
- **•** ArcSWAT Model with ArcGIS Run for any Study Area GIS
- **•** Artificial Intelligence (ARS): Build the Most Powerful AI
- **•** Artificial Intelligence A-Z™: Learn How To Build An AI
- **•** Artificial Intelligence for Business
- **•** Artificial Intelligence for Simple Games
- **•** AWS Redshift A Comprehensive Guide
- **•** Azure Databricks and Spark SQL (Python)
- **•** Big Data for Managers
- **•** BigQuery ML Machine Learning in SQL using Google BigQuery
- **•** Building Recommender Systems with Machine Learning and AI
- **•** Cloudera Hadoop Administration
- **•** College Algebra with the Math Sorcerer
- **•** Complete Data Wrangling & Data Visualisation In R
- **•** Computer Vision: Face Recognition Quick Starter in Python
- **•** Core Spatial Data Analysis: Introductory GIS with R and QGIS
- **•** Cryptocurrency: Complete Bitcoin, Ethereum, Altcoins! (8 HR)
- **•** Cutting-Edge AI: Deep Reinforcement Learning in Python
- **•** Data Engineering Essentials using SQL, Python, and PySpark
- **•** Data Engineering using AWS Data Analytics
- **•** Data Integration Guide
- **•** Data Lake, Firehose, Glue, Athena, S3 and AWS SDK for .NET
- **•** Data Science & Python: Maths, Python Libraries, Statistics
- **•** Data Structures and Algorithms Python: The Complete Bootcamp
- **•** Data Visualization & Data Wrangling Masterclass with Python

**udemy** 

**•** Data Visualization with Kibana

**NGALE PRESENTS** 

**•** Databricks Fundamentals & Apache Spark Core

- **•** Deep Reinforcement Learning 2.0
- **•** Dynamic Jenkins Slaves with Kubernetes and Rancher
- **•** Elasticsearch 7 and the Elastic Stack: In Depth and Hands On
- **•** Escalate Scala Training Setup Instructions
- **•** Executive Briefing: Big Data and the Hadoop Ecosystem
- **•** From 0 to 1 : Spark for Data Science with Python
- **•** From 0 to 1: The Cassandra Distributed Database
- **•** Getting to Know Splunk: The Hands-On Administration Guide
- **•** Google Cloud Professional Data Engineer Course [2019 Update]
- **•** Google Earth Engine for Machine Learning & Change Detection
- **•** Hadoop Developer In Real World
- **•** Hadoop MAPREDUCE in Depth | A Real-Time course on Mapreduce
- **•** Heat Exchangers : Design , Operation & Maintenance
- **•** Hive to ADVANCE Hive (Real time usage) :Hadoop querying tool
- **•** Imbalanced Learning (Unbalanced Data) The Complete Guide
- **•** Informatica Master Data Management Concepts (MDM)
- **•** Informatica Master Data Management Hub Tool
- **•** Informatica PowerCenter Beginner to Expert Level
- **•** Introduction to Google Cloud BigQuery
- **•** Learn Big Data: The Hadoop Ecosystem Masterclass
- **•** Learn By Example : Apache Storm
- **•** Learn by Example : HBase The Hadoop Database
- **•** Learn By Example: Hadoop, MapReduce for Big Data problems
- **•** Learn DBT from Scratch
- **•** Learn Practical Apache Beam in Java | BigData framework
- **•** Learn SQL for Data Analysis with Google Big Query
- **•** Linear Algebra and Feature Selection in Python
- **•** Map Series made easy using ArcGIS Pro
- **•** Master Apache Spark Hands On!
- **•** Master Big Data Apache Spark/Hadoop/Sqoop/Hive/Flume/Mongo
- **•** Mastering Databricks SQL Warehouse and Spark SQL
- **•** Mastering Probability & Statistic Python (Theory & Projects)
- **•** Mathematical (Actuarial) Statistics:(Exam P/CT3/CS1)
- **•** MDX Training Part 2
- **•** MLOps Fundamentals: CI/CD/CT Pipelines of ML with Azure Demo
- **•** Modern Artificial Intelligence Masterclass: Build 6 Projects
- **•** Neo4j: GraphDB Foundations with Cypher
- **•** Neuroscience and Psychology: Electroencephalography (EEG)
- **•** Overview of Informatica Data Director (IDD)
- **•** PCA & multivariate signal processing, applied to neural data
- **•** Practical Data Literacy for Leaders
- **•** PySpark & AWS: Master Big Data With PySpark and AWS
- **•** Python ReportLab from Beginner to Winner 2023
- **•** QGIS & Google Earth Engine for Environmental Applications

**•** Scala Advanced, Part 2 - Best Practices, Async, Serializing

**•** Snowflake Cloud Data Warehousing-Basics to Advanced concepts

©2023 Udemy. All rights reserved. 8

- **•** QGIS for Beginners #1: QGIS Orientation. +Free eBooks
- **•** Real-time Credit card Fraud Detection using Spark 2.2
- **•** RPA & Intelligent Automation Using Python

**•** Spark and Python for Big Data with PySpark

**•** Scala Applied, Part 1

- **•** Spark Scala coding framework, testing, Structured streaming
- **•** Splunk 2023 Beginner to Architect
- **•** SQL For Data Science With Google Big Query
- **•** Streaming Big Data with Spark Streaming and Scala
- **•** Taming Big Data with Apache Spark and Python Hands On!
- **•** Taming Big Data with MapReduce and Hadoop Hands On!
- **•** The Complete Apache HBase Developer Course
- **•** The Complete Google BiqQuery Masterclass: Beginner to Expert
- **•** The Complete Hands-On Introduction to Apache Airflow

#### **Data Visualization**

- **•** 15 days of Power BI Complete Microsoft Power BI Bootcamp
- **•** Advanced Tableau Level of Detail Expressions / LOD
- **•** Advanced Tableau for Business Intelligence & Data Analysis
- **•** Applied Time Series Analysis in Python
- **•** Basics of Bioinformatics research from idea to article
- **•** Best Excel Course: Data Cleaning For further Data Analysis
- **•** Big Geospatial Data Analysis with Google Earth Engine
- **•** Bioinformatics; Learn Docking & Mol Dynamics Simulation
- **•** Break out of Excel and into Tableau in 90 Minutes
- **•** Build an Interactive Data Analytics Dashboard with Python
- **•** Business Intelligence with Microstrategy 10 Analytics
- **•** Colors for Data Science A-Z: Data Visualization Color Theory
- **•** Complete Course on Data Visualization, Matplotlib and Python
- **•** Complete Data Wrangling & Data Visualisation With Python
- **•** Complete Elasticsearch Masterclass with Logstash and Kibana
- **•** Complete Introduction to Google Data Studio 2022 Edition
- **•** Complete Introduction to Microsoft Power BI [2022 Edition]
- **•** Complete Time Series Analysis With Python
- **•** Creating Bespoke Data Visualisations in Tableau Part One
- **•** Curiosity Driven Deep Reinforcement Learning
- **•** d3.js Complete Developer Data Visualization Guide
- **•** Data Storytelling and Data Visualization [2022]
- **•** Data Visualization for Management Consultants & Analysts
- **•** Data Visualization with Python for Beginners
- **•** Dynamic Dashboards and Data Analysis with Data Studio 2022
- **•** Elasticsearch 8 and the Elastic Stack: In Depth and Hands On
- **•** Elasticsearch Masterclass [Incl., Elasticsearch 7 update]
- **•** Genetics and Next Generation Sequencing for Bioinformatics
- **•** Global Environmental Problems: Surveying the Human Footprint
- **•** Google Data Studio A-Z: Looker Studio for Data Visualization
- **•** Google Looker Masterclass: Looker & LookML A-Z 2022
- **•** Grafana
- **•** Grafana from Beginner to Advanced (3rd Edition)
- **•** Interactive Data Visualization with Python and Bokeh
- **•** Interactive Python Dashboards with Plotly and Dash
- **•** Intro to Tableau Server & Tableau Online for Data Analysts
- **•** Learn Bioinformatics From Scratch (Theory & Practical)
- **•** Learn MATLAB and Simulink Programming
- **•** Learning Pentaho From PDI to Full Dashboard
- **•** The Complete Splunk Beginner Course 2023
- **•** The Complete VMware vSphere 7 : Beginner to Advanced-pt 2/2
- **•** The Complete VMware vSphere 7: Beginner to Advanced-pt 1/2
- **•** The Data Bootcamp: Transform your Data using dbt™
- **•** The Google Earth Engine Mega Course: Remote Sensing & GIS
- **•** The Ultimate Hands-On Hadoop: Tame your Big Data!
- **•** Thermodynamics
- **•** Tidy Data: Updated Data Processing With tidyr and dplyr in R
- **•** Ultimate Guide to Data Streaming with AWS Kinesis
- **•** Looker and LookML The Complete Course for Beginners
- **•** LookML A-Z: Google Looker for Developers
- **•** Machine Learning with Imbalanced Data
- **•** Master Course in Tableau for Business Intelligence
- **•** Master Course in Tableau Prep Prepare & Clean Data
- **•** Master MATLAB through Guided Problem Solving
- **•** MATLAB onramp 2021: coding, concepts, confidence, and style
- **•** Microsoft Excel Data Visualization, Excel Charts & Graphs
- **•** Oracle Business Intelligence Publisher (OAS BIP)
- **•** PL-300 certification: Microsoft Power BI Data Analyst/DA-100
- **•** Polynomial Regression, R, and ggplot
- **•** Practical Bioinformatics I
- **•** Python Data Analysis & Visualization Bootcamp
- **•** Python for Time Series Data Analysis
- **•** R Shiny Interactive Web Apps Next Level Data Visualization
- **•** R, ggplot, and Simple Linear Regression
- **•** Signal processing problems, solved in MATLAB and in Python
- **•** Spatial Analysis and Geospatial Data Science With Python
- **•** SQL and Data Visualization The Complete Bootcamp
- **•** Tableau 10 Desktop Training
- **•** TABLEAU 2018: Hands-On Tableau Training For Data Science!
- **•** Tableau 2022 A-Z: Hands-On Tableau Training for Data Science
- **•** Tableau 2022 Advanced: Master Tableau in Data Science
- **•** Tableau 2022 Training for Beginners + Tableau Certification
- **•** Tableau Data Analyst/Specialist Desktop Certification
- **•** Tableau Desktop for Data Analysis & Data Visualization
- **•** Tableau Desktop Specialist Certification Guide
- **•** Tableau Desktop Specialist Certification Prep
- **•** Tableau Desktop: Speed & Performance Optimization
- **•** Tableau Expert: Top Visualization Techniques in Tableau 10
- **•** Tableau for Business Analytics and Marketing
- **•** Tableau For Healthcare
- **•** Tableau Prep for Business Intelligence
- **•** Text Mining and Sentiment Analysis with Tableau and R
- **•** The Complete Introduction to Data Analytics with Tableau
- **•** The Complete Tableau Bootcamp for Data Visualization
- **•** The Data Visualization Course: Excel, Tableau, Python, R
- **•** Time Series Analysis and Forecasting with Python

#### **Machine Learning**

- **•** [2022] Machine Learning and Deep Learning Bootcamp in Python
- **•** 10 Days of No Code Artificial Intelligence Bootcamp
- **•** 2022 Natural Language Processing in Python for Beginners
- **•** 2022 Python for Linear Regression in Machine Learning
- **•** 2023 Data Science Interview Preparation Guide
- **•** 2023 Machine Learning (with Vertex AI and 2-Hour Test)
- **•** A Complete Guide on TensorFlow 2.0 using Keras API
- **•** A deep understanding of deep learning (with Python intro)
- **•** Advanced Kalman Filtering and Sensor Fusion
- **•** AI -Artificial Intelligence intro in Healthcare,Plain&Simple
- **•** An Introduction to Machine Learning for Data Engineers
- **•** Applied Text Mining and Sentiment Analysis with Python
- **•** Artificial Intelligence & Machine Learning for Business
- **•** Artificial Intelligence Ethics Certification
- **•** Artificial Intelligence for Finance, Accounting & Auditing
- **•** Artificial Intelligence IV Reinforcement Learning in Java
- **•** Artificial Intelligence Masterclass
- **•** Artificial Neural Networks (ANN) with Keras in Python and R
- **•** Artificial Neural Networks for Business Managers in R Studio
- **•** Automation Anywhere 360/A2019 Complete RPA Training Course
- **•** Automation Anywhere Certified Advanced RPA Professional v11
- **•** Autonomous Cars: Deep Learning and Computer Vision in Python
- **•** Autonomous Cars: How Do They Work and Impact Us?
- **•** AWS Athena Tutorial with Hands on LAB | Serverless Querying
- **•** AWS Certified Machine Learning Specialty (MLS-C01)
- **•** AWS SageMaker Practical for Beginners | Build 6 Projects
- **•** Bayesian Machine Learning in Python: A/B Testing
- **•** Become an AWS SageMaker Machine Learning Engineer in 30 Days
- **•** Big Data with Apache Spark and AWS
- **•** Bio-inspired Artificial Intelligence Algorithms
- **•** Calculus Mathematics for Data Science Machine Learning
- **•** Causal Data Science with Directed Acyclic Graphs
- **•** Clustering & Classification With Machine Learning In Python
- **•** Clustering & Classification With Machine Learning In R
- **•** College Level Advanced Linear Algebra! Theory & Programming!
- **•** Complete 2022 Data Science & Machine Learning Bootcamp
- **•** Complete Course on A/B Testing with Interview Guide
- **•** Complete Deep Learning In R With Keras & Others
- **•** Complete Guide to TensorFlow for Deep Learning with Python
- **•** Complete Keras Bootcamp For Deep Learning in Python
- **•** Complete linear algebra: theory and implementation in code
- **•** Complete Machine Learning and Deep Learning With H2O in R
- **•** Complete Machine Learning with R Studio ML for 2022
- **•** Complete PySpark & Google Colab Primer For Data Science
- **•** Complete Tensorflow 2 and Keras Deep Learning Bootcamp
- **•** Computer Vision Masterclass

**NGALE PRESENTS** 

- **•** Computer Vision: Python OCR & Object Detection Quick Starter
- **•** Convolutional Neural Networks in Python: CNN Computer Vision

**udemy** 

**•** Convolutional Neural Networks with TensorFlow in Python

- **•** Data Science : Master Machine Learning Without Coding
- **•** Data Science & Deep Learning for Business™ 20 Case Studies
- **•** Data Science 2022 : Complete Data Science & Machine Learning
- **•** Data Science and Machine Learning Bootcamp with R
- **•** Data Science for Business Leaders: ML Fundamentals
- **•** Data Science Interview Preparation Career Guide
- **•** Data Science Real World Projects in Python
- **•** Data Science- Project Management Methodology-CRISP-DM(2022)
- **•** Data Science: Modern Deep Learning in Python
- **•** Decision Trees, Random Forests, AdaBoost & XGBoost in Python
- **•** Deep Learning A-Z™: Hands-On Artificial Neural Networks
- **•** Deep Learning and Computer Vision A-Z™: OpenCV, SSD & GANs
- **•** Deep Learning and NLP A-Z™: How to create a ChatBot
- **•** Deep Learning Computer Vision™ CNN, OpenCV, YOLO, SSD & GANs
- **•** Deep Learning Prerequisites: The Numpy Stack in Python (V2+)
- **•** Deep Learning with Python and Keras
- **•** Deep Learning with PyTorch for Medical Image Analysis
- **•** Deep Learning with TensorFlow 2.0 [2023]
- **•** Deep Learning: Advanced Computer Vision (GANs, SSD, +More!)
- **•** Deep Learning: Advanced Natural Language Processing and RNNs
- **•** Deep Learning: Convolutional Neural Networks in Python
- **•** Deep Learning: Recurrent Neural Networks in Python
- **•** Deploy Machine Learning Models on GCP + AWS Lambda (Docker)
- **•** Deploying AI & Machine Learning Models for Business | Python
- **•** Deployment of Machine Learning Models
- **•** Docker Masterclass for Machine Learning and Data Science
- **•** DP-100: A-Z Machine Learning using Azure Machine Learning
- **•** Executive Briefing: Artificial Intelligence (AI)
- **•** Executive Briefing: Computer Vision
- **•** Executive Briefing: Deep Learning (DL)
- **•** Executive Briefing: Machine Learning
- **•** Executive Briefing: Natural Language Processing (NLP)
- **•** Executive Briefing: Reinforcement Learning (RL)
- **•** Executive Briefing: Robotic Process Automation (RPA)
- **•** Face Recognition Web App with Machine Learning in Flask
- **•** Feature Engineering for Machine Learning
- **•** Feature Selection for Machine Learning
- **•** Generative A.I., from GANs to CLIP, with Python and Pytorch
- **•** Hill Climbing and Simulated Annealing AI Algorithms
- **•** Hyperparameter Optimization for Machine Learning
- **•** Image Recognition for Beginners using CNN in R Studio
- **•** Improving data quality in data analytics & machine learning
- **•** Introduction to Machine Learning for Data Science
- **•** Introduction to Microsoft Azure IoT
- **•** iOS Machine Learning with Core ML 2 and Swift 5
- **•** Linear Algebra Mathematics for Machine Learning Data Science

- **•** Machine Learning & Deep Learning in Python & R
- **•** Machine Learning | Natural Language Processing | Streamlit **•** Machine Learning 101 with Scikit-learn and StatsModels
- **•** Machine Learning A-Z™: Python & R in Data Science [2022]
- **•** Machine Learning Classification Bootcamp in Python
- **•** Machine Learning Deep Learning model deployment
- **•** Machine Learning for Absolute Beginners Level 1
- **•** Machine Learning for Absolute Beginners Level 2
- **•** Machine Learning for Absolute Beginners Level 3
- **•** Machine Learning for Data Analysis: Classification Modeling
- **•** Machine Learning for Data Analysis: Data Profiling & QA
- **•** Machine Learning for Data Analysis: Regression & Forecasting
- **•** Machine Learning for Interviews & Research and DL basics
- **•** Machine Learning in Healthcare (no coding required!)
- **•** Machine Learning in JavaScript with TensorFlow.js
- **•** Machine Learning in Python Level 1: Beginner
- **•** Machine Learning MASTER, Zero to Mastery
- **•** Machine Learning Model Deployment with Flask, React & NodeJS
- **•** Machine Learning Optimization Using Genetic Algorithm
- **•** Machine Learning Practical Workout | 8 Real-World Projects
- **•** Machine Learning Practical: 6 Real-World Applications
- **•** Machine Learning Regression Masterclass in Python
- **•** Machine Learning using Python
- **•** Machine Learning with Javascript
- **•** Machine Learning, Data Science and Deep Learning with Python
- **•** Machine Learning, Deep Learning + AWS Sagemaker
- **•** Master statistics & machine learning: intuition, math, code
- **•** Mathematical Foundations of Machine Learning
- **•** Modern Artificial Intelligence with Zero Coding
- **•** Modern Natural Language Processing in Python
- **•** Modern Reinforcement Learning: Actor-Critic Algorithms
- **•** Modern Reinforcement Learning: Deep Q Learning in PyTorch
- **•** Natural Language Processing (NLP) in Python with 8 Projects
- **•** Natural Language Processing for Text Summarization
- **•** Natural Language Processing with Deep Learning in Python
- **•** Neural Networks in Python from Scratch: Complete guide
- **•** Neural Networks in Python: Deep Learning for Beginners
- **•** No-Code and No-Math Machine Learning
- **•** No-Code Machine Learning: Practical Guide to Modern ML Tools
- **•** Optimization with Metaheuristics in Python
- **•** Practical AI with Python and Reinforcement Learning

#### **Statistical Analysis**

- **•** A Deep Dive into Forecasting- Excel & R.
- **•** A/B Testing in Python
- **•** ACE the AP Statistics Exam and MASTER Elementary Statistics!
- **•** Advanced Calculus/Real Analysis with the Math Sorcerer
- **•** Applied Statistical Modeling for Data Analysis in R
- **•** Aptitude for Placements 2023: Quantitative Aptitude Tricks
- **•** Bayesian Statistics
- **•** Become a Probability & Statistics Master
- **•** Binary Logistic Regression with Minitab
- **•** Casio fx-991MS and fx-991EX for Quality Certification Exams
- **•** Prediction Maps & Validation using Logistic Regression & ROC
- **•** Python for Computer Vision with OpenCV and Deep Learning
- **•** Python for Data Science and Machine Learning Bootcamp
- **•** Python for Machine Learning & Data Science Masterclass
- **•** PyTorch for Deep Learning and Computer Vision
- **•** PyTorch for Deep Learning with Python Bootcamp
- **•** Recommender Systems and Deep Learning in Python
- **•** Reinforcement Learning beginner to master AI in Python
- **•** Robotic Process Automation Automation Anywhere 360 / A2019
- **•** Robotic Process Automation RPA Overview
- **•** Robotic Process Automation (RPA) Automation Anywhere v11
- **•** Robotic Process Automation: RPA Overview + Build a Robot
- **•** RPA Process Automation using UIPATH Beginner to Expert
- **•** RPA UiPath-Get Job Ready Skills in 30days Build 8 Projects
- **•** Scala and Spark for Big Data and Machine Learning
- **•** Support Vector Machines in Python: SVM Concepts & Code
- **•** Survival Analysis in R
- **•** SVM for Beginners: Support Vector Machines in R Studio
- **•** TensorFlow 2.0 Practical
- **•** Tensorflow and Keras For Neural Networks and Deep Learning
- **•** Tensorflow Deep Learning Data Science in Python
- **•** TensorFlow Hub: Deep Learning, Computer Vision and NLP
- **•** The Complete Artificial Intelligence for Cyber Security 2022
- **•** The Complete Machine Learning 2023 : 10 Real World Projects
- **•** The Complete Machine Learning Course with Python
- **•** The Complete Neural Networks Bootcamp: Theory, Applications
- **•** The Complete Self-Driving Car Course Applied Deep Learning
- **•** The Grey Wolf Optimizer
- **•** The Supervised Machine Learning Bootcamp
- **•** The Ultimate Beginners Guide to Fuzzy Logic in Python
- **•** The Ultimate Beginners Guide to Natural Language Processing
- **•** Train YOLO for Object Detection with Custom Data
- **•** UiPath 6 Advanced Use Cases
- **•** UiPath 2022 Level 1 RPA Developer
- **•** UiPath Advanced REFramework Everything Explained
- **•** UiPath RPA Level 2
- **•** UIPath RPA Tech Primer
- **•** Web Scraping In Python: Master The Fundamentals
- **•** Certified Electronic Health Records Specialist
- **•** Certified Minitab Proficient: SPC Control Chart (Accredited)
- **•** Certified Supplier Quality Manager Training
- **•** Data Analysis with Python
- **•** Discrete Math Series : Propositional Logic masterclass
- **•** Discrete Math Series : Set Theory & Algebra masterclass
- **•** Discrete Mathematics
- **•** Faster than Calculator, Speed Math Techniques & Mental Math

- **•** Graph Theory
- **•** How to Write Proofs in Set Theory with the Math Sorcerer
- <span id="page-11-0"></span>**•** Introduction to Geostatistics
- **•** JMP Training for Statistics & Data Visualization
- **•** Master Discrete Math 2020: More Than 5 Complete Courses In 1
- **•** Master Discrete Mathematics-Set Theory, Relations & More
- **•** Master Discrete Mathematics: Sets, Math Logic, and More
- **•** Master the Fundamentals of Math
- **•** Mastering Data Visualization with Python
- **•** Mastering the Seven Basic Quality Improvement Tools [2022]
- **•** Measurement System Analysis (MSA) Expert- Basics to Advanced
- **•** Multiple Regression with Minitab
- **•** Practical Statistics 2023 for Data Science with Python and R
- **•** Probability and Statistics Practice Tests and Solutions
- **•** Probability for Statistics and Data Science
- **•** Python for Statistical Analysis
- **•** Root Cause Analysis and the 8D Problem Solving Bootcamp

## **Design**

#### **3D & Animation**

- **•** 3D in After Effects CC: Working & Animating in 3D Space
- **•** 3D Modeling for 3D Printing and Laser Cutting on Fusion 360
- **•** 3D Resin Printing: From Start to Finish
- **•** 3d Rigging in 3ds Max The Ultimate Guide for Everyone
- **•** 3ds Max + AE: Learn VFX, Camera Tracking and Compositing
- **•** 3ds Max + Vray: Ultimate Architectural Exteriors Course
- **•** Adobe After Effects CC Create Lower Third Text Animation
- **•** Adobe After Effects: Flat Animation Buildup
- **•** Adobe After Effects: Liquid Text Animation in After Effects
- **•** Advanced Particle VFX in Unity and After Effects
- **•** After Effects CC Complete Guide to Video Transitions Presets
- **•** After Effects CC Expressions: Design & Animate Infographics
- **•** After Effects CC: 2D Character Animation Puppet & Rig
- **•** After Effects CC: 3D Motion Graphics in After Effects
- **•** After Effects CC: Design Professional Video Transitions
- **•** After Effects Logo Animation after effects motion graphics
- **•** After Effects: Create Slide Shows Build a Complete Project
- **•** Arrimus Ultimate 3D Modeling Course
- **•** Blender 2.8 The complete guide from beginner to pro
- **•** Blender 2.81 Substance painter Sci fi asset creation
- **•** Catia V5 Beginner to Advanced Automotive and Industrial
- **•** Catia V5 Electrical Harness Design Automotive & Industrial
- **•** Cinema 4D Masterclass: The Ultimate Guide for Beginners
- **•** Complete Altair Hypermesh & Optistruct Course
- **•** Complete Blender Creator: Learn 3D Modelling for Beginners
- **•** Complete Game Character Workflow 02 Texturing and Rendering
- **•** Complete Rigging Course: Moho & Anime Studio
- **•** Concept Art Masterclass | Create Conceptual Art from Scratch
- **•** Creating 3D environments in Blender
- **•** Creating modular environments
- **•** Six Sigma Statistics Using Minitab 17
- **•** SPSS Masterclass: Learn SPSS From Scratch to Advanced
- **•** Statistics / Data Analysis in SPSS: Inferential Statistics
- **•** Statistics / Data Analysis in SPSS: MANOVA
- **•** Statistics / Data Analysis: Survey Data and Likert Scales
- **•** Statistics for Business Analytics and Data Science A-Z™
- **•** Statistics for Business Analytics using MS Excel
- **•** Statistics for Data Analysis Using Python
- **•** Statistics for Data Science and Business Analysis
- **•** Stochastic Calculus
- **•** The Simplest & Easiest Course on Hypothesis Testing
- **•** Time Series Analysis and Forecasting using Python
- **•** What does an actuary actually do?
- **•** Workshop in Probability and Statistics

- **•** Designing for Laser Cutting with Fusion 360
- **•** Fundamentals of CG VFX Compositing in Nuke NK303
- **•** Fusion 360 Beginners Course
- **•** Futuristic HUD Motion Graphics in After Effects
- **•** GD & T and Stack-Up (Basic to Expert level)
- **•** Getting Started with Solidworks
- **•** How to Create Retro 3D Graphics with Blender and Gimp
- **•** Introduction to Nuke VFX Compositing: The Essentials NK101
- **•** Introduction to SOLIDWORKS
- **•** Kinetic Typography in PowerPoint Animate in Powerpoint
- **•** Learn 2D Character Animation for Games in Spine Essential
- **•** Learn Cinema 4D Create Abstract 3D Design Elements
- **•** Learn SVG Animation With HTML, CSS & Javascript
- **•** Learn the ART of Substance Painter
- **•** Learn Web Animation the Easy Way: An Intro to SVG and GSAP
- **•** Let's Get Interactive with Storyline 3 / 360
- **•** Lobo 3D character in Blender course
- **•** Maya for Beginners: Complete Guide to 3D Animation in Maya
- **•** Medical Device Regulation (MDR): Intro for Device Designers
- **•** Methods of 3D VFX Compositing Nuke Masterclass NK202
- **•** Photorealistic Lighting with 3ds Max + Vray
- **•** Revit Structure 2018 from Zero to Hero
- **•** Rigging and Animating in Adobe Animate
- **•** Rigging and Recording in Adobe Character Animator
- **•** Rigging with Houdini 18.5 KineFX
- **•** SOLIDWORKS Academy: A Comprehensive Course on SolidWorks.
- **•** Spine PRO: A Complete 2D Character Animation Guide
- **•** Spline Design: Create Objects, Scenes and Animations in 3D
- **•** The Blender 2.8 Encyclopedia
- **•** The Ultimate Blender Low Poly Guide
- **•** Ultimate Blender 3D Character Creation & Animation Course
- **•** Unreal Engine 5 Learn to Create Professional Cinematics

#### **Design Tools**

- **•** 2D CHARACTER ANIMATION Course with VYOND
- **•** 2D Composition in Photoshop & Animation in After Effects
- **•** 3D Master, from zero to hero Vol.1: Zbrush Basics
- **•** 3ds Max Mastery in 7 Hrs: Project Based Intro for Beginners
- **•** 7 Lightroom Presets That Will Cut Your Workflow by Up To 50%
- **•** 72 AutoCAD 2D & 3D Drawings and Practical Projects
- **•** A Practical Introduction to 1D River Modelling using HEC-RAS
- **•** A Practical Introduction to 2D River Modelling in HEC-RAS
- **•** Adobe After Effects CC Motion Graphics Design & VFX
- **•** Adobe After Effects Crash Course for Creatives
- **•** Adobe After Effects: Complete Course from Novice to Expert
- **•** Adobe Audition CC Audio Production Course Basics to Expert
- **•** Adobe Captivate Responsive Custom Quiz Questions
- **•** Adobe Captivate Fundamentals 2019
- **•** Adobe CC Masterclass: Photoshop, Illustrator, XD & InDesign
- **•** Adobe Illustrator CC 2018 New Features
- **•** Adobe Illustrator CC Mastery: Zero to Hero in Illustrator
- **•** Adobe InDesign CC: Your Complete Guide to InDesign
- **•** Adobe Lightroom CC Mobile Editing | iPhone, Android + Tablet
- **•** Adobe Lightroom CC Photo Editing: Your Lightroom Masterclass
- **•** Adobe Lightroom Classic CC & CC: Photo Editing Masterclass
- **•** Adobe Muse CC Course Design and Launch Websites
- **•** Adobe Photoshop CC Essentials | Photoshop Retouching
- **•** Adobe Photoshop CC: A Beginner to Advanced Photoshop Course
- **•** Adobe Premiere Pro CC Essentials Training Course
- **•** Adobe Premiere Pro CC Masterclass: Video Editing in Premiere
- **•** Adobe Premiere Pro CC Mega Course
- **•** Adobe Premiere Pro CC: Beginner Video Editing
- **•** Adobe Premiere Pro CC: Learn Video Editing In Premiere Pro
- **•** Adobe Premiere Pro CC: Video Editing in Adobe Premiere Pro
- **•** Affinity Photo: Complete Guide to Photo Editing in Affinity
- **•** After Effects Make 10 Motion Graphics projects right away!
- **•** After Effects Motion Graphics & Data Visualization
- **•** After Effects Basics Morphing Shapes in After Effects
- **•** After Effects Beginner Typography Reveal in After Effects
- **•** After Effects CC Masterclass: Complete After Effects Course
- **•** After Effects CC: Beginner's Guide to VFX Visual Effects
- **•** After Effects CC: Motion Graphics & Animation Principles
- **•** After Effects CC: The Ultimate Motion Graphics Masterclass
- **•** After Effects for Beginners Complete Intro to After Effects
- **•** After Effects for Entrepreneurs: 9 Practical Video Projects
- **•** After Effects Motion Graphics Beast
- **•** After Effects Video Editing: Edit Your Home Video Like a Pro
- **•** Altair Hypermesh : Learn Meshing and Linear Static Analysis
- **•** Ansys Basic Course-Basics of FEM & Static Analysis Tutorials
- **•** ANSYS Training: An Easy Introduction with Applications
- **•** V-Ray 5 in 3ds Max: Complete 3D Rendering Course
- **•** VFX Color Grading and Re-Lighting in Nuke NK404
- **•** Arabic Calligraphy Introductory Course
- **•** Architecture Digital Collage
- **•** audio engineering: EQ and Compression for beginners
- **•** AutoCAD Advanced 2D to 3D Course
- **•** AutoCAD 2D and 3D practice drawings
- **•** AutoCAD Beginners Course
- **•** AutoCAD Electrical 2020 for Electrical & Automation Eng
- **•** Autodesk Inventor 2020 Advanced Part Training
- **•** Autodesk Inventor 2020 Essential training
- **•** Autodesk Inventor 2021 / 2022 Essential training
- **•** Autodesk Inventor 2021 / 2022 Sheetmetal Training
- **•** Autodesk Revit beginner to an intermediate level
- **•** Axure RP 8 Comprehensive training for UX Design
- **•** Basics on Switchboards & their General Arrangement drawings
- **•** Beginners guide to drawing cartoon characters in Procreate
- **•** Canva Master Course | Learn Canva with Ronny
- **•** Color Grading with Da Vinci Resolve: Beginner to Advanced
- **•** Complete CATIA V5 Express Training
- **•** Complete Etap course for Power Electrical Engineering
- **•** Complete Houdini FX 19 Bootcamp
- **•** Complete MongoDB and Mongoose Course Take a Deep Dive
- **•** Corel DRAW for Beginners: Design in Corel Draw 2020
- **•** CorelDRAW Beginners Essential Guide 2022 (Windows)
- **•** CorelDRAW for Beginners: Graphic Design in Corel Draw
- **•** Course Design How to Create Impressive Text Animations
- **•** Create hand drawn character animations using Photoshop
- **•** Create HUD graphics in After Effects and Illustrator
- **•** DALL•E Mastery: Create Impressive AI Art
- **•** Darktable Made Easy for Beginners | GIMP RAW Editing
- **•** DaVinci Resolve 2022 The Complete Video Editing Course
- **•** Design & Prototype a Mobile UI/UX Experience Learn Figma
- **•** Designing an L&D Strategy to power Digital Transformations
- **•** Designing Cartoon Characters in Adobe Animate
- **•** Designing for 3D Printing with Fusion 360
- **•** Detailed Introduction to Ansys Workbench
- **•** Digital painting with Krita 5.0 for beginners
- **•** Drawing Academy Creative Drawing, Illustration & Sketching
- **•** ETABS-PROFESSIONAL RC BUILDING DESIGN
- **•** Fashion Design: Sketch in 3D using Marvelous Designer
- **•** Figma Design Course 2023. Your Website from Start to Finish
- **•** Final Cut Pro X 101
- **•** Finite Element Analysis Training : Altair Hypermesh & Abaqus
- **•** Fusion 360 For Hobbyists and Woodworkers
- **•** GD&T applied to components with case studies
- **•** Geometric Dimensioning and Tolerancing (GD&T) : Basics
- **•** GIMP 2.10 Made Easy for Beginners | Beginner to Expert

- **•** Green Screen Editing: Premiere Pro, Final Cut, After Effects
- **•** How to Use Color Like a Pro
- **•** Illustrator on the iPad MasterClass
- **•** iMovie from beginner to advanced
- **•** Inkscape Beginners Level learn imagine and create!
- **•** Inkscape for Scientists and Engineers
- **•** Introduction to Creative Coding with p5.js
- **•** Kinetic Typography in After Effects: Motion Graphics Course
- **•** Learn Avid Media Composer
- **•** Learn how to create concept environment art using KRITA
- **•** Learn Marvelous Designer
- **•** Learn Maya A Beginners guide to Creating Realistic Scenes
- **•** Learn Maya Intro to 3D Box Modeling Techniques with Maya
- **•** Learn staad pro connect edition from the scratch
- **•** Learn the Entire Affinity Suite: Photo, Designer & Publisher
- **•** Learn ZBrush with this Beginners Compendium Online Course
- **•** Learning Axure RP 8 UX Design Fundamentals
- **•** LEED Green Associate V4 | Exam Preparation Course | English
- **•** Logo Design Masterclass: Learn Logo Design and Illustrator
- **•** LumaFusion Ver 2+ for Beginners
- **•** Master Adobe Photoshop Elements 13 the Easy Way 15 Hours
- **•** Master App Prototyping with Adobe Experience Design (XD)
- **•** Master Solidworks 2019 3D CAD using real-world examples
- **•** Master Storyboard Skills for Commercials & Video Games
- **•** Master Web Design in Photoshop: Complete UI/UX Masterclass
- **•** Mastering Camtasia Studio 9 and Camtasia Mac 3 Preview
- **•** Mastering the Adobe Media Encoder CC
- **•** Midjourney Mastery: Create Visually Stunning AI Art
- **•** Motor Starter Circuits (Motor Control)
- **•** Passive Solar Design Series Understanding Sun
- **•** Phantom & Mavic Editing school edit like a pro!
- **•** Photoshop CC Retouching and Effects Masterclass
- **•** Premiere Pro Lumetri: Color Correct like a Pro
- **•** Procreate Essentials: The Ultimate Guide
- **•** Produce Engaging Whiteboard Animations in VideoScribe
- **•** PTC Creo Parametric-A Complete Beginner to Advanced Course
- **•** Revit Architecture 2020-2021-2022-2023 From Zero to Hero
- **•** Revit MEP 2019 Essentials and Intermediate
- **•** Rhino 3D ( any version ) Beginner Level to Advanced Level
- **•** Rhino 3D V6 ( or V5 ) Level 2 Ship Surfacing
- **•** Robot structural Analysis (RC building)

#### **Game Design**

- **•** 2D Adventure Game Creation: Art, Music, Programming and More
- **•** 2d Bitmap art for video games
- **•** 3DSMax 2016 & Substance Painter for Videogame Production
- **•** Beginners Guide to the Particle System in Blender 2.8
- **•** Complete Game Character Workflow 01 Character Modeling
- **•** Create your own 2D game assets with Inkscape for free!
- **•** Design your ultimate 2D game characters with Inkscape!
- **•** Screen Recording How to Record & Create Tutorial Videos
- **•** Siemens NX 10 Essential Training
- **•** Siemens NX 1847 Essential Training
- **•** Siemens NX Unigraphics (UG) Fundamental 3D Modelling Course
- **•** SketchUp for Woodworkers: bring your designs to life in 3D
- **•** SolidWorks 2017 Advanced Part Training
- **•** SOLIDWORKS: Become a Certified Professional Today (CSWP)
- **•** SOLIDWORKS: Introduction To Finite Element Analysis (FEA)
- **•** STAAD Pro: For Complete Beginners [No Experience Required]
- **•** Step by Step Mobile Phone Travel Videos
- **•** System Design using Verilog
- **•** The complete AutoCAD 2016 course
- **•** The complete AutoCAD 2018-21 course
- **•** The Complete Autodesk Navisworks Course (BIM Tool)
- **•** The Complete Beginners Guide to Autodesk Revit Architecture
- **•** The Complete Camtasia Course for Content Creators: Start Now
- **•** The Complete Final Cut Pro X Video Editing Crash Course
- **•** The Complete iMovie Course from Beginner to Advanced 2022!
- **•** The Complete Sketchup & Vray Course for Interior Design
- **•** The no BS 2 Hour UI Design Course
- **•** The Procreate 4.1 Super Course
- **•** The Ultimate Guide to Every Adobe Illustrator Tool
- **•** The Unofficial Guide to NDI IP Video Production
- **•** The Zero to Hero Course on Creating Professional Videos
- **•** Transitioning Into UX Writing
- **•** Ultimate Adobe Photoshop Training: From Beginner to Pro
- **•** Understanding Climate
- **•** UX and Information Architecture Basics for Technical Writers
- **•** Vector Drawing on the iPad with Affinity Designer
- **•** Vegas Pro 16 Video Editing
- **•** Video Compression for Web, Disc and PC/TV/Console Playback
- **•** Video Editing for Beginners Complete Shotcut Masterclass
- **•** Video Editing in DaVinci Resolve 18/17: Beginner to Advanced
- **•** Video Editing Masterclass: Edit Your Videos Like a Pro!
- **•** Video Editing: Premiere Pro & After Effects Dynamic Linking
- **•** VIDEO EDITING. Techniques loved by pro broadcast filmmakers
- **•** Video Production Bootcamp: Videography, Cinematography+
- **•** Video Production Masterclass: Beginner to Pro Video Creation
- **•** Video Transitions in After Effects. After Effects Template
- **•** Videoscribe Whiteboard Animations: The Complete Guide
- **•** Digitally Painting Light and Color: Amateur to Master
- **•** Game Writing: Storytelling through Video Game Design
- **•** Introduction to Unreal Engine 4 Ability System UE4
- **•** Learn Blender 3D Modeling for Unity Video Game Development
- **•** Learn Concepting and Character Design with Photoshop
- **•** Learn Digital Painting to Make Cell Shaded Concept Art
- **•** Learn the "Hand-Painted" texturing style for video games
- **•** Low-Poly Vehicle Design in Blender for Unity Game Developers
- **•** Mantaflow Fire & Smoke Simulation Guide in Blender
- **•** Master Procedural Maze & Dungeon Generation
- **•** Pixel art for Video games
- **•** Realistic Character Modeling For Game In Maya and Zbrush
- **•** Rigid Body Simulation Guide in Blender 2.8
- **•** Sculpt and Create Tileable Textures in 3d with ZBrush
- **•** Shader Development from Scratch for Unity with Cg
- **•** The Complete Environment Painting Super Course
- **•** The Psychology of Games Secrets of Good Game Design
- **•** The Ultimate Guide to Digitally Painting Everything

#### **Graphic Design & Illustration**

- **•** {37} GIMP Essential Projects for Graphic Designers
- **•** 27 GIMP 2.10 Projects + 547 GIMP Templates
- **•** 47 Graphic Design Projects for Photoshop Beginners
- **•** Adobe Illustrator CC Essentials Training Course
- **•** Adobe Illustrator CC Advanced Training Course
- **•** Adobe Illustrator CC: Essential Illustrator CC Training
- **•** Adobe Illustrator Mega Course From Beginner to Advanced
- **•** Adobe InDesign CC Advanced Training Course
- **•** Adobe InDesign CC Essentials Training Course
- **•** Adobe InDesign CC Complete Masterclass: Learn Adobe InDesign
- **•** Adobe Lightroom Masterclass Beginner to Expert
- **•** Adobe Photoshop CC Advanced Training Course
- **•** Adobe Photoshop CC Essentials Training Course
- **•** Adobe Spark Video : Free Video and Course Creation Tool
- **•** Affinity Designer: The Complete Guide to Affinity Designer
- **•** An Introduction to Design Thinking
- **•** Become A Logo Designer
- **•** Canva Graphic Design for Entrepreneurs Design 11 Projects
- **•** Canva: Design Logos, Social Media Content & More with Canva!
- **•** Cinematography Masterclass: The Complete Videography Guide
- **•** Complete Beginner's Guide to Digital Art
- **•** Design Theory Blitz: Quickly Understand GREAT Design
- **•** Essential Skills for Designers Masking
- **•** Graphic Design Bootcamp: Advanced Training Using Adobe CC
- **•** Graphic Design Bootcamp: Photoshop, Illustrator, InDesign
- **•** Graphic Design Foundations in Canva: Theory and Projects
- **•** Graphic Design Masterclass Learn GREAT Design
- **•** Graphic Design Masterclass Intermediate: The NEXT Level
- **•** Graphic Design Masterclass: Learn Graphic Design in Projects
- **•** Graphic Design Theory Color & Contrast

#### **Mobile Design**

- **•** ARCore and Sceneform Masterclass for Android
- **•** CoreData for Swift Development (Swift 4.2 & iOS 12)
- **•** Effective iOS & Android App Icon Design
- **•** Mastering Firebase for iOS Using Swift Language
- **•** Ultimate Guide to Digital Sketching: Beginner to Advanced
- **•** Unity Level Design : Abandoned House
- **•** Unity VFX Graph Beginner To Intermediate
- **•** Unreal Engine 5 Realistic Environment Design for Beginners
- **•** Unreal Engine: Character Skill System
- **•** Unreal Engine: Character UI
- **•** Unreal Engine: Intro to Game Design
- **•** VFX in Unreal Engine 5
- **•** Visual Effects for Games in Unity Beginner To Intermediate
- **•** Visual Effects in Unity Particle Systems [Beginner's Guide]
- **•** Your Ultimate Guide to Shader Graph for Beginners
- **•** Graphic Design Theory Typography
- **•** Graphic Design Theory Unity & Harmony
- **•** Graphic Design using Photoshop, Illustrator and InDesign
- **•** How to Create Videos using Adobe Premiere Rush
- **•** Illustrator 2022 MasterClass
- **•** Introduction to Design Sketching
- **•** LaTeX for Professional Publications
- **•** Learn Adobe InDesign: Design a Magazine and More in InDesign
- **•** Learn Photoshop for iPad
- **•** Logo Design Mastery In Adobe Illustrator
- **•** Logo Design: Mastering the Wordmark
- **•** Mantaflow Fluid Simulation Guide in Blender
- **•** Master Adobe Lightroom Classic v12 & Lightroom CC v6 | 2023
- **•** Master Adobe Lightroom Fast
- **•** Painting Environments
- **•** Photoshop 2022 MasterClass
- **•** Photoshop Beginners Mastery: Zero to Hero in Photoshop
- **•** Photoshop CS6 Crash Course
- **•** Photoshop In-Depth: Master all of Photoshop's Tools Easily
- **•** Procreate for Illustration: 5 Projects to Learn the Basics
- **•** Professional Retouching Course in Photoshop
- **•** Road Design with AutoCAD Civil 3D (+BONUS Corridor Content)
- **•** Sketchbook Pro for Beginners on PC Mac and iPad Pro
- **•** Social Media Content Creation: Canva Beginner to Advanced
- **•** The Beginner's Guide to Color Theory for Digital Artists
- **•** The Branding Masterclass The Entire Brand Design Process
- **•** The Complete Graphic Design Theory for Beginners Course
- **•** The Complete Sketch 5 Course Design Apps & Websites 2021
- **•** The Freelance Masterclass: For Creatives
- **•** Typographic Logos: Typography and Lettering for Logo Design
- **•** Mobile App Design: From Sketches to Interactive Prototypes
- **•** MVVM Design Pattern in iOS Using SwiftUI
- **•** MVVM Design Pattern Using Swift in iOS
- **•** Sketch from A to Z (2022): Become an app designer

#### **User Experience Design**

- **•** Adobe XD Masterclass: Learn UI & UX Design from Zero to Hero
- **•** Adobe XD UI/UX Design, prototype, and handoff from scratch
- **•** Android Material UI Design Masterclass with Adobe Xd
- **•** Apple Watch UX: Design Beautiful UI and User Experiences
- **•** AutoCAD Autodesk Certified Professional
- **•** Autodesk Inventor 2021 / 2022 Advanced Part Training
- **•** Axure RP 9 Fundamentals and Mobile prototyping for UX Design
- **•** Be a better UX designer by understanding development aspects
- **•** Become a Senior User Experience (UX) Design Strategist
- **•** Become a UX Designer | Learn the Skills & Get the Job
- **•** Build a Powerful UX Portfolio (that gets you HIRED!)
- **•** Complete Figma Megacourse: UI/UX Design Beginner to Expert
- **•** Design for Humanity: A New Perspective on User Experience
- **•** Design Mobile Apps in Adobe XD Android & iOS UI/UX
- **•** Design Principles for Effective Dashboard Design
- **•** Design Thinking : the fundamentals
- **•** Design Thinking & Project Management: 2 in 1 Complete Guides
- **•** Dialux Evo Mastering Lighting Design Like a Pro
- **•** Fast-start Usability Testing and UX Research Begin Today!
- **•** Figma UI UX Design Essentials
- **•** Gamification & Behavioral Design: The Octalysis Framework
- **•** Gamification: Motivation Psychology & The Art of Engagement
- **•** How To Design for Accessibility: for UX Designers (WCAG 2.2)
- **•** Information Architecture (IA) Fundamentals
- **•** Introduction to UX Design for Accessibility and WCAG 2.0
- **•** Introduction To UX Writing
- **•** Java Design Patterns & Devops to build Selenium Framework
- **•** Learn Figma UI/UX Design Essential Training

#### **Web Design**

- **•** 10 Mega Responsive Websites with HTML, CSS, and JavaScript
- **•** 50+ Web Projects with HTML, CSS, and JavaScript
- **•** 7 GIMP Web Design Projects Learn GIMP Web Design By Doing
- **•** Adobe Animate CC 2018 HTML5 Banner Ads
- **•** Adobe Photoshop CC Web Design, Responsive Design & UI
- **•** Adobe XD for Web Design: Essential Principles for UI & UX
- **•** AWS Serverless Design for IoT
- **•** Beginners Guide to Wireframes A Mini Course
- **•** Building Websites Learn Bootstrap for Rapid Web Development
- **•** Complete Web Design: from Figma to Webflow to Freelancing
- **•** Complete Web Design: HTML, CSS, Javascript, jQuery & Vue JS
- **•** Create a website Bootstrap 4 rapid websites development
- **•** Creating a Responsive Web Design
- **•** Creating Responsive Web Design
- **•** CSS3 Introduction web Building Blocks Fundamentals
- **•** DESIGN RULES: Principles + Practices for Great UI Design
- **•** Detailed Guide to Building Wireframes Using Balsamiq Mockups
- **•** Dreamweaver Coding your first website using Dreamweaver
- **•** Master Digital Product Design: UX Research & UI Design
- **•** Mechanical Design a Comprehensive Course
- **•** Methods of Design Synthesis: Research to Product Innovation
- **•** New Product Intro, Success or Failure?, Plain & Simple
- **•** Service Design for the Real World: A Practical Introduction
- **•** Service Design: Designing for Experience Over Time
- **•** Sketching for UX Designers Boost UX work with pen & paper!
- **•** Store Design: How to Design Successful Retail Stores
- **•** The 90-Minute UX Audit + UI Redesign
- **•** The Complete App Design Course UX, UI and Design Thinking
- **•** The Simple Way to Conduct a UX Audit
- **•** UI Design Bootcamp. Master Typography, Colour & Grids
- **•** UI UX Design Patterns by University UX Instructor 2022
- **•** UI/UX design with Adobe XD: Design & Prototype a Mobile App
- **•** Ultimate Guide to Product Design: Design Thinking Approach
- **•** User Experience Design & User Interface Design Fundamentals
- **•** User Experience Design Essentials Adobe XD UI UX Design
- **•** User Experience Design Fundamentals
- **•** UX & Design Thinking Quick Start
- **•** UX Design & User Experience Design Course Theory Only
- **•** UX Design College Class taught by a University UX Instructor
- **•** UX Freelancer's Guide to Pricing, Estimating + Contracts
- **•** UX Fundamentals: Career in UX
- **•** UX Fundamentals: Practical Usability for Product Design
- **•** UX Fundamentals: User Testing
- **•** UX Research for Apps: User-centric from Concept to Launch
- **•** UX Research y Journey Map
- **•** UX Strategy Fundamentals
- **•** Google Sites for 2022
- **•** How to Design Websites on Squarespace 7 No Coding Required
- **•** Introduction to CSS Complete Beginner to Expert Course
- **•** JavaScript Draw on HTML5 Canvas Element
- **•** Landing Page Design & Conversion Rate Optimization 2018
- **•** Learn Adobe Dreamweaver CC For Absolute Beginners
- **•** Learn Adobe Dreamweaver CS6 For Absolute Beginners
- **•** Learn Blazor while creating an Inventory Management System
- **•** Learn Professional Web Design With Invision Studio
- **•** Master Wix Create a Wix Website in 1 hour
- **•** Modern Web Design HTML5 CSS3 beginners guide to Websites
- **•** Next Level CSS Creative Hover & Animation Effects
- **•** PSD to Responsive HTML5: Beginner to Advanced
- **•** Responsive Design HTML CSS Web design Dreamweaver CC
- **•** Responsive Web Design Essentials HTML5 CSS3 Bootstrap
- **•** The Divi WordPress Theme for Beginners
- **•** UI & Web Design using Adobe Illustrator CC
- **•** UX & Web Design Master Course: Strategy, Design, Development
- <span id="page-16-0"></span>**•** Web Design for Beginners: Real World Coding in HTML & CSS
- **•** Web Design for Web Developers: Build Beautiful Websites!
- **•** Web Design Modern SinglePage Website from Scratch Bootstrap
- **•** Web Design Responsive Website Template from Scratch HTML CSS
- **•** Web Hosting 101: Get Your Website Live on the Web in No Time

### **Development**

#### **Database Design & Development**

- **•** 1Z0-071 Oracle SQL Developer: Certified Associate (Database)
- **•** 2 Real World Azure Data Engineer Project End to End
- **•** 200+ PL/SQL Interview Questions
- **•** 200+ SQL Interview Questions
- **•** Advanced SQL : The Ultimate Guide
- **•** Advanced SQL Bootcamp
- **•** Advanced SQL Database Administration with MySQL Workbench
- **•** Advanced T-SQL: Window Functions for Advanced Querying
- **•** AJAX connection to MySQL PHP API
- **•** Apache NiFi Complete Master Course HDP Automation ETL
- **•** Automated Machine Learning for Beginners (Google & Apple)
- **•** AWS Data Architect Bootcamp 43 Services 500 FAQs 20+ Tools
- **•** Basics in Plan to Produce (P2P) Process: Oracle SCM Cloud
- **•** Blockchain A-Z™: Learn How To Build Your First Blockchain
- **•** Blockchain Advanced Level: Uses Beyond Bitcoin
- **•** Blockchain Development on Hyperledger Fabric using Composer
- **•** Blockchain for Business: The New Industrial Revolution
- **•** Build a Blockchain & Cryptocurrency | Full-Stack Edition
- **•** Build a Blockchain and a Cryptocurrency from Scratch
- **•** Build and Deploy Your First Decentralized App with Etherem
- **•** Complete Cognos Training Course for a Dream IT Job
- **•** Complete Course on XML Publisher Reports in Oracle Apps R12
- **•** Complete Google Earth Engine for Remote Sensing & GIS
- **•** Complete Microsoft SQL Server Database Administration Course
- **•** Complete Microsoft SQL Server Masterclass:Beginner to Expert
- **•** Complete MongoDB Administration Guide
- **•** Complete MySQL DBA Training on Linux
- **•** Connecting and working with Oracle Cloud DBaaS
- **•** Data Integration Fundamentals
- **•** Data Management Masterclass The Complete Course
- **•** Data Modeling and Relational Database Design using ERwin
- **•** Data Warehouse The Ultimate Guide
- **•** Data Warehouse Developer-SQL Server/ETL/SSIS/SSAS/SSRS/T-SQL
- **•** Database Management Systems Part 3 : SQL Interview Course
- **•** DB2 For Beginners
- **•** DP-900 Azure Data Fundamentals 100% Original Practice Exam
- **•** Ethereum : Decentralized Application Design & Development
- **•** Ethereum and Solidity: The Complete Developer's Guide
- **•** Ethereum Blockchain Developer Bootcamp With Solidity (2023)
- **•** Forecasting Models and Time Series for Business in Python
- **•** Webflow Essentials Course
- **•** Website Development Build single Page Website Parallax site
- **•** WordPress for Beginners: Create Your Own WordPress Website
- **•** WordPress: Create Stunning Wordpress Websites for Business

- **•** Full Oracle Database Administration with RAC
- **•** Fundamentals of Database Engineering
- **•** Get Expertise in Database Testing(SQL) + Linux for Testers
- **•** Getting Started with Data Management
- **•** Getting Started with Web3 Development
- **•** Hands On Presto Mastery Learn by doing!
- **•** Hyperledger Fabric 2.x Network Design & Setup
- **•** Implementing a Data Warehouse with SQL Server 2012
- **•** Intro To PostgreSQL Databases With PgAdmin For Beginners
- **•** Introduction to Apache NiFi | Cloudera DataFlow HDF 2.0
- **•** Introduction to Blockchain with Industry Applications
- **•** Introduction to Oracle Database Backup and Security
- **•** Introduction to Reliability, Maintainability & Availability
- **•** Introduction to the MongoDB
- **•** Java 11 For Complete Beginners
- **•** Java Database Connection: JDBC and MySQL
- **•** Learn Basic DB2 on Mainframe for Beginners
- **•** Learn Blockchain By Building Your Own In JavaScript
- **•** Learn Oracle 12c SQL : Kickstart kit for beginners
- **•** Learn SQL +Security(pen) testing from Scratch
- **•** Machine Learning for Data Analysis: Unsupervised Learning
- **•** Mainframe: Code DB2 on COBOL Programs for Absolute Beginners
- **•** Mainframe: The Complete COBOL Course From Beginner To Expert
- **•** Managing database versions with Liquibase and Spring Boot
- **•** Master Oracle 11g to 12c Database Upgrade
- **•** Master Redis From Beginner to Advanced, 20+ hours
- **•** Mastering Amazon Redshift Development & Administration
- **•** Mastering Intermediate DAX Power BI, Power Pivot & SSAS
- **•** Mastering LookML: Looker's Modeling Language
- **•** Mastering SQL Server Reporting Services (SSRS) From Scratch
- **•** Metacognitive Therapy
- **•** Microsoft Access SQL: SQL from Absolute Beginners To Expert
- **•** Microsoft SQL Crash Course for Absolute Beginners
- **•** Modern Redis Unleashed
- **•** MongoDB The Complete Developer's Guide 2023
- **•** MongoDB 3.2: Professional Developer
- **•** MongoDB with Java Spring Boot & Spring Framework
- **•** MS SQL Server: Learn MS SQL Server from Scratch
- **•** MySQL, SQL and Stored Procedures from Beginner to Advanced
- **•** Natural Language Processing: NLP With Transformers in Python
- **•** NoSQL: Neo4j and Cypher (Part: 1-Beginners)
- **•** NoSQL: Neo4j and Cypher (Part: 2-Intermediate)
- **•** Oracle 11gR2 RAC Quick 2-node RAC Deployment Guide
- **•** Oracle Application Framework(OAF) Beginners to Expert
- **•** Oracle Database 12c SQL Certified Associate 1Z0-071
- **•** Oracle Database Migration Methods :On-Prem to Oracle Cloud
- **•** Oracle Database on AWS: Exploring EC2 & RDS from scratch
- **•** Oracle database utilities Perform data export / Import
- **•** Oracle E-Business Suite (R12.1.3) Technical RICEW
- **•** Oracle Fusion Technical A Complete Technical Guide
- **•** Oracle Fusion Technical Oracle Integration Cloud (OIC/ICS)
- **•** Oracle Fusion Technical-Business Intelligence & OTBI Reports
- **•** Oracle RAC and Grid Infrastructure Concepts
- **•** Oracle SOA Suite 12c Advanced
- **•** Oracle SQL Developer: Mastering its Features + Tips & Tricks
- **•** Oracle Unified Directory (OUD) Administration
- **•** OracleAppsTechnical
- **•** PMI-RMP Exam Preparation Course: 30 Contact Hours for PMI
- **•** PostgreSQL Bootcamp : Go From Beginner to Advanced, 60+hours
- **•** Practical Database Course for Beginners : 6 courses in 1
- **•** Python + SQL + Tableau: Integrating Python, SQL, and Tableau
- **•** Querying Microsoft SQL Server 2012 (Exam No. 70-461)
- **•** RDF and SPARQL Essentials
- **•** RDS PostgreSQL and DynamoDB CRUD: AWS with Python and Boto3
- **•** Redis World's Fastest Database Beginners to Advance
- **•** Redis: The Complete Developer's Guide
- **•** Relational Database Design
- **•** RPA : Microsoft Power Automate Desktop Zero to Expert : 2
- **•** SAP HANA 2.0 Modelling Masterclass |Hands On Training
- **•** Scientific Computing with NumPy Python Data Science
- **•** Snowflake Decoded Fundamentals and hands on Training
- **•** Snowflake for Developers
- **•** Snowflake[A-Z] Zero to Hero Masterclass(Core+SQL+API+Visual)
- **•** Solidity & Ethereum in React (Next JS): The Complete Guide
- **•** SQL Introduction to SQL with MySQL

#### **Game Development**

- **•** A Beginner's Guide To Machine Learning with Unity
- **•** Advanced AI For Games with Goal-Oriented Action Planning
- **•** AI system in Unreal Engine 5 and C++, Beginner to advance
- **•** All About Gaming Industry Careers & Game Design Fundamentals
- **•** Ask Me Anything About Unity
- **•** Become a Pro Gamer (eSports Athlete)
- **•** Build an FPS Multi-Player Game with Photon PUN2 & UNITY
- **•** Building Perceptive AI in Unreal Engine
- **•** Complete C# Unity Game Developer 3D
- **•** Create a 2048 Android Game Clone from Scratch
- **•** Create a Battle Royale game using Unreal Engine 4 Blueprints
- **•** Create a Cyberpunk street in Unreal Engine 5
- **•** Create a Third-Person Player Character Controller
- **•** SQL MySQL for Data Analytics and Business Intelligence
- **•** SQL The Complete Developer's Guide (MySQL, PostgreSQL)
- **•** SQL The Query Writing Bootcamp [2019]
- **•** SQL & Database Design A-Z™: Learn MS SQL Server + PostgreSQL
- **•** SQL & PostgreSQL for Beginners: Become an SQL Expert
- **•** SQL and PostgreSQL: The Complete Developer's Guide
- **•** SQL Masterclass: SQL for Data Analytics
- **•** SQL Server 2019 Data Analytics & Tableau Data Visualisation
- **•** SQL Server 2019: What's New New and Enhanced Features
- **•** SQL Server Essentials in an hour: The SELECT statement
- **•** SQL Server Essentials, from Scratch
- **•** SQL Server High Availability and Disaster Recovery (HA/DR)
- **•** SQL Server SSAS (Multidimensional MDX) an Introduction
- **•** SQL Tutorial For Tester
- **•** SSAS Training MultiDimensional Model Part 3
- **•** Talend + SQL + Datawarehousing Beginner to Professional
- **•** The Airtable Academy | Become a Pro with Airtable & Zapier
- **•** The Complete Database Design & Modeling Beginners Tutorial
- **•** The Complete MongoDB Course 2023
- **•** The Complete MySQL Developer Course
- **•** The Complete Oracle SQL Bootcamp (2023)
- **•** The Complete Oracle SQL Certification Course
- **•** The Complete PL/SQL Bootcamp : "Beginner to Advanced PL/SQL"
- **•** The Complete Python/PostgreSQL Course 2.0
- **•** The Comprehensive SQL Course
- **•** The Philosophy of FileMaker Part 1
- **•** The Philosophy of FileMaker Part 2
- **•** The Philosophy of FileMaker Part 3
- **•** The Philosophy of FileMaker Part 4
- **•** The Ultimate MySQL Bootcamp: Go from SQL Beginner to Expert
- **•** The Ultimate Oracle SQL Course: SQL Made Practical
- **•** TOTAL: Building an Ethereum Blockchain DApp using Solidity
- **•** Understanding CouchDB 3: Learn Basic & Advanced NoSQL Skills
- **•** Vagrant Up! Comprehensive development system automation
- **•** Create an RPG Game in Unity
- **•** Design Patterns for Game Programming
- **•** Develop Minecraft Plugins (Java)
- **•** Exploring Game Mechanics with Python by Example
- **•** Game AI Fundamentals with Godot Engine
- **•** Game Development in JS The Complete Guide (w/ Phaser 3)
- **•** Game Development/Art Create a 2D Action Game with Unity/C#
- **•** Houdini 16.5 Procedural Prop Modeling Ammo Crate
- **•** How to Make a Retro Style 3D FPS in the Godot Game Engine
- **•** How to Program Voxel Worlds Like Minecraft with C# in Unity
- **•** How to Save the World with Gamification, Behavior & Data Viz
- **•** Improve Your Game Design With Better Gameplay
- **•** Intro to Airplane Physics in Unity 3D 2017 & 2018
- **•** Intro to Construct 3 Build a Platformer
- **•** Intro to Unity 3D Physics: Helicopters
- **•** Introduction to World Machine
- **•** Java Games Development With libGDX | Create 5 Games
- **•** JavaScript DOM for Beginners Learn how to code
- **•** JavaScript HTML Game from Scratch Blackjack
- **•** Learn Advanced AI for Games with Behaviour Trees
- **•** Learn C# and make a videogame with Unity
- **•** Learn How To Code Games In Roblox Studio Dec 2022
- **•** Learn the 12 Principles of Animation for Games in Maya
- **•** Learn To Code by Making Video Games No Experience Needed!
- **•** Learn To Code Trading Card Game Battle System With Unity 3D
- **•** Learn to Code Video Games: Complete Guide to Construct 2 & 3
- **•** Learn To Create An Online Multiplayer Game In Unity
- **•** Learn To Create An RPG Game In Unity
- **•** Learn to make Minecraft with Flame, Dart and Flutter!
- **•** Learn to Program & Model Procedural Cities in Unity/Blender
- **•** Learn To Write 2D Games with C# and Unity
- **•** Learn to Write Unity Compute Shaders
- **•** Learn Unity Games Engine & C# By Creating A VR Space Shooter
- **•** Learn UV Unwrapping with Blender for Unity 3D Game Design
- **•** Level Management in Unity
- **•** Lua Programming and Game Development with LÖVE
- **•** Make a Match-Three Puzzle Game in Unity
- **•** Make a multi-platform action 2D Space Shooter |Cocos Creator
- **•** Make a Tetris-style Puzzler in Unity
- **•** Make Games without Code? Master Visual Scripting in Unity!
- **•** Make Your First 2D Game with Unity & C# Beginner Course
- **•** Mathematics for Computer Games Development using Unity
- **•** Model and Texture a Stylized Dungeon for Games
- **•** Modern UI Development in Unity 4.6/5.0
- **•** MonoGame: Introduction to C# Game Programming
- **•** Multiplayer Virtual Reality (VR) Development With Unity
- **•** Oculus Quest and Unity
- **•** Practical OpenGL and GLSL shaders fundamentals with C++

#### **Mobile Development**

- **•** .NET MAUI course with Visual Studio 2022 creating PROJECTS
- **•** .NET MAUI Mobile App Development
- **•** (Jetpack, Architecture & More)Advanced Android Bootcamp 2023
- **•** 60-Minute Kotlin Quick Start for Java Developers
- **•** A Beginner's Guide to Augmented Reality with Unity
- **•** A Complete Guide to Lean Controllers in iOS
- **•** Advanced iOS: Volume Two All projects updated to Swift 5
- **•** Android 12 Jetpack Compose Developer Course From 0 To Hero
- **•** Android App Development Masterclass using Kotlin
- **•** Android App Development with Kotlin | Beginner to Advanced
- **•** Android Architecture Masterclass
- **•** Android Developer Interview Preparation Guide
- **•** Android Firebase Firestore Masterclass Build a Shop App
- **•** Procedural Race Tracks Houdini 17.5/18 and Houdini Engine
- **•** Procedural Terrain Generation with Unity
- **•** Roblox Intermediate Coding Course Dec 2022
- **•** The Beginner's Guide to Animation in Unity (v5 to v2020+)
- **•** The Beginner's Guide to Artificial Intelligence (Unity 2022)
- **•** The Complete LibGDX Game Course Using Java
- **•** The Complete Modern OpenGL and GLSL Shaders Course for 2021
- **•** The Complete Unity Game Development Course
- **•** The Ultimate Guide to Cinematography with Unity
- **•** The Ultimate Guide to Video Game Optimisation
- **•** Tic-Tac-Toe Clone The Complete SFML C++ Game Course
- **•** Ultimate Unity Overview (50+ Tools and Features Explained!)
- **•** Unity & C# Build A Complete 2D Mobile Platformer Game
- **•** Unity C# Scripting : Complete C# For Unity Game Development
- **•** Unity DOTS Fundamentals Making a full game with ECS
- **•** Unity Game Developer Masterclass 2021 (2D, 3D and FPS)
- **•** Unity Game Development: Create 2D And 3D Games With C#
- **•** Unity Game Development: Make Professional 3D Games
- **•** Unity Tech Art: Realistic Lighting For Game Development
- **•** Unreal Engine Blueprint Scripting 101
- **•** Unreal Engine 4 Learn to Make a Game Prototype in UE4
- **•** Unreal Engine 4 VFX for Games Beginner to Intermediate
- **•** Unreal Engine 5 Learn to Make a Professional Main Menu
- **•** Unreal Engine 5 (UE5): Complete Beginners Course
- **•** Unreal Engine 5 Beginner Blueprints: Make your first game!
- **•** Unreal Engine 5 Beginners Guide to Building an Environment
- **•** Unreal Engine 5 C++ Developer: Learn C++ & Make Video Games
- **•** Unreal Engine 5 C++: Create Custom Editor Tools
- **•** Unreal Engine 5: Blueprint Melee Combat AI from Scratch
- **•** Unreal Engine 5: Soulslike Melee Combat System
- **•** Unreal Engine 5: The Complete Beginner's Course
- **•** Unreal Engine 5: The Ultimate Endless Runner Course
- **•** Unreal Engine 5:One Course Solution For Material
- **•** VR Development Fundamentals With Oculus Quest 2 And Unity
- **•** WebGL w/ Unity: The Ultimate Guide to Games in the Browser
- **•** Android Firebase Masterclass Master Google Firebase
- **•** Android Java Masterclass Become an App Developer
- **•** Android Jetpack Compose: The Comprehensive Bootcamp
- **•** Android Jetpack masterclass in Java
- **•** Android Jetpack masterclass in Kotlin
- **•** Android Jetpack: Room, Navigation and Data Binding
- **•** Android Material Design
- **•** Android MVVM Architecture complete course 2023
- **•** Android Retrofit 2 complete course in Kotlin
- **•** Android Studio Masterclass: Conquer the Android IDE
- **•** Android TDD Masterclass Coroutines, Jetpack
- **•** Android Unit Testing and Test Driven Development
- **•** Angry Birds, Crossy Road & more: Game Development in Swift 4

- **•** Angular (Full App) with Angular Material, Angularfire & NgRx
- **•** Apple TV App & Game Development for tvOS
- **•** Apple Watch Programming for iOS Developers WatchOS 3 Apps
- **•** Async/Await and Actors Concurrency in Swift
- **•** Augmented Reality in Depth 101
- **•** Augmented Reality Portal using Apple ARKit framework for AR
- **•** Blackberry 10 Native Development using Cascades
- **•** Blockchain Programming in iOS Using Swift
- **•** Build 15 Augmented Reality (AR) apps with Unity & Vuforia
- **•** Build a Twitter like app for Android
- **•** Build a WhatsApp Chat App clone for Android
- **•** Build an app with React, Redux and Firestore from scratch
- **•** Build Android Apps with App Inventor 2 No Coding Required
- **•** Build Cross Platform Augmented Reality Apps with Thingworx
- **•** Build FoodPanda & Uber Eats Clone App with Admin WEB Portal
- **•** Build Modern Android App with REST API and Ktor Server
- **•** Build Real World App In Xamarin Forms
- **•** Build Spring Boot Apps with the Kotlin Programming Language
- **•** Build Taxi Booking App like inDriver, OLA & Uber Clone App
- **•** Build Timesheet Solution with PowerApps & SharePoint
- **•** Build UBER Clone App Using Flutter and Firebase (2020)
- **•** Build Your First iPhone App iOS 14 Apps Using Swift 5
- **•** Building Augmented Reality Apps in RealityKit & ARKit
- **•** Clean architecture & SOLID principles for Android in Kotlin
- **•** Complete Android Jetpack Masterclass
- **•** Complete C# Unity Game Developer 2D
- **•** Complete iOS 16 Developer with swift UI and 10 apps
- **•** Complete iOS Bootcamp Swift & Objective-C
- **•** Complete Kotlin Coroutines development course 2023
- **•** Complete Kotlin development masterclass 2023
- **•** Core Data and Realm Master Data Persistence for iOS
- **•** CoreML Master Machine Learning for iOS Apps
- **•** Create a CRUD Application with Ionic 3 and Firebase
- **•** Create a Flappy Bird clone for Android
- **•** Create Your First React Native App
- **•** Creating a Web App for iPad
- **•** Dagger2 Dependency Injection for Android Developers
- **•** Dart & Flutter | The Complete Flutter Development Course
- **•** Dart and Flutter: The Complete Developer's Guide
- **•** Deep Learning Course with Flutter & Python Build 6 AI Apps
- **•** Dependency Injection in Android with Dagger 2 and Hilt
- **•** Design Patterns in Java
- **•** Design Patterns in Swift
- **•** Eclipse IDE for Beginners: Increase Your Java Productivity
- **•** Fastlane for React Native: Deploy your app autonomously!
- **•** Flutter Advanced Course
- **•** Flutter Beginners Course
- **•** Flutter Firebase MySQL : Multi-store App (Full Deep)
- **•** Flutter Intermediate
- **•** Flutter & Dart The Complete Guide [2023 Edition]

- **•** Flutter 1.2 with Firebase&Stripe Build shop app from scratch
- **•** Flutter 3.0&Firebase Build a Grocery App&WEB Admin Panel
- **•** Flutter BLoC From Zero to Hero Complete Course
- **•** From Sketch Design to iOS App with Swift and Xcode
- **•** Game Physics Introducing Gravitation & Rotation in Unity
- **•** Geofencing + Places SDK for Android with Kotlin |Masterclass
- **•** Getting Started with Ionic v2/v3 and Parse Server
- **•** Google Maps SDK for Android with Kotlin | Masterclass
- **•** GraphQL & Apollo with Android From Novice to Expert
- **•** GraphQL with iOS and SwiftUI: The Complete Developers Guide
- **•** Hilt Dependency Injection in Android with Kotlin 2023
- **•** HTML5 Mastery—Build Superior Websites & Mobile Apps NEW 2022
- **•** HWS Swift Coding Challenges: Real Problems Real Solutions
- **•** Instagram Firestore App Clone | Swift 5 + iOS 14 | MVVM
- **•** IntelliJ IDEA Tricks to Boost Productivity for Java Devs
- **•** Intermediate iOS Complex and Advanced iPhone Apps
- **•** Introduction to Server Driven UI in iOS, Swift & SwiftUI
- **•** Ionic Build iOS, Android & Web Apps with Ionic & Angular
- **•** Ionic 3 Apps for WooCommerce: Build an eCommerce Mobile App
- **•** Ionic 6+ From Beginner to Advanced Build Food Delivery App
- **•** Ionic Apps with Firebase
- **•** Ionic Basics
- **•** Ionic React: Cross-Platform Mobile Development with Ionic
- **•** iOS & Swift The Complete iOS App Development Bootcamp
- **•** iOS & Swift: Become An App Developer
- **•** iOS 11 & Objective-C Complete Developer Course
- **•** iOS 12 Chat Application like WhatsApp and Viber
- **•** iOS 12 Swift 4.2 The Complete iOS App Development Bootcamp
- **•** iOS 12: Learn to Code & Build Real iOS 12 Apps in Swift 4.2
- **•** iOS 13 How to Make Amazing iPhone Apps: Xcode 11 & Swift 5
- **•** iOS 13 Online Shop Application, Build e-Market, for sale
- **•** iOS 14 & Swift Chat Application Like Whatsapp Viber Telegram
- **•** iOS 14 & SwiftUI: Build Instagram-like app w Google Firebase
- **•** iOS14 Tinder like Dating application with Firebase & Swift
- **•** Java from Beginner to Expert
- **•** Java Interview Guide : 200+ Interview Questions and Answers
- **•** Java Multithreading
- **•** Java Spring Tutorial Masterclass Learn Spring Framework 5
- **•** Jetpack Compose Crash course for Android with Kotlin
- **•** Jira Cloud App Development with Atlassian Forge
- **•** Kotlin Android Development Masterclass 2023
- **•** Kotlin Coroutines and Flow for Android Development [2023]
- **•** Kotlin Coroutines for Android Masterclass
- **•** Kotlin for Android & Java Developers: Clean Code on Android
- **•** Kotlin for Android O Development: From Beginner to Advanced

©2023 Udemy. All rights reserved. 20

**•** Kotlin for Android: Beginner to Advanced

**•** Learn MVVM in Xamarin Forms and C#

**•** Kotlin for Java Developers

**•** Learn Ionic 3 From Scratch

**•** Learn Advanced C# Scripting in Unity 5 for Games

- **•** Learn Spring Boot Rapid Spring Application Development
- **•** Level Up in Auto Layout Swift & iOS
- **•** Machine Learning and Artificial Intelligence Using Swift
- **•** Make 5 Android Apps in 1 Hour No Coding With App Inventor 2
- **•** Master CI/CD for React Native
- **•** Master React Native Animations
- **•** Mastering ARKit for iOS
- **•** Mastering RxSwift in iOS
- **•** Mastering Server Side Swift Using Vapor 3
- **•** MERN Stack E-Commerce Mobile App with React Native [2022]
- **•** Microsoft PowerApps crash course from UI to Integration
- **•** Mobile App Development with PhoneGap
- **•** Modern Android app using Java, MVVM, Dagger2, RxJava &more
- **•** Modern Android app using Kotlin, MVVM, Dagger2, RxJava &more
- **•** Modern Android Architectures MVVM MVP MVC in Java
- **•** MV Design Pattern in iOS Build SwiftUI Apps Apple's Way
- **•** Objective-C Crash Course for Swift Developers
- **•** Professional iOS Chat App with Social Login using Firebase 3
- **•** Programming macOS Using SwiftUI Project Based Learning
- **•** React Native The Practical Guide [2023]
- **•** React Native Made Easy
- **•** React Native: Advanced Concepts
- **•** Reactive Programming in iOS with RxSwift
- **•** Secure User Authentication | Android + Ktor Server + MongoDB
- **•** Server Side Swift Using Vapor 4 in iOS
- **•** State of the Art Android app development in Java 2023
- **•** State of the Art Android App Development in Kotlin 2023
- **•** Swift 5 Programming For Beginners
- **•** SwiftUI Declarative Interfaces for any Apple Device
- **•** SwiftUI Learn How to Build Beautiful, Robust, Apps
- **•** SwiftUI The Complete iOS 16 Developers Resource / Docs
- **•** SwiftUI 2 Build Netflix Clone SwiftUI Best Practices
- **•** SwiftUI 2.0 Apps on iPhone, iPad, Mac, Watch & TV
- **•** SwiftUI 4 and Swift 5.7: iOS App Development for iOS 16
- **•** SwiftUI Animations iOS 16 Animate anything with SwiftUI
- **•** SwiftUI Cookbook Over 100 Recipes for Building iOS Apps
- **•** SwiftUI Covid19 Statistics tracking with REST API & Swift 5
- **•** SwiftUI iOS13 Coffee Shop Application, Order Products Online

#### **Programming Languages**

- **•** 100 Days of Code: The Complete Python Pro Bootcamp for 2023
- **•** 100+ Exercises Unit tests in Python unittest framework
- **•** 15 Days of SQL: The Complete SQL Masterclass 2023
- **•** 2021: Algorithmic Trading with Machine Learning in Python
- **•** 27hrs Data Structures +Algorithms StackQueueLinkedList C C++
- **•** A 16 Hour C# Course With Microsoft Visual Studio 2013
- **•** A Comprehensive Introduction to Java Virtual Machine (JVM)
- **•** Absolute Introduction to Object Oriented Programming in Java
- **•** Accelerated Regular Expressions Training Regex
- **•** Advanced Algorithms (Graph Algorithms) in Java
- **•** SwiftUI Masterclass 2023 iOS App Development & Swift
- **•** Test Driven Development in iOS Using Swift
- **•** Testing iOS Apps Behavior Driven Development Using Swift
- **•** The 10 Day iPhone App Bootcamp NEW iOS 12 and Xcode 10
- **•** The 7 Day Android App Bootcamp Android Pie and Kotlin
- **•** The Advanced Xamarin Developer Masterclass
- **•** The Complete Android 12 & Kotlin Development Masterclass
- **•** The Complete Android 12 Developer Course Mastering Android
- **•** The Complete Android Animations Course
- **•** The Complete Android N Developer Course
- **•** The Complete Android Oreo Developer Course Build 23 Apps!
- **•** The Complete ARKit Course Build 11 Augmented Reality Apps
- **•** The Complete Crowdfunding Course for Kickstarter & Indiegogo
- **•** The Complete Flutter Development Bootcamp with Dart
- **•** The Complete Guide to Combine Framework in iOS Using Swift
- **•** The Complete Guide to JSON Parsing Using Swift 5
- **•** The Complete Intermediate Android Masterclass
- **•** The Complete iOS 12 & Swift Developer Course Build 28 Apps
- **•** The Complete iOS 16 / iOS 15 Developer Course and SwiftUI!
- **•** The Complete iOS SDK Development Course be job-ready!
- **•** The Complete React Native + Hooks Course
- **•** The complete React Native course
- **•** The Complete RxJava 3 For Android Development Masterclass
- **•** The Complete Xamarin Developer Course: iOS And Android!
- **•** The Comprehensive Android App Development Masterclass
- **•** The iOS Development Animations Course Swift 5 & Xcode 10
- **•** The Swift Arcade Professional iOS Development Course UIKit
- **•** The Ultimate Guide to Game Development with Unity (Official)
- **•** Twitter iOS Clone | Swift 5/Firebase | No Storyboards | MVVM
- **•** Unit Testing Swift Mobile App
- **•** Unity Game Development Build 2D & 3D Games
- **•** Unlocking the Unreal Engine Material Editor
- **•** Unreal Engine 4 Mastery: Create Multiplayer Games with C++
- **•** Unreal Engine 4: How to Develop Your First Two Games
- **•** Writing Clean Code
- **•** Xamarin Forms: Build Native Cross-platform Apps with C#
- **•** Xamarin iOS App in C# & Firebase
- **•** Yii2 beginner to professional
- **•** Advanced C Programming Course
- **•** Advanced C Programming Masterclass: Pointers & Memory in C
- **•** Advanced C Programming: Pointers
- **•** Advanced C# Course : Become a Backend Developer
- **•** Advanced Java Topics: Java Reflection Master Class
- **•** Advanced Javascript
- **•** Advanced Python Programming: Build 10 OOP Applications
- **•** Advanced R
- **•** Advanced Scala and Functional Programming | Rock the JVM

©2023 Udemy. All rights reserved. 21

**•** Advanced Scratch Programming for Kids

- **•** Advanced Topics in C#
- **•** Algorithms (Data Structures) Bootcamp in C++
- **•** Algorithms Data Structures in Java #1 (+INTERVIEW QUESTIONS)
- **•** Algorithms Data Structures in Java #2 (+INTERVIEW QUESTIONS)
- **•** Algorithms in Java :Live problem solving & Design Techniques
- **•** Algorithms in JavaScript : Design techniques
- **•** Allen-Bradley RSLogix 500
- **•** AMCI Introduction to Medical Coding (I2MC) Course
- **•** An Introduction to C# with Visual Studio Community 2019
- **•** Android Multithreading Masterclass
- **•** Apache Kafka Crash Course for Java and Python Developers
- **•** API in C#: The Best Practices of Design and Implementation
- **•** Artificial Intelligence I: Meta-Heuristics and Games in Java
- **•** Assembly Language Adventures: Complete Course
- **•** Asynchronous JavaScript
- **•** Asynchronous JavaScript: Promises, Callbacks, Async Await
- **•** Automate Everything with Python
- **•** Automate the Boring Stuff with Python Programming
- **•** Bash Scripting and Shell Programming (Linux Command Line)
- **•** Basic C# Clearly Explained
- **•** Become a Guru in Google Apigee API Management Platform
- **•** Become a Junior Java Software Developer
- **•** Become RPA Master in MS Power Automate Desktop in 30 days
- **•** Beginning C++ Programming From Beginner to Beyond
- **•** Beginning Object-oriented Programming with C#
- **•** Biopython
- **•** Boost Your C# With Behavioural Design Patterns
- **•** Boost Your C# With Structural And Creational Design Patterns
- **•** Build a Data Analysis Library from Scratch in Python
- **•** Build RESTFUL APIs using Kotlin and Spring Boot
- **•** Building a module in Go (Golang)
- **•** Building Apps Using Amazon's Alexa and Lex
- **•** C Programming Bootcamp The Complete C Language Course
- **•** C Programming For Beginners
- **•** C Programming For Beginners Master the C Language
- **•** C Programming Step by Step Complete Tutorial For Beginners
- **•** C# 10 | Ultimate Guide Beginner to Advanced | Master class
- **•** C# Advanced Topics The Next Logical Step
- **•** C# Advanced Topics: Prepare for Technical Interviews
- **•** C# and Windows Forms Exercises for Beginners (step by step)
- **•** C# Basics for Beginners: Learn C# Fundamentals by Coding
- **•** C# Developers: Double Your Coding Speed with Visual Studio
- **•** C# Developers: Learn the Art of Writing Clean Code
- **•** C# in Depth: Puzzles, Gotchas, Questions at Interviews
- **•** C# Intermediate Programming : The Next Steps
- **•** C# Intermediate: Classes, Interfaces and OOP

- **•** C# LINQ Essentials: Learn LINQ Fundamentals in C# .NET
- **•** C# Memory Tricks: Learn How To Master The Garbage Collector
- **•** C# Object Oriented Programming for Beginners in C# and .NET
- **•** C# Performance Tricks: How To Radically Speed Up Your Code.
- **•** C# programming step by step from Beginner to Advanced
- **•** C# Restful API and WPF Core with MsSQL & EF Core
- **•** C# WPF: Learn C# WPF Core with MsSQL & EF Core
- **•** C++ in Aerospace Simulations
- **•** C++ Programming Essentials for Beginners
- **•** C++ Working with Files fstream I/O library
- **•** C++: From Beginner to Expert
- **•** Chemistry + Python: Solve chemistry problems with Python
- **•** Clean Code with Java: Learn Simple Design, Refactoring & TDD
- **•** Clojure: The Complete Beginner's Guide 2023
- **•** Coding for Beginners 1: You Can Learn to Code!
- **•** Coding for Writers: Basic Programming
- **•** Collaboration and Crawling W/ Golang Google's Go Language
- **•** Combinatorial Problems and Ant Colony Optimization Algorithm
- **•** Complete C# Masterclass
- **•** Complete Data Structures and Algorithms: Software Interviews
- **•** Complete Guide for Salesforce integration With Live Scenario
- **•** Complete Guide to Protocol Buffers 3 [Java, Golang, Python]
- **•** Complete Guide to Velo by Wix: Go From Zero to Hero!
- **•** Complete Java SE 8 Developer Bootcamp OCA Prep Included
- **•** Complete JDBC Programming Part-1
- **•** Complete JDBC Programming Part-2
- **•** Complete Kotlin Design Patterns masterclass 2023
- **•** Complete Linux Bootcamp for Beginners
- **•** Complete MLOps Bootcamp | From Zero to Hero in Python 2022
- **•** Complete Modern C++ (C++11/14/17)
- **•** Complete Python 3 Programming Bootcamp: Beginner to Advanced
- **•** Complete Python development masterclass 2023
- **•** Complete Python Programming Masterclass Beginner to Advanced
- **•** Complete Salesforce Certified Platform Developer I Course
- **•** Complete UiPath RPA Developer Course: Build 7 Robots
- **•** Comprehensive Ruby Programming
- **•** Concurrency in Go (Golang)
- **•** Concurrency, Multithreading and Parallel Computing in Java
- **•** Core Java for Automation Testers- Coding made Easy
- **•** Core Java Made Easy (Covers the latest Java 17)
- **•** CUDA programming Masterclass with C++
- **•** Dart Advanced Course
- **•** Dart Beginners Course
- **•** Dart Intermediate Course
- **•** Data Manipulation in Python: A Pandas Crash Course
- **•** Data Structures & Algorithms Java
- **•** Data Structures & Algorithms JavaScript
- **•** Data Structures & Algorithms Python
- **•** Data Structures & Algorithms, Level-up for Coding Interviews
- **•** Data Structures A-Z : Data Structures + Algorithms Bootcamp

©2023 Udemy. All rights reserved. 22

- **•** Data Structures and Algorithms in Swift
- **•** Data Structures and Algorithms: Deep Dive Using Java **•** Data Structures and Algorithms: In Depth using C#

**•** Data Structures and Algorithms: In-Depth using Python

- **•** Date and Time Fundamentals in .NET and SQL Server
- **•** Demystifying Bitwise Operations In C
- **•** Dependency Injection in C# and .NET with the Autofac Library
- **•** Deployment of Machine Learning Models in Production | Python
- **•** Design Patterns in C# and .NET
- **•** Design Patterns in Go
- **•** Design Patterns in Java Made Simple
- **•** Design Patterns in JavaScript
- **•** Design Patterns in Modern C++
- **•** Design Patterns in Python
- **•** Develop Discord Bots in Nodejs: Complete Course in 2023
- **•** Developing Online Help Using Adobe RoboHelp 2019
- **•** Discord Clone Learn MERN Stack with WebRTC and SocketIO
- **•** Django Made Easy. Build an application for companies
- **•** Docker for .NET Apps on Linux and Windows
- **•** Dynamic Programming I
- **•** Easy C# by Windows Forms Practical Projects Beginners to Pro
- **•** Efficient Java Multithreading and Concurrency with Executors
- **•** Enhance Your Skill Set with Perl
- **•** Erlang: The Complete Beginner's Guide 2023
- **•** Excel for Data Science and Machine Learning
- **•** F# From the Ground Up
- **•** Flutter & Dart The Complete Flutter App Development Course
- **•** From 0 to 1: Data Structures & Algorithms in Java
- **•** Functional & Reactive programming in Java : Modern Style
- **•** Functional effect handling in Scala with Cats Effect
- **•** Functional Programming For Beginners With JavaScript
- **•** Functional Programming in JavaScript: A Practical Approach
- **•** Functional Programming using C++
- **•** Functional Programming with Scala Cats
- **•** Functional Streams for Scala with FS2
- **•** Fundamental Data Structures & Algorithms using C language.
- **•** Fundamentals Of Object-Oriented Programming: Java & intelliJ
- **•** Git and GitHub for DevOps Engineers
- **•** Github introduction to version control and remote files
- **•** Go (Golang) Programming: The Complete Go Bootcamp 2023
- **•** Go Bootcamp: Master Golang with 1000+ Exercises and Projects
- **•** Go Java Full Stack with Spring Boot and React
- **•** Go Programming Bootcamp
- **•** Go: The Complete Developer's Guide (Golang)
- **•** Golang for Beginners
- **•** Golang For DevOps And Cloud Engineers
- **•** Golang: How to Build a Blockchain in Go Guide
- **•** Google Apps Script Complete Course New IDE 100+ Examples
- **•** Google Script application Connecting to Twitter API and more
- **•** Google Script Create Google Docs on the fly from templates
- **•** Google Script How to Update Google Sheet data from a web App
- **•** GraphQL & Flutter Build GraphQL APIs & Flutter Client Apps
- **•** GraphQL API with Java Spring Boot & Spring Framework
- **•** Groovy Fundamentals For Testers Step By Step

- **•** gRPC [C#] Master Class: Build Modern API & Microservices
- **•** gRPC [Golang] Master Class: Build Modern API & Microservices
- **•** HashiCorp Certified: Terraform Associate Hands-On Labs
- **•** How to Become a Programmer
- **•** How to design & develop REST microservices in Golang (Go)
- **•** How to develop a productive HTTP client in Golang (Go)
- **•** How To Write Bulletproof Multi-Threaded C# Code
- **•** Intro To SQLite Databases for Python Programming
- **•** Introduction to Algorithms and Data Structures in Swift 5
- **•** Introduction to CNC Programming
- **•** Introduction to Collections, Generics & Reflection in Java
- **•** Introduction to Kotlin for Java Developers
- **•** Introduction to Programming
- **•** Introduction to Programming 2 Hour Crash Course
- **•** Introduction to Testing in Go (Golang)
- **•** Java 7 & Java 8 new features with Lambdas & Streams
- **•** Java 8 New Features In Simple Way
- **•** Java 9 New Features In Simple Way : JShell, JPMS and More
- **•** Java Application Performance Tuning and Memory Management
- **•** Java Collections from basics to Advanced
- **•** Java Course for Complete Beginners with Practical Examples
- **•** Java Data Structures and Algorithms Masterclass
- **•** Java Design Patterns
- **•** Java Design Patterns & SOLID Design Principles
- **•** Java Design Patterns: The Complete Masterclass 21 Patterns
- **•** Java for Absolute Beginners
- **•** Java for complete beginners | Learn core java using IntelliJ
- **•** Java for Testers
- **•** Java Generics Uncomplicated practically
- **•** Java In-Depth: Become a Complete Java Engineer!
- **•** Java Interview Help
- **•** Java Interview Questions Boot Camp 1000+ Q& A Master Class
- **•** Java Logical Programs and Data Structures For Beginners
- **•** Java Masterclass Beginner to Expert Guide: Java & JavaFX
- **•** Java Multithreading, Concurrency & Performance Optimization
- **•** Java Object Oriented Programming:OOPS OOAD & Design Patterns
- **•** Java Object-Oriented Programming: AP Computer Science B
- **•** Java Programming a solid foundation for new developers
- **•** Java Programming for Complete Beginners
- **•** Java Programming Masterclass updated to Java 17
- **•** Java Programming: Step by Step from A to Z
- **•** Java Puzzles to Eliminate Code Fear
- **•** Java Reactive Programming [ From Scratch ]
- **•** Java Servlet, JSP and Hibernate: Build eCommerce Website
- **•** Java Streams API Developer Guide
- **•** Java Tutorial for Complete Beginners
- **•** Java: Multi-threading and Concurrency Simplified

**•** JavaScript & LeetCode | The Interview Bootcamp

**•** Java/Apache Maven: Stop Building Java Programs the Hard Way! **•** JavaScript - The Complete Guide 2023 (Beginner + Advanced)

- **•** JavaScript 2019: JavaScript ES6 Certification Course
- **•** JavaScript AJAX XHR for beginners
- **•** JavaScript Basics for Beginners
- **•** JavaScript Basics made easy for beginners
- **•** Javascript for Beginners
- **•** Julia for Beginners (Programming Language)
- **•** Julia Programming For Data Science & Machine Learning: Julia
- **•** Julia Programming Language From Zero to Expert
- **•** Kotlin Crash Course: Gain Real World Developer Skills Now!
- **•** Kotlin for Beginners: Learn Programming With Kotlin
- **•** Learn 100+ Python Pattern Printing Programs In Simple Way
- **•** Learn Advanced C++ Programming
- **•** Learn Advanced Modern C++
- **•** Learn API Technical Writing 2: REST for Writers
- **•** Learn C# for Beginners Crash Course
- **•** Learn C# Programming (In Ten Easy Steps)
- **•** Learn C# With Windows Forms and SQL Server
- **•** Learn C#.Net Core With Real World Examples
- **•** Learn C++ by Solving 75 Coding Challenges
- **•** Learn C++ Programming -Beginner to Advance- Deep Dive in C++
- **•** Learn Complete Python In Simple Way
- **•** Learn Embarcadero Borland C++ Builder in 1 hour
- **•** Learn ggplot2 in R for Data Visualization
- **•** Learn Go for Beginners Crash Course (Golang)
- **•** Learn Google Apps Script: From Level Zero
- **•** Learn How To Code: Google's Go (golang) Programming Language
- **•** Learn Java Functional Programming with Lambdas & Streams
- **•** Learn JAVA Programming Beginner to Master
- **•** Learn Java Programming Crash Course
- **•** Learn Multithreading with Modern C++
- **•** Learn OpenGL with Python for Graphics and Games
- **•** Learn Parallel Programming with C# and .NET
- **•** Learn Perl 5 By Doing It
- **•** Learn Pro Advanced Python Programming
- **•** Learn Python Programming Masterclass
- **•** Learn Rust by Building Real Applications
- **•** Learn SAP ABAP Objects Online Training Course
- **•** Learn Selenium with Java, Cucumber + Live Project
- **•** Learn Selenium with Python, PyTest + Live Project
- **•** Learn Spring 5, Boot 2, JPA, AOP, Web MVC, REST
- **•** Learn TDD in Java
- **•** Learn the Vulkan API with C++
- **•** Learn to Code with Python
- **•** Learn to Code with Ruby
- **•** Learn To Program with Delphi and Object Pascal
- **•** Learn to Program with Processing
- **•** LeetCode In Python: 50 Algorithms Coding Interview Questions
- **•** Linear Algebra and Geometry 1
- **•** Linear Algebra and Geometry 2
- **•** Linked List Data Structure using Python

- **•** LINQ Tutorial: Master the Key C# Library
- **•** Linux Shell Course for Beginners Lite
- **•** Live Project On ASP.Net Core 2.0 MVC(Formerly ASP.Net MVC 5)
- **•** Low Level System Design [An interview perspective]
- **•** Mainframe : The Complete TSO/ISPF from Beginner to Expert
- **•** Mainframe: The Complete JCL Course from Beginner to Expert
- **•** Master Drools programming from Beginner to Intermediate
- **•** Master Math by Coding in Python
- **•** Master Microsoft PowerShell
- **•** Master Object Oriented Design in Java Homework + Solutions
- **•** Master Pycharm IDE | Become a productive Python developer
- **•** Master Python programming by solving scientific projects
- **•** Master Spring Batch
- **•** Master the art of Dynamic Programming
- **•** Master the Art of Writing Clean Code in C#
- **•** Master the Fourier transform and its applications
- **•** Mastering 4 critical SKILLS using C++ 17
- **•** Mastering critical SKILLS for Coding Interviews C++: Part 1
- **•** Mastering critical SKILLS in Data Structures using C++
- **•** Mastering Data Structures & Algorithms using C and C++
- **•** Mastering Iterative Object-oriented Development in C#
- **•** Mastering LINQ with C# and .NET
- **•** Mastering Reactive Extensions with C# and .NET
- **•** Mastering Regular Expressions in JavaScript
- **•** Mastering TypeScript 2022 Edition
- **•** Mathematica for healthcare and life science statistics
- **•** Mathematical Optimization with GAMS and Pyomo (Python)
- **•** MATLAB for Engineering Students Part 1
- **•** MATLAB for Power Electronics: Simulation & Analysis
- **•** MATLAB Master Class: Go from Beginner to Expert in MATLAB
- **•** MATLAB/SIMULINK Bible|Go From Zero to Hero!
- **•** Maven Crash Course: Step-by-Step Introduction for Beginners
- **•** Maven Quick Start: A Fast Introduction to Maven by Example
- **•** MaxForLive: Creating Your Own Audio Tools in Max For Live
- **•** Microcontroller Embedded C Programming: Absolute Beginners
- **•** Modern C++ Concurrency in Depth ( C++17/20)
- **•** Modern Java Learn Java 8 features by coding it
- **•** MS SQL with C#
- **•** MSSQL with C# WPF Core Project, MVVM by Using EF Core
- **•** Multi-objective Optimization Problems and Algorithms
- **•** Multithreading,Parallel & Asynchronous Coding in Modern Java
- **•** NLP Natural Language Processing with Python
- **•** Node.js The Complete RESTful API Masterclass (2023)
- **•** NodeJS The Complete Guide (MVC, REST APIs, GraphQL, Deno)
- **•** NodeJS Tutorial and Projects Course (2023)

**•** Object-oriented Programming in JavaScript

- **•** Object Oriented Analysis, Design & Programming with UML
- **•** Object Oriented Programming Basics to Advance (Java OOP)
- **•** Object Oriented Programming with C# Beginner to Advanced

**•** Objected Oriented Programming With C# and Visual Studio 2017

- **•** One Week Python
- **•** OOP Object Oriented Programming In PHP 7
- **•** Optimization problems and algorithms
- **•** Optimization with Python: Solve Operations Research Problems
- **•** Oracle Java Certification Pass the Associate 1Z0-808 Exam.
- **•** OutSystems Reactive for Beginners
- **•** PCEP-30-01: Certified Entry-Level Practice Tests Certificate
- **•** Perl Programming for Beginners
- **•** PHP for Beginners
- **•** PHP Microframeworks with Slim
- **•** Power System Optimization in Pyomo (Part 1)
- **•** Practical Akka Http and Microservices
- **•** Practical C++: Learn C++ Basics Step by Step
- **•** Practical Data Structures & Algorithms in Java + HW
- **•** Practical Hands-on Guide for Alexa Skill Development (2022)
- **•** Practical Knowledge Modelling: Ontology Development 101
- **•** Practical Multi-Armed Bandit Algorithms in Python
- **•** Practical Python: Learn Python Basics Step by Step- Python 3
- **•** Practical Reactive Streams with Akka and Java
- **•** Practical Test Driven Development for Java Programmers
- **•** Practice Java by Building Projects
- **•** Pre-Programming: Everything you need to know before you code
- **•** Professional Java Developer Career Starter: Java Foundations
- **•** Programming 101
- **•** Programming in Mathematica
- **•** Programming Numerical Methods in Python
- **•** Programming with Julia
- **•** Programming with Python : HandsOn Introduction for Beginners
- **•** Project Based Python Programming For Kids & Beginners
- **•** Python Solve 250 Python Exercises
- **•** Python Solve 250 Python Quizzes
- **•** Python The Practical Guide [2023 Edition]
- **•** Python 3 Programming A Step By Step Guide for Beginners
- **•** Python 3: Deep Dive (Part 1 Functional)
- **•** Python 3: Deep Dive (Part 2 Iteration, Generators)
- **•** Python 3: Deep Dive (Part 3 Hash Maps, JSON Serialization)
- **•** Python 3: Deep Dive (Part 4 OOP)
- **•** Python Bootcamp Python Programming Python For Beginners
- **•** Python Complete Masterclass for Beginners
- **•** Python Crash Course: Gain Real World Developer Skills Now!
- **•** Python Developer | Complete course 2021
- **•** Python Django Ecommerce | An Advanced Django Web Application
- **•** Python Entry Level Programmer Certification (PCEP) UPDATED
- **•** Python Exercises for Beginners: Solve 100+ Coding Challenges
- **•** Python for Absolute Beginners
- **•** Python for Absolute Beginners | Python Beginner to Pro 2023
- **•** Python for beginners
- **•** Python for Beginners
- **•** Python for Beginners Go from Java to Python in 100 Steps

RESENTS Udemy

**•** Python for Beginners with Examples

- **•** Python for Beginners: Learn Python Programming (Python 3)
- **•** Python for Data Analysis & Visualization 2023
- **•** Python for Data Structures, Algorithms, and Interviews!
- **•** Python For Maya: Artist Friendly Programming
- **•** Python Foundations for Data Analysis & Business Intelligence
- **•** Python in Containers
- **•** Python Logical Programs and Data Structures for beginners
- **•** Python Network Programming Complete Masterclass
- **•** Python Network Programming for Network Engineers (Python 3)
- **•** Python Object Oriented Programming (OOP): Beginner to Pro
- **•** Python OOP Object Oriented Programming for Beginners
- **•** Python OOP : Four Pillars of OOP in Python 3 for Beginners
- **•** Python PCAP: Pass Certified Associate in Python Programming
- **•** Python PCEP-30-01: Certified Entry-Level Python Programmer
- **•** Python PCEP: Become Certified Entry-Level Python Programmer
- **•** Python Programming Multithreading, OOP, NumPy and Pandas
- **•** Python Programming Bootcamp
- **•** Python Programming MADE EASY :Python Programming in Python 3
- **•** Python Programming Master Course (2022)
- **•** Python Programming: The Complete Python Bootcamp 2023
- **•** Python Regular Expressions Complete Masterclass
- **•** Python Scripting in Blender 3x with Practical Projects
- **•** Python Tkinter Masterclass Learn Python GUI Programming
- **•** Qt 5 Core Intermediate with C++
- **•** Qt 6 Core Advanced with C++
- **•** Qt 6 Core Beginners with C++
- **•** Qt 6 Core Intermediate with C++
- **•** Qt Widgets for Beginners with C++
- **•** R Programming R Language for Absolute Beginners
- **•** R Programming for Simulation and Monte Carlo Methods
- **•** R Programming for Statistics and Data Science 2023
- **•** RabbitMQ : Messaging with Java, Spring Boot And Spring MVC
- **•** RabbitMQ and Messaging Concepts
- **•** React The Complete Guide (incl Hooks, React Router, Redux)
- **•** React + Spring Boot Microservices and Spring Cloud
- **•** Reactive Programming in Modern Java using Project Reactor
- **•** Reactive Programming with Spring Framework 5
- **•** Real Estate Math Made Easy: Pass Your Licensing Exam
- **•** Recursion, Backtracking and Dynamic Programming in Java
- **•** Recursion, Backtracking and Dynamic Programming in Python
- **•** Refactoring Pyramid explained in simple steps (Java)
- **•** Refactoring to Design Patterns by Example
- **•** Regular Expressions (Regex) with Python Easy and Fast!
- **•** Regular Expressions for Beginners Universal
- **•** REST based microservices API development in Golang
- **•** Ruby For Programmers

**•** Salesforce Apex Triggers

**•** Rust & WebAssembly with JS (TS) - The Practical Guide

©2023 Udemy. All rights reserved. 25

**•** Salesforce Apex Programming Language

**•** Salesforce Devops With Salesforce DX

- **•** Salesforce Integration With External Systems
- **•** Salesforce Lightning Component
- **•** SAP ABAP CORE ABAP + OOPS ALV Programming Training
- **•** SAP ABAP Core Data Services ( CDS Views ) for S/4 HANA
- **•** sap abap module pool programming for beginners
- **•** SAP ABAP on HANA +HANA Modelling for Beginners with Hands-On
- **•** SAP ABAP on HANA Training for Beginners
- **•** SAP ABAP Programming For Beginners Online Training
- **•** SAP ABAP Training in Plain English
- **•** sap core abap programming for beginners
- **•** SAP Debugging for Functional Consultants
- **•** SAP S/4HANA Learn ABAP Programming model for SAP S/4 HANA
- **•** Scala & Functional Programming Essentials | Rock the JVM
- **•** Scala Advanced, Part 1 The Scala Type System
- **•** Scala Applied, Part 2
- **•** Scala Applied, Part 3
- **•** Scalable programming with Scala and Spark
- **•** Scalable Web Applications with Python, Flask, and SQLAlchemy
- **•** Search Algorithms in Artificial Intelligence with Java
- **•** Shell Scripting: Discover How to Automate Command Line Tasks
- **•** Short Programming intro in Python and C++
- **•** Signals and Systems : From Basics to Advance
- **•** Software Architecture (SOLID) & Design Patterns in Java
- **•** Software Engineer Interview Unleashed
- **•** Sorting Algorithms using Java & C: Make Your Basics Strong
- **•** Spice Up Your C# Code With Advanced Language Features
- **•** Swift for Intermediate and Advanced iOS Developers
- **•** Technical Analysis with Python for Algorithmic Trading
- **•** Technical Writing: Master Your Writing Career
- **•** Testing Ruby with RSpec: The Complete Guide
- **•** The Bible of Competitive Programming & Coding Interviews
- **•** The C++20 Masterclass : From Fundamentals to Advanced
- **•** The Complete Apache Groovy Developer Course
- **•** The Complete C Programming Bootcamp
- **•** The Complete C++ Developer Course
- **•** The Complete Course Of Labview 2020
- **•** The Complete Frontend Engineering Interview Preparation Kit
- **•** The Complete Guide to Bot Creation
- **•** The Complete Guide to Bubble Visual Programming
- **•** The Complete Java Certification Course
- **•** The Complete Java Development Bootcamp
- **•** The Complete Kotlin Developer Course
- **•** The Complete Mainframe Professional Course 4 Courses in 1
- **•** The Complete MATLAB Mastery From a Beginner to an Expert
- **•** The Complete Pandas Bootcamp 2022: Data Science with Python
- **•** The Complete Python Bootcamp From Zero to Hero in Python
- **•** The Complete Quantum Computing Course
- **•** The Complete Regular Expressions Course with Exercises 2023
- **•** The Complete Regular Expressions Universe (Master Course)
- **•** The Complete Regular Expressions(Regex) Course For Beginners
- **•** The Design and Analysis of Algorithm Masterclass [ 2023]
- **•** The Essential Kotlin Programming Course (Android Developers)
- **•** The Java Design Patterns Course
- **•** The JavaScript Bible JavaScript Bootcamp
- **•** The Mac Terminal Course for Beginners
- **•** The Modern JavaScript Bootcamp
- **•** The Modern Javascript Bootcamp Course (2022)
- **•** The Python Mega Course: Learn Python in 40 Days with 20 Apps
- **•** The Rust Programming Language
- **•** The Self-Taught Programmer
- **•** The Swift Arcade Data Structures and Algorithms Bootcamp
- **•** The Ultimate : Compiler Design for 2022 Module 2
- **•** The Ultimate : Compiler Design for 2022 Module 1
- **•** The Ultimate Beginners Guide to Genetic Algorithms In Python
- **•** The Ultimate Beginners Guide to Python Recommender Systems
- **•** The Ultimate Excel VBA Arrays Course
- **•** The Ultimate LINQ with C# Masterclass Basics to Advanced
- **•** The Windows Presentation Foundation WPF Guide for beginners
- **•** Thinking Beyond Java 8
- **•** Three.js and TypeScript
- **•** Top Python and Javascript Programming Bundle
- **•** TOTAL Python: Become an Advanced Python Developer in 16 days
- **•** Typescript | Type script & Typescript React from Scratch
- **•** TypeScript Complete Course Beginner To Advanced + Project
- **•** Ultimate Excel VBA
- **•** Ultimate Rust 2: Intermediate Concepts
- **•** Ultimate Rust Crash Course
- **•** Variable Frequency Drive PowerFlex 525 VFD Programming Setup
- **•** VB . NET with VS 2017 and Windows Forms
- **•** VB.Net for Beginners Step by Step Projects and Exercises
- **•** VB.Net Projects and Exercises for Intermediate Programmers
- **•** Visual Studio Mastery with C# Double Your Productivity
- **•** Web Scraping in Python With BeautifulSoup and Selenium 2023
- **•** What's New in C#7, C#8, C#9 and C#10
- **•** What's New in Java 9 Modules and More!
- **•** Windows Presentation Foundation Masterclass
- **•** Windows Programming for Everyone
- **•** Working with Concurrency in Go (Golang)
- **•** WPF & XAML: Build 10 WPF applications (C#) in 2020
- **•** Write Asynchronous C# Code With Tasks and PLINQ
- **•** Writing High Performance Python
- **•** x86 64-bit Assembly Language: Step-by-Step Tutorial
- **•** x86 Assembly Language Programming From Ground Up™
- **•** XML and XML Schema Definition in Easy Steps
- **•** XSLT XPATH and XQuery Fundamentals

#### **Software Development Tools**

- **•** [NEW] Amazon ECS & Fargate Master Class Docker on AWS
- **•** [NEW] Amazon EKS Starter: Docker on AWS EKS with Kubernetes
- **•** 2022 Python Data Analysis & Visualization Masterclass
- **•** A Practical Guide To SFDX and Salesforce CLI
- **•** Advance LoadRunner Scripting for HTTP/HTML Protocol
- **•** Advanced Automation framework with Appium C# 2020 Updated
- **•** Advanced Driver Assistance Systems (ADAS)
- **•** Advanced Google Earth Engine(GEE) For Spatial Data Analysis
- **•** Advanced Web Scraping with Python using Scrapy & Splash
- **•** Algorithms and Data Structures in Javascript (2020)
- **•** Alteryx Designer Advanced Certification Mega Bundle
- **•** Alteryx Designer Core Certification + Practice Tests-9 Hours
- **•** Alteryx Designer Core Certification Mega Bundle
- **•** Amazon Aurora PostgreSQL from A to Z
- **•** Amazon Rekognition Development: A Complete Guide
- **•** Ansible Advanced Hands-On DevOps
- **•** Ansible for the Absolute Beginner Hands-On DevOps
- **•** Ansible for the DevOps Beginners & System Admins
- **•** Ansible Tower Overview
- **•** Ansible: Beginner to Pro
- **•** Apache Maven: Beginner to Guru
- **•** Apache NiFi A Beginners Guide | Big DataFlow | HDF & CDF
- **•** Appium Mobile Testing with Latest 1.22 and Live Projects
- **•** Appium Mobile Automation Android & iOS + Frameworks + CICD
- **•** Applied Machine Learning in R
- **•** Applied Machine Learning without coding using Orange 3
- **•** AppSettings and Secrets in ASP.NET Core
- **•** ArcGIS : Learn Deep Learning in ArcGIS to advance GIS skills
- **•** ArcGIS Desktop For Spatial Analysis: Go From Basic To Pro
- **•** Argo CD Essential Guide for End Users with Practice
- **•** ASP .NET Core. API User Identity & more + Azure Cloud deploy
- **•** ASP.NET Core API. From scratch to Master + Azure deployment
- **•** Atlassian Bamboo from Beginner to Advanced!
- **•** Automation with Ansible Playbooks Hands On !!
- **•** AWS CodeCommit CodeBuild CodeDeploy CodePipeline | Hands On
- **•** AWS DynamoDB The Complete Guide (Build 18+ Hands On Demos)
- **•** AWS ECS (Elastic Container Service) Deep Dive
- **•** AWS EKS Kubernetes-Masterclass | DevOps, Microservices
- **•** AWS Elastic Beanstalk Master Class|Hands On Learning!
- **•** Azure Data Factory Training--Continuous Integration/Delivery
- **•** Azure DevOps and Continuous Delivery With Git
- **•** Azure DevOps Boards for Project Managers/Analyst/Developers
- **•** Azure Devops Crash Course -Build CI/CD release pipelines
- **•** Azure DevOps: Build and Deploy App using CI and CD Pipeline

**udemy** 

- **•** Azure Kubernetes Service AKS
- **•** Basic Git and Github essentials
- **•** Become a Differential Equations Master
- **•** Becoming an Unreal Automation Expert
- **•** Beginner to Advanced LabVIEW 2022

**NGALE PRESENTS** 

- **•** Beginner VS Code
- **•** Beginner: Complete Basics of SAP PO (Process Orchestration)
- **•** Blockchain Development: Convert An App To A Dapp (2022)
- **•** Build Microservices with .NET & Amazon Web Services
- **•** Build+Deploy+Test with Jenkins 2.0
- **•** Building A Fiverr Clone With No-Code Using Bubble
- **•** Building A LinkedIn Clone With No-Code Using Bubble
- **•** Building Internet of Things Projects with Arduino IOT Cloud
- **•** Camunda Modeler: Learn Best Practices & BPMN Notation + Demo
- **•** Canary Deployments To Kubernetes Using Istio and Friends
- **•** Chef Essentials: Mastering the Basics of Config Management
- **•** Chef for the Absolute Beginners DevOps
- **•** CI/CD Pipelines using Azure DevOps
- **•** Complete Guide to XML For Microsoft Developers
- **•** Complete Kubernetes Tutorial by School of Devops®
- **•** Composer The Ultimate Guide for PHP Dependency Management
- **•** COMSOL Multiphysics simulation 2022 : Basics to Advanced
- **•** Concurrent and Parallel Programming in Python
- **•** Continuous Code Inspection with SonarQube
- **•** Continuous Deployments using Spinnaker on AWS and Kubernetes
- **•** Create Fun Games and School Presentations Using Scratch 2.0
- **•** CYPRESS | Hands-On Training | Step-by-Step for Beginners
- **•** Cypress V10+: UI + API Automation + CUCUMBER + Page Objects
- **•** Data Processing with Logstash (and Filebeat)
- **•** Data science and Data preparation with KNIME
- **•** Desktop Application Development Windows Forms C#
- **•** DevOps , CI/CD(Continuous Integration/Delivery for Beginners
- **•** DevOps Beginners to Advanced | Decoding DevOps with Projects
- **•** DevOps Catalog, Patterns, And Blueprints
- **•** DevOps Deployment Automation with Terraform, AWS and Docker
- **•** DevOps For Beginners: Saving Your Code From The Apocalypse
- **•** Devops Fundamentals CI/CD with AWS +Docker+Ansible+Jenkins
- **•** DevOps MasterClass : Terraform Jenkins Kubernetes Ansible
- **•** DevOps Project 2022: CI/CD with Jenkins Ansible Kubernetes
- **•** DevOps Project: CICD with Git GitLab Jenkins and Laravel
- **•** DevOps Projects | 20 Real Time DevOps Projects
- **•** Devops Tools and AWS for Java Microservice Developers
- **•** DevOps: Certified Jenkins Engineer
- **•** DevOps: CI/CD using AWS CodePipeline & Elastic Beanstalk
- **•** DevOps: CI/CD with Jenkins pipelines, Maven, Gradle
- **•** DevOps: CICD with Git GitLab Jenkins, Docker and Django
- **•** Devtools Pro: The Basics of Chrome Developer Tools
- **•** Discrete-Events and Agent-Based simulations with AnyLogic
- **•** Docker Hands On for Java Developers
- **•** Docker Introducing Docker Essentials, Containers, and more

©2023 Udemy. All rights reserved. 27

- **•** Docker & Kubernetes: The Complete Practical Guide
- **•** Docker and Kubernetes: The Complete Guide
- **•** Docker Essentials for Python Developers

**•** Docker for Java Developers

- **•** Docker for Node.js Projects From a Docker Captain
- **•** Docker for the Absolute Beginner Hands On DevOps
- **•** Docker Mastery: with Kubernetes +Swarm from a Docker Captain
- **•** Docker Swarm Mastery: DevOps Style Cluster Orchestration
- **•** Docker, From Zero To Hero: Become a DevOps Docker Master
- **•** Docker: A Beginner's Guide From Container To Swarm
- **•** Docker: A Project-Based Approach to Learning
- **•** Double Your Coding Speed with Visual Studio and ReSharper
- **•** Dynatrace functionality overview for absolute beginners
- **•** Easy Local Server Setup for Web development
- **•** Eclipse Tutorial For Beginners : Learn Java IDE in 10 Steps
- **•** Elementor Build Amazing WordPress Pages With Elementor
- **•** Entity Framework Core The Complete Guide (.NET Core 5)
- **•** Entity Framework in Depth: The Complete Guide
- **•** Flooding Risk Assessment with Hec-Ras, Hec-HMS, QGIS
- **•** From 0 to 1: Hive for Processing Big Data
- **•** From 0 to 1: The Oozie Orchestration Framework
- **•** Full Stack Project: Spring Boot 2.0, ReactJS, Redux
- **•** Fundamentals of Remote Sensing and Geospatial Analysis
- **•** Fundamentals of Simulation Modelling using Anylogic
- **•** Galera Cluster and MariaDB MySQL Replication
- **•** Gatling Fundamentals for Stress Testing APIs Scala 2022
- **•** Git & GitHub The Practical Guide
- **•** Git & GitHub Complete Masterclass : Beginner to Git Expert
- **•** Git & GitHub Crash Course: Create a Repository From Scratch!
- **•** Git & Github Master Course(2022)
- **•** Git & GitHub Masterclass
- **•** Git & GitHub with Eclipse, Android studio & IntelliJ
- **•** Git a Web Developer Job: Mastering the Modern Workflow
- **•** Git and GitHub for Writers
- **•** GIT and Visual Studio with Azure DevOps Repos for Developers
- **•** Git by Example
- **•** Git Complete: The definitive, step-by-step guide to Git
- **•** Git Essentials: Learn Git with Bitbucket and Sourcetree
- **•** Git for Geeks: Quick Git Training for Developers
- **•** Git for Windows: Step-By-Step Mastery using Commands and GUI
- **•** Git Going Fast: One Hour Git Crash Course
- **•** Git Going with Comparing, Branching and Merging
- **•** Git Masterclass
- **•** Git Mastery: Beginner to Expert with GitHub & GitLab
- **•** Git Mindset: Underlying Architecture of Git in Simple Terms
- **•** Git Training: Step-by-Step Guide to Git Version Control
- **•** GIT: Advanced commands
- **•** GIT: Branching and Merging
- **•** GitHub Actions The Complete Guide
- **•** GitHub Ultimate: Master Git and GitHub Beginner to Expert
- **•** GitLab CI A Complete Hands-On for CI/CD Pipelines & DevOps

**udemy** 

- **•** Gitlab CI CD Hands On | Build your own 50 Gitlab Pipelines
- **•** GitLab CI: Pipelines, CI/CD and DevOps for Beginners
- **•** Gradle for java developers

**格GALE PRESENTS** 

- **•** Gradle Fundamentals
- **•** HashiCorp Certified: Terraform Associate 2023
- **•** HELM Package Manager for Kubernetes Complete Master Course
- **•** Helm Kubernetes Packaging Manager for Developers and DevOps
- **•** High Availability cluster with PROXMOX and CEPH
- **•** Hortonworks Hadoop Cluster Installation in different ways.
- **•** Infrastructure as Code, Master AWS Cloud Development Kit CDK
- **•** Intro to Git
- **•** Introduction to Artificial Neural Network and Deep Learning
- **•** Introduction to Continuous Integration & Continuous Delivery
- **•** Introduction to Devops 90 Minute Crash Course
- **•** Introduction to EDI X12
- **•** Introduction to Trifacta (Alteryx Cloud Designer)
- **•** Introduction to using Git
- **•** Istio Hands-On for Kubernetes
- **•** Jenkins The Complete Tutorial | Master CICD and DevOps
- **•** Jenkins 2 Bootcamp: Fully Automate Builds to Deployment 2020
- **•** Jenkins, From Zero To Hero: Become a DevOps Jenkins Master
- **•** Jenkins: Beginner To Pro
- **•** Karate DSL: API Automation and Performance from Zero to Hero
- **•** Kubernetes Chaos Engineering With Chaos Toolkit And Istio
- **•** Kubernetes for Beginners: Google Cloud, AWS & Azure
- **•** Kubernetes for the Absolute Beginners Hands-on
- **•** Kubernetes Hands-On Deploy Microservices to the AWS Cloud
- **•** Kubernetes Made Easy: Learn Kubernetes From Scratch
- **•** Kubernetes Mastery: Hands-On Lessons From A Docker Captain
- **•** Kubernetes Project 2022- CI/CD with Jenkins helm on AKS EKS
- **•** Kubernetes with HELM: Kubernetes for Absolute Beginners CKA
- **•** Learn Advanced Java
- **•** Learn Advanced Level Ruby Programming
- **•** Learn and Understand UWP: The Complete Guide
- **•** Learn Ansible Automation in 250+examples & practical lessons
- **•** Learn Automation in Jira with real-world examples
- **•** Learn Azure DevOps CI/CD pipelines
- **•** Learn Cucumber BDD with Java -MasterClass Selenium Framework
- **•** Learn Data Structures & Algorithms for Interviews PART 1
- **•** Learn DevOps: Advanced Kubernetes Usage
- **•** Learn DevOps: CI/CD with Jenkins using Pipelines and Docker
- **•** Learn DevOps: Docker, Kubernetes, Terraform and Azure DevOps
- **•** Learn DevOps: Infrastructure Automation With Terraform
- **•** Learn DevOps: On-Prem or Cloud Agnostic Kubernetes
- **•** Learn DevOps: The Complete Kubernetes Course
- **•** Learn Elementor WordPress Front-End Development Course
- **•** Learn Git by Doing: A step-by-step guide to version control
- **•** Learn GIT In depth with BitBucket- Practical work flows
- **•** Learn JMeter Performance & API Testing
- **•** Learn JMETER from Scratch on Live Apps -Performance Testing

©2023 Udemy. All rights reserved. 28

**•** Learn Maven and Ant the easy way!

**•** Learn Robot Studio **•** Learn SAP ABAP by Doing

- **•** Learn SAP® BTP
- **•** Learn Test management using HP ALM / QC (Quality Center)
- **•** Learn to use Git and Github with Eclipse: A Complete Guide
- **•** Learn WSO2 MI: a Step Guide to Master ESB & API Integration
- **•** Let's develop a message-driven microservices application
- **•** Lithuanian Course For Complete Beginners: Learn The Basics!
- **•** Maintenance Planning Basics
- **•** Manual Software Testing: Complete Course with Practical Labs
- **•** Manufacturing Guide for Mechanical Product Development
- **•** Master Azure Web Apps Take Java Spring Boot Apps to Azure
- **•** Master CI/CD for Android Developers
- **•** Master CI/CD for iOS Developers
- **•** Master CMake for Cross-Platform C++ Project Building
- **•** Master DevOps Monitoring with Prometheus
- **•** Master Git and GitHub in 5 Days: Go from Zero to Hero
- **•** Master Network Automation with Python for Network Engineers
- **•** Master Puppet for DevOps Success
- **•** Mastering Ansible
- **•** Mastering CI/CD with TeamCity and Octopus Deploy
- **•** Mastering Docker the devops way by School of Devops®
- **•** Mastering Hyperledger Chaincode Development using GoLang
- **•** Mastering of Python Script for System Administrator
- **•** Mastering Salesforce DX and Visual Studio Code
- **•** Mastering Salesforce Integration: Novice to Professional
- **•** Mastering Terraform & Integrating with Jenkins and Ansible
- **•** Mastering Visual Studio Code
- **•** Maven and SonarQube for DevOps Engineers Beginners Guide
- **•** Maven Crash Course
- **•** Maven Tutorial Manage Java Dependencies in 20 Steps
- **•** Microservices Interview Questions Passsing Guarranteed
- **•** Microsoft Azure Kubernetes Service Workshop
- **•** Microsoft Dynamics 365 & PowerApps Developer Course Part 1
- **•** Microsoft Dynamics 365 & PowerApps Developer Course Part 2
- **•** Microsoft SCCM/Endpoint Configuration Manager for Beginners
- **•** Mobile Automation with Appium 2.0 and WebdriverIO 2023
- **•** Mobile Automation: Appium Cucumber for Android&iOS + Jenkins
- **•** Modern Food Recipes App Android Development with Kotlin
- **•** Modulation in Communication System for RF Engineers RAHRF152
- **•** Monitoring and Evaluation
- **•** More than Certified in Terraform
- **•** Multi-Threading and IPC with Qt 5 C++
- **•** Mysql on Docker : On-Premise & AWS Cloud
- **•** NativeScript + Angular: Build Native iOS, Android & Web Apps
- **•** New Relic APM: Application Performance Management for DevOps

**udemy** 

- **•** Node-Red Basic Nodes & Uses
- **•** OAuth 2.0 in Spring Boot Applications
- **•** Openlayers 6 From Scratch With A Project
- **•** Perforce (Helix Core): A Full Step By Step Guide Hands On!
- **•** Performance Testing Course with JMeter and Blazemeter
- **•** Performance Testing Using Gatling

**NO GALE PRESENTS** 

- **•** Performance Testing using TruWeb
- **•** Playwright JS Automation Testing from Scratch with Framework
- **•** Power Automate vs Azure Logic Apps, which tool should I use?
- **•** Practical Kubernetes Guide
- **•** Process Automation: Learn Requirements, Use Cases, Camunda
- **•** Productive coding with WebStorm
- **•** Prometheus | The Complete Hands-On for Monitoring & Alerting
- **•** Protractor: End to End testing framework for AngularJS Apps
- **•** Puppet for the Absolute Beginners Hands-on DevOps
- **•** Python programming Bible From Beginner to Advanced
- **•** Python Scripting for Blender Introduction
- **•** QC101 Quantum Computing & Quantum Machine Learning
- **•** QC151 Quantum Physics for QC Content moved to QC101
- **•** Quantum Computing A-Z
- **•** R Programming For Absolute Beginners
- **•** Real World BizTalk 2020 For Developers
- **•** Reflections and Annotation in Java Uncomplicated
- **•** Requirements Engineering: Software Engineering
- **•** REST API Automation With REST Assured A Complete Guide
- **•** REST API Testing Automation with Java + PostMan + Framework
- **•** REST Assured API Automation,Allure Reports An Introduction
- **•** Reverse Engineering 1: x64dbg Debugger for Beginners
- **•** Reverse Engineering 2: Windows GUI Programs
- **•** RF Microwave & Transmission Line Theory RAHRF200
- **•** RFID Programming and Security Master Class
- **•** Rhino3D The Complete Guide (incl. Grasshopper)
- **•** Robotic Drives & Physics: Robotics, learn by building III
- **•** ROS for Beginners II: Localization, Navigation and SLAM
- **•** ROS for Beginners: Basics, Motion, and OpenCV
- **•** ROS2 (Foxy) For Beginners I: Basics and Fundamental Concepts
- **•** Ruby on Rails 6: Learn 25+ gems and build a Startup MVP 2022
- **•** Salesforce community/ Experience cloud With Live Project
- **•** Salesforce Development With Real-Time Project
- **•** Salesforce Lightning Development
- **•** Salesforce Release/Deployment Management A Complete Guide
- **•** SAP Basis Essential Training
- **•** SAP CPI for beginners with hands-on
- **•** SAP EDI : SAP PO Interface Development with AS2 B2B ADDON
- **•** SAP PI / SAP PO: Interface Development with Standard Adapter
- **•** SAP PO: Custom Adapter Module Training with 8 Programs
- **•** SAP PO: Java Mapping Training with 10 Programs
- **•** SAP Smart Forms for beginners
- **•** SAP® Netweaver Gateway Basics, Architecture and CRUD oData
- **•** SAPUI5( UI5 / FIORI ) In-depth App dev'ment -Part 1 [2023]
- **•** Scala Advanced, Part 3 Functional Programming, Performance
- **•** Scaled Agile Framework (SAFe) + complimentary RALLY Tool
- **•** Setup XAMPP run a local server web development
- **•** Software Testing Made Easy for Beginners (Project,Jira,API ) **•** Software Testing Masterclass (2023) - From Novice to Expert

**•** Spring Security Fundamentals (OAuth ,JWT,CSRF and more)

- **•** SQL From Scratch Using Oracle SQL Developer and TOAD
- **•** Studio 5000 PLC Ladder Logic Training. Advanced
- **•** Succeeding with ADHD at Work
- **•** Supercharge Scala Future | FP-Tower
- **•** Surviving Digital Forensics: Volume Shadow Copy
- **•** Talend Open studio ,database ,warehouse course by mahesh
- **•** Technical Writing: How to Write Using DITA XML
- **•** Terraform for AWS Beginner to Expert
- **•** Terraform for the Absolute Beginners with Labs
- **•** Terraform on AWS with SRE & IaC DevOps | Real-World 20 Demos
- **•** Terraform on Azure
- **•** Terraform on Azure with IaC DevOps SRE | Real-World 25 Demos
- **•** Testing Spring Boot 3 Application with JUnit and Mockito
- **•** Text Analysis and Natural Language Processing With Python
- **•** The Complete 5 Volume Series: If You Can Cook, You Can Code
- **•** The Complete DevOps Engineer Course 2.0 Java & Kubernetes
- **•** The Complete Git Guide: Understand and master Git and GitHub
- **•** The Complete GitHub Actions & Workflows Guide
- **•** The Complete SAP ABAP CORE Programming + OOPS ALV+ CROSS APP
- **•** The DevOps Essentials The Handbook
- **•** The Git & Github Bootcamp
- **•** The Gradle Masterclass
- **•** The Practical Guide to SQL Server Reporting Services (SSRS)

#### **Software Engineering**

- **•** 11 Essential Coding Interview Questions + Coding Exercises!
- **•** 5 Days of Matlab, Simulink & SimScape New 2022!
- **•** Advanced Algorithms in Java
- **•** Advanced Automation Testing of Modern Apps with C# .NET
- **•** Advanced Data Structures and Algorithms in C# ( DSA )
- **•** Advanced Object Oriented Analysis of Hard Problems using UML
- **•** Advanced React For Enterprise: React for senior engineers
- **•** Agile Business Analysis: Getting / Writing Lean Requirements
- **•** Akka Essentials with Scala | Rock the JVM
- **•** Akka HTTP with Scala | Rock the JVM
- **•** Akka Persistence with Scala | Rock the JVM
- **•** Akka Remoting and Clustering with Scala | Rock the JVM
- **•** Akka Serialization with Scala | Rock the JVM
- **•** Akka Streams with Scala | Rock the JVM
- **•** Algorithms and Data Structures in C#: Complete Tutorial
- **•** Algorithms and Data Structures in Python (INTERVIEW Q&A)
- **•** Amazing Graph Algorithms : Coding in Java,JavaScript, Python
- **•** Apache Camel with Springboot Masterclass
- **•** Apache Kafka Real-time Stream Processing (Master Class)
- **•** Apache Kafka for Beginners Learn Kafka by Hands-On
- **•** Apache Kafka for Developers using Spring Boot[LatestEdition]
- **•** Apache Kafka Series Confluent Schema Registry & REST Proxy
- **•** Apache Kafka Series Kafka Cluster Setup & Administration
- **•** Apache Kafka Series Kafka Connect Hands-on Learning
- **•** Apache Kafka Series Kafka Monitoring & Operations
- **•** The Things Academy: Hands on with LoRaWAN®
- **•** UiPath LINQ From Advanced to Expert
- **•** Ultimate Ansible Bootcamp by School of Devops®
- **•** Ultimate DevSecOps With Real World Scenarios
- **•** Ultimate Docker Fast-Track Beginner to Advanced
- **•** Ultimate Kubernetes Fast-Track Beginner to Advanced
- **•** Ultimate Mulesoft Certified Platform Architect Course MCPA
- **•** Ultimate Prometheus
- **•** Unit Testing AngularJS: Build Bugfree Apps That Always Work!
- **•** Unit Testing for C# Developers
- **•** Unit Testing for Typescript & NodeJs Developers with Jest
- **•** Vagrant Quick Start: Virtualized Development Environments
- **•** Vim for Ruby Developers
- **•** Vim Masterclass
- **•** Visual Effects for Games in Unity Stylized Explosion
- **•** Visual Studio Code for .NET Developers
- **•** Wanna Learn JMeter ?Get Training by Industry Experts-23+hrs
- **•** Web Automation Testing For Beginners Using Nightwatch.js
- **•** Web Scraping 101 with Python3 using REQUESTS, LXML & SPLASH
- **•** Webhooks with .NET 5
- **•** Webpack 2: The Complete Developer's Guide
- **•** WebRTC Practical Course. Build Video Chat With React
- **•** Yarn Dependency Management: The Complete Guide
- **•** Apache Kafka Series Kafka Security | SSL SASL Kerberos ACL
- **•** Apache Kafka Series Kafka Streams for Data Processing
- **•** Apache Kafka Series KSQL on ksqlDB for Stream Processing !
- **•** API Crash Course: How to Create, Test, & Document your APIs
- **•** APIGEE API Management: Beginner to Paid Professional (2021)
- **•** Applied Control Systems 1: autonomous cars: Math + PID + MPC
- **•** Applied Control Systems 2: autonomous cars (360 tracking)
- **•** Applied Control Systems 3: UAV drone (3D Dynamics & control)
- **•** Architect SaaS Applications Unique Challenges & Solutions
- **•** Automotive Radar
- **•** AWS Identity Access Management (IAM) Practical Applications
- **•** AWS Serverless Microservices with Patterns & Best Practices
- **•** AWS Serverless REST APIs for Java Developers. CI/CD included
- **•** Basics of Material selection for mechanical design engineers
- **•** Batch Processing with Spring Batch & Spring Boot
- **•** BigFix Administration Be an 'Expert'!
- **•** Building .NET Windows Applications using C# and WinForms
- **•** Building an Enterprise Application with ASP.NET Core MVC
- **•** Building GUI Applications with Fyne and Go (Golang)
- **•** Career Assessments
- **•** CDI/CD with TeamCity From Beginner to Advanced
- **•** Chrome Extensions : Develop 5 chrome extensions from scratch
- **•** Clean Code
- **•** Code organization and readability for the self-taught coder
- **•** Competitive Programming Essentials, Master Algorithms 2022

- **•** Complete Algorithms Complexity and Big O Notation Course
- **•** Complete Guide to Elasticsearch
- **•** Computer Science 101 Computers & Programming for Beginners
- **•** Computer Science 101: Master the Theory Behind Programming
- **•** Concept Design of a Double Wishbone Suspension in Fusion 360
- **•** Cracking Coding Interview : Data Structure & Algorithm FAANG
- **•** Creating VR Experiences with React 360
- **•** Data Integration & ETL with Talend Open Studio Zero to Hero
- **•** Data Structure & Algorithm using C++ : Zero To Mastery 2023
- **•** Data Structures & Algorithms C++
- **•** Data Structures & Algorithms Essentials using C++ (2022)
- **•** Data Structures and Algorithms Bootcamp
- **•** Deploy Fargate ECS Apps & Infrastructure: AWS with Terraform
- **•** Developing a Multithreaded Kernel From Scratch!
- **•** Devops: Jenkins Pipeline As Code: All you need to know A Z
- **•** Domain Driven Design & Microservices for Architects
- **•** Dynamic programming
- **•** Dynamic Programming Algorithms Master Course (2022)
- **•** Electron From Scratch: Build Desktop Apps With JavaScript
- **•** Engineering Thermodynamics
- **•** Enterprise Architecture by Example
- **•** Event Driven Architecture The Complete Guide
- **•** Flight Mechanics From Theory to Certification of Aircraft
- **•** Fundamentals of Backend Communications and Protocols
- **•** Fundamentals of Programming Languages for Absolute Beginners
- **•** Fundamentals of Watson Analytics
- **•** Game Theory Algorithms in Competitive Programming (2022)
- **•** Getting Started .NET Core Microservices RabbitMQ
- **•** Google Assistant development with Actions on Google
- **•** Graph Theory Algorithms
- **•** Graph Theory Algorithms for Competitive Programming (2022)
- **•** gRPC [Node.js] MasterClass: Build Modern API & Microservices
- **•** GUI Development with Python and Tkinter
- **•** Hacking with macOS Build 18 Desktop Apps with Swift 5
- **•** Hacking with tvOS 12 Build Apple TV Apps
- **•** How to Become a Senior Developer Beyond coding skills
- **•** How To Become An Outstanding Solution Architect
- **•** Intro to Mechanical Design engineering skillset
- **•** Introduction to Data Structures & Algorithms in Java
- **•** Introduction to RF Design Theory and Principles RAHRF201
- **•** Java EE with Vaadin, JPA, Microservices, Spring and Maven
- **•** Java Swing (GUI) Programming: From Beginner to Expert
- **•** JavaScript Algorithms and Data Structures Masterclass
- **•** Job Interview Skills Training Course | Successful Interviews
- **•** Kafka for Developers Data Contracts using Schema Registry
- **•** Kafka fundamentals for java developers
- **•** Land use Land cover classification GIS, ERDAS, ArcGIS, ENVI
- **•** Learn Apache Camel Framework with Spring Boot

- **•** Learn API Technical Writing: JSON and XML for Writers
- **•** Learn AWS Identity Management with AWS IAM, SSO & Federation
- **•** Learn Digital Signal Processing From Basics To Advance
- **•** Learn Digital Signal Processing (DSP)
- **•** Learn Micronaut cloud native microservices with Java
- **•** Learn Multithreading in C++
- **•** Learn RabbitMQ: Asynchronous Messaging with Java and Spring
- **•** Learn Swagger and the OpenAPI Specification
- **•** Learn TradingView Pine Script Programming From Scratch
- **•** Learn Vert.x Reactive microservices with Java
- **•** Learning Algorithms in JavaScript from Scratch
- **•** Learning Data Structures in JavaScript from Scratch
- **•** Machine design Basics I Shaft, Bearings & Gears
- **•** Maintenance engineering optimization Build the foundations
- **•** Master Microservices with Java, Spring, Docker, Kubernetes
- **•** Mastering critical SKILLS in Algorithms using C++: Part 1
- **•** Mastering critical SKILLS in Algorithms using C++: Part 2
- **•** Mendix : Low-code Application Development Course
- **•** Mendix 9.6 : Building an e-Commerce Application [Advanced]
- **•** Microservices Architecture The Complete Guide
- **•** Microservices Contract Testing with Pact
- **•** Microservices with gRPC [Java + Spring Boot + Protobuf]
- **•** Microservices: Designing Highly Scalable Systems
- **•** Mule 4 Indepth course with practise tests
- **•** Mule 4: Design API with RAML 1.0
- **•** Mule Dataweave 2 in depth
- **•** Mule3 in Depth
- **•** MuleSoft (Mule4) for Beginners/Developers | Mule ESB | Mule
- **•** MuleSoft 4.X Complete guide for beginners-realtime use cases
- **•** MVVM in WPF Survival Guide From A to Z
- **•** Nanodevices Intro to Biomedical Engineering
- **•** NestJS: The Complete Developer's Guide
- **•** Object Tracking using Python and OpenCV
- **•** OpenAPI: Beginner to Guru
- **•** Part A Multithreading & Thread Synchronization Pthreads
- **•** Pega CSSA Course
- **•** Phase Lock Loop System Design Theory and Principles RAHRF469
- **•** Practical Java : Spring Boot REST API with Elasticsearch
- **•** Practical Java concurrency with the Akka Actor Model
- **•** Practical Solution Architecture
- **•** Pragmatic System Design
- **•** Prediction Mapping Using GIS Data and Advanced ML Algorithms
- **•** Principles of Secure Coding
- **•** Python GUI Development with PyQt6 & Qt Designer
- **•** QC201 : Advanced Math for Quantum Computing
- **•** QML for Beginners
- **•** Qt 5 C++ GUI Development Intermediate
- **•** Qt 5 C++ GUI Development For Beginners : The Fundamentals

**•** Qt Quick and QML - Advanced (Qt 5) : Interfacing to C++

©2023 Udemy. All rights reserved. 31

**•** Qt 5 Core Advanced with C++

**•** Qt 5 Design Patterns

**•** Qt 5 Core for Beginners with C++

- **•** Qt Quick and QML Intermediate (Qt 5) : Interfacing to C++
- **•** Qt Quick and QML For Beginners (Qt 5): The Fundamentals
- **•** Quick Start Guide to Oracle SOA 12c
- **•** Reactive Microservices with Spring WebFlux
- **•** Regular Expressions (Regex) with C# .NET Easy and Fast!
- **•** REST API Design, Development & Management
- **•** RF / Antenna Fundamentals
- **•** RF Basic Concepts & Components Radio Frequency- Entry Level
- **•** ROS For Beginners (ROS Noetic, Melodic, Kinetic)
- **•** Secure Coding Principles of Deploying Code Securely
- **•** Siebel CRM EAI,Web Services,Integration &Automation Workflow
- **•** Software Architecture & Technology of Large-Scale Systems
- **•** Software Architecture and Clean Code Design in OOP
- **•** Software Architecture Case Studies
- **•** Software Architecture Essentials for Business Applications
- **•** Software Architecture Security The Complete Guide
- **•** Software Architecture: REST API Design The Complete Guide
- **•** Software Development From A to Z OOP, UML, Agile, Python
- **•** Software Development: Better Requirements Gathering Skills
- **•** Software Engineering 101: Plan and Execute Better Software.
- **•** SoftwareAG webMethods 10.x Development Practice Demo Videos
- **•** SoftwareAG webMethods Integration (OnPremise) for Beginners
- **•** Solana Blockchain Developer Bootcamp with Rust + JavaScript
- **•** SOLID C++
- **•** Solid Principles (2023) for Software Architecture & Design
- **•** SOLID principles & Design Patterns for Java programmers
- **•** SOLID Principles of Object-Oriented Design and Architecture
- **•** SOLID Principles: Introducing Software Architecture & Design
- **•** SOLIDWORKS: Become a Certified Associate Today (CSWA)

#### **Software Testing**

- **•** Advanced React Testing: Redux Saga and React Router
- **•** Advanced Selenium Grid and Cloud | SauceLabs and Jenkins
- **•** Advanced Selenium testing framework with Java
- **•** Advanced Selenium WebDriver with Java and TestNG
- **•** AIX Administration for Absolute Beginners: Better than Linux
- **•** Android Testing: Unit Tests, Hilt, ViewModels and more!
- **•** Angular Fundamentals from Scratch & Unit/Integration Testing
- **•** Apache Cassandra Installation & Configuration
- **•** API (WebServices) Performance Testing-Loadrunner(SOAP &REST)
- **•** API Automation testing using Karate framework
- **•** API testing with RestSharp along with framework development
- **•** Appium -Mobile Testing (Android/IOS) from Scratch+Frameworks
- **•** Appium and Selenium with Python From Basics to Framework.
- **•** Automate Application with Specflow and Selenium WebDriver C#
- **•** Automated Software Testing with Cypress
- **•** Automated Software Testing with Playwright
- **•** Automated Software Testing with Puppeteer
- **•** Automated Software Testing with Python
- **•** Automated Software Testing with TestCafe
- **•** SQL for Tech and Data Science Interviews
- **•** System Design Interview Guide for Software Architecture
- **•** Technical Writing: How to Write API Software Documentation
- **•** Technical Writing: How to Write Software Documentation
- **•** Test Driven Development in ASP.NET Core The Handbook
- **•** The Art of API Documentation
- **•** The Coding Interview Bootcamp: Algorithms + Data Structures
- **•** The Complete Apache Kafka Practical Guide
- **•** The Complete Cloud Computing Software Architecture Patterns
- **•** The Complete Coding for Beginners Course (2023)
- **•** The Complete Data Structures and Algorithms Course in Python
- **•** The Complete Design Interview Course
- **•** The Complete Guide to Becoming a Software Architect
- **•** The Linux Command Line Bootcamp: Beginner To Power User
- **•** The Ultimate Discord Guide: From Beginner to Expert
- **•** The Ultimate LabView 2020 Course
- **•** The Ultimate Spring Integration Developer Course
- **•** The Ultimate Swagger Tools Course: Build OpenAPI with Ease
- **•** Theory of Computation : Become a master of DFA
- **•** Time and space complexity analysis (big-O notation)
- **•** TornadoFX Build JavaFX Applications With Kotlin
- **•** Twilio Make a complete Call Centre in React and Node
- **•** UML and Object-Oriented Design Foundations
- **•** UML Class Diagrams for Programmers
- **•** User Story Bootcamp: Be an Expert In Managing User Stories
- **•** Using SOLID Principles to Write Better Code A Crash Course
- **•** webMethods for Everyone (Development & Admin) ESB Only
- **•** XGBoost for Business: Machine Learning Course in Python & R
- **•** Automated Software Testing with WebdriverIO
- **•** Automation Architect Selenium WebDriver 9 Live Projects
- **•** Automation framework development with Selenium C# (Advanced)
- **•** Automation framework with Selenium Java (Advanced)
- **•** Automation Testing Masterclass Selenium, Cucumber and More
- **•** Automation Testing using Selenium & Katalon Studio
- **•** BDD with Selenium Webdriver and Specflow using C#
- **•** Beginning Test Driven Development in C++
- **•** Build a Forensic Virtual Machine
- **•** C++ Unit Testing: Google Test and Google Mock
- **•** Complete Guide to Unit Testing in .NET Core (NUnit & XUnit)
- **•** Complete Katalon Studio 2020 for Web + API Test Automation
- **•** Complete Selenium Ruby Automation Engineer Bootcamp
- **•** Complete Step By Step Java For Testers
- **•** Comprehensive Course in Molecular Testing Laboratory
- **•** Cucumber BDD Masterclass with Selenium 4 & Java + Framework
- **•** Cucumber BDD with Python Behave and Selenium WebDriver 2022
- **•** Cucumber Framework with Selenium Webdriver and Java
- **•** Cypress -Modern Automation Testing from Scratch + Frameworks
- **•** Cypress by Examples
- **•** Cypress: Web Automation Testing from Zero to Hero
- **•** Effective UI Test Automation With Serenity BDD And Selenium
- **•** Elegant Automation Frameworks with Python and Pytest
- **•** End to End automation testing with Cypress
- **•** Gherkin Language The Master Guide
- **•** GRE 46 Hours Math Prep | Target GRE 330+
- **•** Instant Test Driven Development with Java, JUnit and Mockito
- **•** ISTQB Certified Tester Foundation Level 2022 Accredited
- **•** Java (and Cucumber) for Automation Testing
- **•** Java Lambda & Streams [Examples With Selenium WebDriver]
- **•** Java Microservices: CQRS & Event Sourcing with Kafka
- **•** JavaScript Unit Testing The Practical Guide
- **•** JUnit and Mockito Crash Course
- **•** Kafka Streams with Spring Cloud Stream
- **•** Katalon Studio Beginners Hands-on Training
- **•** Kick off your gaming QA career: basics of testing for games
- **•** Learn API Automation Testing with Python & BDD Framework
- **•** Learn API Testing using Postman, SoapUI & RestAssured
- **•** Learn Autosar DCM and Diagstack from scratch
- **•** Learn Cucumber BDD From Scratch+ Automation Framework Design
- **•** Learn Java Unit Testing with Junit & Mockito in 30 Steps
- **•** Learn Manual Software Testing + Agile with Jira Tool
- **•** Learn Protractor(Angular Testing) from scratch +Framework
- **•** Learn Robot Framework (Selenium) from Industry Expert|22+hr
- **•** Learn TDD in 24 hours
- **•** Learn TestNG using IntelliJ IDEA
- **•** Learn Unit Testing with NUnit and C#
- **•** Loadrunner 12.50 SAPGUI Protocol scripting
- **•** Master Java Unit Testing with Spring Boot & Mockito
- **•** Master XPath and CSS Selectors for Selenium WebDriver
- **•** MasterClass Software Testing with Jira & Agile -Be a QA Lead
- **•** Mastering SmartBear TestComplete
- **•** Mobile Testing Masterclass (2023) From The Beginning
- **•** Mockito: Next-Level Java Unit Testing
- **•** MSTest Unit Testing Tutorial for beginners : C# Unit Testing
- **•** Node js with Test Driven Development
- **•** Node.js Unit Testing In-Depth
- **•** Nodejs Express unit testing/integration tests with Jest
- **•** Performance Testing using LoadRunner 12.50
- **•** Performance Testing Using Locust 1.0
- **•** PHP Unit Testing with PHPUnit
- **•** Playwright with Python for Web Automation Testing + Visual
- **•** Postman Learn API Testing from Scratch with Live Projects
- **•** POSTMAN API Testing Step by Step for Beginners
- **•** Postman Tutorial: Getting Started with API Testing
- **•** Postman: The Complete Guide REST API Testing

- **•** Practical Java Unit Testing with JUnit 5
- **•** Practical Software Testing 2022-Manual+JIRA+API+DB+Selenium
- **•** Python Automation Testing With Pytest
- **•** Python From Scratch & Selenium WebDriver QA Automation 2022
- **•** Python: Coding Guidelines, Tools, Tests and Packages [2022]
- **•** Quick Introduction to Postman and API Testing for Beginners
- **•** React Testing with Jest and Enzyme
- **•** Real World Python Test Automation with Pytest (Django app)
- **•** REST API Design, Management, Monitoring & Analytics
- **•** Rest API Testing (Automation) from Scratch-Rest Assured Java
- **•** REST API Testing with Karate Framework
- **•** REST API Testing, Automation using POSTMAN
- **•** Rest API/Web Services testing with SoapUI+Realtime scenarios
- **•** REST Assured API Automation from scratch + Framework + CI
- **•** REST Assured Fundamentals 2022
- **•** REST Assured. API test automation for beginners
- **•** Robot Framework Jenkins CI & Git Version Control
- **•** Robot Framework 2022 Test Automation Level 1 ( Selenium )
- **•** Robot Framework Test Automation Level 2
- **•** Robot Framework Test Automation Saucelabs Integration
- **•** Robot Framework with Python- Selenium/API Automation Testing
- **•** SDET Training: Selenium WebDriver, Java Project & Code Tests
- **•** SDET/Test Architect Essentials -Road to Full stack QA
- **•** Selenium 4 WebDriver with Java(Basics + Advance + Architect)
- **•** Selenium IDE Basic of Test Automation
- **•** Selenium Java : Beginner to Advanced [Live Project]
- **•** Selenium Java Test Framework & Best Practices Masterclass
- **•** Selenium Python Step by Step for Beginners with Framework
- **•** Selenium Webdriver & Java Using Real Examples 2022
- **•** Selenium WebDriver + Java. Complete step by step course.
- **•** Selenium WebDriver 4 With Java Novice To Ninja + Interview
- **•** Selenium WebDriver Advanced Industry Standard Framework
- **•** Selenium WebDriver and Design Patterns
- **•** Selenium WebDriver and Java Learn Automation with Selenium
- **•** Selenium WebDriver Masterclass with Java (Basic + Framework)
- **•** Selenium WebDriver with C# for Beginners + Live Testing Site
- **•** Selenium WebDriver with C# from Scratch Nunit Framework
- **•** Selenium WebDriver with Docker, Jenkins & AWS
- **•** Selenium WebDriver with Java -Basics to Advanced+Frameworks
- **•** Selenium WebDriver with Java & Cucumber BDD
- **•** Selenium WebDriver with Java | Project Implement + Framework
- **•** Selenium WebDriver with Java for beginners

**•** TDD in C# From A to Z **•** Test Automation Foundations

- **•** Selenium WebDriver With Python 3.x Novice To Ninja
- **•** Selenium Webdriver with PYTHON from Scratch + Frameworks
- **•** Selenium WebDriver: Automation Testing with Python
- **•** SERENITY BDD Framework for Selenium, Appium and REST Assured
- **•** Software Testing Interview Masterclass: Ace the QA interview
- **•** Software Testing: Learn Software Testing And Get A Tech Job
- **•** Spring Boot Fundamentals with Unit Testing (MockMVC/Mockito)

- **•** Spring Boot Unit Testing with JUnit, Mockito and MockMvc
- **•** Step by Step Rest API Testing using Python + Pytest +Allure
- **•** Test Automation Framework [ Spring Boot + Selenium + BDD ]
- **•** Test Automation with Katalon Studio (Selenium WebDriver)
- **•** Test Case Management (Fundamentals & TestRail Demo)
- **•** Test Reporting Know-How & Templates for Test Managers
- **•** Test-Driven Development Masterclass with Angular
- **•** Testing Angular 4 (previously Angular 2) Apps with Jasmine
- **•** Testing Java with JUnit 5 & Mockito
- **•** Testing Next.js Apps with Jest, Testing Library and Cypress
- **•** Testing React apps with React Testing Library (RTL)
- **•** Testing React with Jest and React Testing Library (RTL)
- **•** Testing Spring Boot: Beginner to Guru
- **•** TestNG All in One (Crash Course), Interview question & MCQ
- **•** The Complete 2022 Software Testing Bootcamp
- **•** The React Testing Library Bootcamp The Developer Guide
- **•** Top 150+ QA Automation Interview Questions & Resume Tips

#### **Web Development**

- **•** .NET 5 Web API & Entity Framework Crash Course
- **•** .NET 7 Web API & Entity Framework Jumpstart
- **•** .NET Core Microservices The Complete Guide (.NET 6 MVC)
- **•** .NET Microservices: CQRS & Event Sourcing with Kafka
- **•** [NEW] Master Spring Boot 3 & Spring Framework 6 with Java
- **•** \*NEW\* AJAX beyond fundamentals
- **•** \*NEW\* AJAX fundamentals, simply put
- **•** \*NEW\* Web Forms 2023 Build & Master Web forms
- **•** \*UPDATED\* DOM 2023 Build Dynamic Websites JavaScript Part 1
- **•** \*UPDATED\* DOM 2023 Build Dynamic Websites JavaScript Part 2
- **•** \*UPDATED\* JavaScript Complete Grandmaster 2023
- **•** \*UPDATED\* Web Development Secrets 2023 CRP, HTTP, AJAX ETC
- **•** 1 Hour HTML
- **•** 100 Days Of Code 2023 Web Development Bootcamp
- **•** 20 Web Projects With Vanilla JavaScript
- **•** 45 Real World Java Development Projects Bootcamp Course 2022
- **•** 50 Projects In 50 Days HTML, CSS & JavaScript
- **•** A 18 Hour SQL/SQL Server 2014/Visual Studio 2017 Course
- **•** A Beginners Guide to Advanced JavaScript & ES6 ES2017
- **•** A Complete Guide to the JAMstack and React E-Commerce
- **•** A Fullstack Saga: SpringBoot / Angular / Kubernetes
- **•** A Gentle Introduction To ASP.NET For Beginners
- **•** Accelerated ES6 JavaScript Training
- **•** Accelerated JavaScript Training
- **•** Accessing Relational Databases with Quarkus
- **•** Adobe Experience Manager 6.5 Build Websites and Components
- **•** Adobe RoboHelp HTML Fundamentals
- **•** Advanced CSS and Sass: Flexbox, Grid, Animations and More!
- **•** Advanced JavaScript Topics
- **•** Advanced Laravel and Vuejs Build a Youtube clone
- **•** Advanced React and Redux
- **•** Advanced REST APIs with Flask and Python
- **•** Advanced Typescript programming with NodeJs and Webpack
- **•** Tricentis Tosca: ( Beginner to Intermediate ) in easy steps
- **•** UiPath Test Automation
- **•** Unit Testing and Test Driven Development in NodeJS
- **•** Unit Testing and Test Driven Development in Python
- **•** Unit Testing Dotnet (.NET) Application with xUnit .net & MOQ
- **•** Unit testing for Go developers
- **•** Unit testing your Javascript with jasmine
- **•** WebdriverIO Complete Beginner Course 2023
- **•** WebDriverIO + Node.js -JavaScript UI Automation from Scratch
- **•** WebdriverIO E2E Framework (Web+API +DB) v8 UPDATED
- **•** Webservices API Testing with Rest Assured API & POSTMAN 2022
- **•** WebServices/API Testing by SoapUI & ReadyAPI Groovy |30+hr
- **•** WebServices/Rest API Testing with SoapUI +Real time Projects
- **•** XPath locators for Selenium
- **•** Airtable The Complete Guide to Airtable Master Airtable
- **•** AJAX : Let's build a COOL project
- **•** AJAX API JSON Connect to JSON data using AJAX webpage
- **•** AJAX Development
- **•** AJAX JSON JavaScript Dynamic and Interactive Web Content
- **•** All about NodeJS
- **•** Amazon Web Services (AWS) with Python & Boto3
- **•** Angular The Complete Guide (2023 Edition)
- **•** Angular & Django Full Stack: web, backend API, mobile apps
- **•** Angular & NodeJS The MEAN Stack Guide [2023 Edition]
- **•** Angular 10 hands on for Java Developers
- **•** Angular 15 Beginner Practical Guide [2023]
- **•** Angular Advanced MasterClass & FREE E-Book
- **•** Angular and NgRx Building Real Project From Scratch
- **•** Angular Core Deep Dive Beginner to Advanced (Angular 15)
- **•** Angular Crash Course for Busy Developers
- **•** Angular Crash Course with Node and Java Backend
- **•** Angular Essentials (Angular 2+ with TypeScript)
- **•** Angular Forms In Depth (Angular 15)
- **•** Angular Front To Back
- **•** Angular interview questions with answers
- **•** Angular Material In Depth (Angular 15)
- **•** Angular Progressive Web Apps (PWA) MasterClass & FREE E-Book
- **•** Angular Router In Depth (Angular 15)
- **•** Angular Security Masterclass (with FREE E-Book)
- **•** Angular Step by Step for beginners
- **•** Angular Styling & Animations (for Angular 2+)
- **•** Angular Testing Masterclass (Angular 15)
- **•** Angular Universal In Depth (Angular 15)
- **•** AngularJS Authentication: Secure Your App with Auth0
- **•** AngularJS Crash Course for Beginners
- **•** AngularJS Custom Directives with Dan Wahlin
- **•** AngularJS For .Net Developers From Scratch
- **•** AngularJS JumpStart with Dan Wahlin
- **•** Apache Airflow: The Operators Guide
- **•** Apache Tomcat Server from Beginners to Advanced
- **•** API and Web Service Introduction
- **•** API for beginners JavaScript Getting Started with APIs AJAX
- **•** APIs in PHP: from Basic to Advanced
- **•** Application Security The Complete Guide
- **•** ASP .Net MVC Quick Start
- **•** ASP.NET Core SOLID and Clean Architecture
- **•** Asp.Net Core : The Complete Guide To Build RESTful Api's
- **•** ASP.NET Core 5.0 MVC The Beginners Guide To Becoming A Pro
- **•** ASP.NET Core 6 Identity and Security (SECOND EDITION)
- **•** ASP.NET Core 6.0 Course MVC Blazor Razor EF Core
- **•** Asp.Net Core 7 (.NET 7) | True Ultimate Guide
- **•** ASP.NET Core 7 MVC Cross-Platform Development
- **•** ASP.NET Core Identity Authentication & Authorization
- **•** ASP.NET Core Minimal API Development Full Build
- **•** ASP.NET Core MVC Up and Running Part 1 (.NET 5)
- **•** ASP.NET Core MVC Up and Running Part 2 (.NET 5)
- **•** ASP.NET CORE MVC | Build a Complete eCommerce App
- **•** ASP.NET Core Razor Pages The Complete Guide (.NET 6)
- **•** ASP.NET CORE WEB API | The Complete Guide
- **•** Asp.Net MVC 5 Ultimate Guide In depth & Sample Project
- **•** ASP.NET MVC Interview Questions with Answers
- **•** ASP.Net Web Forms Live Project
- **•** AWS & Typescript Masterclass CDK, Serverless, React
- **•** AWS AppSync & Amplify with React & GraphQL Complete Guide
- **•** AWS Lambda & Serverless Developer Guide with Hands-on Labs
- **•** AWS Lambda For The .NET Developer
- **•** Azure Active Directory for .NET Developers (AD and B2C)
- **•** Azure DevOps for .NET Developer (CI/CD, Boards, Repo & Wiki)
- **•** Azure Function, Logic Apps & Blob Storage for .NET Developer
- **•** Backbone Tutorial: Learn Backbonejs from Scratch
- **•** Backend Master Class [Golang + Postgres + Kubernetes + gRPC]
- **•** Basics of GraphQL with Ruby on Rails
- **•** Become a WordPress Developer: Unlocking Power With Code
- **•** Beginner Full Stack Web Development: HTML, CSS, React & Node
- **•** Best Wordpress Plugins
- **•** Blazor The Complete Guide (WASM & Server .NET Core 5)
- **•** Blazor Bootcamp .NET 6 E-Commerce Web App(WASM and Server)
- **•** Blazor WebAssembly Full Stack Bootcamp with .NET 5
- **•** Blockchain applications in Food Safety, Healthcare & Pharma
- **•** Bootstrap Create 4 Real World Projects
- **•** Bootstrap 3 Introduction : Create RESPONSIVE Websites Fast
- **•** Bootstrap 4 Beginners: Code a Responsive Landing Page
- **•** Bootstrap 4 From Scratch With 5 Projects
- **•** Bootstrap 4 Quick Start: Code Modern Responsive Websites
- **•** Bootstrap 4 Single Page Website from Scratch
- **•** Bootstrap 5 Course The Complete Guide Step by Step (2023)

**udemy** 

**•** Bootstrap 5 Essential Training : With Projects

**NGALE PRESENTS** 

- **•** Build a Backend REST API with Python & Django Advanced
- **•** Build a Backend REST API with Python & Django Beginner
- **•** Build a Chatbot on Salesforce using Einstein Bots
- **•** Build a full-stack application in minutes with Node-RED
- **•** Build a Movie Review App Node & React MERN Stack 2022
- **•** Build a Real-world App with ASP.NET Core and Angular 2 (4+)
- **•** Build a Social Network from Scratch: JavaScript PHP + MySQL
- **•** Build a Stock Market Web App With Python and Django
- **•** Build a Weather App With Python and Django
- **•** Build Amazing Apps With ANGULAR and ASP.NET Core REST API
- **•** Build An API With The Django Rest Framework Using Python
- **•** Build an app with ASPNET Core and Angular from scratch
- **•** Build and Host Your Own LAMP Web Server!
- **•** Build ASP.NET Blazor apps with a clean structure
- **•** Build ASP.NET Core Web API Scratch To Finish ( .NET 6)
- **•** Build Complete School Management System Using PHP Framework
- **•** Build Data Visualizations with D3.js & Firebase
- **•** Build Ecommerce Website Like Amazon [React & Node & MongoDB]
- **•** Build Enterprise Applications with Angular 2 (and Angular 4)
- **•** Build Facebook clone with REACT JS AND THE MERN STACK 2023
- **•** Build Incredible Chatbots
- **•** Build NodeJS applications with Mongodb
- **•** Build Production Ready REST API in Spring Boot Expense App
- **•** Build Reactive MicroServices using Spring WebFlux/SpringBoot
- **•** Build Reports with JasperReports, Java and Spring Boot
- **•** Build Responsive Real World Websites with CSS3 v2.0
- **•** Build Responsive Real-World Websites with HTML and CSS
- **•** Build REST API with Spring Boot & Spring Data JPA
- **•** Build REST APIs with Django REST Framework and Python
- **•** Build Web Apps with React & Firebase
- **•** Build Web Apps with Vue JS 3 & Firebase
- **•** Build Websites from Scratch with HTML & CSS
- **•** Building An Airbnb Clone With No-Code Using Bubble
- **•** Building Faster Websites: Get Started with Web Performance
- **•** Building microservices using asp.net core 5.0 and docker
- **•** Building Microservices with Quarkus
- **•** Building Modern Web Applications with Go (Golang)
- **•** Building Real-Time REST APIs with Spring Boot Blog App
- **•** Building Web APIs with gRPC The Complete Guide
- **•** Building Web Applications with Go Intermediate Level
- C# Console and Windows Forms Development w/ Entity Framework
- **•** C# Interview Questions with Answers. ( Csharp Interviews)
- **•** Chart JS, the complete guide. ChartJS missing manual.
- **•** Client-Side Data Storage Ultimate Guide
- **•** Code GraphQL Application with Java Spring Boot & Netflix DGS
- **•** CodeIgniter 4: Build a Complete Web Application from Scratch
- **•** Complete Angular 11 Ultimate Guide with Real World App
- **•** Complete Angular 14 Course Learn Frontend Development **•** Complete ASP NET MVC Web Development - Newbie to Ninja!

**•** Complete ASP.NET Core 2.0 with Razor Pages

- **•** Complete ASP.NET Core and Entity Framework Development
- **•** Complete Backend Development 2023 Bundle Python Roadmap
- **•** Complete Blazor (WASM & Server) and ASP.NET API Development
- **•** Complete Bubble Developer Course: Build Apps Without Coding
- **•** Complete FastAPI masterclass from scratch 2023
- **•** Complete Flexbox Course: Master CSS3 Flexbox for Good
- **•** Complete FrontEnd Web Development and Design HTML CSS JS
- **•** Complete Guide to ASP.NET Core Identity
- **•** Complete guide to ASP.NET Core MVC (.NET 6)
- **•** Complete Guide to ASP.NET Core RESTful API with Blazor WASM
- **•** Complete guide to building an app with .Net Core and React
- **•** Complete JavaScript Projects Course Games 55 Modern JS DOM
- **•** Complete jQuery Course Modern for Beginners to Advanced
- **•** Complete JSON AJAX API Code Course Beginner to Professional
- **•** Complete Microsoft Power Virtual Agent (PVA) Bootcamp
- **•** Complete Next.js with React & Node Beautiful Portfolio App
- **•** Complete Nuxt.js Course
- **•** Complete Oracle ADF 12c Course for Beginners (step-by-step)
- **•** Complete Python 3 Masterclass Journey
- **•** Complete React Hooks Course 2021: A Z ( Scratch to React )
- **•** Complete React JS web developer with ES6 Build 10 projects
- **•** Complete React Ultimate Guide | eCommerce | Hooks | Redux
- **•** Complete Vue.js 3 (Inc. Composition API, Vue Router, Vuex)
- **•** Complete Vuejs Course: Vue.js + Nuxt.js + PHP + Express.js
- **•** Complete Wordpress Course | Elementor
- **•** Complete WordPress Developer Course 2023 Plugins & Themes
- **•** Complete WordPress Theme & Plugin Development Course
- **•** Computer Graphics with Modern OpenGL and C++
- **•** Core HTML How to get online quickly HTML to HTML5
- **•** Crash Course: Build a Full-Stack Web App in a Weekend!
- **•** Create a MEAN App by Example Full Stack Course
- **•** Create a Netflix clone from Scratch: JavaScript PHP + MySQL
- **•** Create a REST API using basic PHP with Token Authentication
- **•** Create a Twitter Clone with Node.js, Socket.IO and MongoDB
- **•** Create a web application with python + Django + PostgreSQL
- **•** Create Chatbot for Website with React and Node.js
- **•** Create Dynamic Forms HTML CSS JavaScript and jQueryUI
- **•** Create POS System Inventory & sales with PHP 7 & adminLTE
- **•** Create Responsive HTML5 eLearning with Articulate 360 Rise
- **•** Create Virtual Reality Apps using React VR & React 360
- **•** Create web app with Angular 12, .NET Core Web API & Mongo DB
- **•** Create Your Own Chatbot to Build Rapport and Increase Profit
- **•** Creating a Responsive HTML Email
- **•** Creating Accessible Websites

SIGALE PRESENTS

- **•** Creating Interactive HTML5 Video
- **•** Creating Python APIs Like a BOSS The Django REST Framework
- **•** Cross-Site Scripting (XSS): The Practical Guide
- **•** CSS The Complete Guide 2023 (incl. Flexbox, Grid & Sass)
- **•** CSS Bootcamp Master CSS (CSS Grid / CSS Flexbox)
- **•** CSS Layouts Masterclass: Build Responsive-Adaptive Websites

**udemy** 

- **•** D3.js in Action: Build 17 D3.js Data Visualization Projects
- **•** Dapper Getting Started
- **•** Debugging Salesforce for Admin's & Developers
- **•** Deep Dive ASP.NET WebForms
- **•** Deno Js Beginner Guide [2023]
- **•** Dependency Injection in .NET 5 (.NET Core)
- **•** Dependency Injection in .NET Core & .NET 6 (Second Edition)
- **•** Deploying web apps for new developers on AWS ec2
- **•** Designing RESTful APIs: Learn to Design API from Scratch
- **•** Devtools Pro: Beginner to Expert w/ Chrome Developer Tools
- **•** DigitalOcean Cloud Platform Fundamentals
- **•** Dissecting Ruby on Rails 5 Become a Professional Developer
- **•** Django 2.2 & Python | The Ultimate Web Development Bootcamp
- **•** Django 3 Full Stack Websites with Python Web Development
- **•** Django 3 Python Backend Web Development For Beginner
- **•** Django 4 and Python Full-Stack Developer Masterclass
- **•** Django 4 Masterclass 2022: From Development To Deployment
- **•** Django Core | A Reference Guide to Core Django Concepts
- **•** Django for Python Developers
- **•** Django Masterclass : Build 8 Real World Django Projects
- **•** Django Multi Vendor Restaurant The Real Django Experience
- **•** Django Rest Framework
- **•** Django with GraphQL
- **•** Django with React | An Ecommerce Website
- **•** Docker & Kubernetes: The Practical Guide [2023 Edition]
- **•** Docker and Kubernetes The Complete Developers Guide
- **•** Docker for .Net and Angular Developers
- **•** Docker for Beginners: DevOps for Java & Spring Boot
- **•** Docker in AWS Deploy Java Spring Boot to AWS Fargate & ECS
- **•** DRUPAL 10 & 9 TUTORIAL -Drupal Master Class -9 Projects 2023
- **•** Drupal 8 & 9 module development: start with custom entities
- **•** Drupal 8, 9 & 10 advanced module development guide
- **•** DRUPAL TUTORIAL: Drupal 8 Beginner to Advanced in 8 PROJECTS
- **•** Electron for Desktop Apps: The Complete Developer's Guide
- **•** Elegant Browser Automation with Python and Selenium
- **•** Elixir for Beginners
- **•** EMMET Faster HTML & CSS workflow Best Tool For Developers
- **•** Enterprise OAuth 2.0 and OpenID Connect
- **•** ES6 Javascript: The Complete Developer's Guide
- **•** ES6, ES7 & ES8, TIME to update your JavaScript / ECMAScript!
- **•** Essentials in JavaScript ES6 A Fun and Clear Introduction
- **•** ETL using Python: from MySQL to BigQuery
- **•** Event-Driven Microservices, CQRS, SAGA, Axon, Spring Boot
- **•** Event-Driven Microservices: Spring Boot, Kafka and Elastic
- **•** Facebook Clone with Laravel, TDD, Vue & Tailwind CSS
- **•** FastAPI The Complete Course 2023 (Beginner + Advanced)
- **•** FastAPI Full Stack Web Development (API + Webapp)
- **•** Flutter 2.0: Build Modern Responsive Web & Mobile Apps **•** Front End Web Development with open source Dojo Toolkit.

**•** Full Stack Java developer - Java + JSP + Restful WS + Spring
- **•** Full stack web development and AI with Python (Django)
- **•** Full Stack Web Development Bootcamp
- **•** Full Stack Web Development with Python and Django Course
- **•** Full Stack: Angular and Java Spring Boot E-Commerce Website
- **•** Full Stack: React and Java Spring Boot The Developer Guide
- **•** FullStack JavaScript React Node MERN eLearning Marketplace
- **•** Fullstack Project With Spring Boot Java And React Hooks- TDD
- **•** Gatsby JS: Build Gatsby static sites with React & WordPress
- **•** Gatsby.js Tutorial and Projects Course
- **•** Getting Started with .NET Core Clean Architecture
- **•** Getting Started with LESS Beginner Crash Course
- **•** Getting Started with React Hooks
- **•** Getting Started with Spring Boot 2
- **•** Getting started with WebAssembly & Emscripten
- **•** Go Java Full Stack with Spring Boot and Angular
- **•** Google Apps Google Script Content System Web App Project
- **•** Google Apps Script Project Exercise Spreadsheet web app
- **•** Google Apps Script Build 28+ Fun Projects Sites G Suite
- **•** Google Apps Script Complete Course Beginner to Advanced
- **•** Google Apps Script Consent Form Exercise JavaScript Cloud
- **•** Google Spreadsheet API Apps Script and JavaScript
- **•** GraphQL by Example
- **•** GraphQL with React: The Complete Developers Guide
- **•** gRPC [Java] Master Class: Build Modern API & Micro services
- **•** Guide to learning JavaScript
- **•** Gulp 4: Automate your development workflow
- **•** Gutenberg Blocks for WordPress and React Developers [2022]
- **•** Hands-on .NET Minimal API for Web Developers
- **•** Hands-on ASP.NET Core Web API Build API from the Scratch!
- **•** Hands-On React. Build advanced React JS Frontend with expert
- **•** Hello React React Training for JavaScript Beginners
- **•** Hibernate and Spring Data JPA: Beginner to Guru
- **•** Hibernate: Advanced Development Techniques
- **•** High Performance Coding with .NET Core and C#
- **•** Hosting Websites with Amazon Lightsail | AWS for 2020
- **•** Hotel Front Desk
- **•** How to build an ecommerce store with wordpress & woocommerce
- **•** How to create a plugin for Moodle using PHP
- **•** How to Create A Website: An HTML Tutorial and CSS Tutorial
- **•** HTML Introduction to HTML Web Development
- **•** HTML and CSS for Beginners Build a Website & Launch ONLINE
- **•** HTML&CSS Tutorial and Projects Course 2023 (Flexbox&Grid)
- **•** HTML5 and CSS3: Craft your own websites (with 4 projects)
- **•** HTML5 Canvas Ultimate Guide
- **•** HTML5 Essentials for Beginners
- **•** HTML5 Specialist: Comprehensive HTML5 Training
- **•** HTTP to HTTPS Secure your Website with SSL for Free
- **•** IBM API Connect Developer Guide Basics
- **•** Icon Animation in After Effects Animate Vector Icons

**•** Implement High Fidelity Designs with Material-UI and ReactJS

- **•** Information Retrieval and Mining Massive Data Sets
- **•** Interactive Dynamic JavaScript for beginners DOM
- **•** Intro to Augmented Reality on the Web: WebXR and Three.js
- **•** Intro To PHP For Web Development
- **•** Introduction to HTML Complete Beginner to Expert Course
- **•** Introduction to Java EE
- **•** Introduction to the OWASP Top 10 2021
- **•** Introduction to TypeScript Development
- **•** Introduction to voice interface design
- **•** Introduction to Web Accessibility WCAG 2.1
- **•** Introduction to Web AR development
- **•** Introduction to Web Development
- **•** Introduction To Website Development Technologies
- **•** Jaeger Distributed Tracing for Cloud Native Applications
- **•** JAMStack: The Complete Guide
- **•** Java Development Course: Build 40 Real World Projects 2022
- **•** Java EE Made Easy Patterns, Architecture and Frameworks
- **•** Java Enterprise Edition 8 for Beginners course
- **•** Java Message Service JMS Fundamentals
- **•** Java Messaging Service Spring MVC, Spring Boot, ActiveMQ
- **•** Java Persistence: Hibernate and JPA Fundamentals
- **•** Java Programming A Complete Java course to Become Java Ace
- **•** Java Spring & Apache Kafka Bootcamp Basic to Complete
- **•** Java Web Development /Java EE 8 (Servlet, JSP, MVC, Maven)
- **•** Java Web Development Under The Hood
- **•** Java Web Services
- **•** Java Web Services Part 2 SOAP and REST Security
- **•** JavaScript and Ruby on Rails with React, Angular, and Vue
- **•** JavaScript Basics Web Development Building Blocks
- **•** JavaScript Beginner Bootcamp (2023)
- **•** JavaScript Bootcamp Build Real World Applications
- **•** JavaScript DOM Course Dynamic Interactive webpages beginners
- **•** JavaScript DOM Create Interactive Dynamic Web Pages
- **•** JavaScript Exercise Countdown Timer
- **•** Javascript for Beginners Learn by Doing Practical Exercises
- **•** JavaScript from Beginner to Expert
- **•** Javascript Intermediate level 1 Mastering the DOM
- **•** Javascript Intermediate level 3 JSON
- **•** JavaScript Interview Questions Coding Interview 2022
- **•** JavaScript JSON AJAX API data for web pages Objects Arrays
- **•** JavaScript Masterclass 2021: Modern & Comprehensive
- **•** JavaScript Projects for JavaScript Beginners
- **•** JavaScript Step by Step how to apply it to your web pages

**•** JDBC Servlets and JSP - Java Web Development Fundamentals **•** Jekyll: make fast, secure static sites and blogs with Jekyll

- **•** Javascript Tutorial and Projects Course (2023)
- **•** JavaScript Variables Lifecycles
- **•** JavaScript: Understanding ES6 and Beyond
- **•** JavaScript: Understanding the Weird Parts
- **•** JavaServer Faces (JSF) Practical Guide
- **•** Joomla: Create a Joomla Website This Weekend With NO CODING!
- **•** jQuery Crash Course: Learn the Essentials of jQuery Fast
- **•** jQuery for Beginners Create Website Animations Easily
- **•** JSF 2.2 Java Server Faces for Beginners Build a DB App
- **•** JSON Beginners Guide to learning JSON with JavaScript
- **•** JSON Web Token (JWT) with Spring Security And Angular
- **•** JSP, Servlet, JSLT + Hibernate: A complete guide
- **•** JSP, Servlets and JDBC for Beginners: Build a Database App
- **•** Just Express (with a bunch of node and http). In detail.
- **•** Keycloak : Single Sign On with Spring Boot & Spring Security
- **•** Laravel & Realtime: Build Several Realtime Apps with Laravel
- **•** Laravel 2019, the complete guide with real world projects
- **•** Laravel 8 Advance Course Build School Management System
- **•** Laravel 8 PHP Framework A Z Build Professional Ecommerce
- **•** Laravel 9 Build Complete Inventory Management System A-Z
- **•** Laravel API Development & Vue JS SPA from Scratch
- **•** Laravel Payment and Subscription Processing: PayPal & Stripe
- **•** Laravel with Vue.js Fullstack Web Development (2020)
- **•** Learn A-Frame And Get Ready For WebVR
- **•** Learn and Understand AngularJS
- **•** Learn and Understand D3.js for Data Visualization
- **•** Learn and Understand NodeJS
- **•** Learn Azure step by step.
- **•** Learn Complete Front-End Web Development Course (2023)
- **•** Learn Drupal 8 module development with examples
- **•** Learn Firebase Core with React
- **•** Learn Game Development with JavaScript
- **•** Learn GraphQL with .Net Core For Absolute Beginners
- **•** Learn image processing and GUIs while having fun in MATLAB
- **•** Learn JavaScript: Full-Stack from Scratch
- **•** Learn Modern JavaScript: Getting Started
- **•** Learn Python Requests
- **•** Learn Restful Api's with Asp.Net Core 5.0 2022
- **•** Learn SAP OData Services Developments in 2 Hours
- **•** Learn SASS and SCSS
- **•** Learn Spring Boot 3 in 100 Steps No 1 Java Framework
- **•** Learn Symfony 3 framework by practical examples
- **•** Learn to build an e-commerce app with .Net Core and Angular
- **•** Learn to build an e-commerce store with .Net, React & Redux
- **•** Learn Visual Studio Code (2020)
- **•** Learn WCF And Web APIs From Scratch
- **•** Learn Webpack 2 from scratch
- **•** Learn XML Crash Course: Discover Essential XML Fundamentals
- **•** Learning Bootstrap From HTML to Wordpress Theme
- **•** Learning ECMAScript The Next Generation of Javascript
- **•** Learning Functional Javascript with Ramda
- **•** Let's Build a Go version of Laravel
- **•** Liferay for Beginners Create Your Website Without Coding

**udemy** 

- **•** Lightning Web Component Development
- **•** Lodash The Complete Guide

**NGALE PRESENTS** 

- **•** Lumen Microservices: Create Services and APIs with Lumen
- **•** Magento 1 Tutorial for Developers (Basic to Advance) Part 2
- **•** Magento 1.x Tutorial for Developers (Basic to Advance)
- **•** Magento 2 Module Development
- **•** Mainframe DB2 Developer Training By Anil Polsani
- **•** Make A Responsive Website Project #2: HTML, CSS & Javascript
- **•** Make a Spotify Clone from Scratch: JavaScript PHP and MySQL
- **•** Make an E-Commerce Website with Blazor WebAssembly in .NET 6
- **•** Make Your Own Custom Report in Moodle
- **•** Making HTML5 Games with Phaser 3
- **•** Mapping in Leaflet JS
- **•** Master ASP.NET Core 3.1 Razor Pages
- **•** Master ASP.NET MVC Core 3.1
- **•** Master Bootstrap 5 with 6 projects and Sass customization
- **•** Master Electron: Desktop Apps with HTML, JavaScript & CSS
- **•** Master Full-Stack Web Development | Node, SQL, React, & More
- **•** Master Hibernate and JPA with Spring Boot in 100 Steps
- **•** Master Java Web Services and REST API with Spring Boot
- **•** Master KnockoutJS : Knockout JS JavaScript MVVM
- **•** Master Laravel 8 for Beginners & Intermediate
- **•** Master Laravel 9, Vue 3 & Inertia Fullstack 2023
- **•** Master Laravel with GraphQL, Vue.js and Tailwind
- **•** Master Microservices with Spring Boot and Spring Cloud
- **•** Master NestJS The JavaScript Node.js Framework
- **•** Master RESTful APIs with Spring Boot 2 in 100 Steps
- **•** Master RxJS Without Breaking A Sweat
- **•** Master Spring Boot Microservices with CQRS & Event Sourcing
- **•** Master Spring framework, Spring Boot, REST, JPA, Hibernate
- **•** Mastering ASP.NET 4 from scratch Using C# Part 1
- **•** Mastering data visualization in D3.js
- **•** Mastering Django AJAX, Class Based Views, Forms
- **•** Mastering Google Chrome DevTools Course
- **•** Mastering SharePoint 2013 Development Using C# Part I
- **•** Mastering the Django admin dashboard
- **•** Mastering Thymeleaf with Spring Boot
- **•** Mastering WCF 4.0 From Scratch Using C#
- **•** Materialize CSS From Scratch With 5 Projects
- **•** MEAN Stack E-Commerce App: Angular 15, NX, PrimeNg [2023]
- **•** MERN eCommerce From Scratch
- **•** MERN React Node Next.js Multi User SEO Blogging Platform
- **•** MERN stack complete Blog Application from scratch 2022
- **•** MERN Stack Course 2023 MongoDB, Express, React and NodeJS
- **•** MERN Stack Front To Back: Full Stack React, Redux & Node.js
- **•** MERN STACK NODE API REACT E-Commerce with 116 How-To's
- **•** MERN Stack Project Course 2023 Build Fullstack React App
- **•** MERN Stack React Node Ecommerce from Scratch to Deployment
- **•** MERN Stack Real Time Chat App With Express, React, MongoDB

©2023 Udemy. All rights reserved. 38

**•** MERN Stack Web Development with Ultimate Authentication

**•** MERN STACK WordPress Clone - Build Ultimate CMS

**•** Meteor and React for Realtime Apps

- **•** Microfrontends with React: A Complete Developer's Guide
- **•** Microservices Architecture and Implementation on .NET 5
- **•** Microservices Development Revolution with .Net5 and Dapr
- **•** Microservices Observability, Resilience, Monitoring on .Net
- **•** Microservices with Java Spring Boot and Spring Cloud
- **•** Microservices with Node JS and React
- **•** Microservices with Spring Cloud
- **•** Microsoft Azure, DevOps and MicroServices with .NET
- **•** Migrate from WordPress to Hugo, Step by Step
- **•** Modern GraphQL with Node Complete Developers Guide
- **•** Modern HTML & CSS From The Beginning (Including Sass)
- **•** Modern JavaScript (Complete guide, from Novice to Ninja)
- **•** Modern JavaScript From The Beginning
- **•** Modern React with Redux [2023 Update]
- **•** Modern Web Scraping Fundamentals with Python
- **•** NestJS Building Real Project API From Scratch
- **•** NestJs in Practice (with MongoDB)
- **•** NestJS Zero to Hero Modern TypeScript Back-end Development
- **•** Next Amazona: Build ECommerce Website Like Amazon By Next.JS
- **•** Next.js & React The Complete Guide (incl. Two Paths!)
- **•** Next.js by Example
- **•** Next.js Dev to Deployment
- **•** Next.JS with Sanity CMS Serverless Blog App (w/ Vercel)
- **•** NgRx (with NgRx Data) The Complete Guide (Angular 15)
- **•** Node JS Cluster with PM2, RabbitMQ, Redis and Nginx
- **•** Node JS: Advanced Concepts
- **•** Node with React: Fullstack Web Development
- **•** Node.js API Masterclass With Express & MongoDB
- **•** Node.js for Beginners Become a Node js Developer + Project
- **•** Node.js, Express, MongoDB & More: The Complete Bootcamp 2023
- **•** Node.js, Express, MongoDB Masterclass 2023 with real Project
- **•** Node.js: The Complete Guide to Build RESTful APIs (2018)
- **•** NodeJS The Complete Web Developer Bootcamp 2022
- **•** Nuxt.js 2 Vue.js on Steroids
- **•** Object Oriented PHP & MVC
- **•** Object Oriented PHP & TDD with PHPUnit from Scratch
- **•** OK, Umbraco
- **•** OpenAPI (Swagger) Specification for Software Developers
- **•** OpenAPI Specification & Swagger Tools Zero To Master
- **•** Oracle Apex Web App Development
- **•** Oracle APEX Advanced Course Learn JavaScript (2023)
- **•** Oracle BPM 12c for Beginners (step-by-step)
- **•** OWASP API Security Top 10 2021 with Java Examples
- **•** Parcel Bundler: The Complete Tutorial
- **•** Part A Networking Projects Implement TCP/IP Stack in C
- **•** Performant GraphQL Backend in 1 Day Using Hasura Engine 2022
- **•** PHP for Beginners Become a PHP Master CMS Project
- **•** PHP for Beginners: How to Build an Ecommerce Store

- **•** PHP Login and Registration System Email Confirm Activation
- **•** PHP MVC Framework CodeIgniter Tutorial for Beginners Project
- **•** PHP OOP: Object Oriented Programming for beginners + Project
- **•** PHP with Laravel Create a Restaurant Management System
- **•** PHP with Laravel for beginners Become a Master in Laravel
- **•** PhpStorm and docker master class. Best php IDE for fullstack
- **•** Pivotal Cloud Foundry (PCF) For Java and Spring Developers
- **•** Power up HTML5 with JavaScript
- **•** Practical PHP: Master the Basics and Code Dynamic Websites
- **•** Practice Python with 100 Python Exercises
- **•** Pro Javascript backend developer
- **•** Professional Ruby on Rails Developer with Rails 5
- **•** Progressive Web Apps (PWA) The Complete Guide
- **•** Progressive Web Apps: The Concise PWA Masterclass
- **•** Project Development Using Spring Boot
- **•** Python & Django | The Complete Django Web Development Course
- **•** Python and Django Full Stack Web Developer Bootcamp
- **•** Python and Flask Bootcamp: Create Websites using Flask!
- **•** Python Django Complete Course
- **•** Python Django The Practical Guide
- **•** Python Django 4 Masterclass | Build a Real World Project
- **•** Python Django Dev To Deployment
- **•** Python eCommerce | Build a Django eCommerce Web Application
- **•** Python engineering animations: Bring math & data to life
- **•** Python for Programmers
- **•** Python REST APIs with Flask, Docker, MongoDB, and AWS DevOps
- **•** Quasar V1: Cross-Platform Apps (with Vue 2, Vuex & Firebase)
- **•** Quasar V1: PWA (with Vue JS 2, Firebase, NodeJS & Express)
- **•** React Mastering Test Driven Development
- **•** React & Django Full Stack: web app, backend API, mobile apps
- **•** React & TypeScript Chrome Extension Development [2022]
- **•** React + Redux The beginner guide. (2023 edition)
- **•** React + Shopify (Headless CMS): Build a Custom Storefront
- **•** React and Typescript: Build a Portfolio Project
- **•** React For The Rest Of Us
- **•** React Front To Back 2022
- **•** React Hooks Tutorial Master React Hooks Development
- **•** React in easy steps with Node and Java Backend
- **•** React JS Mastering Redux
- **•** React JS + Angular + Rails 5 Bootcamp

**•** React Styled Components Course (V5)

- **•** React Js A-Z With Laravel For Beginner to Advanced Level
- **•** React JS and Redux Bootcamp Master React Web Development
- **•** React JS Web Development The Essentials Bootcamp
- **•** React Js With Laravel Build Complete PWA Ecommerce Project
- **•** React JS, Angular & Vue JS Quickstart & Comparison
- **•** React Mega Course: Build 50 Real World Projects in 50 Days
- **•** React Next.js Firebase Node.js MongoDB Login Register System
- **•** React Next.js Node API AWS Build Scaling MERN Stack App
- **•** React Redux Ecommerce Master MERN Stack Web Development

©2023 Udemy. All rights reserved. 39

**•** React Redux NodeJs Marketplace - Build A Hotel Booking App **•** React styled components / styled-components [V5 EDITION]

- **•** React VR Creating Virtual Reality Apps
- **•** React vs Angular vs Vue.js by Example
- **•** React, Angular, Node In-Depth Guide: Beginner to Pro (2018)
- **•** React, NodeJS, Express & MongoDB The MERN Fullstack Guide
- **•** React, React Redux and Redux Saga Master React State/Hooks
- **•** React: The Complete Guide (Hooks, Context, Redux & 5 Apps)
- **•** Reactive Angular Course (with RxJs, Angular 15)
- **•** Ready for Production with Spring Boot Actuator
- **•** Redux in Angular (2 and 4+)
- **•** Redux Saga with React: Fast-track Redux Saga intro course
- **•** Redux with React JS: Learn Redux with Modern React JS
- **•** Remix.js The Practical Guide
- **•** Responsive Web Design: HTML5 + CSS3 for Entrepreneurs 2018
- **•** REST API Security with Java Spring Boot What & How
- **•** Rest Api's in Asp.Net Core and C# 2022 Edition
- **•** REST APIs using Spring Data REST
- **•** REST APIs with Flask and Python in 2022
- **•** REST APIs with Postman for Absolute Beginners
- **•** REST WCF Service for Web Applications in ASP.NET Hands-On
- **•** RESTful Services in Oracle APEX The Complete Guide (2023)
- **•** RESTful Web API The Complete Guide (.NET7 API)
- **•** RESTful Web Service with Java JAX-RS. Create & Deploy to AWS
- **•** RESTful Web Services with Spring Framework A quick start
- **•** RESTful Web Services, Java, Spring Boot, Spring MVC and JPA
- **•** Ruby and Ruby on Rails Starter
- **•** Ruby on Rails 5 BDD, RSpec and Capybara
- **•** Ruby on Rails Foundations
- **•** Ruby Programming For Everyone
- **•** RxJS 7 and Observables: Introduction
- **•** RxJs In Practice (with FREE E-Book)
- **•** Salesforce Apex-Triggers,Email Service,Batch Processes
- **•** Salesforce Apex: The Complete Introduction for Beginners
- **•** Salesforce Developer Training with real-time project
- **•** Salesforce Development Training for Beginners
- **•** Salesforce Flows: Get Started with Lightning Flow Builder
- **•** Salesforce Lightning Flow Builder with real time scenario
- **•** Salesforce Lightning Flows
- **•** Salesforce Lightning Flows Complete Course
- **•** Salesforce Lightning Report Builder & Dashboards
- **•** Salesforce Lightning Web Component Development
- **•** Salesforce Real time project on Lightning Component(AURA)
- **•** Salesforce Visualforce Development: Create Visualforce pages
- **•** SAP Learn SAPUI5 Professional Development
- **•** SAP OData Services (Easiest and simplest way to learn)
- **•** SASS The Complete SASS Course (CSS Preprocessor)
- **•** Sass Workflow
- School Management System Build With PHP Codelgniter Part 2

**udemy** 

- **•** Server Side Rendering with React and Redux
- **•** Server side with React 18 and Next JS (2022 edition)
- **•** Serverless Functions with Netlify

**NGALE PRESENTS** 

- **•** Shopify Theme Development: Online Store 2.0 + TailwindCSS
- **•** Shopping Cart Website from Scratch Ecommerce
- **•** SignalR The Complete Guide (with real world examples)
- **•** SignalR Mastery: Become a Pro in Real-Time Web Development
- **•** Single-Page Application with ASP.NET & jQuery Hands-On
- **•** Socket.IO (with websockets) the details. (socket io v2)
- **•** Software Architecture & Design of Modern Large Scale Systems
- **•** Spring & Hibernate for Beginners (includes Spring Boot)
- **•** Spring & Spring Boot Interview Guide
- **•** Spring Boot E-Commerce Ultimate Course
- **•** Spring Boot For Software Engineers
- **•** Spring Boot Fundamentals
- **•** Spring Boot Microservices and Spring Cloud. Build & Deploy.
- **•** Spring Boot Microservices with Spring Cloud Beginner to Guru
- **•** Spring Boot REST & Angular + Full Stack Application!
- **•** Spring Cloud Data Flow Cloud Native Data Stream Processing
- **•** Spring Data JPA Using Hibernate
- **•** Spring Framework 5: Beginner to Guru
- **•** Spring Framework DevOps on AWS
- **•** Spring Framework for Beginners with Spring Boot
- **•** Spring Framework In Easy Steps
- **•** Spring Framework Master Class Java Spring the Modern Way
- **•** Spring MicroServices using DDD and deploy to cloud foundry
- **•** Spring MVC For Beginners Build Java Web App in 25 Steps
- **•** Star Rating Project AJAX with JSON response from PHP MySQL
- **•** Start with TALL: Use Tailwind, Alpine, Laravel & Livewire
- **•** Starting with Quarkus
- **•** Stripe In Practice
- **•** Struts 2 Framework for Beginners
- **•** Svelte Tutorial and Projects Course
- **•** Svelte with Test Driven Development
- **•** Svelte.js The Complete Guide (incl. Sapper.js)
- 
- **•** SVG Fundamental
- **•** Symfony 5 The complete Guide for Beginners
- **•** Symfony 6 Framework Hands-On 2023
- **•** Symfony API Platform with React Full Stack Masterclass
- **•** Tailwind CSS A new way to > THINK < CSS
- **•** Tailwind CSS : A Modern Way To Build Websites Using CSS
- **•** Tailwind CSS From Scratch | Learn By Building Projects
- **•** TCP/IP Socket Programming in C# .Net For Coders & Students
- **•** The Advanced Web Developer Bootcamp
- **•** The Beginners Guide To Learning HTML/HTML5 the right way.
- **•** The Bootstrap 4 Bootcamp
- **•** The Complete 'No Code' Developer Course: Build 23 Projects
- **•** The Complete 2020 Fullstack Web Developer Course

**•** The Complete 2023 Web Development Bootcamp **•** The complete Angular Course , Typescript included. **•** The Complete Angular Course: Beginner to Advanced

- **•** The Complete 2021 PHP Full Stack Web Developer Bootcamp
- **•** The Complete 2022 Web Development Course Build 15 Projects

- **•** The Complete ASP.Net Core 3.1 MVC With EF Core -Formerly 2.0
- **•** The Complete ASP.Net Core Web APIs Course With JWT Security
- **•** The Complete ASP.NET MVC 5 Course
- **•** The Complete Developers Guide to MongoDB
- **•** The Complete Elixir and Phoenix Bootcamp
- **•** The Complete FastAPI Course With OAuth & JWT Authentication
- **•** The Complete front end web developer Bootcamp 14 projects
- **•** The Complete Guide to Advanced React Component Patterns
- **•** The Complete Guide To Build Rest Api's with Asp.Net and C#
- **•** The Complete Guide to Build Serverless Applications on AWS
- **•** The Complete Guide to Building Premium WordPress Themes
- **•** The Complete Guide to Django REST Framework and Vue JS
- **•** The Complete Guide to HTML
- **•** The Complete JavaScript Course Beginner to Professional
- **•** The Complete JavaScript Course 2023: From Zero to Expert!
- **•** The Complete jQuery Course: From Beginner To Advanced!
- **•** The Complete Magento 2 Course
- **•** The Complete NFT Web Development Course Zero To Expert
- **•** The Complete Node.js Developer Course (3rd Edition)
- **•** The Complete Open Broadcaster (obs) Almanac for 2022
- **•** The Complete Oracle APEX Fundamentals Course (2023)
- **•** The Complete Python Course | Learn Python by Doing in 2022
- **•** The Complete React & Golang Course
- **•** The complete React 18 Fullstack course ( 2022 edition)
- **•** The Complete React Developer Course (w/ Hooks and Redux)
- **•** The Complete React Js & Redux Course Build Modern Web Apps
- **•** The Complete Ruby on Rails Developer Course
- **•** The Complete Salesforce Development Course
- **•** The Complete Sass & SCSS Course: From Beginner to Advanced
- **•** The Complete Spring Boot Development Bootcamp
- **•** The Complete SQL For Absolute Beginners Course
- **•** The Complete SSL and TLS Guide: HTTP to HTTPS
- **•** The complete VUE JS course ( 2022 edition )
- **•** The Complete Web Developer Course 3.0
- **•** The Complete WordPress Website Business Course 2.0
- **•** The Creative HTML5 & CSS3 Course Build Awesome Websites
- **•** The Creative JavaScript Course
- **•** The essential guide to Firebase with React.
- **•** The FastAPI SuperGuide: Create 3 Real-World FastAPI Apps
- **•** The Frontend Developer Career Blueprint The shortcuts
- **•** The Full JavaScript & ES6 Tutorial (including ES7 & React)
- **•** The Modern Angular Bootcamp
- **•** The Modern GraphQL Bootcamp (with Node.js and Apollo)
- **•** The Modern Python 3 Bootcamp
- **•** The Modern React Bootcamp (Hooks, Context, NextJS, Router)
- **•** The Nuxt 3 Bootcamp The Complete Developer Guide
- **•** The Python Bible™ | Everything You Need to Program in Python
- **•** The Result-Oriented Web Developer Course BOOTCAMP 2023
- **•** The Sass Course! Learn Sass for Real-World Websites

**•** The Ultimate 2023 Fullstack Web Development Bootcamp

- **•** The Ultimate Beginner's Guide to Django 1.11
- **•** The Ultimate Hands-On Lightning Web Component
- **•** The Ultimate YAML Course Learn YAML from Scratch
- **•** The Web Developer Bootcamp 2023
- **•** The WpFASTER WordPress Speed Optimization Master Course
- **•** Top Node and Javascript Bundle: Learn Node and JS
- **•** Track Any HTML5 Content with Custom SCORM
- **•** Typescript & React JS Course with React & Typescript Project
- **•** TYPESCRIPT FOR BEGINNERS
- **•** TypeScript for Professionals 2022 Edition
- **•** Typescript: The Complete Developer's Guide
- **•** UI UX Design Hybrid from Figma to HTML CSS and JavaScript
- **•** Ultimate AngularJS to Angular Migration Guide
- **•** Ultimate AngularJS: Build a Real-World App from Scratch
- **•** Ultimate CSS Grid Course: From Beginner to Advanced
- **•** Ultimate Web Designer & Web Developer Course
- **•** Understanding APIs and RESTful APIs Crash Course
- **•** Understanding HTML and CSS
- **•** Understanding NPM Node.js Package Manager
- **•** Understanding TypeScript 2023 Edition
- **•** Up and Running with jQuery
- **•** Upgrade from JSP to Thymeleaf with SpringMVC and Spring Boot
- **•** Use Laravel to Consume APIs and Services Over HTTP
- **•** Using TypeScript with React
- **•** Vue The Complete Guide (incl. Router & Composition API)
- **•** Vue JS + Google Maps API: Ultimate Beginner's Friendly Guide
- **•** Vue JS 2: From Beginner to Professional (includes Vuex)
- **•** Vue JS 2.0 Mastering Web Apps
- **•** Vue JS 3 Modern Web Development with Vuex & Vue Router
- **•** Vue JS 3: Composition API (with Pinia, Firebase 9 & Vite)
- **•** Vue JS 3: The Composition API (Inc Script Setup, TypeScript)
- **•** Vue JS Essentials with Vuex and Vue Router
- **•** Vue Masterclass
- **•** Vue with Test Driven Development
- **•** Vuetify 2: Create an App with Vue JS 2 & Vuex in 5 Hours!
- **•** WCAG 2.1 / 2.2 Simplified With Examples
- **•** Web APIs JavaScript Fetch getting JSON data Fun with APIs
- **•** Web Authentication With Golang Google's Go Language
- **•** Web Components & Stencil.js Build Custom HTML Elements
- **•** Web Design Accessibility Certificate
- **•** Web Developer Bootcamp with Flask and Python in 2022
- **•** Web Development | HTML | CSS | JavaScript | jQuery | NodeJS
- **•** Web Development Concepts for Everyone
- **•** Web Development Masterclass Online Certification Course
- **•** Web Development w/ Google's Go (golang) Programming Language
- **•** Web Development with New Framework

**•** Web Scraping in Nodejs & JavaScript

**•** Web Scraping and API Fundamentals in Python

- **•** Web GIS development course
- **•** Web Mapping and Web-GIS from Dev to Deployment: GeoDjango

- **•** Webflow For Beginners: How To Use Webflow
- **•** Webpack 4: Beyond the Basics
- **•** Webpack 5 in 2022: Optimizing For Production
- **•** Webpack 5 in 2022: The Complete Guide For Beginners
- **•** Webpack 5 Ninja (2022) Build Micro frontend and web apps
- **•** WebRTC Practical Course. Create Video Chat Application
- **•** Wix Master Course: Make A Website with Wix (FULL 4 HOURS)
- **•** WooCommerce Theme Development: Advanced Course
- **•** Wordpress Backup & Restore
- **•** WordPress Development with Bootstrap: The Complete Course

# **Finance & Accounting**

## **Accounting**

- **•** ACCA FA1 Recording Financial Transactions
- **•** ACCA MA (F2) A Complete Course on Management Accounting
- **•** ACCA: FA (F3) Financial Accounting
- **•** Accounting 1 Simplified for You
- **•** Accounting 101: Accounts Payable Best Practices For 2023
- **•** Accounting 101: Business Cashflow Forecasting in 60mins
- **•** Accounting 101: How to read an Accounting Balance Sheet
- **•** Accounting: From Beginner to Advanced!
- **•** Accounting 2 Simplified for You
- **•** Accounting Basics for Success in Business and in Life!
- **•** Accounting in 60 Minutes A Brief Introduction
- **•** Accounting Made Easy: A Quick Guide to Financial Accounting
- **•** Accounting Standards A Complete Study for CA/CMA/CS
- **•** Advanced Accounting A Complete Study for CA/CMA/CFA/ACCA/CS
- **•** Advanced Financial Management for CA/CMA/CFA/ACCA/CS/MBA
- **•** Audit Financial Statement
- **•** Award winning ACCA SBL Strategic Business Leader course
- **•** Bank Reconciliation Statement using Excel Easy Guide
- **•** Bank Reconciliations & Cash Internal Controls
- **•** Basel Norms (Basel 1/ Basel 2/ Basel 3 till 2015) Simplified
- **•** Bookkeeping Basics #1: Understand the Fundamentals
- **•** Bookkeeping Basics #2: Understand The Mechanics
- **•** Bookkeeping Basics #4: QuickBooks Online/Certification Prep
- **•** Bookkeeping Basics Explained (Bookkeeping & Accounting)
- **•** Certified Internal Auditor (CIA) Part 1 Full Study Course
- **•** Complete Data Entry Skills Course Learn Data Entry Skills
- **•** Cost Accounting: Introduction to Management Accounting
- **•** Do your own UK Tax Return
- **•** Effective Bookkeeping and Payroll
- **•** Financial Accounting Closing Process
- **•** Financial Accounting Subsidiary Ledgers & Special Journals
- **•** Financial Accounting-Adjusting Entries & Financial Statement
- **•** Financial Accounting: The Complete Introductory Crash Course
- **•** Financial Management A Complete Study for CA/CMA/CS/CFA/ACCA
- **•** WordPress E-Commerce Development w/ WooCommerce & Storefront
- **•** Wordpress for Beginners Master Wordpress Quickly
- **•** Wordpress Security How To Stop Hackers
- **•** Working with Microservices in Go (Golang)
- **•** Working with React and Go (Golang)
- **•** Working with Vue 3 and Go (Golang)
- **•** Working with WebSockets in Go (Golang)
- **•** Write PHP Like a Pro: Build a PHP MVC Framework From Scratch
- **•** XML , XSLT and XPath for Beginners || Crash Course ||
- **•** Zero to Hero in Lightning Web Components
- **•** Forensic Accounting: Fraud Investigation!
- **•** Fundamentals of Business Taxes
- **•** Governmental Accounting 100
- **•** Governmental Accounting 200 Capital Projects & Debt Service
- **•** Governmental Accounting 300 Proprietary & Fiduciary Funds
- **•** How to Read Financial Statements: Build Financial Literacy.
- **•** How to Reduce Taxes in Real Estate Business US Focused
- **•** IFRS A Complete Course on IFRS
- **•** IFRS 16 Leases Beginner to Advance
- **•** Intermediate Accounting: Learn Everything!
- **•** Internal Audit: a Guide for Management
- **•** Intro to Business Taxation | Breezy CPA
- **•** Lead Auditor Tools for a Professional Internal Audit
- **•** Learn Depreciation Accounting with Advanced Excel Model
- **•** Level 1 CFA® Exam Prep Bootcamp (Part 1/2)
- **•** Level 1 CFA® Exam Prep Bootcamp (Part 2/2)
- **•** Level I CFA® Prep Course (2023) Economics
- **•** Level I CFA® Prep Course (2023) Fixed Income
- **•** Level I CFA® Prep Course (2023) Portfolio Management
- **•** Managerial (Cost) Accounting For Beginners
- **•** Managerial Accounting / Cost Accounting
- **•** Managerial Accounting & Bookkeeping (Cost Accounting)
- **•** Master in GST
- **•** Order to Cash (O2C) Accounts Receivables DSO guide
- **•** Partnership Accounting
- **•** Payroll Accounting With Visually Effective Excel Dashboards
- **•** Principles of Financial Accounting
- **•** QuickBooks Online 2023 Full Course Bookkeeping Accounting
- **•** Return on Investment (ROI) Analysis for Manufacturing
- **•** SAP Business One B1 Complete Training With Implementation
- **•** Tax Accounting Made Easy to Understand
- **•** Tax Preparation and Law 2022, 2021, 2020, 2019 & 2018
- **•** The Basics of Business Accounting
- **•** The Complete Scalping S&P500 Course on Real Trading Account

## **Accounting Software**

- **•** Bookkeeping Basics #3: QuickBooks™ Desktop Fundamentals
- **•** Complete Tally ERP 9 (GST) Course with Live Project
- **•** Master QuickBooks Pro 2015 & 2016 the Easy Way
- **•** Mastering QuickBooks Online
- **•** NetSuite Functional Ultimate Guide and Complete Course
- **•** QuickBooks Online 2022 Start to Finish
- **•** QuickBooks Online Complex Issues And Advanced Techniques
- **•** QuickBooks Online for Business: From Setup to Tax Reporting
- **•** QuickBooks Payroll QuickBooks Online
- **•** QuickBooks Pro 2016 Training: Manage Small Business Finances
- **•** SAP CO Product Costing-"By Order Scenario" in S/4 HANA 1909
- **•** SAP CO Product Costing-"By Sales Order Scenario"S4/HANA 1909

## **Corporate Finance**

- **•** ACCA Financial Management (FM): Business Valuations
- **•** Financial Advisor Training: Phoning and Prospecting
- **•** Level I CFA® Prep Course (2023) Corporate Issuers

### **Finance**

- **•** 3-in-1 Banking, Banking Risk and Compliance Masterclass
- **•** A Course in Innovations of Digital Banking a global view.
- **•** AML Case Investigation Skills
- **•** Anti-Money Laundering and Combating Terrorism Financing
- **•** Anti-Money Laundering Concepts: AML, KYC and Compliance
- **•** Become a Top Banker with Complete Retail Banking Training
- **•** Become an External Auditor External Audit Process Level 1
- **•** Become Top Banker With Complete Bank Teller Training 2023
- **•** Blockchain For Finance: Using Blockchain & Smart Contracts
- **•** Budgeting for Business
- **•** Budgets, Cashflow Forecasting and Management Accounts
- **•** Build Financial Models & Value Companies The Easy Way
- **•** Building an Organizational Budget
- **•** Business Analysis Fundamentals for Management Consultants
- **•** Business Banking 101
- **•** C Corporation Income Tax (Form 1120)
- **•** Certified Internal Auditor (CIA) Part 2 Full Study Course
- **•** Certified Internal Auditor (CIA) Part 3 Full Study Course
- **•** CFA Level 1 Exam Prep Masterclass PLUS 162pg CFA Smart Tips
- **•** CFA Level 2 Corporate Finance
- **•** Complete Payroll Management in Excel &TALLY ERP9 &TallyPrime
- **•** Dashboard Design Fundamentals [2022] Dashboards that work
- **•** Decision Making with Excel for Managers
- **•** Digital Banking 2023 Masterclass & Introduction to Fintech
- **•** EMV Module 1: A beginner's guide to chip card transactions
- **•** Finance & Accounting for Management Consultants and Analysts
- **•** Finance For Non Finance Learn Finance Fundamentals Today
- **•** Finance for Non-Finance: Learn Quick and Easy
- **•** Financial Accounting Payroll
- **•** SAP COPA Controlling & Profitability Analysis S/4 HANA 1909
- **•** SAP FICO (Finance & Controlling ) Simplified For Beginners
- **•** SAP FICO (Financial Accounting & Management Accounting)
- **•** SAP for Beginner: Learn SAP S/4HANA Overview
- **•** SAP HANA Administration
- **•** SAP S/4HANA Embedded Analytics Masterclass |Hand On Training
- **•** SAP S/4HANA Finance & Controlling Configuration & End User
- **•** SAP S/4HANA Finance Training (vs SAP FICO)
- **•** SAP Vendor Invoice Management(VIM) Approval Workflow Course
- **•** SAP Vendor Invoice Management(VIM) by OpenText
- **•** Sarbanes-Oxley (SOX) ITGC Audit Concepts and Coordination
- **•** The Complete SAP S/4HANA Bootcamp 2023
- **•** The Complete Financial Analyst Training & Investing Course
- **•** The Corporate Finance Course 2023
- **•** Financial Analysis for Management Consultants & Analysts
- **•** Financial Derivatives, Futures and Options Applied Course
- **•** Financial Mathematics Theory of Interest & Cashflow Models
- **•** Financial Modeling & Fundamental Analysis
- **•** Financial Modeling for Startups
- **•** Financial Reporting & Analysis: Complete Preparation 2023
- **•** Financial Risk Management (FRM): Foundational FRM Principles
- **•** Financial Statements: Balance Sheet, Income Stmt, Cash Flow
- **•** Fraud Prevention, Dispute Resolution and PCI-DSS Masterclass
- **•** Fundamentals of Insurance 1
- **•** Fundamentals of Insurance 2
- **•** Fundamentals of Intelligent Sustainable Business
- **•** Generate passive incomes: Create low content books on Amazon
- **•** Grant writing Improve your win rate
- **•** GST: The Complete Goods and Services Tax Certificate Course
- **•** How Sustainability is Changing The Financial Sector
- **•** How to Budget and Forecast for Your Business
- **•** How to Prepare Your U.S. Federal Tax Returns Online
- **•** International Trade Finance Letter of Credit & UCP 600
- **•** Intro to Financial Analysis and Managerial Accounting!
- **•** Introduction to Bitcoin & Crypto Assets
- **•** Introduction to Corporate Finance (Mergers & Acquisitions)
- **•** Introduction to Finance, Accounting, Modeling and Valuation
- **•** Introduction to Financial Planning CFP Certification
- **•** Introduction to Islamic Economics and Finance
- **•** Introduction to Payment Dispute Resolution
- **•** Islamic Finance A Brief Introduction
- **•** KYC Know Your Customer BOOTCAMP (8 HOURS, NEW FOR 2022)
- **•** Liquidity Management for Management Consultants & Managers
- **•** Master Reporting Automation with Google Sheets
- **•** Master the Texas BA II Financial Calculator for the CFA Exam
- **•** MBA ASAP Corporate Finance Fundamentals for Career Success
- **•** Mergers & Acquisitions M&A, Valuation & Selling a Company
- **•** Metaverse Masterclass- Learn Everything about the Metaverse!
- **•** Nonprofit Financial Management
- **•** Operational Risks Management ORM
- **•** Part 1 Beginner's Guide SWIFT Messages MT and MX ISO 20022
- **•** Personal Finance Jumpstart!
- **•** Practical Course in Goods and Services Tax

## **Financial Modeling & Analysis**

- **•** Accounting & Financial Statement Analysis: Complete Training
- **•** Algorithmic Trading: Backtest, Optimize & Automate in Python
- **•** Banking Credit Analysis Process (for Bankers)
- **•** Business Analysis Masterclass
- **•** CFA Level 2 Derivatives
- **•** Company Valuation & Financial Modeling
- **•** Complete CFA Level I 2016 curriculum
- **•** Complete Investing Course (Stocks, ETFs, Index/Mutual Funds)
- **•** Credit Risk Modeling in Python 2023
- **•** Cryptocurrency ICO A-Z™: Become A Smart ICO Investor
- **•** Ethics Review for CFA® Level 1 (2023)
- **•** Excel Crash Course: Master Excel for Financial Analysis
- **•** Excel Data Analytics in AML Financial Intelligence Analysis
- **•** Excel for Accountants: Mapping Tables
- **•** Excel for Financial Engineering and Loss Reserving (CM2)
- **•** Financial Analysis and Financial Modeling using MS Excel
- **•** Financial Derivatives: A Quantitative Finance View
- **•** Financial Modeling for Business Analysts and Consultants
- **•** Financial Modeling: Build a Complete DCF Valuation Model
- **•** Financial Planning & Analysis: Building a Company's Budget
- **•** Financial Statements Modeling 2020 Learn With A Professional
- **•** Importing Finance Data with Python from Free Web Sources
- **•** Intro to Commercial Credit Analysis, Credit Risk and Lending
- **•** Intro to Investment Banking, M&A, IPO, Modeling + Free Book
- **•** Introduction to Economic Capital Management and Modelling
- **•** Introduction to Financial Modeling for Beginners
- **•** Introduction to Financial Ratio Analysis

### **Investing & Trading**

- **•** #1 Cryptocurrency Investment Course: A Step-By-Step Guide
- **•** 2021: Learn Algorithmic Trading in One Day
- **•** Advanced Forex Trading Ichimoku Trading Strategy Explained
- **•** Advanced Mortgage Loan Processor: Essential Skills Training
- **•** Advanced Options Concepts Probability, Greeks, Simulation
- **•** Advanced Stock Trading Course + Strategies
- **•** Advanced Technical Analysis PART 2
- **•** Advanced Technical Analysis PART1!
- **•** Advanced trading course : Complete Smart Money Concepts- SMC
- **•** Relationship Management in Corporate Banking
- **•** Revenue Cycle and Healthcare Finance Rev Cycle Ready
- **•** Risk, Payments and Fraud [2022]
- **•** SAP CO Material Ledger in S4/HANA 1909 Part-One
- **•** SAP CO Material Ledger in S4/HANA 1909 Part-Two
- **•** Secret Tax Saving Ideas Your Advisors AREN'T Showing You!
- **•** Simple Basics of Personal Finance
- **•** The Complete and Ultimate Guide to Know Your Client (KYC)
- **•** The Complete Finance Manager Course 2023
- **•** US Income Taxes Income Tax Preparation Simplified for You
- **•** Level I CFA® Prep Course (2023) Derivatives
- **•** Level I CFA® Prep Course (2023) Quantitative Methods
- **•** Level I CFA® Prep Course 2023 Financial Statement Analysis
- **•** Manage Finance Data with Python & Pandas: Unique Masterclass
- **•** Microsoft Outlook 2019/365: Master Your Email
- **•** Passive Income Powerhouse: Learn to Set Yourself Up For Life
- **•** Personal Finance using Management Consulting Hacks
- **•** Power BI Financial Reporting & Financial Analysis: A to Z
- **•** Python & Machine Learning for Financial Analysis
- **•** Python for Financial Analysis and Algorithmic Trading
- **•** RPA Skill Course for CA's and Finance professionals
- **•** Sales & Gross Profit Variance Analysis (Price, Mix, Volume)
- **•** SAS MACRO Programming Advanced Programming for Beginners
- **•** Securities Industry Essentials (SIE) Test Prep Course
- **•** Seeing the Big Picture: Understanding Financial Statements
- **•** Smart Tips: Financial Analysis
- **•** Statistics for Data Analysis Using Excel 2016
- **•** Step-by-Step 3 Statement Financial Modeling
- **•** Step-by-Step DCF Valuation!
- **•** Stock Market Trading: Beginner Step X Step Stock Trading!
- **•** Stock Market Trading: The Complete Technical Analysis Course
- **•** Tesla Company Analysis: Strategy, Marketing, Financials
- **•** The Complete Financial Analyst Course 2023
- **•** The Macroeconomics Course 2023
- **•** Understand Banks & Financial Markets
- **•** Value Investing With Fundamental Analysis DCF Valuation
- **•** Algorithmic Options Trading on Interactive Brokers' Platform
- **•** Algorithmic Trading & Quantitative Analysis Using Python
- **•** Algorithmic Trading A-Z with Python, Machine Learning & AWS
- **•** Algorithmic Trading In Forex: Create Your First Forex Robot!
- **•** Algorithmic Trading on KiteConnect Platform
- **•** Algorithmic Trading using Interactive Broker's Python API
- **•** AlgoTrading101- Black Algo Trading: Build Your Trading Robot
- **•** Automated Cryptocurrency Portfolio Investing with Python A-Z
- **•** Become a Mortgage Loan Processor
- **•** Become an Expert on Mortgage Credit Reports
- **•** Bitcoin Advanced Level: Transactions
- **•** Bitcoin and Cryptocurrency Bootcamp
- **•** Blockchain Investing: NFT, Metaverse, Crypto, Stocks, & More
- **•** Bond Valuation Mastery Learn To Value Bonds From Scratch.
- **•** Bonds & Fixed Income Securities: Structure, Prices & Markets
- **•** Brief Intro to Commercial Real Estate
- **•** Candlestick Patterns to Master Forex Trading Price Action
- **•** Capital Markets Immersion: A Financial Markets Introduction
- **•** Career Assessments in Private Equity
- **•** Certified Bitcoin Professional: Pass The Certification Exam
- **•** Complete Day Trading : Stock Trading With Technical Analysis
- **•** Comprehensive Guide to Financial Markets, Investing &Trading
- **•** Crash Course Trading: Technical Analysis and Options Trading
- **•** Create NFTs, Tokens and DAOs Smart Contracts Masterclass
- **•** Crypto Condensed: The Complete Guide To Bitcoin (2023)
- **•** Cryptocurrency & Bitcoin: Trading With Technical Analysis
- **•** Cryptocurrency Algorithmic Trading with Python and Binance
- **•** Cryptocurrency Investing: Buy & Trade Bitcoin & Altcoins
- **•** Cryptocurrency Investment 2018: Invest in Bitcoin & Altcoins
- **•** Cryptocurrency Investment Course 2022: Fund your Retirement!
- **•** Cryptocurrency Investment Fundamentals | Buy, Sell & Store
- **•** Cryptocurrency Trading Bot with a User Interface in Python
- **•** Data-Driven Investing with Python | Financial Data Science
- **•** Day Trading and Swing Trading Strategies For Stocks
- **•** Deep Dive Into Equity Swaps
- **•** DeFi Cryptocurrency Course 2022 How to Invest in the Best!
- **•** Dividend Growth Investing: The Complete Dividend Course
- **•** Dividend Investing Specialized Topic: REITs MasterClass
- **•** Double your Forex Account using the MAGIC MA trading robot
- **•** Elliott Wave Principle Trade and Invest with Confidence!
- **•** Expert Advisor Programming in MQL5 Part 1: Fundamentals
- **•** Fibonacci Technical Analysis Skill for Forex & Stock Trading
- **•** Fixed Income Analytics: Pricing and Risk Management
- **•** Forensic accounting, fraud investigation and fraud analytics
- **•** Forex Algorithmic Trading Course: Code a Forex Robot!
- **•** Forex MetaTrader 4: Master MT4 Like A Pro Forex Trader
- **•** Forex Robots: Automate Your Trading Practice EA Included!
- **•** Forex Strategies: Kelly Criterion, Larry Williams and more!
- **•** Forex Trading A-Z™ With LIVE Examples of Forex Trading
- **•** Forex Trading Strategy Part 2 Advanced ALM-TCS Progression
- **•** Forex Trading Strategy: Complete ALM System + Live Examples
- **•** Forex Trading: Forex Fundamental & Technical Complete Course
- **•** Full Cryptocurrency Course: Bitcoin, Ethereum & Blockchain
- **•** Fundamental Financial Math: Uses, Applications & Quizzes
- **•** Fundamentals of Analyzing Real Estate Investments
- **•** Fundamentals of Hedge Funds

**ACALE PRESENTS** 

- **•** Guide to Stock Trading with Candlestick & Technical Analysis
- **•** High performance Stock Trading using key Options techniques

**udemy** 

**•** How I Make Consistent Returns Trading Options

- **•** How to Analyze a Wholesale Deal in Real Estate
- **•** Interactive Brokers Python API Advanced Concepts
- **•** Interest Rate Swaps: Structure, Pricing & Risk Management
- **•** Intro to Analyzing Rental Income Properties
- **•** Intro to Real Estate Development
- **•** Introduction to Futures & Options
- **•** Introduction to Futures & Options trading- A 360 degree view
- **•** Invest in Stocks Like a Pro Investor by a Pro Investor!
- **•** Investing For Beginners: The Complete Course
- **•** Investing In Bonds: The Complete Bond Investing Course!
- **•** Investing In Stocks The Complete Course! (17+ Hours)
- **•** Investing Success: Learn Keys From A Millionaire Investor!
- **•** Investing The Lazy Investor Way
- **•** Investing With A Robo Advisor
- **•** Investment Analysis & Portfolio Management Core Finance
- **•** Investment Analysis & Portfolio Management with Python
- **•** Investment Analysis with Natural Language Processing NLP
- **•** Investment Appraisal Mastery NPV, IRR, Payback, PI, ARR
- **•** Investment Banking and Finance: Private Equity Finance
- **•** Investment Funds in Canada (IFC /IFIC) Tutorials
- **•** Level I CFA® Prep Course (2023) Alternative Investments
- **•** Level I CFA® Prep Course (2023) Equity Investments
- **•** Live Stock Trading Course: Beginner to Pro
- **•** Loan Processor & MLO Mortgage Math: Problems & Solutions
- **•** Master Class : Smart Money Concepts Key Level strategy
- **•** Master Price Action! Complete Day Trading Strategy From A-Z
- **•** Mastering the Pre-qualification Process of a Mortgage Loan
- **•** MetaTrader 5: A Forex Trading Platform for Everyone
- **•** Metaverse Fundamentals Course: Creating Metaverse in Minutes
- **•** Metaverse Fundamentals: Blockchain, Cryptocurrency and NFTs
- **•** Mortgage Backed Securities (MBS): Basic to Advanced
- **•** Multifamily Real Estate Investing Rules of Thumb
- **•** NFT Fundamentals (Buy, Create and Sell NFTs)
- **•** Option Spreads and Credit Spreads Bundle
- **•** Options Trading Basics (3-Course Bundle)
- **•** Options Trading for Rookies: Advanced Iron Condor Strategies
- **•** Options Trading for Rookies: Basic Stock Options Strategies
- **•** Options Trading for Rookies: Complete Guide to Stock Options
- **•** Options Trading for Rookies: Make & Manage Profitable Trades
- **•** Options Trading for Rookies: Understand Options Completely
- **•** Options Trading MasterClass: Options With Technical Analysis
- **•** Pass That Challenge and Get Funded! (FTMO, MyForexFunds)
- **•** Performance Optimization and Risk Management for Trading
- **•** Practice Assignment: Technical Analysis for Stock Trading
- **•** Pre-Investing: Essential Real Estate Investing Concepts

**•** Quantitative Finance & Algorithmic Trading in Python **•** Real Estate Institutional Investing and Fund Management

- **•** Pre-underwrite a Mortgage with DU & LP
- **•** Private Equity and Venture Capital with a Witch
- **•** Python for Finance and Algorithmic Trading with QuantConnect

- **•** Series 7 Exam Preparation: Equity Securities
- **•** Series 7: Fundamentals of Options
- **•** Start Trading Stocks Using Technical Analysis!
- **•** Start Trading Stocks Using Technical Analysis! Part 2
- **•** Stock & Forex Trading With Chart Pattern Technical Analysis
- **•** Stock Market For Beginners How To Start Investing Today
- **•** Stock Market Success : Secret Sauce Stock Market Trading
- **•** Stock Market Trading & Investing: 8 Courses In 1 Bundle!
- **•** Stock Trading ( Day Trading ) Pivot Point Technical Analysis
- **•** Stock Trading & Investing for Beginners 4-in-1 Course Bundle
- **•** Stock Trading Strategies : Technical Analysis MasterClass 2
- **•** Stock Trading: Invest and Trade Safely with Stock Sector ETF
- **•** Straddles and Strangles Volatility moves in any direction
- **•** Technical Analysis 101: Master the Basics of Trading
- **•** Technical Analysis 102: Secrets of Trading Revealed
- **•** Technical Analysis MasterClass:Trading By Technical Analysis
- **•** Technical Analysis Stock Trading -Practice Assignment Course
- **•** The Advanced Cryptocurrency Trading Course With Strategies
- **•** The Complete Cryptocurrency Course: More than 5 Courses in 1
- **•** The Complete Cryptocurrency Investment Course

# **IT Operations**

### **Database Administration**

- **•** 10 Things Every Production SQL Server Should Have
- **•** 70-461 Session 6: Querying Microsoft SQL Server (SQL code)
- **•** 70-461, 761: Querying Microsoft SQL Server with Transact-SQL
- **•** A Beginners Guide to Exadata Patching for Oracle DBA's
- **•** Advanced Oracle ADF 12c Course
- **•** Advanced SQL Server Transaction Log Analysis
- **•** AWS Lambda A Practical Guide
- **•** Azure Site Recovery
- **•** Beginning Oracle WebLogic for Administrators
- **•** Blockchain and Bitcoin Fundamentals
- **•** Build an SAP Hybris Clustered Landscape
- **•** Create a Python Application to connect to multiple databases
- **•** Data Engineering using Kafka and Spark Structured Streaming
- **•** Data Governance The Complete Course for Beginners
- **•** Data Governance Fundamentals
- **•** Data Warehousing and SQL End to End
- **•** Database Engineer/DBA (PostgreSQL, IBM-DB2, MariaDB,NoSQL)
- **•** Database Management System from scratch Part 1
- **•** Database Management System from scratch Part 2
- **•** Database Management Systems Part 4 : Transactions
- **•** Demystifying Oracle Database Security:On-Prem & Oracle Cloud
- **•** Encryption in SQL Server 2019
- **•** Flowgear Technical Certification
- **•** Foundation to Oracle Database in Oracle Cloud Infrastructure
- **•** How You Can Master the Fundamentals of Transact-SQL
- **•** The Complete Dividend Investing Course (Updated 2022)
- **•** The Complete Foundation FOREX Trading Course
- **•** The Complete Foundation Stock Trading Course
- **•** The Complete Investment Banking Course 2023
- **•** The Complete Investor Bootcamp 2023
- **•** The Complete NFT Course Learn Everything About NFTs
- **•** The Complete Options Course: Calls, Puts, Long, Short & More
- **•** The Complete REIT Investing Course (Updated 2022)
- **•** The complete trading course with Supply Demand Key level
- **•** The Essentials of Private Equity What You Need to Know!
- **•** The Securities Trade Lifecycle: Front, Middle & Back-Office
- **•** The Step-By-Step Guide To Your 401k Plan
- **•** Tradingview Pine Script Strategies: The Complete Guide
- **•** U.S. Residential Real Estate, Property & Mortgage Business
- **•** Understanding Yield Curve Dynamics and Market Applications
- **•** Value Investing Bootcamp: How to Invest Wisely
- **•** VPS for Forex Trading Protect Your Forex Robots
- **•** Weekly Options and study of Options expiration dynamics
- **•** Whatsapp stock market bot with Python, Twilio & MarketStack

- **•** Intro to Big Data & Databases in Healthcare , Plain & Simple
- **•** Introduction to Microsoft Access Tables
- **•** Learn Advanced T-SQL For SQL Server Administrator
- **•** Learn Microsoft Access 2013 the Easy Way 10 Hours
- **•** Learn SQL for Beginners How To Learn SQL The Easy Way
- **•** Learn T-SQL From Scratch For SQL Server Administrator
- **•** Mastering AWS Elastic Map Reduce (EMR) for Data Engineers
- **•** Mastering SQL Server 2016 Integration Services (SSIS)-Part 1
- **•** Mastering SQL Server 2016 Integration Services (SSIS)-Part 2
- **•** Microsoft Access 2013 Advanced Course
- **•** Microsoft Access 2016 Master Class: Beginner to Advanced
- **•** Microsoft Access Complete Beginner to Advanced
- **•** Microsoft Access: Complete MS Access Mastery for Beginners
- **•** Microsoft Access: Networking Made Simple
- **•** Microsoft Excel Data Analysis and Dashboard Reporting
- **•** OBIEE 12c Data Modeling Course
- **•** Oracle 12C R2 RAC Administration and Data Guard for 12C R2
- **•** Oracle 18c and Dataguard setup on premises and oracle Cloud
- **•** Oracle Database Administration Workshop ( 12c and Higher)
- **•** Oracle Database Administrator DBA
- **•** Oracle Database Architecture
- **•** Oracle DBA 11g/12c Database Administration for Junior DBA
- **•** Oracle Fusion Smart View / Financial Reporting Studio / OTBI
- **•** Oracle Fusion Technical BI | OTBI | BICC | FRS | SmartView
- **•** Oracle Goldengate 12c
- **•** Oracle GoldenGate 12c database replication workshop
- **•** Oracle Goldengate Microservices 19c
- **•** Oracle SQL Performance Tuning Masterclass (2023)
- **•** Oracle WebLogic 12c for Administrators
- **•** Overcome Fear of Driving with CBT
- **•** SAP BW4HANA Essential Training Complete Hands-on Course
- **•** Setup Oracle Enterprise Manager 13c on Oracle Linux
- **•** Snowflake Masterclass[stored proc+demos+Best practices+Labs]
- **•** Snowflake The Complete Masterclass (2022 Edition)
- **•** SQL for Microsoft Access

### **Hardware**

- **•** [2023] IT Asset Management (ITAM)— Software Asset Management
- **•** 2022 Ultimate Guide to Raspberry Pi : Tips, Tricks and Hacks
- **•** A Course on Part Modelling in PTC Creo Software
- **•** Acoustical Engineering
- **•** Advanced AC Drive- VFD, Servo & Stepper Powerflex & Delta
- **•** Advanced Circuit Analysis
- **•** Advanced ESP32
- **•** Advanced Servo Motion Mastery 1 (Servo PLC Programming)
- **•** Aerospace Engineering: Aircraft Fundamentals and Advanced
- **•** Aerospace Engineering: Airplane design and Aerodynamic basic
- **•** Aerospace Engineering: Airplanes, Airlines and Airports
- **•** Aerospace Engineering: Basics of Aerodynamics for Beginners
- **•** Air Insulated Electrical Substation Design
- **•** All about Arduino Wireless and the IoT
- **•** Allen Bradley Micrologix PLC Programming (PLC-SCADA-1)
- **•** Allen Bradley PLC Training RSLogix 5000 Series
- **•** Altium Designer 16 Basics (Arduino FIO)
- **•** Analog Circuit Design An Intuitive Approach
- **•** Applied Aerodynamics Airfoils and Wings
- **•** Arduino Bootcamp : Learning Through Projects
- **•** Arduino FreeRTOS From Ground Up™ : Build RealTime Projects
- **•** Arduino Programming and Hardware Fundamentals with Hackster
- **•** Arduino Programming for Kids and Beginners with Tinkercad
- **•** ARM Cortex M Microcontroller DMA Programming Demystified
- **•** ARM Raspberry Pi Assembly Language From Ground Up™
- **•** ASIC Bootcamp for VLSI Engineer: STA Basic Concepts
- **•** Automobile Engineering: Vehicle dynamics for Beginners
- **•** Automotive Engineering: Automobile Fundamentals and Advanced
- **•** AWS IoT: The Hobbyists Guide to Home Automation
- **•** Azure Deep Dive: Complete Virtual Machine (VM) Course
- **•** Basic Electricity and Electronics
- **•** Basic Process Modeling and Simulation with DWSIM (New UI)
- **•** Basics of Power Electronics
- **•** Basics of Power Electronics & Practical Guide with PSIM
- **•** Batteries, Batteries, Batteries!
- **•** Build your own GPS tracking system-Raspberry Pi Zero W 2023
- **•** Build Your Own RealTime OS (RTOS) From Ground Up™ on ARM 2
- **•** Build Your Own Super Computer with Raspberry Pis
- **•** SQL Server 2016 Administration
- **•** SQL Server Administration (Mock Internship Program Part1)
- **•** SQL Server Administration On Linux Operating System
- **•** SQL Server Administration Part 2
- **•** SQL Server Administration Part 3
- **•** SQL Server Administration Part1
- **•** SQL Server Migration and Upgrade Process
- **•** SQL Server Performance Tuning Part 1
- **•** SQL Server Performance Tuning Part 2
- **•** Building Acoustics and Noise Control
- **•** Carbon Capture Underground Storage Modelling
- **•** CFD simulations in COMSOL Multiphysics
- **•** CMOS Analog Circuit Design
- **•** Complete ARM Cortex-M Bare-Metal Programming (TM4C123)
- **•** Complete Eagle CAD PCB Design: Theory and Practical approach
- **•** Complete Electrical Low Voltage Power Distribution Course
- **•** Complete Electricity for Electronics, Electrical Engineering
- **•** Complete Electronics Hardware Design Course 2022 -EsteemPCB
- **•** Complete PLC with TIA Portal,RSLogix,EKTS & Hardware systems
- **•** Computational Fluid Dynamics Fundamentals Course
- **•** Computational Fluid Dynamics Fundamentals Course 3
- **•** Computer Architecture & Organization Part 2 : Hard Disk
- **•** Computer Organization and Architecture Part 3
- **•** Control Systems Made Simple | Beginner's Guide
- **•** Crash Course Digital Electronics
- **•** Crash Course Electronics and PCB Design
- **•** Crash Course Thermodynamics
- **•** Crazy about Arduino: Your End-to-End Workshop Level 1
- **•** Data Center Essentials: Mechanical & Cooling
- **•** Data Center Essentials: Power & Electrical
- **•** Design Failure Mode Effect Analysis Concepts & Practice
- **•** Designing PCB using Autodesk Eagle for Everyone!
- **•** Digital Electronics & Logic Design
- **•** Digital Electronics: Robotics, learn by building module II
- **•** Electric Vehicle basics
- **•** Electric Vehicle Battery Management System Advanced Course
- **•** Electric Vehicle Battery Management System Course
- **•** Electric Vehicle Crash Course
- **•** Electric Vehicle Technology A Beginner's Course
- **•** Electrical Control & Protection Part 3
- **•** Electrical Control & Protection Part 4
- **•** Electrical Control & Protection Systems
- **•** Electrical Control & Protection Systems part 2
- **•** Electrical Control for real Industrial Automatic System
- **•** Electrical Power Engineering Principles
- **•** Electrical Power Equipment
- **•** Electrical Transformers: Testing and Diagnostics
- **•** Electricity & electronics Robotics, learn by building
- **•** Electronics for Complete Beginners
- **•** Embedded Electronics Bootcamp: From Bit to Deep Learning
- **•** Embedded Linux Step by Step Using Beaglebone Black
- **•** Embedded System Design using UML State Machines
- **•** Embedded Systems Programming on ARM Cortex-M3/M4 Processor
- **•** Engineering Mechanics: Statics
- **•** ESD An Analog Design Viewpoint
- **•** Exploring AWS IoT
- **•** Exploring the ESP32
- **•** Factory Automation using PLC Logics
- **•** FactorytalkView SE Training Using Studio 5000 PLC's.
- **•** Flight Dynamics in Six Degrees-of-Freedom
- **•** Flight Dynamics with Tensors
- **•** Flow of fluids through piping systems , valves and pumps
- **•** Foundation of Embedded Systems with ARM Cortex and STM32
- **•** FPGA Turbo Series Implementing a UART
- **•** From Wire to PLC , A Bootcamp In Industrial Automation
- **•** Function Acceleration on FPGA with Vitis-Part 1: Fundamental
- **•** Fundamentals of Electrical Controls
- **•** Fundamentals of Electrical Instrumentation
- **•** Fundamentals of Rocket Science, with Falcon 9
- **•** Fusion 360 for 3D Printing Creating Curved Bodies
- **•** Fusion 360 for 3D Printing Design Fidget Spinners
- **•** Fusion 360 for 3D Printing Designing with Components
- **•** Geometric Dimensioning & Tolerancing : Advanced concepts
- **•** Hands-on Embedded Systems with Atmel SAM4s ARM Processor
- **•** Hands-On ZYNQ: Mastering AXI4 Bus Protocol
- **•** Hardware Asset Management in ServiceNow
- **•** High-Level Synthesis for FPGA, Part 1-Combinational Circuits
- **•** High-Level Synthesis for FPGA, Part 2 Sequential Circuits
- **•** High-Speed Board Design Course System On Module -EsteemPCB
- **•** HMI Programming & Design FactoryTalk View ME SCADA PLC
- **•** HVAC fundamental concepts, design calculations and systems
- **•** HVAC Psychrometry, Air Handling System and Duct Selection
- **•** Industrial Pneumatics Basics (best online course)
- **•** Industrial Robotics
- **•** Interplanetary Spacecraft and Satellite Engineering
- **•** Intro to Fluid Mechanics for Engineering Students Part 1
- **•** Intro to Fluid Mechanics for Engineering Students Part 2
- **•** Introduction to Automotive engineering Performance
- **•** Introduction to Automotive Product Design & development
- **•** Introduction to Embedded Systems
- **•** Introduction to Fixed-Wing Drone Design
- **•** Introduction to MicroPython using the Pyboard
- **•** Introduction to Orbital Mechanics for Engineering Students

**udemy** 

- **•** Introduction to VHDL
- **•** Introduction to VHDL for FPGA and ASIC design
- **•** Introduction to Water Management
- **•** Introduction to ZigBee

**NGALE PRESENTS** 

- **•** IT Asset Management (ITAM) Hardware Asset Management (HAM)
- **•** Know Read Understand Piping & Instrumentation Diagrams P&IDs
- **•** Learn 5 PLCs in a Day-AB, Siemens, Schneider, Omron & Delta
- **•** Learn FPGA Design With VHDL (Intel/Altera)
- **•** Learn ROS2 as a ROS1 Developer and Migrate Your ROS Projects
- **•** Learn SCADA from Scratch Design, Program and Interface
- **•** Learn SCADA from Scratch to Hero ( Indusoft & TIA portal )
- **•** Learn Siemens S7-1200 PLC & HMI from Scratch using TIA
- **•** Learn Siemens S7-1200 PLC and HMI via TIA Portal (Advanced)
- **•** Learn Siemens S7-300 PLC & WinCC HMI or SCADA in TIA Portal
- **•** Learn Siemens TIA Portal, S7-1200 PLC & WinCC HMI by Scratch
- **•** Learn the Art and Science of PCB Design with Eagle
- **•** Learn the Fundamentals of VHDL and FPGA Development
- **•** Learn to build OVM & UVM Testbenches from scratch
- **•** Learn VHDL and FPGA Development
- **•** Learning Cisco Unified Computing System UCS
- **•** Learning OrCAD v17.2 for 2-layer and 4-layer PCB Design
- **•** Let Us PIC: A Datasheet Approach for PIC Microcontroller
- **•** Linux Device Driver Programming Using Beaglebone Black(LDD1)
- **•** Lithium Battery Technology for Electric Vehicle Advanced
- **•** Machine Design : Theories of failure and Design for fatigue
- **•** Manufacturing Engineering WELDING
- **•** Manufacturing process selection and Design for manufacturing
- **•** Mastering Microcontroller and Embedded Driver Development
- **•** Mastering Microcontroller: Timers, PWM, CAN, Low Power(MCU2)
- **•** Mastering MQTT
- **•** Mastering RTOS: Hands on FreeRTOS and STM32Fx with Debugging
- **•** Materials Science and material processing, part 1
- **•** Mechanical design and Product development process
- **•** Membrane Technology for Water and Wastewater Treatment
- **•** Microcontrollers and the C Programming Language (MSP430)
- **•** MicroPython for everyone using ESP32 / ESP8266 (Beginner)
- **•** MicroPython for the BBC Micro:bit
- **•** Omron Plc Programming Basics All In One
- **•** Optical Fiber Transmission Networks Using DWDM Technology
- **•** Oscilloscopes for beginners
- **•** PCB Design Crash Course: 3D Package & Board Design Approach
- **•** PCB Design using OrCAD/Allegro from Basics to Expert level
- **•** PCB design with Altium Designer 22 Latest version
- **•** PCB Designing (with 3D Model) in Orcad [2022]
- **•** PCB/Electronics: Thermal Management, Cooling and Derating
- **•** Petroleum Refining Complete Guide to Products & Processes
- **•** Pic Microcontroller and Pcb designing step by step
- **•** Piping Design Engineering & Piping Isometrics Masterclass
- **•** PLC At Home For Electrical and Control Engineers
- **•** PLC Object Oriented Programming :Advanced Infrastructure

**•** Power of Perl :: Learn Basic and Advanced Perl Programming

**•** PLC Programming - Training from Scratch on RSLogix500 & 5000

©2023 Udemy. All rights reserved. 48

**•** PLC Programming in Siemens TIA Portal

**•** Power Management in India

- **•** Practical Regulatory Affairs 2020 US FDA Medical Devices
- **•** Programming the Arduino Getting Started
- **•** Raspberry Pi and Arduino Go to The Next Level
- **•** Raspberry Pi Workshop 2018 Become a Coder / Maker / Inventor
- **•** Risk Management: Master FMEA/FMECA & Criticality from A to Z
- **•** Robotic Space Exploration
- **•** ROS Actions
- **•** Semiconductors & its Application in Analog Electronics
- **•** Servo Motion Mastery (PLC Programming)
- **•** Siemens TIA Portal for S7-1200 PLC Programming(PLC-SCADA-10)
- **•** Single and Three-Phase electrical circuit basics A to Z
- **•** Solar and Home Energy Storage, NV14
- **•** Solidworks Sheet Metal
- **•** Spacecraft Propulsion and Rendezvous
- **•** STM32Fx Microcontroller Custom Bootloader Development
- **•** Structural Analysis I
- **•** Studio 5000 PLC Ladder Logic Training. Basic.
- **•** Switching Theory & Logic Design of Digital Circuits
- **•** SystemVerilog Assertions (SVA) for Newbie
- **•** SystemVerilog Assertions & Functional Coverage FROM SCRATCH
- **•** SystemVerilog for Verification Part 1: Fundamentals
- **•** SystemVerilog for Verification Part 2 : Projects
- **•** Technology for Airlines: a Fresh Look at the Ecosystem
- **•** The Complete Basic Electricity & Electronics Course

## **IT Certifications**

- **•** (New) Cyber Security: CISSP Certification All in One
- **•** [NEW] AWS Certified Advanced Networking Specialty 2022
- **•** [NEW] AWS Certified Cloud Practitioner 2023
- **•** [NEW] Ultimate AWS Certified Cloud Practitioner 2022
- **•** [Practice Exams] OCI 2021 Architect 1Z0-1072-21
- **•** [Practice Exams] OCI Security 2021 Associate 1Z0-1104-21
- **•** 2023 Latest 200-301 CCNA: CCNA Exam Preparation (541Q)
- **•** 100 Leetcode Challenge Coding Interview
- **•** 1Z0-1054-22: Oracle Financials Cloud: General Ledger 2022
- **•** 1Z0-1060-22: Oracle Accounting Hub Cloud 2022 Impl Essential
- **•** 1Z0-1067-21 OCI Cloud Operations 2021 Associate
- **•** 1Z0-1093-21 Oracle Cloud Database Services 2021 Specialist
- **•** 1Z0-931- Oracle Autonomous Database Cloud Specialist
- **•** 2023 Complete SQL Bootcamp from Zero to Hero in SQL
- **•** 2023 New Certified SAFe 4/5.x Practitioner Practical Exams
- **•** 6 Practice Exams | AWS Certified Cloud Practitioner CLF-C01
- **•** 70-461 Session 7: Querying Microsoft SQL Server (SQL code)
- **•** 70-462: SQL Server Database Administration (DBA)
- **•** 77-727 Microsoft Excel 2016 Core Certification
- **•** 77-728 Microsoft Excel 2016 Expert Certification
- **•** 98-361: Software Development Fundamentals (using C#)
- **•** A to Z of Azure security Covers AZ 500, 300,103 and more
- **•** Advanced SAS Course by Solving Questions and Use Cases
- **•** AI and Meta-Heuristics (Combinatorial Optimization) Python
- **•** The Complete Bluetooth / IoT Design Course for iOS
- **•** The Complete Electronics Course 2022: Analog Hardware Design
- **•** The Theory Behind Electronics A Beginners Guide
- **•** The Ultimate OFF-GRID Solar Energy Course. Become a Pro 2022
- **•** Ultimate 2023 Electric Circuits Masterclass for Beginners
- **•** Ultimate Electrical machines|AC/DC motor drive|VFD|MATLAB
- **•** Ultimate Power Electronics and Electrical Protection Course
- **•** Ultimate Solar Energy Design Course From Zero To Hero
- **•** Undergraduate course on semiconductor device physics-I
- **•** Understanding Engineering Drawings
- **•** UPF Power Aware Design & Verification
- **•** USB Behind the Scenes: Hands-on HID Firmware Development
- **•** UVM for Verification Part 1 : Fundamentals
- **•** UVM for Verification Part 2 : Projects
- **•** UVM Testbenches for Newbie
- **•** Valves : Principles , Operation & Designs
- **•** Variable Frequency Drives Wire-Setup-Troubleshoot VFDs
- **•** Verilog for an FPGA Engineer with Xilinx Vivado Design Suite
- **•** Verilog HDL: VLSI Hardware Design Comprehensive Masterclass
- **•** VHDL for an FPGA Engineer with Vivado Design Suite
- **•** Weather Observing & Meteorological Observation Encoding
- **•** Writing SystemVerilog Testbenches for Newbie
- **•** XBee and ZigBee Technologies for the Internet of Things
- **•** AI-100: Designing and Implementing an Azure AI Solutions
- **•** AI-900 Microsoft Azure AI Fundamentals Certification 2021
- **•** AI-900: Microsoft Azure AI Fundamentals in a Weekend
- **•** Amazon Connect Complete Training Course
- **•** Amazon Web Services (AWS) Certified 2022 4 Certifications!
- **•** API Testing with Python 3 & PyTest, Backend Automation 2022
- **•** ArcGIS vs ArcGIS Pro Level 1: Fundamental
- **•** Arista Essentials
- **•** Aruba ClearPass Associate Training Essentials With Labs ACCA
- **•** Aruba Switching Training With Labs For ACSA ACSP HPE
- **•** Aspen HYSYS Basic Process Modeling
- **•** Autosar Architecture (Learn from Scratch with Demo)
- **•** AWS Certified Cloud Practitioner EXAM REVIEW 2021
- **•** AWS Certified Data Analytics Specialty 2023 Hands On!
- **•** AWS Certified Developer Associate AWS Certification
- **•** AWS Certified Developer Associate Fast-Track Video Course
- **•** AWS Certified DevOps Engineer Professional 2023
- **•** AWS Certified Machine Learning Specialty 2023 Hands On!
- **•** AWS Certified Machine Learning Specialty: 3 PRACTICE EXAMS
- **•** AWS Certified Security Specialty SCS-C01
- **•** AWS Certified Security Specialist
- **•** AWS Certified Security Specialty 2023
- **•** AWS Certified Solution Architect Associate
- **•** AWS Certified Solution Architect Associate Preparation
- **•** AWS Certified Solution Architect Associate 1625 Exam Review
- **•** AWS Certified Solutions Architect Associate 2023
- **•** AWS Certified Solutions Architect Professional 2022
- **•** AWS Certified Solutions Architect Associate EXAM REVIEW
- **•** AWS Certified Solutions Architect Associate SAA C03
- **•** AWS Certified Solutions Architect Associate Latest-Hands on!
- **•** AWS Certified Solutions Architect Associate Practice Exams
- **•** AWS Certified Solutions Architect Associate Training SAA-C03
- **•** AWS Certified Solutions Architect Professional Practice Exam
- **•** AWS Certified Solutions Architect Professional SAP-C02
- **•** AWS Certified SysOps Administrator Associate 2023 [SOA-C02]
- **•** AWS Cost Management Tools (Cost Explorer) Crash Course
- **•** AWS Machine Learning Certification Exam | Complete Guide
- **•** AWS MasterClass: DevOps w/ AWS Command Line Interface (CLI)
- **•** AWS Solutions Architect Associate 2021 with Practice Test
- **•** AWS SysOps Administrator Associate 2019
- **•** AZ-104 Exam Prep: Microsoft Azure Administrator
- **•** AZ-104 Microsoft Azure Administrator Lab & Exam Prep
- **•** AZ-104 Microsoft Azure Administrator Exam Prep OCT 2022
- **•** AZ-104: Microsoft Azure Administrator Full Course
- **•** AZ-204 Developing Solutions for Microsoft Azure Lab & Prep
- **•** AZ-204: Developing Solutions for Microsoft Azure NEW
- **•** AZ-220 Microsoft Azure IoT Developer Certification 2022
- **•** AZ-303 Azure Architecture Technologies Exam Prep
- **•** AZ-303: Azure Architect Technologies Exam Practice Test
- **•** AZ-305 : Azure Architect Design Certification Prep
- **•** AZ-305 Azure Architect Design Exam Prep 2022 (with AZ-304)
- **•** AZ-305 Designing Microsoft Azure Infra Lab & Exam Prep
- **•** AZ-305: Azure Solutions Architect Expert (updated Sept 2022)
- **•** AZ-305: Designing Azure Infrastructure Solutions Exam 2022
- **•** AZ-400 Designing and Implementing DevOps Certification 2022
- **•** AZ-500 Microsoft Azure Security Exam Certification 2022
- **•** AZ-500 Microsoft Azure Security Technologies Exam Prep 2022
- **•** AZ-700:Designing and Implementing Azure Networking Solutions
- **•** AZ-800 Course Administering Windows Server Hybrid Core Inf.
- **•** AZ-900 : Microsoft Azure Fundamentals Practice Tests 2023
- **•** AZ-900 Microsoft Azure Fundamentals + FULL Practice Exam!
- **•** AZ-900 Microsoft Azure Fundamentals in a Weekend
- **•** AZ-900: Microsoft Azure Fundamentals (October 2022 version)
- **•** AZ-900:Microsoft Azure Fundamentals Practice Exams (445Q)
- **•** Azure Administrator: AZ-104 (Updated September 2022)
- **•** Azure Architect Technologies
- **•** Azure Cost Optimization Inside-Out\_Cloud Architect must have
- **•** Azure Databricks & Spark Core For Data Engineers(Python/SQL)
- **•** Azure Kubernetes Service with Azure DevOps and Terraform
- **•** Azure SQL Server for Beginners part 1 of 2
- **•** Azure SQL Server for Beginners part 2 of 2
- **•** Become a Certified Cassandra Developer: Practice Exams
- **•** Become an AWS Certified Cloud Practitioner: 2020 Updated
- **•** Become An Expert At Configuring Microsoft Dynamics 365

- **•** Become An Expert At Microsoft Dynamics 365 For Sales (CRM)
- **•** Become An Expert At Microsoft Dynamics 365 Online Deployment
- **•** Become AWS Certified Solutions Architect Associate 2018
- **•** Become the Ultimate Certified MuleSoft Architect MCIA/MCPA
- **•** Beginners Masterclass into Internet of Things
- **•** Best Hands-on Big Data Practices with PySpark & Spark Tuning
- **•** Big Data Analyst -using Sqoop and Advance Hive (CCA159)
- **•** BIG-IP Local Traffic Manager(LTM) V13 Training
- **•** BigQuery for Big data engineers Master Big Query Internals
- **•** Bioinformatics: Guide to RNA-seq with No Coding Required!
- **•** Bitrix24 implementation masterclass
- **•** Blue Prism Developer Certification AD01 2022
- **•** Blue Prism Machine Learning Skills
- **•** Build a Secure Data Lake in AWS using AWS Lake Formation
- **•** Build VMware vSphere LAB VCP Home Lab by VMware Workstation
- **•** Building A Tinder Clone With No-Code Using Bubble
- **•** Business Analysis Data Modelling
- **•** c# design patterns
- **•** CAPM® Certification: CAPM Exam Cram Get your CAPM! 14 PDUs
- **•** CASP+ (CAS-004) Complete Course & Full-Length Practice Exam
- **•** CASP+ (CAS-004) Full-length Practice Certification Exams
- **•** CBAP Certification Course. Full Course.
- **•** CCDAK Confluent Certified Developer for Apache Kafka TESTS
- **•** CCIE Data Center v3.0 VXLAN EVPN
- **•** CCIE Enterprise Infrastructure BGP
- **•** CCIE Enterprise Infrastructure (v1.0) Technical Classes
- **•** CCIE Routing & Switching 5.1 Layer 3 Technologies
- **•** CCIE Routing & Switching Version 5.0 BGP
- **•** CCIE Routing & Switching Version 5.0 IGP
- **•** CCIE Routing & Switching Version 5.0 IP Multicasting
- **•** CCIE Routing & Switching Version 5.0 Layer 2
- **•** CCIE Routing & Switching Version 5.0 VPN
- **•** CCIE Routing & Switching Version 5.0 -IP Services QoS
- **•** CCIE Security v5 by Khawar Butt
- **•** CCNA 200-301 & Network+Practice Pack: Subnetting Success!
- **•** CCNA 200-301 Video Boot Camp with Chris Bryant
- **•** CCNA 2020 CCNA 200-301 exam a complete guide Cisco
- **•** CCNA Cyber Ops Tools: Sec Onion, Wireshark, and Kali Linux
- **•** CCNA MPLS Core technologies and MPLS Layer 3 VPNs: Exam prep
- **•** CCNA NAT configuration and troubleshooting: Cisco CCNA Exam
- **•** CCNA Quiz Questions: Exam prep. Get ready for your exam!
- **•** CCNP Enterprise :Cisco SD-WAN Solutions(300-415 ENSDWI)+LAB
- **•** CCNP,CCIE Security SCOR (350-701) Training Part-1/2
- **•** CCNP,CCIE Security SCOR (350-701) Training Part-2/2

**•** Certificate of Cloud Security Knowledge (CCSK) V4 **•** Certified Cloud Security Professional (CCSP)

- **•** CCOAK Confluent Certified Operator for Apache Kafka PRACTICE
- **•** CCSO Certified Cloud Security Officer
- **•** CCSP Domain 2 Cloud Data Security
- **•** CCSP-Cloud Security Professional-Important recap before Exam

- **•** Certified Disaster Recovery Engineer (CDRE)
- **•** Certified Ethical Hacker (CEHv11) Exams #UNOFFICIAL#
- **•** Certified in Information System Audit (CISA) by ISACA
- **•** Certified Information Security Manager (CISM ISACA)
- **•** Certified Information Systems Security Officer (CISSO)
- **•** Certified ISTQB® Test Analyst Advanced Level (CTAL-TA) 2022
- **•** Certified ISTQB® Test Manager Advanced Level Exam (CTAL-TM)
- **•** Certified Kubernetes Administrator (CKA) Master Course
- **•** Certified Kubernetes Administrator (CKA) with Practice Tests
- **•** Certified Kubernetes Administrator 2023
- **•** Certified Kubernetes Application Developer 2023
- **•** Certified Kubernetes Security Specialist 2023
- **•** Certified Tester ISTQB® Foundation Level (CTFL) Updated 2022
- **•** Certified Wireless Network Administrator (CWNA)
- **•** Chris Bryant's CCNA Practice Exam Pack #1 (ICND1 Topics)
- **•** CISA Exam Preparation Model Test (New Syllabus)
- **•** Cisco ACI DCACI (300-620) Certification Course
- **•** Cisco Advanced Routing Master Class CCNP Enterprise
- **•** Cisco CCENT Packet Tracer Ultimate labs: ICND1 Exam prep lab
- **•** Cisco CCIE Enterprise Infrastructure
- **•** Cisco CCNA 200-301 Introduction to networking
- **•** Cisco CCNA 200-301 Your Guide to Passing 2023
- **•** Cisco CCNA 200-301 The Complete Guide to Getting Certified
- **•** Cisco CCNA 200-301 : Full Course For Networking Basics
- **•** Cisco CCNA 200-301 Complete Course: Packet Tracer Labs
- **•** Cisco CCNA 200-301 Exam: Complete Course with practical labs
- **•** Cisco CCNA GNS3 Ultimate Labs: CCNA Exam Prep Labs to pass
- **•** Cisco CCNA Lab Options
- **•** Cisco CCNA Packet Tracer Ultimate labs: CCNA 200-301 labs
- **•** Cisco CCNA Packet Tracer Ultimate labs: ICND2 Exam prep labs
- **•** Cisco CCNA Real World Project Network Upgrade in 5 Days
- **•** Cisco CCNP CCIE Enterprise ENCOR 350-401 Practice Exams
- **•** Cisco CCNP Enterprise ( ENARSI + ENCOR ) Training
- **•** Cisco CCNP T-Shoot (300-135): The Complete Course
- **•** Cisco Certified Technician R&S RSTECH (100-490) Training
- **•** Cisco CyberOps Associate CBROPS 200-201: Part 1 Course
- **•** Cisco CyberOps Associate CBROPS 200-201: Part 2 Course
- **•** Cisco Network Security Master Class

**NGALE PRESENTS** 

- **•** Cisco Networking Fundamentals CCNA Prep
- **•** Cisco NGFW Firepower Threat Defense (FTD) Training Part-1/2
- **•** Cisco NGFW Firepower Threat Defense (FTD) Training Part-2/2
- **•** Cisco Troubleshooting Labs For CCNA, CCNP, and CCIE Students
- **•** Cisco VPNs with GNS3 Labs: Practical GRE, IPSec, DMVPN labs
- **•** CISM Certification: CISM Domain 1 Video Boot Camp 2023
- **•** CISM Certification: CISM Domain 2 Video Boot Camp 2023
- **•** CISM Certification: CISM Domain 3 Video Boot Camp 2023
- **•** CISM Certification: CISM Domain 4 Video Boot Camp 2023
- **•** CISM Certification: FULL 150 question CISM practice test '23
- **•** CISSP Certification: CISSP Domain 1 & 2 Boot Camp UPDATED 23
- **•** CISSP Certification: CISSP Domain 3 & 4 Boot Camp UPDATED 23

**udemy** 

- **•** CISSP Certification: CISSP Domain 5 & 6 Boot Camp UPDATED 23
- **•** CISSP Certification: CISSP Domain 7 & 8 Boot Camp UPDATED 23
- **•** CISSP Certification: Domains 1, 2, 3 & 4 Video Training-2021
- **•** CISSP Easy/Mid practice questions: Domain 1 & 2 2023
- **•** CISSP Easy/Mid practice questions: Domain 3 & 4 2023
- **•** CISSP Easy/Mid practice questions: Domain 5 & 6 2023
- **•** CISSP Easy/Mid practice questions: Domain 7 & 8 2023
- **•** CISSP EASY/MID questions #1 ALL CISSP domains 250 Q 2023
- **•** CISSP EASY/MID questions #2 ALL CISSP domains 250 Q 2023
- **•** CISSP EASY/MID questions #3 ALL CISSP domains 250 Q 2023
- **•** CISSP EASY/MID questions #4 ALL CISSP domains 250 Q 2023
- **•** CISSP: How to study (plans, tips, materials, approach) 2023
- **•** Citrix Cloud (DAAS/CVAD) on Microsoft Azure
- **•** Citrix Virtual apps and Desktops 7 1909 7 2212
- **•** Clear and Simple AWS Advanced Networking Specialty 2021
- **•** Clear and Simple NSX-T 2.4 (VCP-NV 2020)
- **•** Clear and Simple VMware Horizon View 7.5 VCP-DTM (2019)
- **•** Clear and Simple VMware vSphere 6.5 VCP-DCV (VCP 2019)
- **•** Clear and Simple VMware vSphere 6.7 Foundations
- **•** Clear and Simple VMware vSphere 6.7 Professional VCP-DCV
- **•** Clear and Simple VMware vSphere 7 Professional VCP 2V0-21.20
- **•** COBIT® 2019 Design & Implementation
- **•** COBIT® 2019 Foundation official, accredited
- **•** COBIT® 2019 Foundation Practice Test (450 Questions)
- **•** Complete Cisco CCNA 200-301 Course
- **•** Complete FastAPI REST course + AWS + Emails + Payments
- **•** Complete Guide on RHCE-EX294 (RHEL8)-Unofficial
- **•** Complete LabVIEW Image Processing & Machine Vision Course
- **•** Complete Red Hat System Administration Boot Camp RHCSA 9
- **•** Complete Salesforce LIGHTNING Certified Administrator
- **•** CompTIA A+ (220-1101 & 220-1102)
- **•** CompTIA A+ (220-1101) Core 1 Practice Exams \*New for 2022\*
- **•** CompTIA A+ 220-1101 Core 1 Hands-On Course Full Training
- **•** CompTIA A+ 220-1102 Core 2 Hands-On Course Full Training
- **•** CompTIA A+ Core 1 (220-1101) Complete Course & Practice Exam
- **•** CompTIA A+ Core 2 (220-1102) Complete Course & Practice Exam
- **•** CompTIA Advanced Security Practitioner (CASP)
- **•** CompTIA Advanced Security Practitioner (CASP+ Exam CAS-003)
- **•** CompTIA Cloud+CV0-003 All-in-One
- **•** CompTIA CySA+ (CS0-002) Complete Course & Practice Exam
- **•** CompTIA CySA+ (CS0-002) Practice Certification Exams
- **•** CompTIA Data+ (DA0-001) Practice Certification Exams
- **•** CompTIA Healthcare IT
- **•** CompTIA IT Fundamentals Exam FC0-U61 Simplified
- **•** CompTIA Linux+ (LX0-103 and LX0-104) (Part 1 of 2)
- **•** CompTIA Linux+ (LX0-103 and LX0-104) (Part 2 of 2)
- **•** CompTIA Linux+ (XK0-005) Complete Course & Exam
- **•** CompTIA Linux+ (XK0-005) Practice Exams & Simulated PBQs **•** CompTIA Linux+ XK0-005 Practice Exams: Get Linux Certified!

**•** CompTIA Network+ (N10-008) 6 Practice Exams and Simulations

- **•** CompTIA Network+ (N10-008) Full Course & Practice Exam
- **•** CompTIA PenTest+ (PT0-002) Practice Certification Exams
- **•** CompTIA Security Plus (SY0-601) Course | Comptia Security+
- **•** CompTIA Security+ :Viruses,Threats and Compromise Indicators
- **•** CompTIA Security+ (SY0-601) Complete Course & Exam
- **•** CompTIA Security+ (SY0-601) Practice Exams & Simulated PBQs
- **•** Comptia Security+ 601
- **•** CompTIA Security+ SY0-601 Lab Course with Simulations/PBQ
- **•** Computer Architecture & Organization Part 1 : Cache Memory
- **•** Configuring and Operating MS Azure Virtual Desktop (AZ-140)
- **•** Crack Azure Data Engineering by Interview Preparation Course
- **•** Creating Measures and Metrics in ITSM
- **•** Creational Design Patterns in Modern C++
- **•** Data Analytics Real-World Projects in Python
- **•** Data Lake in AWS Easiest Way to Learn
- **•** Data Structures & Algorithms using C++, C and Python 2022
- **•** Data Warehouse ETL Testing & Data Quality Management A-Z
- **•** Database Management Final Part (5): Indexing,B Trees,B+Trees
- **•** Databricks Certified Associate Developer Apache Spark 2022
- **•** Databricks Certified Data Engineer Associate Preparation
- **•** Datadog: Performance monitoring tool (from Zero to Hero)
- **•** DAX Power Pivot 10 Easy Steps for Advanced Users
- **•** Deploying .Net Microservices with K8s, AKS and Azure DevOps
- **•** Deploying and Configuring a Full-Hybrid Exchange Solution
- **•** Deploying and Managing Azure Virtual Machines
- **•** Deploying Cisco SD-Access (ENSDA)
- **•** Design Microservices Architecture with Patterns & Principles
- **•** Design Patterns in C# Made Simple
- **•** Detecting Memory Leaks in C/C++ Applications
- **•** DevOps: CICD with Jenkins, Maven, Gradle, SonarQube, Docker
- **•** DevSecOps Exam (DevOps Security)
- **•** DevSecOps with GitHub Actions: Secure CI/CD with Git (2022)
- **•** Digital Timing Basics for VLSI Interview & SoC Design
- **•** Django Database ORM Mastery
- **•** Docker Certified Associate 2023
- **•** DP-100 Azure Data Scientist Associate Complete Exam Guide
- **•** DP-100 Microsoft Azure Data Scientist Complete Exam Prep
- **•** DP-100: Azure Machine Learning & Data Science Exam Prep 2023
- **•** DP-200 Implementing Azure Data Exam Prep In One Day
- **•** DP-203 Data Engineering on Microsoft Azure 2021
- **•** DP-300: Administering Microsoft Azure SQL Solutions (DBA)
- **•** DP-300: Azure Relational Database Administrator Exam Prep
- **•** DP-900 Microsoft Azure Data Fundamentals Certification 2022
- **•** DP-900: Microsoft Azure Data Fundamentals (Aug 2022 version)
- **•** DP-900: Microsoft Azure Data Fundamentals in a Weekend
- **•** Dummies guide to Practical Quantum Computing with IBM Qiskit
- **•** Easily Create a vSphere 6.7 VCP Lab with VMware Workstation
- **•** Eclipse Debugging Techniques And Tricks
- **•** Electrical Power Engineering Chapter 3: Earthing & Grounding
- **•** Exam MS-100 Microsoft 365 Identity and Services 2022

- **•** Explainable Al (XAI) with Python
- **•** Exploring Spatial Information using ArcGIS Pro
- **•** F5 201 Exam Preparation Complete Course w/ Practice Exams
- **•** F5 BIG IP Administration
- **•** FFmpeg The Complete Guide
- **•** FinTech Payment Gateway Models and Strategies
- **•** Functional Safety According to ISO 26262 Crash Course
- **•** Fundamentals of Reservoir Simulation
- **•** GCP Google Cloud Professional Cloud Network Engineer
- **•** GCP Associate Cloud Engineer Certification : Google Cloud
- **•** GCP Google Cloud Professional DevOps Engineer Certification
- **•** Getting Started In Apple Motion 5
- **•** Getting Started with HashiCorp Consul 2022 (w Hands-On Labs)
- **•** Getting Started with HashiCorp Vault 2022 (w/ Hands-On Labs)
- **•** GMAT 49 Hr Math | Quant | GMAT 760 Instructor
- **•** GNS3 Certified Associate Exam Official Course (GNS3A).
- **•** Google Cloud Digital Leader Certification For Beginner GCP
- **•** Google Cloud Machine Learning Engineer Certification Prep
- **•** Google Cloud Professional Architect: Get Certified 2022
- **•** Google Cloud Professional Data Engineer Practice Tests
- **•** Google Cloud Services Fundamental Crash Course For Beginners
- **•** Google coding interviews on Data structure and Algorithms
- **•** Google Professional Cloud Security Engineer Certification
- **•** HARD CISSP practice questions #1: All CISSP domains 125Q
- **•** HARD CISSP practice questions #2: All CISSP domains 125Q
- **•** HARD CISSP practice questions #3: All CISSP domains 125Q
- **•** HARD CISSP practice questions #4: All CISSP domains 125Q
- **•** HashiCorp Certified: Consul Associate 2022
- **•** HashiCorp Certified: Consul Associate Practice Exam
- **•** HashiCorp Certified: Terraform Associate -50 Practical Demos
- **•** Hashicorp Certified: Terraform Associate 2021
- **•** HashiCorp Certified: Terraform Associate Practice Exam 2022
- **•** HashiCorp Certified: Terraform Associate Prep Course 2022
- **•** HashiCorp Certified: Vault Associate 2023
- **•** HashiCorp Certified: Vault Operations Professional 2022
- **•** How to be an Expert in the Oil & Gas Industry
- **•** How To Crush Any Cyber Security Exam!
- **•** How To Write User Stories That Deliver Real Business Value
- **•** Huawei HCIA-HNTD with LABS Intermediate level
- **•** HVAC Fundamentals and BMS Controls
- **•** Hybrid Identity with Windows AD and Azure AD
- **•** Hydrogen Fuel Cells From Chemistry to Engineering
- **•** IBM DataPower Development Basics
- **•** IBM Integration Bus v10 application development
- **•** Identity & Access Management :OIM Implementation
- **•** Identity and Access Management (IAM)

**•** Illustrator on the iPad - Zero to Hero

**•** Identity and Access Management: Oracle's OIM Configuration

**•** Information Security A-Z™: Complete Cyber Security Bootcamp

©2023 Udemy. All rights reserved. 52

**•** Identity and Access Management:ForgeRock OpenIDM

- **•** Intro to Interoperability, FHIR-API-TEFCA, Plain & Simple
- **•** Introduction to Git for GitLab projects
- **•** Introduction to Google Cloud 1 Hour Crash Course
- **•** Introduction to OSEK RTOS I
- **•** Introduction to Service Management with ITIL 4
- **•** IoT Application Development with the ESP32 Using the ESP-IDF
- **•** IQBBA Certified Foundation Level Business Analyst (CFLBA)
- **•** ISO 27001 Lead Auditor course
- **•** ISO/IEC 20000-1:2018. Service management system
- **•** ISO/IEC 27001. Information Security Management System
- **•** ISTQB Certified Tester Foundation Level Agile Extension
- **•** ISTQB Foundation Level 2022 Complete Training
- **•** ISTQB Foundation Level chapter-wise exams [2022 updated]
- **•** ISTQB Foundation Level preparation course+1000quiz examples
- **•** ISTQB® Foundation Level Exams & Explanations Updated 2021
- **•** IT Audit Fundamentals | Introduction to Controls
- **•** IT Basics For Technical Recruiters
- **•** IT for beginners | IT for dummies | IT for non-IT
- **•** IT Fundamentals Everything you need to know about IT
- **•** IT Project Management: Delivering successful IT projects
- **•** IT Specialist Certification for HTML and CSS (ITS 301 exam)
- **•** ITIL 4 Foundation Practice Certification Exams (6 Exams)
- **•** IZO-1042 -21 Oracle Cloud Application Integration Specialist
- **•** Java Debugging With IntelliJ IDEA
- **•** Java SE 11 Developer 1Z0-819 OCP Course Part 1
- **•** Java SE 11 Developer 1Z0-819 OCP Course Part 2
- **•** JavaScript Marathon Interview Questions Series 2023
- **•** Juniper JNCIA-DevOps JN0-222 Automation Complete Course
- **•** Juniper JNCIA-Junos NEW JN0-104 Complete Course
- **•** KNIME a crash course for beginners
- **•** Knowledge Graph for Beginners
- **•** Kubernetes Certified Application Developer (CKAD) with Tests
- **•** Kubernetes in NFV (TelcoCloud)
- **•** Latest Google Cloud Architect Practice Question
- **•** Lean Six Sigma Green Belt with Minitab Made Easy
- **•** Learn Mulesoft: 12 steps to master the development of APIs!
- **•** Learn Oracle Cloud Infrastructure Fundamentals
- **•** Learn Risk Management: Risk Planning in Agile and Scrum
- **•** Learn SQL For Oracle Databases Using Toad From Scratch
- **•** Liferay DXP Developer
- **•** Linux Foundation Certified Systems Administrator LFCS
- **•** Linux Heap Exploitation Part 3
- **•** Linux Redhat Administration III Automation Ansible-RHEL8
- **•** Linux Redhat Certified System Administrator (RHCSA EX200)
- **•** Linux Redhat System Administration I SA1 (RHEL8)
- **•** Linux Redhat System Administration II SA2 (RHEL8)
- **•** Linux RHCSA EX200 Practice Exams and Answers
- **•** LPI Linux Essentials (010-160) Complete Course and Exams
- **•** LPI Linux Essentials 010-160 (6 Practice Exams)
- **•** Mainframe CICS Developer Training By Anil Polsani

- **•** Map Academy: get mapping quickly, with QGIS
- **•** Master Apache Spark using Spark SQL and PySpark 3
- **•** Master CAN protocol completely from Scratch (CAN + CAN-FD)
- **•** Master Coding Interview :Data structures + Algorithms
- **•** Master Document Management System (DMS) with Alfresco
- **•** Master Dynamics 365 Solutions, Forms, Views & Visualizations
- **•** Master Dynamics 365 Tables, Relationships, And Columns.
- **•** Master MS Dynamics 365 Business Rules, Workflows & BPFs
- **•** Mastering 4 critical SKILLS using Python
- **•** Mastering ANSYS with Finite Element Analysis & CFD
- **•** Mastering AWS Glue, QuickSight, Athena & Redshift Spectrum
- **•** Mastering Azure PowerShell
- **•** Mastering Bitbucket Pipelines for CI and CD
- **•** Mastering Microsoft Azure: Advanced Services
- **•** Mastering TypeScript with Marathon Interview Questions 2023
- **•** MB-200 Course Will Be Replaced By PL-200 Exam Soon
- **•** MB-300: Dynamics 365 Core Finance and Operations (Part 1/2)
- **•** MB-300: Dynamics 365 Core Finance and Operations (Part 2/2)
- **•** MB-910: Microsoft Dynamics 365 Fundamentals (CRM) (Dec 22)
- **•** MCIA-Mulesoft Certified Integration Architect course
- **•** MD-100 Windows Clients Certification Course. Windows 10 & 11
- **•** MD-101 Microsoft Modern Desktop Admin Instructor Led Course **•** MECM Training
- **•** Microservices: Clean Architecture, DDD, SAGA, Outbox & Kafka
- **•** Microsoft 365 Messaging Administrator Course MS-203
- **•** Microsoft 70-740 Install, Storage & Compute w/ Server 2016
- **•** Microsoft 70-741 Networking with Windows Server 2016
- **•** Microsoft 70-742: Identity in Windows Server 2016
- **•** Microsoft AZ-104:Azure Administrator Exam Certification 2020
- **•** Microsoft AZ-204 Cert Course: Developing Azure Solutions
- **•** Microsoft AZ-303 Certification: Azure Architect Technologies
- **•** Microsoft AZ-900 Certification: Azure Fundamentals
- **•** Microsoft Azure DevOps From Scratch Automate App Lifecycle
- **•** Microsoft Dynamics 365 (CRM) &Power Platform Training (2023)
- **•** Microsoft Dynamics AX 2012 R3 Development Level 1
- **•** Microsoft Dynamics AX 2012 R3 Programming Level 2
- **•** Microsoft Dynamics AX 2012 R3 Programming Level 3
- **•** Microsoft Endpoint Manager Training with Complete Concepts
- **•** Microsoft Excel Certification Exam Prep: MO-201 Excel Expert
- **•** Microsoft Intune Training (Includes Self Practice LABs)
- **•** Microsoft MB-910 Cert Course: Dynamics 365 Fundamentals-CRM
- **•** Microsoft MS-100 Certification M365 Identity and Services
- **•** Microsoft MS-700 Certification: Managing Teams
- **•** Microsoft MTA Security Fundamentals: 98-367
- **•** Microsoft Networking Fundamentals
- **•** Microsoft Power Automate (Flow) Crash Course

**•** Microsoft SQL Server 2016 Certification (70-765)

**•** Microsoft Power BI Certification: DA-100 | PL-300 Exam Prep

- **•** Microsoft SCCM Training
- **•** Microsoft Security Fundamentals
- **•** Microsoft Windows Server 2016 Certification (70-741)
- **•** MikroTik Internetworking Engineer with LABS
- **•** MikroTik Network Associate with LABS
- **•** MikroTik Security Engineer with LABS
- **•** MikroTik Wireless Engineer with LABS
- **•** Minimal API with .NET Core (.NET 7)
- **•** MO-100 Exam MOS Word 2019 / 365 Microsoft Certification
- **•** MO-200 Microsoft Excel 365/2019 Associate Certification
- **•** MO-200 Microsoft Excel 365/2019 Associate Certification
- **•** MO-201 Complete Techniques for the MOS Excel Expert Exam
- **•** MO-500 Microsoft Access Expert Certification
- **•** Modeling Data Warehouse with Data Vault 2.0
- **•** Modern Desktop Certification Exam MD-100: Windows 10
- **•** Modern Gradle Fundamentals
- **•** MPLS Layer 3 VPN
- **•** MS-100 Microsoft 365 Identity and Services Course with Sims
- **•** MS-101 Microsoft 365 Mobility and Security Course with Sims
- **•** MS-500 Microsoft 365 Security Administration Complete Prep
- **•** MS-500 Microsoft 365 Security Administration Lectures & Sims
- **•** MS-700 Managing Microsoft Teams Training & Lab Simulations
- **•** MS-900 Course with Practice Sims. Microsoft 365 Fundamentals
- **•** MS-900 Exam Prep: Microsoft 365 Fundamentals Course
- **•** MTA 98-361 Software Development Fundamentals Complete Course
- **•** MTA 98-364: Database Fundamentals Prep Exam
- **•** MTA: Networking Fundamentals Exam: Microsoft 98-366
- **•** MTA: Windows Server 2016 Administration Fundamentals: 98-365
- **•** Mule 4: API Manager(Configure Proxy/Basic Endpoint/Policies)
- **•** MuleSoft Certified Integration Architect Course MCIA
- **•** Navigating the Complexities of Software License Agreements
- **•** NetBackup 8.2 Administration Course
- **•** Network Design Cisco CCDA 200-310 Complete Course
- **•** NEW AWS Certified Solutions Architect Associate 2023
- **•** Office 365-Powershell for the Email Administrator
- **•** Oracle 11g Certified Professional Exam Prep I
- **•** Oracle 11g Certified Professional Exam Prep II
- **•** Oracle 11g Certified Professional Exam Prep III
- **•** Oracle Application Framework (OAF) & Workflow Bonus Sessions
- **•** Oracle Apps WMS and MSCA Training
- **•** Oracle Cloud Infrastructure Developer 2022 Exam
- **•** Oracle Cloud Infrastructure Foundations Practice Tests 2023
- **•** Oracle Fusion Technical Oracle Integration Cloud OIC/ICS
- **•** Oracle Identity Manager API
- **•** Oracle Java Certification: Shortest Way To Crack OCA 1Z0-808
- **•** Oracle PL/SQL is My Game: EXAM 1Z0-149
- **•** Oracle Visual Builder Cloud Service (VBCS)
- **•** Oracle Workflow Champion Course- Beginner to Advanced Level!
- **•** Oracle XML DB with Real-World Examples
- **•** Packet Tracer labs for the CCNA 200-301 exam: Practical labs
- **•** Pass MB-210 Microsoft Dynamics 365 Sales On Your First Try

**udemy** 

**•** Pass the Exam: CompTIA Project+ PK0-004

**NGALE PRESENTS** 

- **•** Pass the VMware vSphere 6.5 Foundations exam PRACTICE TEST
- **•** Pass your VMware VCP-6.5 (VCP-2019) DCV exam PRACTICE TEST
- **•** Passing Certification Exams with Strategic Test Taking!
- **•** PCI DSS Standard and Compliance Online Training
- **•** Penetration Testing for the eJPT Certification
- **•** PL-100: Microsoft Power Platform Apps Maker
- **•** PL-200: The follow-up Power Platform course to the PL-100
- **•** PL-300 | DA-100 Microsoft Power BI Certification Exam Prep
- **•** PL-400: Microsoft Power Platform Developer
- **•** PL-900 Microsoft Power Platform Fundamentals Complete Guide
- **•** Platform App Builder: Rapid Exam Prep
- **•** PLC Programming Basics of Simulation with CoDeSys
- **•** PLC Programming Learn the basics with CoDeSys
- **•** PLC Programming Structured Programming and Design Patterns
- **•** Practical Next.js & React Build a real WebApp with Next.js
- **•** Practice Exam AWS Certified Advanced Networking Specialty
- **•** Practice Exam | AWS Certified Database Specialty
- **•** Practice Exams | AWS Certified Data Analytics Specialty
- **•** Practice Exams | Microsoft Azure DP-203 Data Engineering
- **•** Practice ISTQB® Agile Practice Exams & Detailed Explanation
- **•** Practice Test AWS Solutions Architect Associate SAA C03
- **•** Prep for the LPIC-1 Exam 101-500: Linux System Administrator
- **•** Preparation to Java SE 11 Developer Exam: 1Z0-819 & 1Z0-817
- **•** Prepare & Pass AWS Certified Cloud Practitioner Exam
- **•** Prepare for the I.T.I.L Foundation certification in 4 hours
- **•** Prepare for the Salesforce Certified Associate Exam
- **•** Prepare RHCSA 8 Exams on RHEL 8 with Real Exam Practice Test
- **•** Prepare RHCSA with Practice Course(EX200-RHEL8)-Unoffical
- **•** Preparing to Certified OpenStack Administrator (COA) Exam
- **•** Probability / Stats: The Foundations of Machine Learning
- **•** Project in DevOps: Jenkins CI/CD for Kubernetes Deployments
- **•** QlikView Security Masterclass
- **•** React Query / TanStack Query: React Server State Management
- **•** React Tutorial and Projects Course (2023)
- **•** Red Hat Satellite Technical Overview (RH053)
- **•** REST API testing using C# RestSharp and SpecFlow
- **•** Revit MEP 2022 2023 from Zero to Hero
- **•** ROBOCORP : Full-Stack RPA Development. Open-Source RPA Guide
- **•** Rocking Kubernetes with Amazon EKS, Fargate, And DevOps
- **•** RPA:Microsoft Power Automate Desktop:Intelligent Automation
- **•** Rust lang: The complete beginner's guide 2023
- **•** Sales Cloud Consultant Certification: Rapid Exam Prep
- **•** Salesforce Admin & Platform App Builder For Beginners
- **•** Salesforce Admin certification course
- **•** Salesforce Admin Masterclass: Salesforce Admin For Beginners
- **•** Salesforce Administrator Certification Pass in 2023 (Jan)
- **•** Salesforce Administrator Certification Course
- **•** Salesforce Business Analyst Interviews Questions & Answers **•** Salesforce Certified Administrator Practice Tests - 3 Pack!

**•** Salesforce Certified Administrator Training (Dec 2022)

- **•** Salesforce Certified Platform App Builder Course
- **•** Salesforce Certified Platform Developer I (LWC & AURA also)
- **•** Salesforce Development Project
- **•** Salesforce Experience Cloud Consultant Certificate Bootcamp
- **•** Salesforce Lightning Flow Course by the FlowFest Champion
- **•** Salesforce Lightning Web Components
- **•** Salesforce Marketing Cloud Consultant Certification
- **•** Salesforce Service Cloud Consultant Certification
- **•** SAP ABAP Debugging From Basic To Advanced Concepts
- **•** SAP ABAP Netweaver 7.50 certification preparation test
- **•** SAP ABAP New Language Features Learn ABAP 7.4 & 7.5 syntax
- **•** SAP Activate Project Manager Masterclass (on C\_ACTIVATE\_13)
- **•** sap ale idoc for abap and functional consultant
- **•** SAP BRFPlus Step by Step: Getting Started
- **•** SAP Cloud for Customer (SAP C4C) Functional Training
- **•** SAP Data Services (BODS) Masterclass : Learn From Scratch
- **•** SAP FICO-Electronic Bank Statement(EBS)+Lockbox
- **•** SAP GTS Training
- **•** SAP MDG UI, FPM, Adaptations, Derivations and Validations
- **•** SAP OOPS ABAP ( With complete Material/Documentation )
- **•** SAP S/4 HANA Basics and S/4 HANA Production Planning Module
- **•** SAP Solution Manager 7.2 Administration
- **•** SAP Solution Manager 7.2 Administration Deep Dive
- **•** SAS programing on Reports and Tables generating
- **•** SAS Programming Advance Certification Course(SAS SQL,Macro)
- **•** SAS Programming BASE Certification Course for SAS Beginners
- **•** SC-100: Microsoft Cybersecurity Architect
- **•** SC-300 Course: Microsoft Identity and Access Administrator
- **•** SC-300 Microsoft Identity and Access Administrator Exam Prep
- **•** SC-300: Microsoft Identity and Access Administrator
- **•** SC-400 Course Microsoft Information Protection Administrator
- **•** SC-900 Microsoft Security, Compliance, Identity Fundamentals
- **•** SC-900: Microsoft Security Fundamentals Exam Prep NOV 2022
- **•** SC-900: Microsoft Security, Compliance, and Identity + Test
- **•** SC-900: Microsoft Security, Compliance, Identity (Nov 2022)
- **•** SCS-C01: AWS Certified Security Specialty Practice Exams
- **•** SDLC (2023) Software Development Life Cycle SDLC
- **•** Secure VPS in Ubuntu 18.04 with Letsencrypt Nginx PHP MySQL
- **•** Service Cloud Exam: Contact Center Industry Knowledge
- **•** ServiceNow Agile & Test Management 2.0: Micro-Certification
- **•** ServiceNow Certified Administration For Beginners
- **•** ServiceNow Certified Application Developer I CAD I Dec 2022
- **•** ServiceNow Certified System Admin (CSA) Tokyo Delta Tests
- **•** ServiceNow CIS Discovery Practice Exams 2022 (All)
- **•** ServiceNow Customer Service Management (CIS-CSM): Rome Delta
- **•** ServiceNow HR Enterprise Onboarding & Transitions Mock Tests
- **•** ServiceNow HR Integrations: Micro-Certification

**NGALE PRESENTS** 

- **•** ServiceNow IT Service Management (CIS ITSM) Practice Tests
- **•** ServiceNow IT Service Management (CIS-ITSM) Tests by Domain
- **•** ServiceNow IT Service Management (ITSM) Tokyo Delta Tests

**udemy** 

- **•** ServiceNow IT Service Management CIS-ITSM Tests: Tokyo 2022
- **•** ServiceNow ITSM Professional Suite Certification Mock Tests
- **•** ServiceNow Performance Analytics (CAS-PA) Quebec Delta Tests
- **•** ServiceNow Performance Analytics (CAS-PA) Tests by Release
- **•** ServiceNow Professional Suite Certification Path: All Micros
- **•** ServiceNow System Administrator (CSA) Tests January 2023
- **•** ServiceNow System Administrator (CSA) Tests: Tokyo 2022
- **•** Sitefinity for Site Contributors
- **•** Six 2021 CompTIA Security+ (SY0-601) Practice Tests w/PBQs
- **•** Smartsheet for Project Management Earn 3.25 PDUs!
- **•** SnowPro Core Certification Preparation COF-C02
- **•** Software Development and IT complete guide to key concepts
- **•** Software Performance Testing and Engineering
- **•** SolarWinds NPM Course Network Monitor NTA/NCM/ SCP-500/ Lab
- **•** SolarWinds NPM Training Course | NCM | NTA | Full LAB
- **•** Spark and Hadoop Practice Tests (Formerly CCA 175 Tests)
- **•** Spark SQL and Spark 3 using Scala Hands-On with Labs
- **•** Splunk: Zero to Power User
- **•** Spotfire Interview Tech Questions Answered with Explanation
- **•** Spring Boot for Automation Testing UI and Microservices
- **•** Spring Professional Certification Exam Tutorial Module 01
- **•** Spring Professional Certification Exam Tutorial Module 02
- **•** Spring Professional Certification Exam Tutorial Module 03
- **•** Spring Professional Certification Exam Tutorial Module 04
- **•** Spring Professional Certification Exam Tutorial Module 05
- **•** Spring Professional Certification Exam Tutorial Module 06
- **•** Spring Professional Certification Exam Tutorial Module 07
- **•** Spring Professional Certification Exam Tutorial Module 08
- **•** SPS NEXUS PROFESSIONAL SCALED SCRUM Practice Tests
- **•** SQL Server: Learn T-SQL in 9 hours (ITS-201, 98-364)
- **•** Sqoop, Hive and Impala for Data Analysts (Formerly CCA 159)
- **•** Standard 9.2 Part 1 Foundation Enterprise Architect Course
- **•** Standard 9.2 Part 2 Certified Enterprise Architect Course
- **•** Structural Design Patterns in Modern C++
- **•** Study material for Certified Blockchain Developer (CBD)
- **•** Tableau 2019 + Tableau 2018: Tableau CA Certification 2020
- **•** Tableau 2019 + Tableau 2018: Tableau DS Certification
- **•** Tableau Certification: Desktop Specialist + Data Analyst
- **•** Tableau Data Analyst Certification Prep 2023
- **•** Tableau Desktop Specialist Certification Exam Prep 2023
- **•** Tableau Desktop Specialist Certification Practice Tests 2023
- **•** Terraform Master Course | HashiCorp Certified Terraform 2021
- **•** Terraform on AWS EKS Kubernetes IaC SRE- 50 Real-World Demos
- **•** Terraform on Azure
- **•** The Absolute Beginners Guide to Information Technology 2023
- **•** The Complete AWS SQL Server RDS Bootcamp: Beginner To Expert
- **•** The Complete Cisco CCNA & CCNP Networking Labs Course 2023

©2023 Udemy. All rights reserved. 55

**•** The Complete Guide on Hyperledger Fabric v2.x on Kubernetes

**•** The Complete Mathematics Software Developer Course for 2023

**•** The Complete Hiera Course: A Puppet Masterclass

- **•** The Complete Networking Fundamentals Course. Your CCNA start
- **•** The Complete Python Developer Certification Course
- **•** The Complete Salesforce Advanced Administrator Certification
- **•** The Complete Salesforce Certified Administrator Course
- **•** The Complete Salesforce Platform App Builder Certification
- **•** The Complete ServiceNow System Administrator Course
- **•** The Complete Splunk Enterprise Certified Admin Course 2023
- **•** The Complete Traefik Training Course
- **•** The Definitive CompTIA Certified Technical Trainer (CTT+)
- **•** The New CCNA Exam v1.0 (200-301) By Hexa CCIE Khawar Butt
- **•** The Ultimate Advanced Training For Agile Scrum Masters
- **•** The Ultimate Agile Scrum Master Certification Training
- **•** The Ultimate Product Owner Certification Training
- **•** The Ultimate Windows Presentation Foundation (WPF) Course
- **•** The Webrtc Bootcamp 2023 For Beginners
- **•** Todd Lammle's ICND2 200-105 Certification Practice Tests
- **•** TOTAL: CCSP 2022 (Cloud Security) Practice Tests
- **•** TOTAL: CEH v11 (Ethical Hacker) Practice Tests 300 Q's
- **•** TOTAL: CISM (Info. Security Mgr) 2022 Practice Tests
- **•** TOTAL: CISSP 2021 Practice Test Course 2 of 3 525 Q's
- **•** TOTAL: CompTIA A+ Certification (220-1001) Practice Tests.
- **•** TOTAL: CompTIA A+ Certification (220-1001).
- **•** TOTAL: CompTIA A+ Certification (220-1002) Practice Tests.
- **•** TOTAL: CompTIA A+ Certification (220-1002).
- **•** TOTAL: CompTIA A+ Certification (220-1101) Practice Exams
- **•** TOTAL: CompTIA A+ Certification (220-1102) Practice Exams
- **•** TOTAL: CompTIA A+ Certification Core 1 (220-1101)
- **•** TOTAL: CompTIA A+ Certification Core 2 (220-1102)

## **Network & Security**

- **•** [2022] Cyber Security Guidelines for Organizational Users
- **•** 10 Ways To Resolve Home Internet Problems
- **•** 4G LTE Evolved Packet Core (EPC) Concepts and call flows
- **•** 4G LTE: Technology, Architecture And Protocols
- **•** 5G Core Architectures, Concepts and Call Flows
- **•** 5G Masterclass: Architecture, NR RAN, Core and Call flows
- **•** 5G O-RAN (Open RAN): Architecture, Procedures And Use Cases
- **•** 5G RF Planning
- **•** 5G, 4G LTE, 3G, 2G; Mobile/Cellular Networks For Beginners
- **•** 5G: Architecture and Key principles
- **•** 5G: Technologies, Architecture And Protocols
- **•** A Guide to Security Information and Event Management SIEM
- **•** A to Z of Azure Network services Covers AZ 300, 103 & more
- **•** ABC of Cisco SD-WAN Viptela Part 1
- **•** ABC of Cisco SD-WAN Viptela Part 2 : POLICY | CLOUD | TSHOOT
- **•** abc of VMWARE NSX SD-WAN Velocloud
- **•** Active Directory Pentesting Full Course Red Team Hacking
- **•** Advanced Cryptography Concepts
- **•** Advanced Windows Privilege Escalation with Hack The Box
- **•** Amazon EKS Security and Networking Masterclass
- **•** TOTAL: CompTIA Cloud+ (CV0-003): 4 Practice Tests
- **•** TOTAL: CompTIA CySA+ (CS0-002) Practice Tests
- **•** TOTAL: CompTIA CySA+ Cybersecurity Analyst (CS0-002)
- **•** TOTAL: CompTIA IT Fundamentals ITF+ (FCO-U61).
- **•** TOTAL: CompTIA Network+ (N10-008): 3 Practice Tests 270 Q's
- **•** TOTAL: CompTIA Network+ Cert. (N10-007) Practice Tests.
- **•** TOTAL: CompTIA Network+ Certification (N10-007)
- **•** TOTAL: CompTIA PenTest+ (Ethical Hacking) + 2 FREE Tests
- **•** TOTAL: CompTIA PenTest+ (PT0-002) Practice Tests
- **•** TOTAL: CompTIA Security+ Cert (SY0-601) Practice Tests
- **•** TOTAL: CompTIA Security+ Certification (SY0-601)
- **•** Trados Studio 2021 Tutorial Basic Level
- **•** Tricentis Tosca Automation tool(From beginner to Advance)
- **•** Typescript with React classes quick start Jest testing
- **•** Ubiquiti Enterprise Wireless with LABS
- **•** Ultimate Agile Scrum Master 2023 + Certification Training
- **•** Ultimate AWS Certified Developer Associate 2022 NEW!
- **•** Ultimate AWS Certified Solutions Architect Professional 2022
- **•** Ultimate AWS Certified SysOps Administrator Associate 2022
- **•** Ultimate CKA | Certified Kubernetes Administrator NEW!
- **•** Ultimate SnowPro Core Certification Course & Exam 2022/23
- **•** Understand the CCSK Cloud Security Certification (INTRODUCT)
- **•** VEEAM Backup & Replication V11 course / LAB & VMCE questions
- **•** WARP 9 | AWS Certified Solutions Architect Associate 2021
- **•** Wireshark Tutorial Get Wireshark Certification
- **•** Writing Agile User Stories A Practical Guide
- **•** XAI: Explainable AI
- **•** YAML Zero to Master
- **•** An Introduction to PCI-DSS
- **•** Android Hacking: Ethical Hacking for Android Apps & Devices
- **•** Ansible for Network Engineers: Quick Start GNS3 & Ansible
- **•** API Security Testing Guide by The XSS Rat
- **•** Applied Ethical Hacking and Rules of Engagement
- **•** ARP spoofing &Man In The Middle Attacks Execution &Detection
- **•** Artificial Intelligence with Machine Learning, Deep Learning
- **•** Aruba (ACMA and ACMP) wireless networking course
- **•** Aruba Wireless Training With Labs For ACMA ACMP
- **•** Australian privacy law awareness
- **•** Automotive Cyber Security
- **•** AWS Certified Advanced Networking Specialty 2023
- **•** AWS Fargate & ECS Masterclass | Microservices, Docker, CFN
- **•** AWS Networking Design In Depth
- **•** AWS Networking Masterclass Amazon VPC & Hybrid Cloud 2023

- **•** AWS Security and Governance Administration for Professionals
- **•** AWS Security: DevSecOps & AWS Security Services (2022)
- **•** AWS VPC and Networking in depth: Learn practically in 8 hrs
- **•** Azure Active Directory Masterclass
- **•** Azure Security: AZ-500 (updated August 2022)
- **•** Azure Synapse Analytics For Data Engineers -Hands On Project
- **•** Bacula 1: the open source backup software
- **•** Basic Cellular Networks Operator Course
- **•** Become A F5 Load Balancer Admininistrator
- **•** Become HAProxy Load Balancer Expert Using Ansible Playbook
- **•** BGP on MikroTik with LABS From Entry to Intermediate level
- **•** Blockchain and Healthcare
- **•** Bug Bounty An Advanced Guide to Finding Good Bugs
- **•** Build a Plug & Play Hacking Box in 3 Hours + Free eBook
- **•** Build EU GDPR data protection compliance from scratch (CIPT)
- **•** Build Security Incident Response for GDPR data protection
- **•** Build Undetectable Malware Using C Language: Ethical Hacking
- **•** Build your own Proof Of Stake Blockchain
- **•** Burp Suite Mastery: Bug bounty hunters perspective
- **•** Burp Suite: In Depth Survival Guide
- **•** CAN network development course using ARM cortex m3
- **•** CCIE Enterprise Infrastructure EIGRP
- **•** CCIE Enterprise Infrastructure OSPF
- **•** CCIE Enterprise Infrastructure Transport Technologies
- **•** CCIE Routing & Switching 5.1 Layer 2 Technologies
- **•** CCIE Routing & Switching Version 5.0 Security
- **•** CCNA and CCNP Real World Labs Data Centers and Cabling
- **•** CCNP Enterprise -300-415 ENSDWI : Implementing Cisco SD-WAN
- **•** CCNP SECURITY SVPN 300-730 PART 1/3
- **•** CCNP SECURITY SVPN 300-730 PART 2/3
- **•** CCNP Service Provider SPCOR-350-501
- **•** CCNP,CCIE Enterprise: ENCOR 350-401 Training
- **•** CCNP,CCIE Enterprise: ENCOR 350-401 Training Part-1/2
- **•** CCNP,CCIE Enterprise: ENCOR 350-401 Training Part-2/2
- **•** CCSP Domain 1 Cloud Concepts, Architecture and Design
- **•** CCSP Domain 3 Cloud Platform and Infrastructure Security
- **•** CCSP Domain 6 Legal & Compliance
- **•** Certified Advanced Persistent Threat Analyst
- **•** Certified Healthcare InfoSys Security Practitioner (CHISSP)
- **•** Certified Incident Handling Engineer (CIHE)
- **•** Certified Information Systems Security Professional CISSP
- **•** Certified Risk and Information System Control (CRISC-ISACA)
- **•** Certified Vulnerability Assessor (CVA)
- **•** Check Point Troubleshooting Course [for CCSE & CCTA] -2022
- **•** Check Point VPN course [for CCSA & CCSE professionals]-2022
- **•** CheckPoint CCSA R80.10 [2022]
- **•** Cisco TCP/IP & OSI Network Architecture Models
- **•** Cisco ACI (Application Centric Infrastructure) for Beginners

**udemy** 

- **•** Cisco Application Centric Infrastructure ACI
- **•** Cisco ASA AnyConnect VPN
- **•** Cisco ASA Clientless VPN
- **•** Cisco ASA firewall basics
- **•** Cisco ASA Firewall Fundamentals
- **•** Cisco ASA Firewall in 12 days
- **•** Cisco ASA Firewall Training

**格GALE PRESENTS** 

- **•** Cisco BGP (Border Gateway Protocol) Training
- **•** Cisco BGP Configuration & Labs 2023- Basic to Advanced!
- **•** Cisco CCNA 200-301 Configuration Labs
- **•** Cisco CCNP Switch course
- **•** Cisco CCNP Enterprise ENWLSD 300-425 Course ENWLSD
- **•** Cisco CUCM Quickstart Guide To Admin Services Phones Users
- **•** Cisco CUCM Training ( Install Configure Maintain ) CLCOR SIP
- **•** Cisco ICND1 100-105 CCENT Certification Bootcamp
- **•** Cisco ICND2 200-105 CCNA Bootcamp
- **•** Cisco Identity Services Engine (ISE) Deep Dive
- **•** Cisco Identity Services Engine (ISE) 2.7 Training Part-1/2
- **•** Cisco Identity Services Engine (ISE) 2.7 Training Part-2/2
- **•** Cisco ISE v2.4 Video Training
- **•** Cisco Meraki Basic Concepts | Setup & Troubleshooting
- **•** Cisco Meraki MX Deep Dive
- **•** Cisco Meraki Training
- **•** Cisco Meraki Wireless Course with Labs
- **•** Cisco Nexus & ACI Training : Go from Beginner to Advanced!
- **•** Cisco Renewal Manager Complete Guide to Getting Certified
- **•** Cisco SD-WAN (Viptela) with Lab Access
- **•** Cisco SDA "Software Defined Access" Hands-On
- **•** Cisco WLC Training ( Install , Configure , Maintain ) ENWLSI
- **•** Citrix Fundamentals for Beginners.
- **•** Clear and Simple NSX-T 3.0 (VCP-NV 2021 2V0-41.20)
- **•** Clear and Simple VMware NSX 6.2 and vSphere Virtual Networks
- **•** CommVault v11 Implement, Administer and Manage Course
- **•** Complete Advance Ethical Hacking Keylogger Practical C|AHKP
- **•** Complete DevOps Ansible Automation Training
- **•** Complete Ethical Hacking & Penetration Testing for Web Apps
- **•** Complete Introduction to Cybersecurity 2023
- **•** Complete KoboToolbox Training Course
- **•** Complete Python 3 Ethical Hacking: Beginner To Advanced!
- **•** Complete Web Application Hacking & Penetration Testing
- **•** Complete Website Ethical Hacking and Penetration Testing
- **•** CompTIA A+ (220-1102) Core 2 Practice Exams \*New for 2022\*
- **•** CompTIA Data+ (DA0-001) Complete Course & Practice Exam
- **•** CompTIA Data+ Certification Course
- **•** CompTIA Pentest+ (Ethical Hacking) Course & Practice Exam
- **•** Computer Forensics Fundamentals
- **•** Computer Network: Networking fundamentals + Wireshark Basics
- **•** Configuring Fortigate Unified Threat Management Appliances
- **•** Create a 3-Tier Application Using Azure Virtual Machines
- **•** Credit Card Security Basics
- **•** Cryptography and Hashing Fundamentals in Python and Java
- **•** Cryptography: Learn Public Key Infrastructure from Scratch
- **•** Cumulus Linux from Basics to Advanced VXLAN EVPN 2020
- **•** Cumulus Linux Fundamentals, plus Ansible automation

**•** Cyber Security Course: Learn And Understand IDS

**•** Cyber Security - Learn Data Security & Combat Cyber Threats **•** Cyber Security A-Z™: Masterclass Course for Non-Techies

- **•** Cyber Security for Absolute Beginners: Essential Concepts
- **•** Cyber Security for Absolute Beginners: Online Security
- **•** Cyber Security For Normal People: Protect Yourself Online
- **•** Cyber Security Operations and Technology Solutions
- **•** Cyber Security SOC Analyst Training SIEM (Splunk) [2022]
- **•** Cyber Security: From Beginner to Expert (2022)
- **•** Cybersecurity Habits Masterclass
- **•** Cybersecurity Threat Hunting for SOC Analysts
- **•** Cybersecurity: Security Operations Center (SOC) Analyst NOW!
- **•** Dark Web Foundation: A Guide to the Deep/Dark Web 2019
- **•** Data Center Essentials: General Introduction
- **•** Data Engineering on Microsoft Azure: The Definitive Guide
- **•** Data Loss Prevention (DLP) Security breaches under control
- **•** Data Security strategy for organizations
- **•** Design, Build and Manage your own Cisco Meraki Network
- **•** DevSecOps with GitLab: Secure CI/CD with GitLab (2022)
- **•** Digital Forensics and Electronic Evidence
- **•** DNS Deep Dive
- **•** DNSSec Secure DNS
- **•** Easily Identify Spam & Phishing E-mails
- **•** Enterprise Blockchain Architect Course
- **•** Enterprise Risk Management
- **•** Ethical Hacking / Penetration Testing & Bug Bounty Hunting
- **•** Ethical Hacking & Bug Hunting: Buffer Overflow For Beginners
- **•** Ethical Hacking Course: Protect Yourself From Being Hacked
- **•** Ethical Hacking from Scratch: Complete Bootcamp 2023
- **•** Ethical Hacking with Metasploit: Exploit & Post Exploit
- **•** Ethical Hacking: Network Scan Nmap& Nessus| Network Security
- **•** Ethical Hacking: Network Security & Network Layer Attack
- **•** Ethical Hacking: Ultimate Kit for Certification and Beyond
- **•** Ethical Hacking/Penetration Testing & Bug Bounty Hunting v2
- **•** Expert Malware Analysis and Reverse Engineering
- **•** Exploit Development for Linux (x86)
- **•** Extending On-Prem Active Directory into Microsoft Azure
- **•** F5 101 Exam Preparation Complete Course w/ Practice Exams
- **•** F5 APM Access Policy Manager
- **•** Fiber Optics Splicing and Termination Part 1
- **•** ForeScout Network Access Control- Admin training
- **•** Fortigate Firewall Admin Crash Course
- **•** Fortigate Firewall Administration Course
- **•** FortiGate Firewall NSE4 Version 7 Training Part1/2
- **•** FortiGate Firewall NSE4 Version 7 Training Part2/2
- **•** FortiGate Firewall Version 6.4 NSE4 Training
- **•** Free Hacking Tools for Penetration Testing & Ethical Hacking
- **•** Full Mobile Hacking Course
- **•** Fundamentals of Building a Remote Access Tool (RAT1) in C#
- **•** Fundamentals of Networking for Effective Backend Design
- **•** Fundamentals of OT Cybersecurity (ICS/SCADA)

- **•** Fundamentals of PCI-DSS
- **•** Fundamentals of Reliability Engineering
- **•** GDPR in a nutshell 2nd edition
- **•** GDPR Certification & Preparation to CIPP Certification Test
- **•** GDPR Privacy Data Protection CASE STUDIES (CIPT,CIPM, CIPP)
- **•** Getting Certified as an Ethical Hacker
- **•** Getting Started with Okta
- **•** Getting Started with Wireshark: The Ultimate Hands-On Course
- **•** GNS3 & Packet Tracer Quick Start Guides (vs VIRL & Physical)
- **•** GNS3 Fundamentals (Official Course) Part 1
- **•** GNS3 Fundamentals (Official Course) Part 2
- **•** Grafana Master Course Time Series Data Visualization
- **•** Hack Credit and Debit Card via Dark Web
- **•** Hacking and Pentesting Android Applications
- **•** Hacking and Pentesting iOS Applications
- **•** Hacking and Securing Docker Containers v2.0
- **•** Hacking and Securing JSON Web Tokens (JWT)
- **•** Hacking For Beginners
- **•** Hacking REST APIs A beginner's guide
- **•** Hacking Web Applications & Penetration Testing: Web Hacking
- **•** Hands-on Disaster Recovery on AWS Cloud Easy and Fast!
- **•** Hands-on Penetration Testing Labs 1.0
- **•** Hands-on Penetration Testing Labs 2.0
- **•** Hands-on Penetration Testing Labs 3.0
- **•** Hands-on Penetration Testing Labs 4.0
- **•** HashiCorp Certified: Terraform Associate 2022
- **•** HashiCorp Vault: The Advanced Course
- **•** How to become a CISO (Chief Information Security Officer)
- **•** How To Hack The Box To Your OSCP
- **•** How To Hack The Box To Your OSCP (Part 2)
- **•** How To Hack The Box To Your OSCP (Part 3)
- **•** How to Identify and Combat Spam and Phishing Emails
- **•** How to succeed in a Data Protection Officer Role (GDPR DPO)
- **•** HPE Fortify Secure Code Analysis
- **•** Identity and Access Management : Forgerock OpenAM [Part 1]
- **•** Identity and Access Management : Forgerock OpenAM [Part 2]
- **•** IFCI Expert Cybercrime Investigator's Course
- **•** Implementing a Cisco ASA Firewall 9.X All in One
- **•** Implementing NIST Risk Management Framework RMF and CSF
- **•** Implementing the NIST Cybersecurity Framework (CSF)
- **•** Implementing the NIST Risk Management Framework (RMF)
- **•** Information Security Management Fundamentals for Non-Techies
- **•** Information Systems Security for Professionals: CISSP
- **•** Integrating HashiCorp Vault with AWS
- **•** Intermediate Computer Forensics

**•** Introduction Azure Backup

- **•** Intro to Bug Bounty Hunting and Web Application Hacking
- **•** Intro to Cybersecurity in Healthcare (1 of 2),Plain & Simple
- **•** Intro to Cybersecurity in Healthcare (2 of 2),Plain & Simple
- **•** Intro to Network Technology in Healthcare, Plain & Simple
- **•** Intro to Wireless Technology in Healthcare, Plain & Simple

**•** Introduction to Cloud Security with Microsoft Azure

- **•** Introduction to Computer Networks for Non-Techies
- **•** Introduction to Cyber Security 2 Hour Crash Course
- **•** Introduction to Exploit/Zero-Day Discovery and Development
- **•** Introduction To Fiber Optic Cabling
- **•** Introduction to Fortigate Firewall
- **•** Introduction to IP Addressing and Subnetting the Easy Way
- **•** Introduction to Networking 2 Hour Crash Course
- **•** Introduction to NGINX
- **•** Introduction to SAN and NAS Storage
- **•** Introduction to SDN and OpenFlow
- **•** Introduction to Troubleshooting with Palo Alto Firewalls
- **•** Intune for Windows Training
- **•** Intune Training with Microsoft Endpoint Manager (MDM / MAM)
- **•** IP Addressing and Subnetting Hands-on Learning Approach
- **•** IPSEC VPN Tunnel on MikroTik
- **•** IPv6 Internetworking Masterclass Beginner to Advanced
- **•** ISO 27001 Cybersecurity manager guidelines
- **•** ISO 27001 Implementation Step by Step
- **•** ISO 27001 Lead Implementer
- **•** ISO/IEC 27001 : Information Security Controls Explained
- **•** ISO/IEC 27002:2022. Information security controls
- **•** ISO/IEC 27005. Information security risk management
- **•** ISO/IEC 27701:2019. Privacy Information Management System
- **•** IT Business Analyst & Project Managers Technical awareness
- **•** IT Governance: A Guide for IT Professionals
- **•** IT Management: Essential Principles and Skills
- **•** IT Network cabling :Start your cabling career now !
- **•** IT network cabling: The complete fiber optics course
- **•** IT Security Gumbo: Cloud Security Fundamentals
- **•** IT Troubleshooting Skill Training
- **•** Java Spring Security
- **•** Juniper Chassis Clusters (SRX/EX)
- **•** Kali Linux Hacking Lab for Beginners
- **•** Kali Linux Tutorial For Beginners
- **•** Kali Linux Web App Pentesting Labs
- **•** KNX/ETS-Primer
- **•** Learn Blockchain Technology & Cryptocurrency in Java
- **•** Learn Ethical Hacking From Scratch
- **•** Learn How to Fix Wi-Fi, Computer, and Networking problems!
- **•** Learn Linux User Space Debugging
- **•** Learn Network Hacking From Scratch (WiFi & Wired)
- **•** Learn OAuth 2.0 Get started as an API Security Expert
- **•** Learn OpenSSL with a real world cheatsheet
- **•** Learn Python & Ethical Hacking From Scratch
- **•** Learn Social Engineering & Open-source Intelligence (OSINT)
- **•** Learn Social Engineering From Scratch
- **•** Learn Step by Step Web Hacking and Penetration Testing
- **•** Learn Wi-Fi Password Penetration Testing (WEP/WPA/WPA2)
- **•** Learn Wonderware InTouch SCADA from Scratch to PRO

**•** Learning IT Help Desk for Beginners

- **•** Liferay 7.0 CE and CMS Fundamentals Crash Course
- **•** Linux Heap Exploitation Part 1
- **•** Linux Heap Exploitation Part 2
- **•** Linux Red Hat Certified Engineer (RHCE EX294)
- **•** Linux Security: The Complete Iptables Firewall Guide
- **•** Malware Analysis & Incident Response for IT Technicians
- **•** Malware Analysis Of Malicious Documents
- **•** Malware Development Course 2022: From Zero to Hero
- **•** Manage AWS Using Python: Core Services
- **•** ManageEngine OPManager Plus Network Monitoring Course
- **•** Managing Identity in a Microsoft Enterprise
- **•** Master Class : TCP/IP Mechanics from Scratch to Expert
- **•** Master Ethereum & Solidity Programming From Scratch in 2023
- **•** Master Modern Security and Cryptography by Coding in Python
- **•** Master Odoo Studio
- **•** Master SAML 2.0 with Okta
- **•** Mastering BGP in Depth on Cisco Routers
- **•** Mastering pfSense
- **•** Mastering thick client application penetration testing
- **•** Metasploit Framework: Penetration Testing with Metasploit
- **•** Microservices Security The Complete Guide
- **•** Microsoft Azure Cloud Security with Check Point Firewall
- **•** Microsoft Cyber Security: Learning Azure Security Center
- **•** Microsoft InTune An Intro to Mobile Device Management
- **•** Microsoft Intune Training | MDM MAM Endpoint Manager Azure
- **•** MicroStrategy Architect
- **•** MikroTik CAPsMAN with LABS
- **•** MikroTik LABS for Beginners
- **•** MikroTik Routing All-in-1 Video Bootcamp (RouterOS v7)
- **•** MikroTik Routing Engineer with LABS
- **•** MikroTik Traffic Control with LABS
- **•** Milestone Xprotect VMS from scratch : Pre sales & technical
- **•** Mobile Application Hacking and Penetration Testing (Android)
- **•** Mobile Penetration Testing of Android Applications
- **•** Mobile Security: Reverse Engineer Android Apps From Scratch
- **•** Modbus Primer
- **•** Network Hacking Continued Intermediate to Advanced
- **•** Network Security Analysis Using Wireshark, Snort, and SO
- **•** Networking Concepts with Socket Programming Academic Level
- **•** Nginx 2023- Beginner to Advanced
- **•** NGINX Fundamentals: High Performance Servers from Scratch
- **•** NIST Risk Management Framework FOR BEGINNERS
- **•** NMAP for Ethical hacking: Complete NMAP Course
- **•** Nmap for Ethical Hacking/ Network Security & Bug Bounties
- **•** Nmap For Penetration Testing: Beginner To Advanced

**•** Optical Fiber Access Networks Using PON/FTTH

**•** Nmap: Network Security Scanning Basics & Advanced Techniques

- **•** Odoo Functional Implementation Guide | Accounting [En]
- **•** Offensive Security Engineering **•** Okta - From Zero to Hero
- **•** Oracle 11g Dataguard Administration
- **•** Oracle 12c Data Guard Administration
- **•** Oracle Cloud ERP(SaaS) Technical- ICS/VBCS, Dell Boomi Bonus
- **•** OSINT (Open Source Intelligence) Social Engineering Course
- **•** OSINT: Open-Source Intelligence
- **•** OSINT: Open-Source Intelligence Level 2
- **•** OWASP Proactive Controls
- **•** OWASP top 10 Web Application Security for Absolute Beginners
- **•** OWASP Top 10 Web Security for Beginners || Crash Course ||
- **•** OWASP: Threats Fundamentals
- **•** Palo Alto Firewall Management Using Panorama
- **•** Palo Alto Firewall PCNSE New V9 & V10 Training
- **•** Palo Alto Firewall PCNSE Training
- **•** Palo Alto Networks Automation with API, Python & Ansible
- **•** Palo Alto Security Administrator Part 1 PCNSA
- **•** Palo Alto Security Administrator Part 2 PCNSA
- **•** Pass the VMware VCP NV NSX exam PRACTICE TEST 6.2
- **•** PCI DSS Bootcamp: The A-Z™ Information Security Course
- **•** Penetration Testing and Ethical Hacking Complete Hands-on
- **•** Pentesting 101: The Ultimate Hacking Guide Start To Finish
- **•** PenTesting with OWASP ZAP: Mastery course
- **•** Planning and Implementing a Security Incident Response
- **•** PowerShell 7: Beginner To Advanced
- **•** Powershell in Hindi(Series 1)
- **•** PowerShell in Hindi(Series 2)
- **•** Practical Cisco Firepower Training
- **•** Practical Cyber Threat Hunting
- **•** Practice Your First Penetration Test: Kali & Metasploit Lab
- **•** Privileged Account (Access) Management (PAM)
- **•** Prometheus Alerting and Monitoring
- **•** PRTG Network Monitoring Course with LAB
- **•** Python 3 For Offensive PenTest: A Complete Practical Course
- **•** Python Automation for Network Engineers
- **•** Python for Network Engineers Data Center Use Cases
- **•** Python for Network Engineers: Netmiko, NAPALM, pyntc, Telnet
- **•** Python for Penetration Testers
- **•** Python Programming for Network Engineers: Cisco, Netmiko ++
- **•** QMS Auditor / Lead Auditor Course
- **•** Real-World Ethical Hacking: Hands-on Cybersecurity
- **•** Recon for Ethical Hacking / Penetration Testing & Bug Bounty
- **•** Red Team Ethical Hacking Beginner
- **•** Red Team Ethical Hacking Intermediate
- **•** Reverse Engineering & Malware Analysis Intermediate Level
- **•** Reverse Engineering 3: x64dbg Graphical Static Analysis
- **•** Reverse Engineering 4: Software Protection
- **•** Reverse Engineering 5: Reversing Visual Basic
- **•** Reverse Engineering and Malware Analysis Fundamentals

**udemy** 

**•** Reverse Engineering with Radare 2

**NGALE PRESENTS** 

- **•** Reverse Engineering: Ghidra For Beginners
- **•** Reverse Engineering: IDA For Beginners
- **•** RF Design Architecture of Receiver Transmitter & Transceiver
- **•** Risk Management 101 for IT Professionals: Essential Concepts
- **•** Risk Management for Cybersecurity and IT Managers
- **•** Run Your Trading Robot on a VPS or Raspberry Pi 24/7
- **•** SC-200 Microsoft Security Operations Analyst
- **•** SC-200: Microsoft Security Operations Analyst
- **•** SC-300 : Microsoft Identity and Access Administrator
- **•** SDF: Memory Forensics 1
- **•** SDF: Memory Forensics 2
- **•** SDF: Shimcache Forensics
- **•** SDF: Weblog Forensics
- **•** SDF: Windows Prefetch Forensics
- **•** SDR for Ethical Hackers and Security Researchers
- **•** Secure .Net Microservices with IdentityServer4 OAuth2,OpenID
- **•** Secure Networking A Company Network Project on Open-Source
- **•** Secure Product Lifecycle 101
- **•** Securing Networks with Cisco Umbrella
- **•** Security Analyst
- **•** Setup Own Asterisk VoIP Server with Android, iOS & Win Apps
- **•** Site Survey With Ekahau Training ( Perform Site Surveys )
- **•** Snort Intrusion Detection, Rule Writing, and PCAP Analysis
- **•** SOAR Fundamentals by Siemplify
- **•** SOC Analyst (Cybersecurity) Interview Questions and Answers
- **•** Socket Programming A to Z Windows & Linux in C & C++
- **•** SolarWinds Security Event Manager (SIEM) Network Security
- **•** SonarQube SonarCloud Continuous Inspection and Code Review
- **•** SonicWall Firewall Administration Course
- **•** Sophos XG Firewall for Beginners-Part 1/2
- **•** Spring Boot Security and oAuth2 in depth from scratch
- **•** Spring Security Zero to Master along with JWT,OAUTH2
- **•** Squid Proxy Server On Linux: Anonymous browsing & filtering
- **•** SSL/TLS Fundamentals
- **•** SSL/TLS Operations
- **•** Start & Grow Your Successful Career in Cyber Security
- **•** Start Using Wireshark to Hack like a Pro
- **•** Starting an ISP with MikroTik
- **•** Step by Step: Highly Available, Scalable & Secure AWS Stack
- **•** Storage Area Network with Oracle ZFS on Centos Linux : L2
- **•** Subnetting Become a Subnet Master!
- **•** Subnetting Made Easy
- **•** Surviving Digital Forensics: Link Files
- **•** Surviving Digital Forensics: RAM Extraction Fundamentals
- **•** Surviving Digital Forensics: Resolving Attached USBs
- **•** Surviving Digital Forensics: Understanding OS X Time Stamps
- **•** Surviving Digital Forensics: Windows Explorer
- **•** Synology NAS Configure & Administer like a Storage Pro!!
- **•** Terraform Beginner to Advanced Using Amazon Web Services
- **•** The Absolute Beginners 2023 Guide to Cyber Security Part 3

**•** The Absolute Beginners Guide to Cyber Security - Part 4 **•** The Absolute Beginners Guide to Cyber Security 2023 - Part 1

- **•** The Absolute Beginners Guide to Cyber Security 2023 Part 2
- **•** The Beginners 2023 Cyber Security Awareness Training Course
- **•** The Beginners Guide to Practical Cyber Hacking Skills
- **•** The Complete Certified in Cybersecurity (CC) course ISC2 '23
- **•** The Complete Cyber Range Hacking Lab: Full Course
- **•** The Complete Cyber Security Course : Anonymous Browsing!
- **•** The Complete Cyber Security Course : End Point Protection!
- **•** The Complete Cyber Security Course : Hackers Exposed!
- **•** The Complete Cyber Security Course : Network Security!
- **•** The Complete Ethical Hacking Course
- **•** The Complete Kemp VLM Load Balancer Course
- **•** The Complete Mobile Ethical Hacking Course
- **•** The Complete NIST Framework Course for Cyber Risk Management
- **•** The Complete Nmap Ethical Hacking Course : Network Security
- **•** The Complete Penetration Testing Bootcamp
- **•** The Complete Social Engineering, Phishing, OSINT & Malware
- **•** The Nuts and Bolts of OAuth 2.0
- **•** The pfSense Fundamentals Bootcamp 2022
- **•** The Practical Guide to Mac Security
- **•** The RedTeam Blueprint A Unique Guide To Ethical Hacking
- **•** The Secrets of OSINT (Open-source Intelligence)
- **•** The Ultimate Dark Web, Anonymity, Privacy & Security Course
- **•** The Ultimate Wireshark Course
- **•** The World of Computer Networking. Your CCNA starts here
- **•** TOTAL: CISSP 2021 Practice Test Course 3 of 3 529 Q's
- **•** TOTAL: CompTIA Network+ (N10-008)
- **•** TOTAL: Conversation on Cryptography: w/ Mike Meyers
- **•** TOTAL: New CISSP Practice Test Course 1 of 3 525 Q's
- **•** Ubiquiti UniFi Network & Protect using Dream Machine Pro

### **Operating Systems & Servers**

- **•** [Active Directory] Management using Windows PowerShell
- **•** 2023 Salesforce Flows: The Complete Guide to Lightning Flows
- **•** 3 Days Linux Administration Course
- **•** 70-461 Session 3: Querying Microsoft SQL Server (T-SQL)
- **•** 70-461 Session 4: Querying Microsoft SQL Server (T-SQL)
- **•** 70-461 Session 5: Querying Microsoft SQL Server (write SQL)
- **•** 70-461 Sessions 1 and 2: Querying Microsoft SQL Server
- **•** A Complete Masterclass of Virtualization from scratch
- **•** A Crash Course In PySpark
- **•** Active Directory & Group Policy Lab
- **•** Active Directory & Group Policy Lab 2019
- **•** Active Directory on Windows Server
- **•** Administration of Red Hat Enterprise Linux 8 (2022)
- **•** Advanced Scripting & Tool Making using Windows PowerShell
- **•** Advanced Windows Performance Troubleshooting
- **•** All You Need to Know About REST Integration In ServiceNow
- **•** All You Need to Know About ServiceNow Development
- **•** Apache Web Server not just learn, Master it.
- **•** Application Packaging Training
- **•** Ultimate DevOps using AWS CDK 100% Hands-On (with Python)
- **•** Ultimate PRTG Network Monitoring with Full Lab GNS3
- **•** Uncle Rat's Web Application Hacking And Bug Bounty Guide
- **•** Understanding 5G: The Next Evolution in Wireless
- **•** Virtual Private Networks Zero to Hero (VPN)
- **•** Virtual Private Networks for beginners VPN, Cisco training
- **•** VMware NSX Advanced Load Balancer (Avi) Fundamentals
- **•** VMware NSX-T 3.0 Fundamentals Part One (2021)
- **•** VMware NSX-T 3.0 Fundamentals Part Two (Security) 2020
- **•** VMware NSX-T 3.2 Fundamentals (2022)
- **•** VMware NSX-T Federation Fundamentals
- **•** VMware NSX-T Load Balancing Deep Dive
- **•** VMware vRealize Network Insight Fundamentals
- **•** VMware vSphere Networking Crash Course
- **•** VoIP PBX & Call Center on Asterisk 16 Issabel [Master Class]
- **•** WAF BASICS- Part1
- **•** WAF BASICS- Part2
- **•** WAF BASICS- Part3
- **•** WannaBeA SSCP
- **•** Web Security and Hacking for Beginners
- **•** Web security: Injection Attacks with Java & Spring Boot
- **•** Website Hacking / Penetration Testing
- **•** Wi-Fi Hacking and Wireless Penetration Testing Course
- **•** Windows 365 Enterprise and Intune Management
- **•** Windows Server 2019, Upgrade & Migrate from 2008,2012 & 2016
- **•** Wireshark: Packet Analysis and Ethical Hacking: Core Skills
- **•** XSS Survival Guide
- **•** Zabbix 6 Application and Network Monitoring
- **•** Asterisk Made Easy: Learn to Install Asterisk and Linux
- **•** Automated Test Framework : ServiceNow
- **•** AWS infrastructure via Terraform and Terragrunt
- **•** AZ-140 Azure Virtual Desktop (AVD)
- **•** AZ-140 Azure Virtual Desktop Course Certification AVD 2022
- **•** Azure Active Directory And Azure AD Domain Services
- **•** Azure Active Directory: An Introduction to Azure AD
- **•** Bash Mastery: The Complete Guide to Bash Shell Scripting
- **•** Bash Shell Scripting: Crash Course For Beginners
- **•** Build a Mail Server on Windows Unlimited Business Emails!
- **•** Build Remote Procedure Calls (RPC) from scratch in C
- **•** Build Your Own NetApp Storage Lab, For Free!
- **•** CentOS 7 Linux Server: Alternative to Red Hat Enterprise
- **•** Citrix Application and Desktop Virtualization 7.6
- **•** Citrix NetScaler 12 Introduction
- **•** Clear and Simple VMware Certified Associate (RetiredVCA-DBT)
- **•** Clear and Simple VMware vSphere 6.5 Foundations VCP Part 1
- **•** Clear and Simple VMware vSphere 6.5 Foundations VCP Part 2
- **•** Command Line Essentials: Git Bash for Windows
- **•** Complete Exchange 2013 and 2016 Practical Guide
- **•** Complete Linux Bash Shell Scripting with Real Life Examples
- **•** Complete Linux Security & Hardening with Practical Examples
- **•** Complete Linux Training Course to Get Your Dream IT Job 2022
- **•** Complete Linux Troubleshooting Course (Practical Examples)
- **•** Complete Oracle Database Administration course (19C,21C)
- **•** Complete SAP OS/DB Migration
- **•** Complete VMWare vSphere ESXi and vCenter Administration
- **•** Complete Windows Server Administration Course
- **•** Create a vSphere 6.0 VCP Lab with VMware Workstation
- **•** Create Your Own VirtualBox Windows Server Lab from Scratch!
- **•** Creating and Managing Azure Virtual Machines with PowerShell
- **•** Creating Graphical Interfaces for Powershell Scripts
- **•** Deploying Microsoft Office 365 in Okta
- **•** Docker SWARM Hands-on DevOps
- **•** Docker Crash Course for busy DevOps and Developers
- **•** Embedded Linux using Yocto
- **•** Embedded Linux Using Yocto Part 2
- **•** Embedded Linux using Yocto Part 3
- **•** Embedded Linux using Yocto Part 4
- **•** FreePBX Asterisk VoIP PBX Server Administration Step by Step
- **•** FSLogix for Virtual desktop (Citrix/AVD/VMware)
- **•** Fundamental Computing Skills for the Digital Middle Age
- **•** Get up to speed with Windows 10
- **•** Getting Started with Azure Virtual Machines
- **•** Getting started with VMware vRealize Automation 8.1
- **•** Google Workspace (G Suite) Admin The Complete Course
- **•** Hands-on Linux: Self-Hosted WordPress for Linux Beginners
- **•** HAProxy for Beginners
- **•** Help Desk Professional: A guide to your IT career
- **•** High Availability for the LAMP Stack, Step-by-Step
- **•** How to automate active directory labs for pentesting
- **•** How To Begin Your Career As a SQL Server DBA
- **•** How to Perform an Express Migration from Exchange to O365
- **•** HP-UFT 12.0 Automation
- **•** Hyper-V on Windows Server 2016 and Windows 10
- **•** Identity & Access Management Azure Active Directory 2021
- **•** Introduction to Containers One Hour Crash Course
- **•** Introduction to Linux 90 Minute Crash Course
- **•** Introduction to OSEK RTOS II
- **•** Introduction to SIP
- **•** Introduction to Systems Programming in C
- **•** Introduction to Virtualization One Hour Crash Course
- **•** Introduction to Windows PowerShell 5.1
- **•** Introduction to Windows Server 2012 & Linux for Beginners
- **•** IT Contracting Master Class
- **•** IT Help Desk Professional
- **•** IT service operations and Service Desk management
- **•** Lab setup & Test course for Red Hat EX180 Podman & OpenShift
- **•** Learn about Transmission used in Telecom

- **•** Learn Bash Quickly: A Hands-on approach to Linux Automation
- **•** Learn Linux administration and linux command line skills
- **•** Learn Linux Administration and Supercharge Your Career
- **•** Learn Linux in 5 Days and Level Up Your Career
- **•** Learn Microsoft Exchange Server and Hybrid, Office 365 & DAG
- **•** Learn Microsoft Windows 10 the Easy Way for Beginners
- **•** Learn Microsoft Windows 11: Comprehensive Windows 11 Course
- **•** Learn the Mac Terminal Today
- **•** Learn to Write Your Own Asterisk VOIP Dialplans and Queues
- **•** Learn Windows & Linux Command Line
- **•** Learning Linux Essentials: Taking your first steps in Linux
- **•** Learning VMware vSphere 7 ESXi and vCenter Administration
- **•** Linux Administration Bootcamp: Go from Beginner to Advanced
- **•** Linux Administration with Troubleshooting Skills: Hands-On
- **•** Linux Administration: Build 5 Hands-On Linux Projects 2023
- **•** Linux Command Line Basics
- **•** Linux Command Line Essentials Become a Linux Power User!
- **•** Linux Diagnostics And Troubleshooting
- **•** Linux for Beginners
- **•** Linux for Network Engineers: Practical Linux with GNS3
- **•** Linux Fundamentals for IT Professionals using Ubuntu 20x
- **•** Linux High Availability Clustering
- **•** Linux High Availability Clustering on Veritas Cluster Server
- **•** Linux Inter Process Communication (IPC) from Scratch in C
- **•** Linux Kernel Programming IPC b/w Userspace and KernelSpace
- **•** Linux Logical Volume Manager (LVM)
- **•** Linux Mastery: Master the Linux Command Line in 11.5 Hours
- **•** Linux Performance Monitoring & Analysis Hands On !!
- **•** Linux Security and Hardening, The Practical Security Guide.
- **•** Linux Shell Scripting: A Project-Based Approach to Learning
- **•** Linux System Programming A programmers/Practical Approach
- **•** Linux System Programming Techniques & Concepts
- **•** Linux Technical Interview Questions and Answers
- **•** Linux Timers Implementation & Design in C
- **•** Mac OS X Command Line: Beyond the Basics
- **•** Mac OS X Superuser Use Mac OS X like a Pro 2022
- **•** macOS Catalina Basics
- **•** Master Computers From Beginner to Expert in One Week
- **•** Master Salesforce Lightning Reports, Dashboards & Listviews
- **•** Master your Mac 2022 macOS Monterey The Complete Course
- **•** Master your Mac 2023 macOS Ventura The Complete Course
- **•** Mastering Data Modeling Fundamentals
- **•** Mastering DNS on Windows Server
- **•** Mastering Group Policy: Windows Server 2019 and Server 2016
- **•** Mastering SQL using Postgresql

**•** Microsoft Office 365 Administration

- **•** Mastering Terraform Cloud with Hands-On Labs
- **•** Mastering Windows 10 Made Easy Training Tutorial
- **•** Mega Course VMware vSphere 6.7 100% Hands-on Lab Demos

**•** Microsoft SQL Server Integration Services (SSIS) Training

- **•** Microsoft SQL Server Reporting Services (SSRS): 2022 edition
- **•** Microsoft Windows 8
- **•** Microsoft Windows Server 2016 Training for Beginners
- **•** Migrating from Microsoft Exchange to O365
- **•** Monitoring and Alerting with Prometheus
- **•** NetApp ONTAP 9 Storage Essentials
- **•** NGINX, Apache, SSL Encryption Certification Course
- **•** Office 365 Exchange Online Beginner to Professional 2019
- **•** OpenShift for the Absolute Beginners Hands-on
- **•** OpenStack Essentials
- **•** Operating System Project Develop Heap Memory Manager in C
- **•** Oracle Analytic Functions In-Depth & Advanced Oracle SQL
- **•** Oracle Solaris 11 Administration and Sun Cluster Practical
- **•** PowerCLI Command to manage VMware ESXi, vCenter for beginner
- **•** PowerShell essential course with labs
- **•** PowerShell for Active Directory Administrators
- **•** PowerShell: Step-by-step
- **•** Practical Linux Command Line 2.0
- **•** Practical OpenShift for Developers OpenShift 4
- **•** Prep for the LPIC-1 Exam 102-500: Linux System Administrator
- **•** Real World SAP Plant Maintenance Orders and Notifications
- **•** Remote Desktop Services Windows Server 2016
- **•** RHCSA on RHEL 8: From Novice to Pro
- **•** ROS Ultimate guide for Custom Robotic Arms and Panda 7 DOF
- **•** Salesforce Lightning Framework
- **•** Salesforce Lightning: Learn about Salesforce Lightning
- **•** SAP Basis Administration
- **•** SAP EWM SAP Extended Warehouse Management
- **•** SAP EWM 110 +1 Physical Inventory Customizing in SAP EWM
- **•** SAP EWM 110 +1 Putaway Strategies Customizing in SAP EWM
- **•** SAP EWM Project Training
- **•** SAP Extended Warehouse Management Customizing SAP EWM
- **•** SAP Extended Warehouse Management Fundamentals of SAP EWM
- **•** SAP Extended Warehouse Management Material Flow Systems
- **•** SAP Fiori 1 Hour Introduction for End Users
- **•** SAP FIORI Configuring Fiori Environment and Security
- **•** SAP GRC Access Control 10 Connector Configuration
- **•** SAP Logistic Execution
- **•** SAP Plant Maintenance(PM) Module Online Classes
- **•** SAP Security Administration
- **•** SAP WM : Warehouse Management (Beginning to Advanced)
- **•** Securing Windows Server 2016
- **•** Selenium Python with Behave BDD(Basic + Advance + Architect)
- **•** Sensu Introduction
- **•** ServiceNow Certified System Admin (CSA) Mock Tests by Domain

**udemy** 

- **•** ServiceNow ITSM Processes
- **•** ServiceNow Predictive Intelligence Micro-Certification Tests
- **•** ServiceNow Virtual Agent (VA): Micro-Certification
- **•** SharePoint 365 for Power Users

**NGALE PRESENTS** 

**•** SQL Programming Basics

- **•** SQL Server 2017 Express Basics
- **•** SQL Server Administration: (SQL Server Integration Services)
- **•** SQL Server Integration Services (SSIS) An Introduction
- **•** SQL Server Reporting Services Part 1 (SSRS)
- **•** SQL Server Reporting Services Part 2 (SSRS)
- **•** SRE The Big Picture
- **•** Synchronization in Linux Kernel Programming
- **•** System C Project Write a Garbage Collector from Scratch
- **•** Taming Google Workspace (G Suite) An Administrator Guide
- **•** Terraform Beginner to Advanced Using Google Cloud Platform
- **•** The Complete Guide to Salesforce Pardot Lightning
- **•** The Complete Guide to Service Portal in ServiceNow
- **•** The Complete Job Control Language (JCL) Course.
- **•** The Complete Nutanix Private Cloud Solution Bootcamp.
- **•** The Complete ServiceNow Developer Course
- **•** The Day to Day Real World SQL Server DBA
- **•** The Foundations of SIP
- **•** The Guide to macOS Sierra / High Sierra
- **•** The Perfect Nginx Server Ubuntu Edition
- **•** The Seven Basic Tools of Quality Expert Certification
- **•** The ultimate real-life Office 365 productivity course
- **•** TOTAL: Active Directory with Windows Server 2016
- **•** Ubuntu Desktop for Beginners: Start Using Linux Today!
- **•** Ubuntu Linux on Windows With VirtualBox For Web Development
- **•** Ubuntu Linux Server Basics
- **•** Ultimate ServiceNow GRC Course
- **•** Unix For Beginners
- **•** Unleashing the Mac OS X Terminal for Absolute Beginners
- **•** Up & Running with ServiceNow
- **•** VBScripting Fundamentals (Updated 2021)
- **•** Veeam Backup & Replication Course Zero to Mastery | V11
- **•** VMware vSAN: Deploy and Manage V7
- **•** VMware vSphere 6.0 Part 1 Virtualization, ESXi and VMs
- **•** VMware vSphere 6.0 Part 2 vCenter, Alarms and Templates
- **•** VMware vSphere 6.0 Part 3 Storage, Resources, VM Migration
- **•** VMware vSphere 6.0 Part 4 Clusters, Patching, Performance
- **•** VMware vSphere 6.0 Part 5 VM Backup and Replication
- **•** VMware vSphere 6.0 Part 6 P2V Migrations With Converter
- **•** VMware vSphere 6.7 Optimize Upgrade Troubleshoot w. Ebook
- **•** VMware vSphere 7: install, configure, manage [v7] VCTA 2022
- **•** VMware vSphere Fundamentals
- **•** vSphere 7 Overview: Upgrade Demos, Changes, & New Features
- **•** Web Server IIS Mastery Course
- **•** Windows 11: From Beginner to Advanced. 2022
- **•** Windows Deployment Services: Build Your Server From Scratch
- **•** Windows PowerShell scripting tutorial for Beginners Released

©2023 Udemy. All rights reserved. 63

**•** Windows Server 2012 System Administration: Get an IT Job!

**•** Windows Server 2019 - Go from Zero to Hero (2020)

**•** Windows Server 2016 Administration

**•** Windows Server 2019 Administration

- **•** Windows Server 2019 Training for Beginners
- **•** Windows Server 2019: Active Directory, GPO, R. Server Access
- **•** Windows Server 2022 a Swift and In-Depth Introduction
- **•** Windows Server 2022 administration course. Lecture and Sims
- **•** Windows Server Update Services (WSUS) Training For Beginners

# **Leadership & Management**

## **Communication**

- **•** [2023] CCMM: Learn How to Grow Your Professional Network
- **•** [2023] Email Writing Etiquette For Business Communication
- **•** [2023] Negotiating: Become a Better Negotiator in 70 Minutes
- **•** 12 Strategies for Dealing With Difficult People
- **•** 2 in 1 Masterclass: Communication Skills PLUS Leadership
- **•** 2023 Complete Public Speaking Masterclass For Every Occasion
- **•** 21st Century Communication Skills The Art of Engagement
- **•** A Complete Guide to Building Your Network by Keith Ferrazzi
- **•** A+ Essays: A Structured Approach to Successful Essay Writing
- **•** Active Listening The Complete Guide
- **•** Active Listening Masterclass
- **•** Active Listening: You Can Be a Great Listener
- **•** Advanced agile communication skills for 21st Century leaders
- **•** Advanced Business Writing Skills
- **•** Ask Better Questions Build Better Relationships
- **•** Assertive Communication Skills Masterclass
- **•** Assertiveness 101: Become More Assertive in Just 90 Minutes
- **•** Assertiveness at Work Accelerate Your Career
- **•** Assertiveness Basics: The 50-minute Communication Guide
- **•** Assertiveness Masterclass How to be Assertive & Likeable
- **•** Assertiveness: 17 Steps to "Rock Star" Confidence
- **•** Bad Boss: Dealing with a Difficult Manager
- **•** Become a Master at Conflict Management at Home or Work
- **•** Better Business Writing Skills
- **•** Better Virtual Meetings: How to Lead Effective Meetings
- **•** Bid writing: Improve your bid writing success
- **•** Body Language in Business: Gain Confidence & Read Others
- **•** Body Language to Help Your Business Career
- **•** Brain Rules Public Speaking: Maintain Audience Attention
- **•** Build Authentic Relationships using Emotional Intelligence
- **•** Business Communication and Ethics in Organizations -2022
- **•** Business Communication Skills: Business Writing & Grammar
- **•** Business Etiquette 101: Social Skills for Success
- **•** Business Etiquette and Professionalism
- **•** Business Presentation Skills Excellence Made Easy
- **•** Business Skills: Easy English Presentations (Presenting)
- **•** Business Skills: Email Etiquette Rules Everyone Should Know
- **•** Business Writing For Busy People
- **•** Change Management Communication: How to Make Change Stick
- **•** Charisma: You Can Develop Charisma
- **•** Workshop Powershell for System Center Configuration Manager
- **•** Write Your Own Operating System From Scratch Step by Step
- **•** Your own SAP Cloud System in 30 minutes
- **•** Zero to Hero with Azure Virtual Desktop AVD (previously WVD)

- **•** Communicating to Drive Change Communication Business Skill
- **•** Communicating with Empathy
- **•** Communication & Social Skills
- **•** Communication Fundamentals: How To Communicate Better
- **•** Communication Skills every Manager should Master
- **•** Communication Skills for Beginners
- **•** Communication Skills Machine: Master Persuasion & Influence
- **•** Communication Skills: Emotional Intelligence Coaching
- **•** Communication Skills: Personality and Behaviour in Business
- **•** Communication Skills: Use a Teleprompter Effectively
- **•** Communications for New Managers
- **•** Complete Guide to Conflict Management in the Workplace
- **•** Complete Presentation Skills Masterclass for Every Occasion
- **•** Confidence On Camera: Make Amazing Videos, Easily.
- **•** Confidence on Zoom: Tips and Tools to Look Like a Pro
- **•** Conflict Management at Work: Real World Strategies & Tools
- **•** Conflict Management with Emotional Intelligence
- **•** Conflict Management: The complete guide
- **•** Conscious Listening
- **•** Constructive Feedback: Manager's Step-By-Step Guide
- **•** Crash Course on Leadership Skills Development + Negotiation
- **•** Create High Performing Teams Learn Agile & Hackathons
- **•** Critical Thinking with Emotional Intelligence
- **•** CRM: Customer Relationship Management
- **•** Cross-Cultural Communication: How To Flex Your Style
- **•** Dealing with Difficult People
- **•** Delegation without Stress: What Managers Need to Know
- **•** Difficult Conversations: Master Difficult Conversations
- **•** Difficult conversations: the complete guide
- **•** Double Your Academic Writing Quality: Practical Writing Tips
- **•** Dread-Free Difficult Conversations: Speak Up with Courage
- **•** Editing Mastery: How To Edit Writing To Perfection
- **•** Effective Academic Writing: Write Papers that Get Results
- **•** Effective Communication in the Workplace
- **•** Effective Delegation How To Delegate Work & Responsibility
- **•** Effective Email Communication: Enhancing Your Voice at Work
- **•** Effective Meetings for Management Consultants & Analysts
- **•** Effective Presentation and TED like Public Speaking
- **•** Email Etiquette: Write More Effective Emails At Work
- **•** Ethics for Leaders : Understand Deception and Dishonesty !
- **•** Excel at Teaching English: Be a Better ESL Teacher
- **•** Executive Presence in Public Speaking
- **•** Executive Presence: Social Skills and Communication
- **•** Facilitation: You Can Be a Facilitator
- **•** Feedback is Fuel
- **•** Get Amazing Results from Your Conversations at Work
- **•** Get Started with Business Networking Basics in One Hour
- **•** Give an Amazing Five Minute Presentation
- **•** Giving and Receiving Feedback for Management and Leadership
- **•** Grant Writing for Nonprofits and Freelance Writers
- **•** Hacking Public Speaking
- **•** How to Build your Professional Network
- **•** How to give and receive feedback effectively
- **•** How to Give Feedback to Poor Performing, Difficult People
- **•** How to Make People Laugh in ANY Speech or Presentation
- **•** How to Manage Difficult Conversations: Beginner's Guide
- **•** How to Present Your Thoughts Smoothly, Clearly & Powerfully
- **•** How to Write an Effective Research Paper
- **•** Influence and Persuasion skills
- **•** Influence People with Persuasion Psychology
- **•** Influencing Others Positively at Work and in Life
- **•** Intercultural communication
- **•** International Business Etiquette
- **•** Intro to Storytelling: Wow Your Crowd
- **•** Jason Teteak's 1-Hour Public Speaking & Presentation Skills
- **•** Jump Start Your Presentation Skills Today to Be The Best!
- **•** Leadership Through The Art Of Masterful Communication
- **•** Learn Online Workshop Facilitation & Tips For MS Teams
- **•** Learn to Write Movies: Screenwriting Step by Step
- **•** Listening Skills The Ultimate Workplace Soft Skills
- **•** Management Consulting Presentation Essential Training
- **•** Manager's Guide to Difficult Conversations
- **•** Managing a Global Team with Confidence
- **•** Master 120 common phrasal verbs
- **•** Master Business Writing and Editing
- **•** Master Personality Power For Influence And Success
- **•** Mastering Collaboration: Work together for the best results
- **•** Mastering Conflict Management and Resolution at Work
- **•** Mastering Video Conferencing
- **•** Micro Expressions Training & Body Language for Lie Detection
- **•** Minute Taking at Meetings
- **•** Motivation: You Can Become a Motivational Speaker
- **•** Narratives & Storytelling : Impactful Business Communication
- **•** Negotiating Executive Compensation and Salary
- **•** Negotiating Salary and Compensation for Startup Employees
- **•** Negotiating Salary and Compensation in Asset Management
- **•** Negotiating Your Salary and Compensation
- **•** Negotiation Fundamentals: How To Negotiate Effectively
- **•** Negotiation Secrets for Master Negotiators

**•** Networking for Introverts: Gracefully Exiting a Conversation

- **•** Networking Growth Hacks: Take Your Career to the Next Level
- **•** Networking with Confidence: Grow Your Circle of Influence
- **•** Ninja Writing: The Four Levels Of Writing Mastery
- **•** NLP communication techniques
- **•** Pass Your Thesis, Dissertation Or Postgraduate Final Report
- **•** Personal Branding: Strengthen Your Professional Reputation
- **•** Persuasion in Business Communication and Executive Presence
- **•** Pitch Yourself! Learn to Ignite Curiosity + Inspire Action.
- **•** Pitching Yourself The Complete Course to Help You Pitch
- **•** Powerful speaking
- **•** Powerful, Confident Body Language for Business Women
- **•** Presentation Skills Advanced: Speak Without Reading Notes
- **•** Presentation Skills : The Complete Guide
- **•** Presentation Skills & Public Speaking: Complete Masterclass
- **•** Presentation Skills: Give a Great Team Presentation
- **•** Presentation Skills: Give More Powerful, Memorable Talks
- **•** Presentation Skills: Master Confident Presentations
- **•** Presenting with Confidence: Prepare, Practice and Perform!
- **•** Professional Business Writing Masterclass
- **•** Proposal Writing & Management (+APMP Foundation Exam Prep)
- **•** Public Speaking & Communicating: Skip Theory, Master the Art
- **•** Public Speaking and Presentations Pro: No Beginners Allowed!
- **•** Public Speaking and Presenting at Work
- **•** Public Speaking Crash Course! (Fast Paced)
- **•** Public Speaking Energy: Reduce Presentation Stress & Fatigue
- **•** Public Speaking for Engineers: Never Get Lost in Tech Detail
- **•** Public Speaking Skills: Give a Great Informational Speech
- **•** Publish Your Research In Academic Journals And Conferences
- **•** Punctuation Mastery
- **•** Radiate Confidence: How to Create a 1000 Watt Presence
- **•** Report Writing Made Simple
- **•** Research Methods For Business Students
- **•** Research Proposal Write, Defend & Get Your Study Approved
- **•** Resolving Conflicts and Improving Relationships
- **•** Rhetoric of Story : Learn the 7 foundations of storytelling.
- **•** Salary Negotiation: How to Negotiate a New Job Offer (Pro)
- **•** Salary Negotiation: How to Negotiate a Raise or Promotion
- **•** Seth Godin on Presenting to Persuade
- **•** Smart Tips: Communication
- **•** Soft Skills: The 11 Essential Career Soft Skills
- **•** Soft Skills: The Complete Guide to Become a Respected Leader
- **•** Speak Like a Pro: Public Speaking for Professionals
- **•** Speak Up! Public Speaking for Leadership Development
- **•** Storytelling for Persuasion and Transformation
- **•** Storytelling Fundamentals for All 1 Hour Supercourse
- **•** Storytelling to Influence
- **•** Tactics for Tackling Difficult People in Life and Work

**•** Talking to Your Employees About Stress at Work **•** Teacher Training: Teach the Perfect Lecture Students Love!

**•** Take Lessons from an Actor --Speech & Confidence Training

- **•** Telephone Confidence: Be Super Confident on the Telephone!
- **•** The Art of Communications Become A Master Communicator
- **•** The art of facilitation: learn how to lead a working group
- **•** The Art of Negotiation Become a Master Negotiator
- **•** The Complete Body Language for Business Course
- **•** The Complete Communication Skills Master Class for Life
- **•** The Complete Presentation and Public Speaking/Speech Course
- **•** The Complete Public Speaking Certification Program (Part 1)
- **•** The Complete Public Speaking Certification Program (Part 2)
- **•** The Complete Public Speaking Certification Program (Part 3)
- **•** The Complete Salary Negotiation Master Class ASK for more
- **•** The Complete Storytelling Course for Speaking & Presenting
- **•** The Complete Virtual Sales Presentation Course Sales Skills
- **•** The New Trainer's Guide to Creating End User Documentation
- **•** The Public Speaker's Guide to Storytelling
- **•** The Story Course Storytelling Masterclass
- **•** Three Rules for Critical Thinking & Avoiding Bad Decisions
- **•** Time Management Public Speaking Drastically Reduce Prep

### **Diversity, Equity & Inclusion**

- **•** [2021] Optimized Interview: For Hiring Managers & Recruiters
- **•** A Beginner's Guide to Managing Diverse Teams
- **•** A Beginner's Guide to Trans 101
- **•** Ally Up: How to Build and Activate Ally Partnerships
- **•** Application of Human Rights Framework The Basics
- **•** Build A Culture of Freedom & Responsibility by Patty McCord
- **•** Courageous Allyship: Learn How to Build Inclusive Workplaces
- **•** Creativity, Design Thinking, and Innovation for Business
- **•** Digital Diversity/Cyber-Citizen/Cross-Cultural Communication
- **•** Disrupt Unconscious Bias and Improve Your Workplace Culture
- **•** Emotional intelligence in practice

## **Leadership**

- **•** [2023] The Essentials of Feedback & Performance Management
- **•** 101 Crucial Lessons They Don't Teach You In Business School
- **•** 21 Day Crash Course in Emotional Intelligence
- **•** Agile Leadership and Resilient Teams
- **•** An Introduction to Emotional Intelligence
- **•** Authentic Leadership: Bring Your Whole Self to Work
- **•** Basic Governance for Board Members
- **•** Be A Better Manager 1 Influential Management Training
- **•** Be A Better Manager 2 Data Driven Management Training
- **•** Be A Better Manager 3 Team Building Management Training
- **•** Be a Great Mentor: A Practical Guide to Mentorship
- **•** Becoming a More Confident Leader
- **•** Building an All in Culture with Chester Elton
- **•** Building Visibility in the Remote & Hybrid Workplace
- **•** Change Management: How to Lead Change and Motivate Employees
- **•** Coaching Managers & Leaders for Continuous Improvement
- **•** TJ Walker's 1-Hour Public Speaking Presentation Skills Class
- **•** Top 1% Resume Writing: Write A Resume, Cover Letter, CV
- **•** Train the Trainer Serenity: How to Handle Challenging People
- **•** Unconscious Bias: Fuel Diversity and Become a Better You
- **•** Understanding Team Dynamics & Styles, Plain & Simple
- **•** Video Conferencing Zoom Skype WebEX Tech Presentation Skills
- **•** Video Presentation & Public Speaking Skills: Complete Guide
- **•** Virtual Meetings with Confidence: 90-minute Confidence Guide
- **•** Voice Training: Discover Your Confident and Powerful Voice
- **•** Win Your Next Interview: 90-min Job Interview Skills Guide
- **•** Winning Communication Skills for Telephone, Conference Calls
- **•** Workplace Communication: Business Presentations Pro Skills!
- **•** Workplace Communication: You Can Speak Up at Meetings!
- **•** Write Like a Boss: Master Your Business Writing Skills
- **•** Write Magnetic Emails: Your Superpower at Work + in Business
- **•** Writing With Confidence: Writing Beginner To Writing Pro
- **•** Writing With Flair: How To Become An Exceptional Writer
- **•** Fostering Psychological Safety & Belonging on Teams
- **•** Fundamentals of Gender Equality
- **•** Giving Effective Feedback: Empower and Retain Your Employees
- **•** How to Overcome Imposter Syndrome and Self-Doubt
- **•** LGBT+ 101
- **•** Navigate & Respect Age, Ethnic & Racial Differences
- **•** Navigate Diversity
- **•** Practice Bold Allyship and End Racism in the Workplace
- **•** Solid Foundations in Intercultural Communication
- **•** Succeed, Influence and Inspire as a Woman in Leadership
- **•** Tech 101: Introduction to Working in Tech
- **•** Cognitive Biases and Critical Thinking for Executives
- **•** Collaboration and Emotional Intelligence
- **•** Conflict Resolution in Leadership and Talent Management
- **•** Conscious Business: Building Collaborative & Engaged Teams
- **•** Conscious Business: Building Positive Relationships
- **•** Create A Culture Of Learning In Your Workplace
- **•** Creating Personal Success
- **•** Culture | How to be a Great Coach
- **•** Culture | How to Make Team Decisions
- **•** Culture | How to Manage Team Conflict
- **•** Data Literacy and Analytics for Business Leaders
- **•** Day-to-Day Leadership that Gets Results
- **•** Decision Making: Solve Problems with Emotional Intelligence
- **•** Delegation Mastery: Increase Productivity & Hit Your Goals!
- **•** Deliver Powerful, Painless Feedback to Motivate vs Frustrate
- **•** Developing Your Team Teamwork from Forming to Performing
- **•** Effective Agile Leadership: Lessons From The Corporate Scrum
- **•** Effective Communication for Healthcare Leaders
- **•** Effective Delegation for New Managers
- **•** Emotional Intelligence : Understand & Master your Emotions !
- **•** Emotional Intelligence at Work: Learn from Your Emotions
- **•** Emotional Intelligence Training: EI in the Workplace
- **•** Emotional Intelligence: How To Influence People & Businesses
- **•** ESG, Sustainability consulting Trends & Strategic approaches
- **•** Essential Non Technical Skills of Effective Data Scientists
- **•** Exceptional Leadership: Leading at a Higher Level
- **•** Fifteen Great CTO Leadership Hacks
- **•** Form Your Virtual Team & Lead Your Virtual Team
- **•** Games People Play: Thinking Strategically with Game Theory
- **•** GIVE: Leading with generosity, impact, vibrancy, and equity
- **•** How to Be Assertive and Likable
- **•** How to become a badass manager and CEO
- **•** How to Become a Workplace Coach: The Fundamentals
- **•** How to Hire & Manage Virtual Teams
- **•** How to Lead & Coach Millennials & Gen Z Employees
- **•** How to Manage & Influence Your Virtual Team
- **•** How to Manage by Delegating (So You Can Achieve Your Goals)!
- **•** How to Motivate Employees (So That Productivity Increases)!
- **•** How to Succeed In Your First Management Job
- **•** How to Use Leadership Styles Effectively: Matched Leadership
- **•** Identifying Lessons Learned
- **•** Inclusive Leadership: Working with Equality and Diversity
- **•** Influence, Negotiation, & Persuasion Skills Mastery !
- **•** Intro to Business Law for Entrepreneurs (+Free Book!)
- **•** Leadership Become a better leader
- **•** Leadership Lessons and Building high performing teams
- **•** Leadership Masterclass
- **•** Leadership Skills For Inspiration In Life & Work
- **•** Leadership Skills Training: Become an Inspiring Leader!
- **•** Leadership Skills: How to Increase Your Influence at Work
- **•** Leadership Styles, Life-Cycles and Corporate Culture
- **•** Leadership: Becoming an Effective and Dynamic Leader
- **•** Leadership: Effective Leader Leadership Skills Development
- **•** Leadership: Essentials for Career Development
- **•** Leadership: Growth Mindset for Leadership and Organizations
- **•** Leadership: How to Become an Effective CEO, Leader, Manager
- **•** Leadership: How to Influence, Inspire and Impact as a Leader
- **•** Leadership: Leading When You Are Not In Charge!
- **•** Leadership: Practical Leadership Skills
- **•** Leadership: The Emotionally Intelligent Leader
- **•** Leadership: You Can Speak Like a Leader
- **•** Leading & Managing People [Effectively]
- **•** Leading Effective 1-on-1 Meetings: Win loyalty and retention
- **•** Leading Effective Meetings You Can Lead Effective Meetings
- **•** Leading Remote or Virtual Teams A Quick Course

**•** Lean Leadership Skills, Lean Culture & Lean Management

- **•** Lean Management: Reduce waste and boost efficiency
- **•** Learn How To Create A Safe Working Environment For Your Team
- **•** Live Hard: From Smart Risks to Innovation, to Success
- **•** Manage Change Through Collaboration and Team Work
- **•** Management & Leadership
- **•** Management Coaching Employee Performance Coach Certification
- **•** Management Coaching: Coaching Employees for High Performance
- **•** Management Crash Course: Tactical Training for New Managers
- **•** Management Skills Build Employee Engagement & Performance
- **•** Management Skills Team Leadership Skills Masterclass 2022
- **•** Management Skills: New Manager Training 2022
- **•** Managing Generational Conflict
- **•** Master Decision making with " Excel What-If Analysis"!
- **•** Master Persuasion Psychology
- **•** Master your Decision-Making, and Critical Thinking Skills !
- **•** Mentor for Impact Start Mentoring
- **•** Motivation and Employee Engagement, a Research based Guide !
- **•** Motivation: Motivating Your Team and Yourself
- **•** Motivation: The Science of Motivating Yourself and Your Team
- **•** Motivational Techniques To Improve Your Team Success
- **•** New Manager: The Basics and More of Being a Great Leader
- **•** New Manager's Five-week Success System: 25 Days > Management
- **•** One Day Management for New Manager
- **•** People Power: How to influence anyone anywhere
- **•** Performance Management: Build a High Performing Team
- **•** Performance Management: Objective setting for NEW MANAGERS
- **•** Persuasion Masterclass: How To Powerfully Influence Anyone
- **•** Positive Leadership : Employee Well-Being and Resilience !
- **•** Resilience Leadership
- **•** Roadmap to Leadership
- **•** Show Your Ink: Embracing Authentic Leadership
- **•** Simple Strategies from Game Theory, for Leaders & Managers !
- **•** Smart Tips: Become a Manager Who Is an Exceptional Coach
- **•** Smart Tips: Leadership
- **•** Speed Learn 25 Mins: Leadership, Project Management & Sales
- **•** Strategic Innovation
- **•** Talent Development for Leaders: Develop Your High-Potentials
- **•** Team Facilitation: The Core Skill of Great Team Leaders
- **•** Team Leadership & Team Building 2022 Master Class
- **•** The A to Z of ESG Environmental & Social Governance
- **•** The Climb: 6 Steps to a Powerful Personal Brand
- **•** The Complete Guide to Corporate Governance
- **•** The Future of Energy

**•** The Science of Leadership

**•** The Superboss Playbook for Managers

- **•** The Leadership Masterclass Guide To The Art Of Leadership
- **•** The Manager's Guide to Effective One on One Meetings
- **•** The PMO Bootcamp (find the job, ace it, & master the PMO)
- **•** The Power of Deep Listening (Using Active Listening Skills)
- **•** The Power of Motivation Shape and Control Your Destiny

- **•** The Upskilling Imperative
- **•** Think Like a Leader with Brian Tracy
- **•** Traits of the Best by Molly Fletcher
- **•** Transformational Leadership & Leading Corporate Culture
- **•** Understanding Personality Types at Work
- **•** Visionary Servant Leadership
- **•** What's Your Leadership Style?

## **Management**

- **•** [2023] ISO 22000:2018 Food Safety Management System From A—Z
- **•** [2023] ISO 22301—Business Continuity Management (BCM & BCP)
- **•** [2023] ISO 31000:2018—Enterprise Risk Management (ERM), FMEA
- **•** [2023] The Complete Management Skills Certification Course
- **•** A Mini Course on Time Management
- **•** Basic Good Manufacturing Practices (GMP)
- **•** Be Approachable & Coach as a Manager
- **•** Build A Strong Relationship With Your Manager
- **•** Building Influence at Work
- **•** Business Credit 101
- **•** Career Navigator: A Manager's Guide to Career Development
- **•** Certified Lean Six Sigma Green Belt [2023]
- **•** Change Management for leaders: Lead like a lion
- **•** Change Management Mastery : A Model for Leaders & Managers !
- **•** Cisco Renewals Manager
- **•** Clinical Decision Support in Healthcare, Plain & Simple
- **•** Coaching for Growth and Success
- **•** Coaching Skills for Engagement & Inclusion
- **•** Complete Contract Management Bootcamp: Zero to Hero
- **•** Conflict Resolution for Co-Workers
- **•** Conflict Resolution for Friends and Personal Relationships
- **•** Conflict Resolution for IT Professionals
- **•** Contract Management: Managing Contractual Risks
- **•** Dealing with Egotistical/Arrogant People
- **•** Decision Making Mistakes, using Probability and Statistics !
- **•** Developing Emotional Intelligence in Teams
- **•** Digital Transformation Product Operations
- **•** Employee Engagement Performance Management Coach Certificate
- **•** Essential Analytics for Solo and Small Business Owners
- **•** Essential Lean Manufacturing for Management Consultants
- **•** From Engineer to Technical Manager: A Survival Guide
- **•** From Maker to Manager: 10 Strategies to Advance Your Career
- **•** Get into the Top Business Schools + MBA Admissions Tips
- **•** Getting Started with Todoist
- **•** Goal Crushing: Use OKRs to achieve business results
- **•** Goal Setting at Work: Plan for Success and Reach Your Goals
- **•** Headcount & Workforce Optimization for Management Consultant
- **•** Helping Employees Embrace Change
- **•** How To Reduce Constant Work Interruptions
- **•** How to Run truly Productive Meetings and add value
- **•** Hybrid Leadership: Essential skills to lead from anywhere
- **•** Women Empowerment Life Coach Certification 1WEC Training
- **•** Women's Leadership
- **•** Women's Leadership Masterclass
- **•** Working & Managing in Global Teams
- **•** Workplace Communication: Effectively Deliver Criticism
- **•** Write Better Emails: Tactics for Smarter Team Communication
- **•** Hybrid Work Management: How to Manage a Hybrid Team
- **•** Introduction to Contract Management
- **•** Leadership Ethics and Integrity: A Comprehensive Guide !
- **•** Leadership: Designing Hybrid Teams, Work & Organization
- **•** Leading & Working in Hybrid Teams/Remote Teams 101 course
- **•** Leading Effective Meetings
- **•** Leading Effective Meetings: Beginner's Guide
- **•** Learn Recruitment & Interviewing Of Digital Marketing Talent
- **•** Learn Salesforce Formulas
- **•** Learn Social Psychology Fundamentals
- **•** Make Better Decisions: 13 Mental Models for Team Managers
- **•** Make Meetings Work & Tackle Time Management Troubles
- **•** Management Leadership, Negotiating, Assertiveness, Sales
- **•** Management Consulting Techniques, Tools and Frameworks
- **•** Managing & Improving Employee Performance
- **•** Motivating Your Team: How to keep morale high
- **•** Non-Profit Management Tools For Success--Workbooks Included
- **•** Online International Diplomacy and Protocol Masterclass
- **•** People Skills. How people tick & how to read them instantly!
- **•** Performance Management For Managers
- **•** Powerful Performance Management Skills For Leaders
- **•** Productivity Machine: Time Management & Productivity Hacks
- **•** Project Kickoff Meetings: How to Lead them Effectively
- **•** Recruitment, Interviewing, and Emotional Intelligence
- **•** Reinforced & Prestressed Concrete for Construction Managers
- **•** Smart Tips: Soft Skills for Technical Professionals
- **•** Smart Tips: Time Management & Productivity
- **•** Strategic Planning Skills
- **•** Teamwork
- **•** The Accountability Bootcamp for Managers
- **•** The Essential Guide for Effective Managers
- **•** The Manager's Guide to Driving High Performance
- **•** The Neuroscience of Reframing & How to Do It
- **•** The Startup Funding Formula
- **•** The Step-by-Step Method for Successful Product Teams
- **•** The Ultimate Guide to Looker (Google Data) Studio 2023
- **•** The Virtual Manager: Lead Productive Teams From Home
- **•** Time Management Mastery: Do More, Stress Less
- **•** Time Mastery For Managers
- **•** Transition from Technical Individual Contributor to Manager
- **•** Ultimate Privacy by Design Data Protection Course(GDPR,LGPD)
- **•** Understanding HIPAA Compliance
- **•** Virtual Teams Design your successful remote team culture
- **•** Win your Product Management job interview with Big Tech's PM

### **Strategy**

- **•** 1 day MVP 2.0 | Go from idea to MVP in just 1 day
- **•** 100% Elite NLP Master Practitioner iGNLP™ Certified
- **•** 23 x Ways your IT Support Company Can Make More Profit
- **•** A Complete Beginner's Guide to Industry 4.0
- **•** Accelerate Ideas and Innovation, a Research based Guide !
- **•** All about KPIs
- **•** AMAZING Change Management Plan
- **•** An Entire MBA in 1 Course:Award Winning Business School Prof
- **•** Being Strategic: Thinking and Acting with Impact
- **•** Brainstorming & Crowdsourcing Innovation, Plain & Simple
- **•** Building a Digital Business Strategy
- **•** Business Branding: The Complete Course Part 1 Strategy
- **•** Business Branding: The Complete Course Part 2 Expression
- **•** Business Continuity Management BCMS & ISO 22301 Masterclass
- **•** Business Fundamentals: Corporate Strategy
- **•** Business hacks, tactics and tricks practical guide
- **•** Business Idea Generation for Management Consultants
- **•** Business Model Canvas Masterclass: How Business Models Work
- **•** Business Model Innovation for Management Consultants
- **•** Business Model Innovation: Differentiate & Grow Your Company
- **•** Business Plan : Outlines , Templates & Case Study
- **•** Business Strategy Development: The Art of Differentiation
- **•** Business Strategy Execution-Agile Organization System Design
- **•** Certifications & requirements when importing from China
- **•** Certified Performance Management Professional (CPMP)
- **•** CHANGE MANAGEMENT FOR ORGANIZATIONS: Drive Strategic Results
- **•** Change Management Training: Master the Change Process!
- **•** Change Management: Real World Strategies & Tools
- **•** Cloud & Digital Transformation Become A Cloud Leader
- **•** Consulting Approach to Problem Solving
- **•** COVID19 Culture Strategy for Motivating & Managing Your Team
- **•** Creating a Mindset for Change
- **•** Creating Team Vision, Mission & Values
- **•** Critical Thinking Strategies For Better Decisions
- **•** Data Literacy for Business Professionals
- **•** Data-Driven Growth: How to Grow Your Business with Data
- **•** Defining a Digital Transformation Roadmap
- **•** Design Thinking Crash Course | From Beginner to Practitioner
- **•** Design Thinking for Beginners: Develop Innovative Ideas
- **•** Design Thinking in 3 Steps
- **•** Digital Disruption Masterclass PLUS Agile & Hackathons
- **•** Digital Transformation 2023 Masterclass
- **•** Digital Transformation and Industry 4.0
- **•** Digital Transformation and Industry 4.0 Masterclass
- **•** Disruptive Innovation Theory & Practice, Plain & Simple
- **•** Working Remotely: How To Succeed In The New Workplace
- **•** Workplace Praise: Leaders Powerful Motivational Tool
- **•** Economics in 10 Principles
- **•** Economics: Market Forces of demand, supply and equilibrium
- **•** Electronic Healthcare Records (EHR) Basics, Plain & Simple
- **•** Engineering and Product Collaboration
- **•** Environmental Management 4.0 The Impact of Industry 4.0
- **•** Essentials of Software-as-a-Service (SaaS) Business
- **•** Explaining the Core Theories of Econometrics
- **•** FMCG for Management Consultants and Business Analysts
- **•** Fundamentals of Energy
- **•** Fundamentals of Life Cycle Assessment (LCA)
- **•** Funnel Analysis for Management Consultants & Analysts
- **•** Healthcare 4.0 Healthcare in the Industry 4.0
- **•** Hotel Management Revenue Management for Beginners
- **•** How to Build Your Nonprofit Startup 1
- **•** How To Make Better, Faster Decisions At Work
- **•** How To Write A Business Plan And A Winning Business Model
- **•** How to Write the Ultimate 1 Page Strategic Business Plan
- **•** How to Write, Test, and Maintain a Business Continuity Plan
- **•** Innovation Master Class
- **•** Innovative Growth Strategy: A Beginner's Guide
- **•** International Expansion: A Blueprint for Success
- **•** Internet of Things Business Impact
- **•** Intro to Healthcare Information Systems, Plain & Simple
- **•** Introduction to Data Literacy
- **•** Introduction to Sustainable Development Goals (SDGs)
- **•** ISO 22301:2019. Business continuity management system
- **•** Kickstart a Freelance Editor & Proofreader Career on Upwork
- **•** Know Your End User ... Personas to Insight, Plain & Simple
- **•** KPI and metrics for Management Consultants & Managers
- **•** Lean Enterprise: Corporate Innovation Certification
- **•** Lean Problem-Solving for Team Members and Leaders
- **•** Level 1 Intelligence Analyst Certification
- **•** Level 2 Intelligence Analyst Certification
- **•** Low Cost Business Models
- **•** Management Consulting Approach to Problem Solving
- **•** Management Consulting Cases for Job Interview
- **•** Management Consulting Essential Training
- **•** Management Consulting Project Behind the Scenes
- **•** Management Consulting Skills Mastery
- **•** Marketing Psychology: How To Become A Master Of Influence
- **•** Master Cognitive Biases and Improve Your Critical Thinking
- **•** Master Public Policy Analysis In Six Easy Steps: The Basics
- **•** Master Public Policy Analysis: Advanced
- **•** Master Strategic Thinking and Problem Solving Skills
- **•** Medical Imaging Basics (RAD, RF, CT, CV), Plain & Simple
- **•** NEW Lean Startup Principles Save Entrepreneurs a Fortune!
- **•** NLP Practitioner & NLP Master Practitioner iGNLP™ CERTIFIED
- **•** OKR Goal Setting 101 Achieve more goals than ever! Faster!
- **•** OKR: Methodology and Application
- **•** Ontologies for Business Analysis
- **•** Organizational Structures for Innovation, Plain & Simple
- **•** Patient Experience NPS, Kano and Journeys, Plain & Simple
- **•** Patient Experience & HCAHPS Scores, Plain & Simple
- **•** Performance Improvement Projects for Management Consultants
- **•** Procurement Management
- **•** Production for Management Consultants and Business Analysts
- **•** Rapid Prototyping for Entrepreneurs| Build a Demo in 2 hours
- **•** Retail for Business Analysts and Management Consultants
- **•** Rise Of The Machines: Impact Of Automation On A Human World
- **•** SaaS Metrics Fundamentals for Managers, Founders & Investors
- **•** Scaling Business for Management Consultants & Managers
- **•** Six Sigma Green Belt: Kano Analysis Specialist (Accredited)
- **•** Smart Tips: Innovation
- **•** Stablecoins: Rebuilding Global Financial Systems
- **•** Start and Run a Successful IT Support Company
- **•** Startup Growth Strategies: Simple Approaches for Fast Growth
- **•** Strategic Partnerships and Collaborations

# **Marketing**

### **Content Marketing**

- **•** [2023] Complete Copywriting Course From Beginner To Advanced
- **•** 3-Step Writing System: Blogging & Writing Secrets
- **•** Bing Ads For Beginners
- **•** Blog Post Ideas
- **•** Blogging For Business: 3x Traffic Without Ads
- **•** Blogging Masterclass Learn How To Start Blogging Today!
- **•** Blogging Masterclass: How To Build A Successful Blog In 2023
- **•** Browsers to Buyers: 21 Powerful Website Copywriting Hacks
- **•** Build A Blog in 30 Days
- **•** Build a Lucrative Copywriting Portfolio With Ease
- **•** Business Writing & Technical Writing Immersion
- **•** Content Marketing Masterclass: Create Content That Sells
- **•** Content Marketing Mastery 2018: Beginner's Ultimate Guide
- **•** Content Marketing: Grow Your Business with Content Marketing
- **•** Copywriting The Psychology Of Your Irresistible Offer
- **•** Copywriting Bootcamp: Your Complete Guide to Copywriting
- **•** Copywriting Headline Masterclass
- **•** Copywriting secrets How to write copy that sells
- **•** Email Marketing 2021: Build and Launch Effective Campaigns
- **•** Email Marketing Masterclass: Start & Growth your Email List
- **•** Email Marketing with Mailchimp + Sales Funnels & Copywriting
- **•** How To Write A White Paper In One Day
- **•** Strategic Planning: Develop & Plan Effective Strategy
- **•** Strategy for Management Consultants & Business Analysts
- **•** Systems Innovation
- **•** Systems Thinking Practitioner iGNLP™ Certified Beyond NLP
- **•** Technology Adoption Lifecycle, Plain & Simple
- **•** The Circular Economy
- **•** The Complete Business Plan Course (Includes 50 Templates)
- **•** The Complete Guide to B2B Partnerships Masterclass
- **•** The Complete Starter Guide to Climate Change
- **•** The economic model of emerging countries Michael Spence
- **•** The key metric of pricing in Economics: Elasticity
- **•** The MBA Core Courses With Real Business Case Studies
- **•** The Ultimate Disruption Playbook with Charlene Li
- **•** The US Healthcare Industry: Changes and Opportunities
- **•** Think Strategically and Make Your Ideas a Reality
- **•** TripAdvisor Domination For Hospitality & Hotel Management
- **•** Understanding Macroeconomics for University and Business
- **•** Validate your business idea with MVP-Minimum Viable Product
- **•** Value, Strategy, Mission & Vision, Plain & Simple
- **•** Voice of Customer VOC Techniques Training and Certification
- **•** Water 4.0 Water Management in Industry 4.0
- **•** What can we do about climate breakdown?
- **•** How to Write Great Web Content Better Search Rankings!
- **•** Klaviyo Automation and Segmentation Masterclass
- **•** Modern Copywriting: Writing copy that sells in 2022
- **•** Online Business Masterclass: Sell Your Own Digital Products
- **•** Online Psychology and Persuasion for Conversion Optimization
- **•** Pardot Training: Get up and running with Salesforce Pardot
- **•** Podcasting Crash Course: Start a Podcast with your Mobile
- **•** Professional Podcast Production, Editing & Blueprint
- **•** Sitecore 10 Content Editing Basics Step-by-Step
- **•** Tech Writers Master Class
- **•** The Complete Copywriting Course : Write to Sell Like a Pro
- **•** The Complete Mailchimp Email Marketing Course
- **•** The Ultimate Copywriting Course Write Copy That Sells 2023
- **•** Video Editing using DaVinci Resolve
- **•** Viral Blogging 101: Blogging & Content Writing Masterclass
- **•** Virtual Presentation Skills Video Crash Course (Fast Paced)
- **•** Virtual Presentation Skills Webinar Beginner to Advanced!
- **•** VP1: Creating Quality Videos for Entrepreneurs & Nonprofits
- **•** Web Content Studio Mastery
- **•** Write to Ignite Master the Art of Sales Copy & Copywriting
- **•** Writing Tools & Hacks: Copywriting/Blogging/Content Writing

## **Digital Marketing**

- **•** [2023] Growth Hacking with Digital Marketing (Version 7.5)
- **•** 10 Email Marketing Strategies That Make Me 6-Figures
- **•** 132 Digital Marketing Growth Hacks with Social Media
- **•** Advanced Amazon Marketing The Complete Amazon Ads Course
- **•** Become a Growth Marketer: Learn Growth Marketing & Get a Job
- **•** ClickBank Success Affiliate Marketing Without A Website
- **•** Complete Programmatic Advertising Course with Tools 2022
- **•** ConvertKit 101: Lead Magnets and Landing Pages
- **•** CPA Marketing With Push Ads (+ Successful Case Study)
- **•** Create Exceptional Digital Marketing Using "Rule of Thirds"
- **•** Digital Marketing SEO, Social Media, Content, Online Ads
- **•** Digital Marketing & Advertising Masterclass 87+ Lectures
- **•** Digital Marketing 101
- **•** Digital Marketing Agency | Start a Social Media Business
- **•** Digital Marketing Done Right!
- **•** Digital Marketing Fundamentals Beginner to Pro in 3 Hours!
- **•** Digital Marketing Masterclass 23 Marketing Courses in 1
- **•** Digital Marketing Masterclass:Get Your First 1,000 Customers
- **•** Digital Marketing Mastery
- **•** Digital Marketing Strategies to Grow your Audience
- **•** Digital Marketing Strategy Bundle: 7 practical courses in 1!
- **•** Digital Marketing Strategy For Managers & Entrepreneurs
- **•** Digital Marketing: Lead Generation & Sales Conversion Course
- **•** Ecommerce & Marketing course: Agency, Marketer, Affiliate
- **•** eCommerce Website: Shopify, Dropshipping, Amazon and more.
- **•** Employer Branding for Talent Acquisition
- **•** Fast & effective Landing Page course: Start converting today
- **•** GIFT Framework Masterclass: Digital Marketing Partnerships
- **•** Google My Business: Your Business on Google and Google Maps

## **Marketing Analytics & Automation**

- **•** A/B Testing and Experimentation for Beginners
- **•** Advanced Google Analytics 4 Implementation with Tag Manager
- **•** Become a CRM Manager: overview for Email Marketing starters!
- **•** ChatBots: Messenger ChatBot DialogFlow and nodejs
- **•** Coding for A/B testing: Run more AB tests, find more winners
- **•** Digital Marketing Automation: Save Time and Get More Done
- **•** Digital transformation & Big Data in the Luxury Industry
- **•** Global Marketing Research and Analytics
- **•** Google Analytics 4 for Beginners New Google Analytics
- **•** Google Analytics Certification. How to Pass the Exam
- **•** Google Analytics for Beginners Zero to Hero
- **•** Google Tag Manager for Developers
- **•** Hands-on Chatbots with Google Dialogflow
- **•** HubSpot CRM & Email from scratch Intensive course
- **•** HubSpot CRM Essentials
- **•** HubSpot for Beginners Learn HubSpot in less than 4 hours!
- **•** HubSpot for Marketing Professionals Fundamentals course
- **•** HubSpot for Sales Professionals Fundamentals course
- **•** Growth hacks for entrepreneurs
- **•** How to Shoot Food Photography: Complete Guide for Beginners
- **•** How to Start A Career in Digital & Web Analytics
- **•** Introduction to Online Community Management
- **•** Introduction to Programmatic Advertising Digital Marketing
- **•** Launch A Podcast In 5 Days: A Beginners Guide To Podcasting
- **•** Licensed Digital Marketing Master™ with IIDM certification
- **•** MailChimp Email Marketing for Beginners
- **•** Mega Digital Marketing Course A-Z: 12 Courses in 1 + Updates
- **•** Neuromarketing: Applied Neuroscience to Grow your Business
- **•** PODCAST MASTERCLASS: The Essentials for Podcasting Success
- **•** Sales Video Masterclass: Discover How To Close More Sales
- **•** Step by Step CM360 Tutorial (DoubleClick Campaign Manager)
- **•** Step by Step DV360 Tutorial 2022 (Programmatic Ads)
- **•** The ActiveCampaign & Interest Driven Sales Funnels Course
- **•** The Complete App Marketing Course
- **•** The Complete Digital Marketing Course 12 Courses in 1
- **•** The Complete Digital Marketing Course Learn From Scratch
- **•** The Complete Digital Marketing Guide 23 Courses in 1
- **•** The Complete Facebook Ads & Facebook Marketing Masterclass
- **•** The Complete SEMRush Course 2022: Rank #1 on Google now!
- **•** The Complete YouTube Course by YouTubers with 100mn+ Views
- **•** The Digital Marketing Strategy Course for Beginners
- **•** The Podcast Masterclass: The Complete Guide to Podcasting
- **•** The Ultimate Digital Marketing Bootcamp
- **•** The Ultimate Digital Marketing Course 2023: 11 Courses in 1
- **•** The Ultimate Guide to Mastering Mautic
- **•** Website Localization For Translators
- **•** HubSpot for small businesses Fast track course
- **•** HubSpot Workflows & Reporting for Marketing Professionals
- **•** Introduction to Modern Marketing Analytics 2022
- **•** JotForm Training
- **•** Learn to A/B test like a professional
- **•** Marketing Analytics & Retail Business Management using Excel
- **•** Marketing Analytics Mastery: From Strategy to Application
- **•** Marketing Analytics: Customer Value and Promotion Strategy
- **•** Marketing Analytics: Forecasting Models with Excel
- **•** Marketing Analytics: Pricing Strategies and Price Analytics
- **•** Marketing Analytics: Stand Out by Becoming an Analytics Pro!
- **•** Marketing Automation: Automate your Business and Grow Sales
- **•** Marketing Customer Analytics, Segmentation, and Targeting
- **•** Marketo for Managers
- **•** Master Google Analytics (Firebase) for Mobile Applications
- **•** Master Google Analytics 4 Reports and GTM Basics in 2023
- **•** MicroStrategy for Business Intelligence- The Complete Course

## **Marketing Strategy**

- **•** (NEW) The Complete Growth Hacking & Conversion Course
- **•** Account Based Marketing (ABM) 2023 B2B Marketing Strategy
- **•** Account Based Marketing: Increase Your B2B Efficiency
- **•** An Introduction to Online Quantitative Market Research
- **•** Behavioral Economics and Neuromarketing
- **•** Business Branding With Personality: Build An Authentic Brand
- **•** Business Fundamentals: Marketing Strategy
- **•** Certified Network Marketer (Network Marketing & MLM Mastery)
- **•** Creating Strategic and Operational Marketing Plans
- **•** Dan Rather on Journalism & Finding the Truth in the News
- **•** Double your business Marketing blueprint/pricing strategy
- **•** Fast Track Retail Buying and Merchandising
- **•** Get Started Quickly (and Easily) With Infusionsoft
- **•** Growth Team Management How to Build a Growth Team
- **•** How Manipulation Works
- **•** How To Build A Brand On Social Media!
- **•** How to Price Consumer Products (FMCG/CPG)?
- **•** How to Write a Winning Marketing Plan
- **•** Information Security Awareness: An introduction for UK SMEs
- **•** Intro to Branding
- **•** Introduction to the GDPR In One Hour The Basic Facts
- **•** Lead Generation & Business Development: Lead Generation 2021
- **•** Learn how to create your NFT marketing strategy from zero.
- **•** Marketing Communication | Integrated Marketing Communication
- **•** Marketing Fundamentals Small Business Marketing Success
- **•** Marketing Fundamentals: Discover The 5 Marketing Pillars
- **•** Marketing Management Masterclass 13 in 1 MBA Level Course
- **•** Marketing Psychology The Art of Ethical Persuasion
- **•** Marketing Psychology With Neuromarketing
- **•** Marketing Research: support your marketing decisions
- **•** Marketing Strategies of Consumer Brands (FMCG/CPG)
- **•** Marketing Strategy: Why are they not buying your product?
- **•** Master the Shopper Experience to build your retail business.

## **Paid Advertising**

- **•** [2022] Facebook Ads: Facebook / Instagram Advertising Course
- **•** Complete Media Training Master Class Confidence on Camera
- **•** Digital Advertising and Marketing 101: The Complete Guide
- **•** Digital Advertising and Marketing 201: Top Topic & Trends
- **•** Digital Marketing: How to Generate Sales Leads
- **•** Easy, Effective Google Grant Ads for Non-Profits
- **•** Facebook Ads & Facebook Marketing MASTERY 2023 | Coursenvy ®
- **•** Facebook Ads for Beginners
- **•** GA4 Mastery + Pass Google Analytics Certification Exam
- **•** Google Analytics Certification Get Certified & Earn More
- **•** Google Analytics for Beginners Master Google Analytics
- **•** Guy Kawasaki's The Art of Evangelism
- **•** Master Your Personal Brand Like a Marketing Pro
- **•** MBA in a Box: Business Lessons from a CEO
- **•** Media Training: Look Your Best-Get the Exact Quotes You Want
- **•** Modern Marketing with Seth Godin
- **•** Modern PR How To Get Press Coverage For Your Business
- **•** Omnichannel Customer Experience Management (CX)
- **•** Personal Branding for Women
- **•** Personal Branding Master Course| Become THE Go-To Person
- **•** Personal Branding Mastery: The System To Reinvent Yourself!
- **•** Practical Customer Development
- **•** Predict Consumer Decisions with Choice-Based Conjoint
- **•** Press Coverage, Publicity & Public Relations For Branding
- **•** Price to Profit: Psychology & Science of Pricing
- **•** Product Marketing for Technology Companies
- **•** Product Marketing Fundamentals
- **•** Product Marketing Fundamentals: Lead with Customer Empathy
- **•** Public Relations: Media Crisis Communications
- **•** SaaS Marketing: SaaS Startup Lead Generation Lean Startup
- **•** Sales & Marketing Collaboration Masterclass
- **•** Sales Enablement Fundamentals
- **•** Salesforce Marketing Cloud Administrator Certification
- **•** Seth Godin's Value Creation Master Class
- **•** Strong & Effective Marketing Plan (Plan Template & Example)
- **•** Successful Events: Event Planning, Marketing & Management
- **•** Technical SEO Audit and Fix Your Website for Success
- **•** The complete Conversion Rate Optimization course
- **•** The Complete Guide to Partnership Marketing Course
- **•** The Complete Programmatic Advertising Course 2023
- **•** The Entrepreneur's Guide to Storytelling in Marketing
- **•** The Fundamentals of Branding in Luxury
- **•** The Neuroscience of Shopping (Marketing and Manipulation)
- **•** Understanding Strategic Marketing
- **•** How Retargeting Works–The Complete Guide To Retargeting Ads!
- **•** List Building: Definitive Guide To 1000 Subscribers
- **•** Social Media Marketing MASTERY 2023 | Ads on 10+ Platforms
- **•** The Complete Facebook Ads Course Beginner to Advanced
- **•** The Complete Facebook Sales Funnel Blueprint
- **•** The Complete Google AdWords Course 2021: Beginner to Expert!
- **•** The Complete Google Analytics Training for Beginners 2023
- **•** The Digital Advertising Masterclass 2023
- **•** The Ultimate ClickFunnels Training Course + FREE Funnels!
- **•** The Webinar Selling System
- **•** Twitter Ads: Twitter Advertising 2022 Certification Course
## **Search Engine Optimization**

- **•** 2022 Complete SEO Guide to Ranking Local Business Websites
- **•** 2023 Amazon Sales: Amazon SEO, Ads, Ecommerce Marketing
- **•** 2023 New Google Ads (AdWords) Course From Beginner to PRO
- **•** Advanced SEO Strategies 2023 Level Up Your SEO Knowledge
- **•** Amazon SEO & Listing Optimization SECRETS to Double Sales
- **•** Complete SEO Training With Top SEO Expert Peter Kent!
- **•** Google Ads 2022 Professional Course
- **•** Google Ads for Beginners
- **•** Google Ads Masterclass (AdWords): Grow with Google Ads
- **•** Google Ads/AdWords Consultation Learn From Former Googler
- **•** Google AdWords Certification Become Certified & Earn More!
- **•** Google My Business 2022/2023 SEO: Fast Google Maps Ranking
- **•** Google Tag Manager (GTM) Training Course From Zero to Hero
- **•** Marketing Fundamentals Search Engine Optimization (SEO)
- **•** Modern SEO Safe, Effective Search Engine Optimization
- **•** SEO 2023: Complete SEO Training + SEO for WordPress Websites

#### **Social Media Marketing**

- **•** 10 Facebook Ads Strategies That Make Me 6-Figures
- **•** 10 Facebook Marketing Strategies That Make Me 6-Figures
- **•** 10 Instagram Marketing Strategies That Make Me 6-Figures
- **•** A Complete Content Marketing Course for TikTokers
- **•** Alibaba The Complete Guide to Import from Alibaba to Amazon
- **•** Become a God of Instagram Marketing Step by Step proven ways
- **•** Blogging and Influencer Marketing
- **•** Building a Facebook Chatbot in Chatfuel
- **•** Complete Instagram Marketing Course: From 0-10,000 Followers
- **•** Design stunning Social Media Marketing Images with Photoshop
- **•** Digital Marketing Fundamentals: Social Media Strategy
- **•** Facebook Marketing Build Facebook Messenger Chatbots
- **•** Facebook Marketing 2023: 1000% Facebook Engagement & Sales
- **•** Facebook Page Marketing: Use It to Grow Your Business
- **•** Growth Hacking & Growth Marketing Masterclass
- **•** Instagram Ads Masterclass: Complete Guide for Instagram Ads
- **•** Instagram Domination: Build Your Brand & Get More Followers
- **•** Instagram Marketing 2022: Hashtags, Live, Stories, Ads &more
- **•** Instagram Marketing 2023: Complete Guide To Instagram Growth
- **•** Instagram Marketing 2023. How to Promote Your Business!
- **•** LinkedIn Marketing & Lead Generation Bootcamp for B2B Sales

## **Video & Mobile Marketing**

- **•** 10 YouTube Marketing Strategies That Make Me 6-Figures
- **•** Amazon Video: Publish Video Content with Amazon Video Direct
- **•** Beginners Guide YouTube Video Marketing Techniques
- **•** How to VLOG: Complete Beginner's Course
- **•** LIVE Streaming Masterclass: Start Live Streaming like a Pro
- **•** SEO for Beginners: Rank #1 on Google with SEO
- **•** SEO for Webmasters Thinking SEO
- **•** SEO For WordPress [Beginners]: #1 Step-by-Step SEO System
- **•** SEO Primer Search Engine Optimization for Beginners
- **•** SEO Training Masterclass 2023: Beginner To Advanced SEO
- **•** SEO Training: Get Free Traffic to Your Website With SEO
- **•** SEO Tutorial for Beginners
- **•** SEO:Amazon Affiliate Marketing+SEO |250+ Videos |18.0 Hours
- **•** The Complete SEO Bootcamp 2022
- **•** The Complete SEO Course From Beginner To Professional
- **•** The Ultimate SEO Training 2023 + SEO For Wordpress Websites
- **•** Udemy SEO Crash Course Udemy SEO for Instructors -Unofficial
- **•** Ultimate Google Ads Training 2021: Profit with Pay Per Click
- **•** Ultimate Google Analytics (4) course + 50 practical examples
- **•** WordPress Website Development & SEO Masterclass (No Coding)
- **•** LinkedIn Marketing, Lead Generation & B2B Sales for LinkedIn
- **•** Linkedin Marketing: B2B Sales & Lead Generation From Scratch
- **•** LIVE Streaming Pro: Ultimate Course | From Beginner to Pro
- **•** Newly Updated Comprehensive Guide to LinkedIn
- **•** Online Reputation Management: Negative Business Reviews
- **•** Pinterest Marketing & Advertising Beginner To Advanced 2023
- **•** Pinterest Marketing for Business Growth: UPDATED for 2023
- **•** Powerful Social Media Marketing For Beginners
- **•** Quora Marketing: 7 Steps to Increase Website Traffic Fast
- **•** Social Media Marketing Content Marketing Masterclass 2022
- **•** Social Media Marketing Agency : Digital Marketing + Business
- **•** Social Media Marketing Simplified For Artists/Creatives
- **•** The Complete Facebook Retargeting & Facebook Marketing
- **•** The Complete Instagram Marketing Masterclass
- **•** The Complete Twitter Marketing Bootcamp
- **•** The Social Media Marketing & Management Masterclass 2023
- **•** TikTok Marketing 2022: Grow Your Account & Master TikTok Ads
- **•** Ultimate Facebook Marketing Course 2019 Step by Step A-Z
- **•** YouTube Masterclass Your Complete Guide to YouTube
- **•** YouTube SEO Marketing and Ranking Masterclass for Growth
- **•** Mobile App Marketing 2022 ASO, Advertising & Monetization
- **•** YouTube Marketing 2023: YouTube SEO & Algorithms
- **•** YouTube Marketing: Grow Your Business with YouTube
- **•** YouTube SEO: How to Rank #1 on YouTube

# **Office Productivity**

#### **Collaboration**

- **•** Become a Bluebeam Power User
- **•** Beginning SharePoint 2013/ 2016 /Online (part of Office 365)
- **•** Best Practices in Document Management
- **•** Build Solutions with Power Apps, Power Automate & SharePoint
- **•** Complete Google Workspace (G Suite), Beginner Advanced
- **•** Getting Started with Power Portals
- **•** Getting Started With SharePoint Online
- **•** Google Cloud Productivity Drive and Google's Office Suite
- **•** Introduction to Microsoft Project 2016 for Beginners
- **•** Learn JIRA with real-world examples (+Confluence bonus)
- **•** Master DocuSign in 3.5H
- **•** Master Microsoft Access 2013 & 2016 for Beginners
- **•** Master Microsoft Power Automate(Flow) Expressions in 2 hours
- **•** Master Microsoft Project 2013 & 2016 for Beginners
- **•** Mastering SharePoint 2013 Development Using C# Part II
- **•** Mastering SharePoint 2021 A-Z Complete Boot Camp 5-1(16hrs)
- **•** Mastering SharePoint Framework SPFx Development
- **•** Microsoft Flow Crash Course
- **•** Microsoft Power Automate for Power Apps developers
- **•** Microsoft Power Automate: Learn Power Automate Desktop & Web
- **•** Microsoft Project 2016 Advanced Training Master Class
- **•** Microsoft Project 2016 Beginner to Intermediate Course
- **•** Microsoft Teams: Discover How To Collaborate Online For Work
- **•** Microsoft Teams: Teams Essentials for the workplace
- **•** Miro Fundamentals: Brainstorm and Collaborate

### **Email & Productivity**

- **•** [2023] A-Z Ultimate PowerPoint Course, Build PPTs like a PRO
- **•** 15+ Microsoft Power Automate Business Use Cases
- **•** Apple Mac Basics The Complete Course for beginners
- **•** Become A Learning Machine 2.0: Read 300 Books This Year
- **•** Communicate for Business: Write, Email, Close the Loop
- **•** Control Your Day Microsoft Outlook Email Mastery System
- **•** Customer Experience Management Blueprint
- **•** Cut the Time E-mail Steals from You by Half
- **•** Double your Gmail productivity in just over one hour
- **•** Effective use of OneNote 2013 in real life
- **•** Effective use of Outlook 2010
- **•** Effective use of Outlook 2013
- **•** Email Ninja Take Back Control of Your Email Inbox
- **•** Excel Automation Using Python
- **•** Fundamentals of Microsoft Planner
- **•** How To Be Hyper Productive When Working From Home Off-Site
- **•** How to be more productive working from home
- **•** How to create a Slack bot to automate tasks for you
- **•** Lean Management: Just-In-Time JIT Certification (Accredited)
- **•** Moodle 3.0x Masterclass: Complete Educator's Guide to Moodle
- **•** Moodle Administration Tutorial: Beginner, Intermediate Guide
- **•** Moodle: From Novice Teacher to Expert Online Educator
- **•** Mural masterclass: Supercharge your remote workshops
- **•** Power Apps Complete Guide to Microsoft PowerApps
- **•** Power Automate Complete Guide to Microsoft Power Automate
- **•** SharePoint 2013 Complete Training
- **•** SharePoint 2013: End User
- **•** SharePoint 2013: Site Manager
- **•** SharePoint 2016 Branding (Custom Master Page)
- **•** SharePoint Online Level 1
- **•** SharePoint Online Beginners Course
- **•** SharePoint Online for Administrators
- **•** SharePoint Online for Users
- **•** Slack: Less email. More productive.
- **•** Taking the Pain Out of Collaboration: Tips & Best Practices
- **•** The Complete SharePoint 2019 Advanced Technical Course
- **•** The Ultimate Microsoft Access 2010 Training Course 15 Hours
- **•** Understanding Confluence for users, managers and admins
- **•** Up and Running with Microsoft Teams
- **•** Working with Web APIs in Microsoft Power Automate (MS Flow)
- **•** Zoho CRM and Zoho Creator Masterclass
- **•** Zoom | How to Use Zoom like a Pro 2023 + Look Good Doing It!
- **•** Zoom Crash Course Clear, Simple, and Concise for Beginners
- **•** ZOOM Masterclass: ZOOM Most Understood Collaborative Tool!
- **•** Learn Microsoft OneNote 2016 the Easy Way
- **•** Learn Microsoft Outlook 2013 the Easy Way 7 Hours
- **•** Master Microsoft Excel, Outlook and Word 2013 26 Hours
- **•** Master Microsoft Outlook Outlook from Beginner to Advanced
- **•** Master Notion Beginner to Advanced
- **•** Microsoft 365 Fundamentals | Microsoft 365 Essentials
- **•** Microsoft Office Shortcuts and Speed Tips
- **•** Microsoft OneNote Like a Boss. The Definitive Course.
- **•** Microsoft Outlook 2016: Beginner and Intermediate Training
- **•** Microsoft Planner: Planner Essentials for the workplace
- **•** Microsoft Word & Excel 2016/365 Productivity Tips
- **•** Notion: Do zero ao primeiro template de produtividade!
- **•** Oracle Data Integrator (ODI) 12c Developer Course
- **•** Outlook 13/16/19 Like a Boss. The Complete Course.
- **•** Productivity for Mac Users: 10x Your Productivity
- **•** Python for Excel: Use xlwings for Data Science and Finance
- **•** Sage 300 ERP: Installation and Setup Guide for Beginners
- **•** Salesforce CRM A Complete Introduction
- **•** SAP ABAP : Enhancement & Modification to SAP Standard
- **•** SAP Generic Course for all Functional Consultants
- **•** SAP S/4HANA Sourcing & Procurement (MM-Materials Management)
- **•** Smart and effective notes using OneNote 2010
- **•** Snagit 2021 Essentials
- **•** The Ultimate SAP S/4HANA Course 2022: From Zero to Expert

#### **Operating Systems**

- **•** Apple macOS and iOS System Administration 2019
- **•** Apple macOS and iOS System Administration 2022
- **•** Inventory Management in Manufacturing Slow & Plain English
- **•** Operating Systems Final Part (4) : File Systems & Threads
- **•** Operating Systems from scratch Part 1

## **Presentations**

- **•** Beginner to Pro in PowerPoint: Complete PowerPoint Training
- **•** Beginners Guide To Business Presentations And Powerpoint
- **•** Business Presentation in PowerPoint
- **•** CEO-level Presentation Skills Slide Writing for Consulting
- **•** Complete Google Slides from Scratch
- **•** Create Animated Explainer Videos with PowerPoint
- **•** Create Animated Videos in Microsoft PowerPoint
- **•** Design Social Media Posts with PowerPoint
- **•** Essential PowerPoint for Management Consultants & Analysts
- **•** Eye-catching presentations using PowerPoint 2010
- **•** Eye-catching presentations using PowerPoint 2013
- **•** Get more productive using think-cell and PowerPoint
- **•** How to create a marketing videos in Keynote
- **•** How to Create Animated Videos with Powerpoint
- **•** How to Create Epic Presentations & Videos with Prezi
- **•** Introduction to Microsoft PowerPoint 2013
- **•** Keynote for UI Animations Easily animate your app designs
- **•** Learn Microsoft PowerPoint 2013 the Easy Way 9 Hours
- **•** Mac Keynote: Creating Presentations On Your Mac
- **•** Master Microsoft Excel, PowerPoint and Word 2013 27 Hours

#### **Spreadsheets**

- **•** 7 Steps To Excel Success Excel Skills And Power Tips
- **•** Advanced Excel Top Excel Tips & Formulas
- **•** Advanced Excel for HR Managers | Automation & Analytics
- **•** AutoHotkey How To Start for Beginners
- **•** Become the Excel Hero with Advanced Excel Tricks for Job
- **•** Beginner to Pro in Excel: Financial Modeling and Valuation
- **•** Business Analyst Masterclass with Excel & Google Data Studio
- **•** Complete Excel Bootcamp: Zero to Hero in Excel
- **•** Complete Introduction to Excel Pivot Tables [2022 Edition]
- **•** Complete Introduction to Excel Power Pivot [2022 Edition]
- **•** Complete Introduction to Excel Power Query [2022 Edition]
- **•** Complete Introduction to Google Sheets Pivot Tables 2022
- **•** Complete Web Automation with Excel VBA
- **•** Comprehensive Microsoft Excel
- **•** Time Management Training with Outlook
- **•** Typing Mastery: Learn to Type
- **•** Updated for 7th edition! Formatting APA Style in MS Word
- **•** Utilizing OneNote 2016 to its Fullest
- **•** Working from Home Effectively
- **•** Operating Systems from scratch Part 2
- **•** Operating Systems Part 3 : Synchronization and Deadlock
- **•** The Guide To macOS Mojave
- **•** VMware vSphere 7: Managing and Configure vSwitch Networking
- **•** Master Microsoft PowerPoint 2016 the Easy Way
- **•** Master Microsoft Visio 2010 Training the Easy Way
- **•** Microsoft PowerPoint Advanced PowerPoint 2016 2019 2021
- **•** Microsoft Powerpoint Crash Course: Master Powerpoint
- **•** Microsoft PowerPoint for Mac Office 365 on Mac OS
- **•** Microsoft PowerPoint From Beginner to Advanced
- **•** Microsoft PowerPoint in 1 Hour : Introduction to PowerPoint
- **•** Microsoft Visio 13/16/19 Like a Boss The Definitive Course
- **•** MS Office Advanced Efficiency Training
- **•** PowerPoint & Camtasia Video Fusion
- **•** Powerpoint 2010
- **•** PowerPoint 2013 2016 2019 Video Animation in Powerpoint
- **•** Powerpoint 2016 2019 365 Master powerpoint presentation
- **•** PowerPoint 2019 (MO 300) Exam
- **•** PowerPoint Animation Deep Dive: Office Ninja Training
- **•** PowerPoint Business Presentations & Data Visualization
- **•** PowerPoint Masterclass Presentation Design & Animation
- **•** PowerPoint Training Learn PowerPoint Presentations
- **•** The Complete PowerPoint and Presentation Skills Masterclass
- **•** Data Analysis Essentials Using Excel
- **•** Data Visualization in Excel: All Excel Charts and Graphs
- **•** DAX Power Pivot Time Intelligence 10 Easy Steps
- **•** Decision Modeling and Risk Analysis with Excel
- **•** Essential Power Query for Management Consultants
- **•** Excel 2013
- **•** Excel 2016: Customize Excel Save Time & Be More Productive
- **•** EXCEL at Work Complete MS Excel Mastery Beginner to Pro
- **•** Excel Basics Data & Text Manipulation
- **•** Excel Charts Excel Charts and Graphs Basic Training
- **•** Excel Charts Visualization Secrets for Impressive Charts
- **•** Excel Dashboard and Data Analysis Masterclass
- **•** Excel Data Analysis For Dummies
- **•** Excel Deep Dive: Pivot Tables Workshop
- **•** Excel Essentials for the Real World (Complete Excel Course)
- **•** Excel Essentials: The Complete Excel Series Level 1, 2 & 3
- **•** Excel for Mac 3: Pivot Tables Intro & Masterclass
- **•** Excel Formulas & Functions Find Answers in Your Excel Data
- **•** Excel Formulas and Functions: Make Basic & Advanced Formulas
- **•** Excel Hacking
- **•** Excel in Microsoft Excel 3: Pivot Tables Intro & Masterclass
- **•** Excel Interactive Dashboards and Data Analysis
- **•** Excel Pivot Tables for Management Consultants & Analysts
- **•** Excel Shortcuts, Excel Tips, Excel Tricks Excel Skills!
- **•** Excel Skills for Insurance Professionals
- **•** Excel Tables for Management Consultants & Business Analysts
- **•** Excel to Access: Intro to Microsoft Access for Excel Users
- **•** Excel VBA Macros: Hyper-disambiguated Excel VBA Programming
- **•** Excel VBA Programming The Complete Guide
- **•** Excel VBA: How to Write Macros Like a Professional
- **•** Excel with Interactive Excel Dashboards
- **•** Excel with Microsoft Excel VBA User Forms
- **•** Excel: Data cleaning and analysis techniques
- **•** Google Sheets The Comprehensive Masterclass
- **•** Introduction to Microsoft Excel 2010
- **•** Learn how to simplified HR Reports
- **•** Learn Microsoft Excel 2013 Advanced
- **•** Learn Microsoft Excel Fast An Excel Tutorial for Beginners
- **•** Mac Numbers: Creating and Using Spreadsheets On Your Mac
- **•** Master Excel Pivot Tables Excel 365 and Excel 2019
- **•** Master Google Sheets (and see why it's better than Excel)
- **•** Master Microsoft Excel 2013 & 2016 for Beginners
- **•** Master Microsoft Excel Macros and Excel VBA
- **•** Master NEW Excel Functions in Office 365 & Office 2021
- **•** Master Scenario Analysis in Excel for Business & Planning
- **•** Mastering Microsoft Excel 2016 Made Easy Training Tutorial
- **•** Microsoft Access VBA for Non Programmers YOU Can Do This!
- **•** Microsoft Access VBA, Design and Advanced Methods Workshop 1
- **•** Microsoft Access VBA, Design and Advanced Methods Workshop 2
- **•** Microsoft Access VBA, Design and Advanced Methods Workshop 3
- **•** Microsoft Access VBA, Design and Advanced Methods Workshop 4
- **•** Microsoft Access VBA, Design and Advanced Methods Workshop 5

#### **Word Processing**

- **•** Comprehensive Microsoft Word
- **•** Electronic Shorthand: Learn how to take digital notes
- **•** Introduction to Microsoft Word 2013
- **•** Learn Academic Referencing With EndNote Tips From My PhD
- **•** Learn Microsoft Publisher 2013 Training
- **•** Learn Microsoft Word 2013 the Easy Way 9 Hours
- **•** Learn Microsoft Word 2016 For Beginners Basics to Advanced
- **•** Mac Pages: Mastering Apple's Word Processing App
- **•** Master Microsoft Word 2010 the Easy Way
- **•** Master Microsoft Word Beginner to Advanced

RESERTS Odemy

**•** Mastering Adobe Acrobat Pro DC Made Easy Training Tutorial

- **•** Microsoft Excel Advanced Excel Formulas & Functions
- **•** Microsoft Excel Data Analysis with Excel Pivot Tables
- **•** Microsoft Excel Excel from Beginner to Advanced
- **•** Microsoft Excel From Beginner to Expert in 6 Hours
- **•** Microsoft Excel MS Excel Formulas & Functions in just 3hrs
- **•** Microsoft Excel 2016 The Comprehensive Excel 2016 Guide
- **•** Microsoft Excel 2016 for Beginners: Master the Essentials
- **•** Microsoft Excel Beginners & Intermediate Excel Training
- **•** Microsoft Excel for Mac Office 365 on Mac OS
- **•** Microsoft Excel for Mac 1: Beginner-Specialist Certificate
- **•** Microsoft Excel for Mac 2: Intermediate to Expert advanced
- **•** Microsoft Excel Pro Tips: Go from Beginner to Advanced Excel
- **•** Microsoft Excel Weekender Crash Course
- **•** Microsoft Excel: Advanced Excel Dashboard Design
- **•** MS Office 2013: 10-in-1 Courses To Maximize Productivity
- **•** Office Fundamentals PivotTables in Microsoft Excel
- **•** Power BI A-Z: Hands-On Power BI Training For Data Science!
- **•** Power BI for Excel Users Work Smarter, Grow Faster
- **•** Power BI Master Class Dashboards and Power BI Service 2022
- **•** Power BI Master Class-Data Models and DAX Formulas 2022
- **•** PowerPoint & Excel Fusion (+250 PowerPoint Slides)
- **•** Sharper skills using Microsoft Excel 2010 for business
- **•** Smart Tips: Excel
- **•** Solver in Excel for Management Consultants & Analysts
- **•** Tables and Formulas with Excel
- **•** The Complete Google Sheets Course: Beginner to Advanced!
- **•** The Essential Guide to Airtable
- **•** The Microsoft Excel Course: Advanced Excel Training
- **•** The Ultimate Excel Programmer Course
- **•** The Ultimate Microsoft Excel 2013 Training Bundle 19 Hours
- **•** The Ultimate Microsoft Excel Bundle 7 Courses, 50+ Hours
- **•** The Ultimate QuickBooks Pro Training Bundle 70+ Hours
- **•** Ultimate Excel Waterfall Chart Course
- **•** Unlock Excel VBA and Excel Macros
- **•** Visually Effective Excel Dashboards
- **•** Writing DAX Queries
- **•** Zero to Hero in Microsoft Excel: Complete Excel guide 2022
- **•** Mastering Microsoft Word 365
- **•** Microsoft Publisher 2016 Made Easy Training Tutorial
- **•** Microsoft Word 1: 9 hours to Specialist (intermediate) level
- **•** Microsoft Word 2016: Beginner and Intermediate Training
- **•** Microsoft Word 2019 (MO 100) Study Guide to 1000 points
- **•** Microsoft Word 2019-2016-2013 Course Bundle: 3 In 1
- **•** Microsoft Word for Mac Office 365 on Mac OS
- **•** Microsoft Word VBA Macro Programming Introduction
- **•** Professional documents using Word 2013
- **•** The Ultimate Microsoft Office 2010 Training Bundle 48 Hours

©2023 Udemy. All rights reserved. 76

**•** WordPress Intermediate Skills

# **Personal Development**

# **Arts & Creativity**

- **•** #1 Sourdough Bread Baking 101
- **•** #2 Bake Artisan Sourdough Bread Like a Professional
- **•** 7 Lessons on Writing for Becoming a Standout Writer
- **•** A Beginner's Guide to Product Photography
- **•** Ableton Certified Training: Ableton Live 11 (Part 1, 2, & 3)
- **•** Ableton Certified Training: Ableton Live 11 (Part 4, 5, & 6)
- **•** Acoustic Guitar Redefined. Learn Chords, Rhythm and Melody!
- **•** Acrylic Painting Introduction to Acrylic Painting
- **•** Art for Beginners & Kids: 8 Drawing & Mixed-Media Projects
- **•** Artist Management for the Music Business
- **•** Become a Better Singer: Lessons & Exercises for All Levels!
- **•** BEGINNER 5 STRING BANJO Learn Banjo From Scratch! Banjo
- **•** Beginner Nikon Digital SLR (DSLR) Photography
- **•** Beginner Piano
- **•** Beginner Violin Lessons VIOLIN MASTERY FROM THE BEGINNING
- **•** Bob Davis' Professional Photography Lighting Techniques
- **•** Character Art School: Complete Character Drawing
- **•** Character Art School: Complete Coloring and Painting
- **•** Cinematography & Videography: Better Video with Any Camera
- **•** Cinematography Course: Shoot Expert Video on Any Camera
- **•** Classical Physics: Journey Through the Laws of the Universe
- **•** Complete Beginner's Guide to Anatomy and Figure Drawing pt 2
- **•** Complete Beginner's Guide to Anatomy and Figure Drawing pt1
- **•** COMPLETE Creative Writing All Genres THE FULL COURSE!
- **•** Complete Filmmaker Guide: Become an Incredible Video Creator
- **•** Complete Guide to Maschine Mk3
- **•** Complete Guitar Lessons System Beginner to Advanced
- **•** Creative Thinking Exercises: Improve Your Creative Thinking
- **•** Creative Writing: how to write a novel. The full course.
- **•** Creativity Course by a Creativity Coach | Art & Innovation
- **•** Design is in the Details: How to Accessorize Like a Pro
- **•** Disciplined Dreaming: Lead Breakthrough Creativity at Work
- **•** Drawing and Painting on the iPad with Procreate
- **•** Drawing for Meetings, Presentations and Trainings
- **•** Drawing Fundamentals 1: Basic Skills & Sketching Accurately
- **•** Drone Photography | Shoot Professional Photos With Any Drone
- **•** Drones: how to tell Aerial Stories [100% renewed in 2022]
- **•** DSLR Video Production & Videography: Better Video Today
- **•** English Calligraphy
- **•** Environment Art School: Complete Perspective Drawing Course
- **•** Essential Cooking Skills
- **•** Feng Shui The Easiest Way
- **•** Fingerstyle Guitar Fingerpicking Techniques For Beginners
- **•** FL Studio 20 Music Production + Mixing Music in FL Studio
- **•** FL Studio 20 Music Production In FL Studio for Mac & PC
- **•** Fun Beginner Ukulele Course
- **•** Fundamentals of Garden Design
- **•** GarageBand: The Complete GarageBand Course Music Production
- **•** GCSE Physics (all exam boards)
- **•** Head Drawing Fundamentals Made Simple
- **•** Healthy Cooking Fundamentals
- **•** High School Introduction to the Physics of Space Flight
- **•** Houseplants 101: A Beginners Guide to Indoor Gardening
- **•** How to Design a Room in 10 Easy Steps
- **•** How to Draw and Sketch for Absolute Beginners pt 1
- **•** How to Draw Cute Cartoon Characters
- **•** How to Pick a Bestselling Book Title Before Writing a Book
- **•** How To Sing #1: Complete Vocal Warm ups & Voice Physiology
- **•** How To Sing #2: Increase Vocal Range & Blend Registers
- **•** How to Work with Interior Design Styles Like a Pro
- **•** How to Write a Nonfiction Book That Actually Sells
- **•** Improve your Handwriting Improve your Life
- **•** Improve Your Reading Speed and Comprehension
- **•** INDIAN COOKING RESTAURANT STYLE COOKING COURSE
- **•** INDIAN SNACKS & APPETIZERS- Restaurant style cooking course
- **•** International Politics Mastery 2020: Levels of Analysis
- **•** Introduction to Criminology: Explaining Crime
- **•** Introductory Photography Course
- **•** iPhone Photography | Take Professional Photos On Your iPhone
- **•** Jewelry Making: Wire Wrapping for Beginners
- **•** Landscape Photography Workshop: Inspiration & Tips
- **•** Learn Guitar: Zero to Guitar Fingerpicking in 30 days
- **•** Learn How to Make Electronic Music with Cubase
- **•** Learn piano or keyboard from scratch Complete piano course
- **•** Learn to Paint With Impact
- **•** Learn to Play Chess: from a Novice to a Fierce Competitor
- **•** Learn to Play Saxophone: Beginner to Pro in Under Four Hours
- **•** Learn To Play The Drums
- **•** Learn To Play The Drums Without A Drum Kit
- **•** Learn to Play the Flute: Beginner Basics to Intermediate
- **•** Learn to Play the Trumpet: Beginner to Pro Made the Easy Way
- **•** Masterclass of Realistic Drawing and Shading Human Features
- **•** Mastering drawing and coloring: Beginner to Pro
- **•** Mixing and Mastering in Logic Pro X Music Production Guide
- **•** More Essential Cooking Skills
- **•** Music + Audio Production in Logic Pro X The Complete Guide
- **•** Music Production in Logic Pro X The Complete Course!
- **•** Music Production in Logic Pro X : Digital Audio Mastering
- **•** Music Theory Comprehensive Complete: Part 10, 11, & 12
- **•** Music Theory Comprehensive Complete: Part 4, 5, & 6
- **•** Music Theory Comprehensive Complete: Part 7, 8, & 9
- **•** Music theory for complete beginners
- **•** Night Photography: You Can Shoot Stunning Night Photos
- **•** Paint Realistic Watercolor and Botanicals STUDIO BASICS

CALE PRESENTS **udemy** 

- **•** Photography The Ultimate Guide to Using Off-Camera Flash
- **•** Photography Fundamentals for Beginners
- **•** Photography Masterclass: A Complete Guide to Photography
- **•** Photography Style: Improve Your Photography Portfolio Today
- **•** Piano Music Theory (Back To Basics) by JFilt
- **•** Pianoforall 'Classics By Ear' Erik Satie
- **•** Pianoforall Incredible New Way To Learn Piano & Keyboard
- **•** Play Modern Blues Now
- **•** ProCreate Masterclass: How to Draw and Paint on iPad Course
- **•** Read Music FAST!
- **•** Read Music FAST! Part 2: intervals & key signatures
- **•** Real WINNER Beginners Watercolor gives the ESSENTIAL BASICS.
- **•** Sewing 101
- **•** SINGING SIMPLIFIED #1: The Fast-Track to Singing Like a Pro
- **•** SINGING SIMPLIFIED #2: Greater Range, Power and Control
- **•** Skyrocket Your Creativity and Get Better Ideas: 7 Easy Ways
- **•** Street Photography Masterclass
- **•** The Art & Science of Drawing / BASIC SKILLS
- **•** The Art & Science of Figure Drawing: SHADING
- **•** The Art of Baking with Yuppiechef
- **•** The Art of the Portrait Drawing For Beginners
- **•** The Colored Pencil Drawing Course
- **•** The Complete Drawing Masterclass: From Beginner to Advanced

#### **Entrepreneurship**

- **•** Amazon FBA Course How to Sell on Amazon MASTERY Course
- **•** Basic Grant Proposal Writing for Nonprofits
- **•** Build a Six-Figure Online Business Selling Online Courses
- **•** Building a Team from Scratch: Recruit, Hire, Onboard, & more
- **•** Business Bootcamp: 7 Weeks to Start Your Own Business
- **•** Copyright Protection for Entrepreneurs (Protect Your Work)
- **•** Design Thinking + Entrepreneurship: My 8-Step Launch Program
- **•** DMCA Copyright: Remove Online Pirated Copies of Your Work
- **•** Effective Legal Office Administration
- **•** Entrepreneurship Creating Sustainable Business & Wealth
- **•** Entrepreneurship and Business Life Coach Certification
- **•** Fiverr Freelancing 2023: Sell Like The Top 1%
- **•** Freelance Mastery: For Web Developers & Designers
- **•** Fundraising Success: Board Engagement & Empowerment
- **•** Getting started as a Japanese to English translator
- **•** How To Become A Shopify Expert (From Zero To Hero !)
- **•** How to come up with killer business ideas: complete workshop
- **•** How to Find and Evaluate Innovative Business Ideas
- **•** How to Quote for a Translation Job
- **•** How to Start a Business Sustainably in 2023
- **•** How to Start and Run a Web Hosting Business from Home
- **•** Intellectual Property: Inventors, Entrepreneurs, Creators
- **•** International Keyword Research for Translators
- **•** Intro to Entrepreneurship: Get started as an Entrepreneur
- **•** The Complete Introduction To Music Theory Course
- **•** The Complete Piano & Music Theory Beginners Course
- **•** The Digital Painting MEGA Course: Beginner to Advanced
- **•** The Feng Shui Bagua: A Master Class with James Jay
- **•** The Pen and Ink Experience
- **•** THE Photography Masterclass: Complete Course on Photography
- **•** The Professional Bass Masterclass Bass 1, Bass 2, Bass 3
- **•** The Secrets to Drawing
- **•** The Ultimate Course for Beginner and Intermediate Crochet
- **•** The Ultimate Drawing Masterclass: Start Drawing Better Today
- **•** UAD LUNA COMPLETE MASTERCLASS Universal Audio LUNA class
- **•** Ultimate Ableton Live 10 COMPLETE: Parts 1, 2, and 3
- **•** Ultimate Ableton Live 10, COMPLETE: Parts 4, 5, and 6
- **•** Ultimate Ableton Live 9 COMPLETE: Parts 1, 2, & 3
- **•** Ultimate Ableton Live 9 Complete: Parts 4, 5, & 6
- **•** Ultimate Beginner Guitar Masterclass
- **•** Ultimate Sound Design Complete: Mastering Sound Design
- **•** Use Eco-friendly, Sustainable Design to Improve your Life
- **•** Video Production Masterclass: Complete Video Camera Course
- **•** VIDEO STORYTELLING. Creative Excellence Class
- **•** Woodworking Tools & Wood Explained
- **•** Write & Publish Your First Nonfiction Book on the Side
- **•** Introduction to Medical Imaging
- **•** IT Contracting Bootcamp
- **•** Lean Startup Strategy To Grow Startups & Innovation With KPI
- **•** Learn How to Get 501c3 Tax Exempt Online
- **•** Mastering Your Industry: Competitors, Products, & Suppliers
- **•** Nonprofit Startup How To Start a Nonprofit Business
- **•** Patents & Trademarks: Learn the Patent and Trademark Process
- **•** Publish On Kindle In 5 Days: Beginners Guide Amazon Kindle
- **•** Seth Godin's Freelancer Course
- **•** Space Entrepreneurship 101
- **•** Squarespace Master Squarespace Web Design & Work from Home
- **•** Start & Operate Your Own Successful Office Cleaning Business
- **•** Start Augmented Reality & Virtual Reality Metaverse Business
- **•** Start-up valuation modeling for entrepreneurs and investors
- **•** The Business Loan Formula
- **•** The Complete Shopify Aliexpress Dropship course
- **•** The Essential Guide to Entrepreneurship by Guy Kawasaki
- **•** The Nine Mistakes Freelance Translators Should Avoid
- **•** The Non-Technical Person's guide to building products & apps
- **•** The Psychology Of The Ultimate Entrepreneur
- **•** WordPress for Business Using the WordPress Dashboard
- **•** WordPress Setup Install Guide Setting up a website

#### **Health & Fitness**

- **•** 14-Day Yoga Detox and Empowerment Course
- **•** 15 Minutes x 15 Days Total Yoga Challenge
- **•** 15 Minutes x 15 Days Yoga Balance Challenge
- **•** 15 Minutes x 15 Days Yoga Flexibility Challenge
- **•** 15 Minutes x 15 Days Yoga For Stress Relief
- **•** 15 Minutes x 15 Days Yoga Mobility Challenge
- **•** 15 Minutes x 15 Days Yoga Strength Challenge
- **•** A Beginner's Guide to Cognitive Behavioural Therapy (CBT)
- **•** Advanced Training for Trauma Treatment of Complex PTSD
- **•** Biotechnology: Antibodies & their role in Therapeutics
- **•** Cancer Biology 101
- **•** Cardiac Anatomy & Physiology
- **•** Complete Fitness Trainer Certification: Beginner To Advanced
- **•** Cook Real Food: How to Make Simple Plant-Based Meals
- **•** Correct Forward Head Posture: Relieve Pain and Headaches
- **•** COVID-19: CRISPR based diagnosis and Antibody Therapies
- **•** Crisis Intervention Seminar
- **•** Dialectical Behavioral Therapy (DBT): The Complete Course
- **•** Eat Real Food: How to Eat a Whole Food, Plant-Based Diet
- **•** Elevate Your Tennis Game: Learn from Champion Andre Agassi
- **•** EMDR Therapy and PTSD
- **•** Exercise Physiology
- **•** Fitness For Beginners
- **•** Group Life Coaching Certification (Accredited)
- **•** Health Coaching Certification Holistic Wellness Health Coach
- **•** Health Masterclass: How To Transform Your Health & Life
- **•** How To Prevent Type 2 Diabetes Without Dieting

### **Language Learning**

- **•** "isiXhosa for Beginners" South African Language
- **•** (How to Get) Your Best English
- **•** 100 idioms for TOEFL, TOEIC, FCE or CAE
- **•** 200 Advanced English Vocabulary
- **•** 3 Minute French Course 1 | Language lessons for beginners
- **•** 3 Minute French Course 10 | Language lessons for beginners
- **•** 3 Minute French Course 11 | Language lessons for beginners
- **•** 3 Minute French Course 12 | Language lessons for beginners
- **•** 3 Minute French Course 13 | Language lessons for beginners
- **•** 3 Minute French Course 14 | Language lessons for beginners
- **•** 3 Minute French Course 15 | Language lessons for beginners
- **•** 3 Minute French Course 2 | Language lessons for beginners
- **•** 3 Minute French Course 3 | Language lessons for beginners
- **•** 3 Minute French Course 4 | Language lessons for beginners
- **•** 3 Minute French Course 5 | Language lessons for beginners
- **•** 3 Minute French Course 6 | Language lessons for beginners
- **•** 3 Minute French Course 7 | Language lessons for beginners
- **•** 3 Minute French Course 8 | Language lessons for beginners
- **•** 3 Minute French Course 9 | Language lessons for beginners
- **•** 3 Minute German Course 1 | Language lessons for beginners
- **•** International Trade Finance An Overview
- **•** Introduction to CBT: Cognitive Behavioral Therapy
- **•** Kettlebell Training PREMIUM
- **•** Lower Back Pain: Relaxation and Therapeutic Exercise
- **•** Meal Planning Masterclass: Create Your Own Meal Plan
- **•** Medical Terminology
- **•** Mental Health and Wellness Professional (MHW) Diploma Course
- **•** Nutrition Masterclass: Build Your Perfect Diet & Meal Plan
- **•** Office Health A-Z™- Posture, Ergonomics, Vision, Food & More
- **•** Personal Emergency Planning (Coronavirus COVID-19 Edition)
- **•** Posturecise 21 Healthy Posture Habits for Life
- **•** Posturecise (Level 2)- strengthen, stretch, monitor, correct
- **•** Prenatal Yoga
- **•** Professional Life Coach Certification PCELC Coach Training
- **•** PTSD & Trauma Counseling with Combination of Psychotherapy
- **•** REBT Mindset Mastery (Rational Emotive Behavioral Therapy)
- **•** Secrets of Powerful, Peaceful & Beautiful Tai Chi!
- **•** Sit Less Move More Promote Posture, Flexibility In Office
- **•** Tai Chi Made Fun and Easy
- **•** The 28 Day Gratitude Workout
- **•** The Comprehensive PTSD Course
- **•** The Sitting Solutions For The Busy Professional
- **•** Treating PTSD, Trauma & Phobias With The Rewind Technique
- **•** Ultimate Golf: A Simple Guide To A Consistent Golf Swing
- **•** Value-Based Healthcare: An Introduction (Premium Edition)
- **•** Weight Loss And Nutrition: Lose Fat & Get Your Dream Body
- **•** YOGA FOR INSOMNIA: 7 DAYS TO SLEEP LIKE A DREAM!
- **•** 3 Minute German Course 2 | Language lessons for beginners
- **•** 3 Minute German Course 3 | Language lessons for beginners
- **•** 3 Minute German Course 4 | Language lessons for beginners
- **•** 3 Minute German Course 5 | Language lessons for beginners
- **•** 3 Minute Italian Course 1 | Language lessons for beginners
- **•** 3 Minute Italian Course 2 | Language lessons for beginners
- **•** 3 Minute Italian Course 3 | Language lessons for beginners
- **•** 3 Minute Italian Course 4 | Language lessons for beginners
- **•** 3 Minute Italian Course 5 | Language lessons for beginners
- **•** 3 Minute Italian Course 6 | Language lessons for beginners
- **•** 3 Minute Portuguese Course 1 | Lessons for beginners
- **•** 3 Minute Portuguese Course 2 | Lessons for beginners
- **•** 3 Minute Portuguese Course 3 | Lessons for beginners
- **•** 3 Minute Portuguese Course 4 | Languages for beginners
- **•** 3 Minute Spanish Course 1 | Language lessons for beginners
- **•** 3 Minute Spanish Course 2 | Language lessons for beginners
- **•** 3 Minute Spanish Course 3 | Language lessons for beginners
- **•** 3 Minute Spanish Course 4 | Language lessons for beginners
- **•** 3 Minute Tagalog Course: Fun, Fast and Easy!
- **•** 300+ Phrasal Verbs |Spoken English Vocabulary 4 Conversation
- **•** 360 useful English phrases for business meetings
- **•** 50 English Phrases, Idioms, and Expressions for ESL Students
- **•** A Comprehensive Course in Persian Language
- **•** Academic Essay Writing for English Language Learners
- **•** American Accent Made Easy Mastering the American Accent
- **•** American English Pronunciation
- **•** American English Pronunciation for Beginners
- **•** AMERICAN ENGLISH PRONUNCIATION: Accent Reduction Made Easy
- **•** An Introduction to Classical Latin
- **•** Arabic language | Learn Arabic with Mina
- **•** Arabic language | The comprehensive course Learn modern
- **•** Australian Citizenship Practice Test
- **•** Back to Basics (Irish/Gaeilge)
- **•** Basic Bulgarian Language
- **•** Basic English Grammar & Structures | A1-A2 Elementary Level
- **•** Basic English Grammar And Structures
- **•** Beginner Spanish: Practical Tools for Everyday Interactions
- **•** Best Way to Learn German Language: Advancing Beginner (A2.1)
- **•** Best Way to Learn German Language: Advancing Beginner (A2.2)
- **•** Best Way to Learn German Language: Full Beginner (A1.1)
- **•** Breakthrough BSL
- **•** Building Structures in French Structure 1 | French Grammar
- **•** Building Structures in French Structure 2 | French Grammar
- **•** Building Structures in French Structure 3 | French Grammar
- **•** Building Structures in French Structure 4 | French Grammar
- **•** Building Structures in French Structure 5 | French Grammar
- **•** Building Structures in French Structure 6 | French Grammar
- **•** Building Structures in French Structure 7 | French Grammar
- **•** Building Structures in French Structure 8 | French Grammar
- **•** Building Structures in French Structure 9 | French Grammar
- **•** Building Structures in Italian Structure 1
- **•** Building Structures in Italian Structure 2
- **•** Building Structures in Italian Structure 3
- **•** Building Structures in Portuguese Structure 1
- **•** Building Your English Brain
- **•** Business Chinese
- **•** Business English Course for ESL Students
- **•** Business English for Meetings
- **•** Business English Idioms
- **•** Business English Vocabulary: Learn 300 Essential Words
- **•** Business English Writing (Professional Language for Letters)
- **•** Business English: Easy English for Meetings
- **•** Business Presentation Skills for Nonnative English Speakers
- **•** Cantonese for Absolute Beginners

**ASSALE PRESENTS** 

- **•** Chinese Beginner 1 Everything in HSK1
- **•** Chinese In 9 Weeks | Introduction Course
- **•** Chinese language for beginners : Mandarin Chinese HSK1-HSK3

**udemy** 

- **•** Chinese Made Easy L2: Understand Chinese in 10 hours
- **•** College Mandarin Chinese on Your Own advanced Level 1
- **•** Complete Arabic Course: Learn Arabic for Beginners
- **•** Complete Chinese Course: Learn Mandarin for Beginners
- **•** Complete Comprehensive and Easy Sanskrit for Beginners
- **•** Complete Filipino Course: Learn Filipino for Beginners
- **•** Complete French Course: Learn French for Beginners
- **•** Complete Greek Course: Learn Greek for Beginners
- **•** Complete Korean Course: Learn Korean for Beginners
- **•** Complete Russian Language course for Beginners A1
- **•** Complete Spanish Course: Master Spanish Beginner to Advanced
- **•** Complete Turkish Course: Learn Turkish for Beginners
- **•** Conversational Russian for beginners
- **•** Conversational Swedish
- **•** CORE CHINESE 1: Build Up Chinese Foundations by Practice
- **•** CORE CHINESE 2: Advance to Intermediate Level
- **•** Customer Service English Essentials
- **•** Deaf Awareness Training (AUS)
- **•** Duolingo English Test
- **•** Easy Grammar 101
- **•** Effective Business English for Logistics
- **•** Effective Business English for Service Staff
- **•** Emergency Course for the TOEFL® iBT: Prep in Just 2 Days
- **•** English Course Learn English with Animations and Dialogues
- **•** English for Business and Law Commercial Law
- **•** English for Business and Law Contract Law
- **•** English for IT Professionals
- **•** English Grammar Tenses and verb structures
- **•** English Grammar & Pronunciation: Talking About The Past
- **•** English Grammar Launch Advanced: Upgrade your speaking
- **•** English Grammar Launch: Upgrade your speaking and listening
- **•** English Grammar Pro | Beginner to Advanced (A1-C1) Grammar
- **•** English Grammar Rules: English Grammar Basics
- **•** English Idioms Launch: Upgrade your speaking and listening
- **•** English Language Pro | Spoken English Conversation + Culture
- **•** English Phrasal Verbs Launch: Upgrade your speaking
- **•** English Pronunciation | Sound Like a Native English Speaker
- **•** English Pronunciation Masterclass
- **•** English punctuation made easy
- **•** English Speaking Course in Hindi English For Beginners 23
- **•** English Speaking Course. Speak English Slang & Idioms. ESL.
- **•** English Speaking Intensive Course
- **•** English Speaking Patterns Mastery: Upgrade your English
- **•** English Vocabulary SAT, GRE, GMAT, TOEFL
- **•** English Vocabulary Launch: Upgrade your speaking
- **•** English Vocabulary: 504 Essential Words through 7 stages

**•** German for Job Interviews: Top 10 Questions and Best Answers **•** German for You A1: Grammar for Beginners & 100+ A1 Exercises **•** German for You A2/B1: Grammar, Elementary to Intermediate

©2023 Udemy. All rights reserved. 80

- **•** ESL English: Strong English for Good Jobs, Beginning
- **•** Essential Business English
- **•** French for Beginners : Level 1
- **•** French Grammar Quick Guide Verbs 1

**•** German for You B2: Upper Intermediate

**•** German Exam Preparation - B1 Telc, Goethe, ÖSD

- **•** German for You Intermediate: Business Language & More
- **•** German For You Intermediate: German Verbs Masterclass
- **•** German Language A1: Learn German For Beginners!
- **•** German Language A2 German for advanced beginners
- **•** German Language B2 Upper Intermediate German
- **•** German Made Simple: A Complete Course for Serious Learners
- **•** German Present Tense & Verbs Explained
- **•** German Productivity Hacks
- **•** German Pronunciation Masterclass
- **•** Get 7-9 in IELTS Speaking: IELTS Speaking Masterclass
- **•** Greek for Beginners. The complete Method. Level 1 Part 1
- **•** Greek for Beginners. The complete Method. Level 1 Part 2
- **•** Hebrew Grammar Verbs Master Course
- **•** How to learn any language: best ways to learn languages fast
- **•** IELTS 7 Plus: Complete IELTS Preparation [Academic]
- **•** IELTS 9: Speaking Mastery
- **•** IELTS Band 7+ Complete Prep Course
- **•** IELTS Preparation Masterclass: A Complete Guide to the IELTS
- **•** IELTS Step-by-step | Mastering Listening
- **•** IELTS Step-by-step | Mastering Reading
- **•** IELTS Step-by-step | Mastering Vocabulary
- **•** IELTS Vocabulary: Learn 400 Essential Words for IELTS
- **•** Improve your Business English: English for Presentations
- **•** Indonesian for Beginners (Speaking Course): Level 1
- **•** Indonesian for Beginners: Level 1 (A1)
- **•** Indonesian for Beginners: Level 2 (A2)
- **•** Intermediate English Course: Develop Your Grammar and Skills
- **•** International Business English Meetings
- **•** International Sign Language
- **•** Introduction to Linguistics
- **•** Japanese conversation for English speakers < lesson + quiz >
- **•** Japanese Course for Absolute Beginners (Letters, Alphabet)
- **•** Japanese In Context Elementary Japanese Course
- **•** Job Interview English | Questions, Answers, and Tips
- **•** Korean Grammar Crash Course (TOPIK Level 1 & 2)
- **•** Learn & Master Sign Language
- **•** Learn Akan Twi An Interactive Twi Video course
- **•** Learn Arabic! Start Speaking Arabic Now!
- **•** Learn Business English (Professional Language)
- **•** Learn Chinese | Level 1
- **•** Learn Chinese from ZERO in an EFFECTIVE Way
- **•** Learn Dutch -The Fast, Easy & Fun Speaking Dutch Method 14hr
- **•** Learn Dutch for Beginners: The Ultimate 75-Lesson Course
- **•** Learn Dutch in Dutch 3: master the 1000 most used words
- **•** Learn Dutch in Dutch 4: intermediate Dutch language (B1)
- **•** Learn Dutch in English to talk & write the Flemish language
- **•** Learn Dutch... in Dutch 1: the Dutch language for beginners
- **•** Learn Dutch... in Dutch 2: the Dutch language for beginners
- **•** Learn English Idioms and Expressions with Diana

**•** Learn English Speaking Course: English speaking secrets

**udemy** 

**•** Learn English: The Next Gen Guide to English Grammar

- **•** Learn Finnish: 100 Finnish Lessons for Beginners in Finnish
- **•** Learn French for Beginners: The Ultimate 80-Lesson Course
- **•** Learn French in English: start to speak, read and understand
- **•** Learn German | German Grammar for A1
- **•** Learn German Language: Complete German Course Beginners
- **•** Learn German Language: Complete German Course Intermediate
- **•** Learn German Language: German Course Upper Intermediate
- **•** Learn Hebrew for Beginners: The Ultimate 98-Lesson Course
- **•** Learn Hindi The Hindi Starter Kit for Beginners
- **•** Learn Hindi in 3 Weeks- Bestseller Language Course
- **•** Learn Hindi Writing Quick Starter to Read & Write Hindi
- **•** Learn Indonesian with Inten Full Beginner Course
- **•** Learn Italian Language: Complete Italian Course Beginners
- **•** Learn Italian Language: Italian Course For Intermediate
- **•** Learn Japanese for Beginners: The Ultimate 100-Lesson Course
- **•** Learn Korean for Beginners: The Ultimate 100-Lesson Course
- **•** Learn Korean! Speak, Read, and Write Korean Today!
- **•** Learn Korean! Start Speaking Korean Now!
- **•** Learn Malaysian Language |Speak in Malay (From Zero to Hero)
- **•** Learn Maltese in Maltese: speak and write Malta's language
- **•** Learn Marathi, Easy Way! Level 1
- **•** Learn Modern Greek Beginner to Advanced
- **•** Learn Persian with Ziba: start speaking Farsi now
- **•** Learn Russian for Beginners: The Ultimate 100-Lesson Course
- **•** Learn Tamil through English & Tamil Karka Kasadara
- **•** Learn Tamil Through English|Read, Write, Speak |130 lectures
- **•** Learn Thai for Beginners: The Ultimate 105-Lesson Course
- **•** Learn the basics of Norwegian language
- **•** Learn the Irish language- for beginners.
- **•** Learn to Read and Write Arabic For Beginners
- **•** Learn To Speak Gaeilge (Irish)
- **•** Learn Urdu Language: A Beginner's Course for English Speaker
- **•** Learn Urdu Language: Urdu Speaking Reading Writing Grammar
- **•** Learn Vietnamese for beginners
- **•** Legal English
- **•** Let's Learn Hindi through English
- **•** Let's Speak Hindi: Explore, Express and Impress
- **•** Master 320 Common English Phrases
- **•** Master English Phrasal Verbs
- **•** Master English Vocabulary (TOEFL iBT, TOEIC, GRE)
- **•** Master English: 100 Phrasal verbs for IELTS, TOEFL, CAE, FCE
- **•** Master English: Improve Your Speaking, Listening, & Writing
- **•** Master the English Language
- **•** Master The English Verb Tenses
- **•** Mastering Farsi (Dari) From Alphabet to Daily Conversation

**•** Mastering IELTS Writing: Task 2 (Achieve Band 7+ in 7 Hours) **•** Mastering IELTS Writing: Task 2 (Band 9 Model Answers)

©2023 Udemy. All rights reserved. 81

- **•** Mastering IELTS Speaking: The Express Course
- **•** Mastering IELTS Writing: Task 1 (Academic)

**•** Modern Greek for Complete Beginners

**•** Mastering IELTS Writing: Task 1 (General Training)

- **•** More ESL English: Popular Listening Practice, Intermediate
- **•** Pass your job interview in English : Get your dream job!
- **•** Perfect English Pronunciation: British English
- **•** Perfect Your British English Accent English Pronunciation
- **•** Perfect Your German: Tips & Tricks to Avoid Common Mistakes
- **•** Polish Language for Beginners: Master Polish Quickly!
- **•** Practice and Perfect your French Intermediate Level (HD)
- **•** Prepare for TORFL with Russian for Complete Beginners
- **•** Professional Email Writing in English: Complete Training
- **•** Pronounce Finnish Like a Boss Basics & Vowels
- **•** PTE Academic Exam Preparation: Speaking Mastery (Score 79+)
- **•** PTE Academic Exam Preparation: Writing Mastery (Achieve 79+)
- **•** Read and Write Japanese: Comprehensive Hiragana and Katakana
- **•** Read German like a Native: 10 Inspirational Short Stories
- **•** Remember the German Articles der, die, das (Mini-Course)
- **•** Russian Made Easy Accelerated Learning for Russian VOL 2
- **•** Serbian 101
- **•** Sound Like a Native French Pronunciation Full Course (HD)
- **•** Spanish for Beginners: Spanish Crash Course (Conversational)
- **•** Spanish for Beginners. The complete Method. Level 2.
- **•** Spanish for Beginners. The Complete Method. Level 3.
- **•** Spanish for Beginners. The Complete Method. Level 4.
- **•** Spanish for Beginners. The Complete Spanish Course. LEVEL 1.
- **•** Spanish Made Simple: Advanced Spanish
- **•** Spanish Made Simple: Beginner Spanish
- **•** Spanish: The Most Useful Phrases +300

#### **Life Skills**

- **•** [2023] Forensic And Criminal Psychology Certification Course
- **•** 10-Day Double Your Self-Confidence & Self-Esteem Challenge
- **•** A step-by-step guide for Dragon Users Part 1
- **•** A step-by-step guide for Dragon users Part 2
- **•** Acorns' Guide to Personal Finance
- **•** Art for Kids & Beginners: 15 Easy Drawing & Painting Lessons
- **•** Art for Kids & Beginners: Draw & Watercolor Paint 12 Animals
- **•** Building Confidence Through Drawing: Art for Beginners
- **•** Bulletproof Personal Finance: Expert Asset Allocation
- **•** Coding Kids: Let's Make Games!
- **•** Drawing for Beginners: How to Draw Step-by-Step Cartoons
- **•** Finance 101: Financial Skills for the Real World
- **•** Forensic Psychology ACCREDITED CERTIFICATE
- **•** Hello Python 3 Programming for Kids & Beginners in 2022
- **•** Homeschooling 101: Basics for Parents Before You Start
- **•** How to Work from Home with Kids During a Pandemic
- **•** Introduction to Moral Philosophy
- **•** JavaScript for Kids: Code Your Own Games and Apps at Any Age
- **•** Kids Yoga Teacher Training Certificate Course Ages 2-17

### **Personal Growth**

- **•** "Another" 20 Life Hacks to Inspire You to Excel in Life
- **•** [2023] Career Hacking: World's Bestselling Job Search Course
- **•** Speak German like a Native: A Practical Conversation Course
- **•** Speak Thai from Day One A Complete Beginner's Course
- **•** Spoken Kannada Super Simplified Learn over a weekend
- **•** Swahili for Beginners.
- **•** Swahili Intermediate Course
- **•** Swedish conversation with Swedish4Real
- **•** Tagalog for Beginners: A Fun and Easy Way to Learn Filipino
- **•** Teaching English as a Foreign Language TEFL
- **•** Technical English for Beginners
- **•** The 4 German Cases & Adjective Declension
- **•** The Complete English Grammar Course Perfect Your English
- **•** The Complete Spanish Method. Intermediate. Course 1.
- **•** The Complete Spanish Method. Intermediate. Course 2.
- **•** The Complete Spanish Method. Intermediate. Course 3.
- **•** The Complete Spanish Method. Intermediate. Course 4.
- **•** The Complete TOEFL iBT Success Course (NEW VERSION)
- **•** The German ABC a complete guide to German pronunciation
- **•** The New Approach to Learn Filipino/Tagalog Step-by-Step
- **•** The Rhythm & Melody of American English Part 1
- **•** The Rhythm & Melody of American English Part 2
- **•** TOEIC Listening and Reading Tests
- **•** TOEIC Preparation Course
- **•** Ukrainian language course for beginners
- **•** Wheelock's Latin : Chapters 1-15 Lectures
- **•** Write German like a Native: 10 German Dictation Exercises
- **•** Zulu for Beginners: Learn to speak basic Zulu immediately
- **•** Learn How To Budget Personal budgeting made easy
- **•** Master Your Money: 6 Steps to Financial Wellness
- **•** Neuroscience for parents: How to raise amazing kids
- **•** Panel Discussion Masterclass: for moderators and panelists
- **•** Parenting Skills to Raise Responsible, Mature Children
- **•** Personal Finance Masterclass Easy Guide to Better Finances
- **•** Personal Finance: Financial Security Thinking & Principles
- **•** Personal Financial Well-Being
- **•** Personal Income Tax in Canada
- **•** Problem Solving: The Complete Guide
- **•** Programming for Kids and Beginners: Learn to Code in Scratch
- **•** Psychology of Older Age / Gerontology ACCREDITED CERT
- **•** The Complete Personal Finance Course: Save,Protect,Make More
- **•** The Core Four of Personal Finance including Recession Basics
- **•** The Infinite Banking Concept
- **•** The Parents' Guide to Virtual School K-12
- **•** Trauma Treatment for Children
- **•** Water Desalination
- **•** 100% Official Certified CBT Practitioner IGCBT™ Certified
- **•** 100% Official Certified CBT Practitioner iGCLC™ Certified

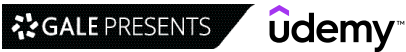

- **•** 10X SUPERHUMAN Focus: Maximize Your Brain & Focus
- **•** 10X SUPERHUMAN Habits Build Strong Habits In Just 30 Days
- **•** 10X SUPERHUMAN Learning: Speed Reading & Memory Booster
- **•** 10x Your Productivity: Time Management, Habits, Focus & More
- **•** 20 Life Hacks to Inspire You to Excel in Business & Life
- **•** 3 Minute French Course 16 | Language lessons for beginners
- **•** 30 Day Challenge to a More Productive and Much Happier You!
- **•** 5 Amazing Psychology Experiments
- **•** 5 Steps to Destroy your Procrastination
- **•** 50 Career & Self Development Tips: Welcome to the New You!
- **•** 50 Productivity Skills! Time Management & Laser Focus
- **•** A Story-Course About Finding Your Passion & Purpose in Life
- **•** Abstract Algebra: Group Theory with the Math Sorcerer
- **•** AC (Alternating Current) Circuit Analysis
- **•** Accelerated Learning & Productivity: The Compact Guide
- **•** Accelerated Learning: Learn More Quickly & Effectively Today
- **•** Acceptance and Commitment Therapy (ACT)
- **•** Acceptance and Commitment Therapy (ACT) ACCREDITED CERT
- **•** Ace Your Virtual Job Interview
- **•** Addiction & Mental Health (Dual Diagnosis) Integrative 12hrs
- **•** ADHD Focusing & Motivation Strategies... That Actually Work!
- **•** Advance Your Photography: Start Taking Better Photos Today
- **•** Advanced Level Psychology ACCREDITED CERTIFICATE
- **•** American Accent Mastery II: Advanced Application
- **•** Argument Diagramming: Beginner to Advanced
- **•** Art History Renaissance to 20th Century
- **•** ArtWorks! Art Therapy Guide For Personal Development
- **•** Attention and Concentration with Intense Practices
- **•** Automotive 101: A Beginners Guide To Automotive Repair
- **•** Automotive 102: Battery, Charging System & Starting System
- **•** Basic Refrigeration and Troubleshooting
- **•** Basic Refrigeration and Troubleshooting Rev2
- **•** Be Happier with Positive Psychology
- **•** Beat Procrastination Today: Time Management Masterclass
- **•** Become a DBT COUNSELOR and conduct RESULT oriented therapy
- **•** Become a SpeedDemon 1: Productivity Tricks to Have More Time
- **•** Become a SpeedDemon 2: Productivity Tricks to Have More Time
- **•** Become a SuperLearner® 2: Learn Speed Reading & Boost Memory
- **•** Become an Algebra Master
- **•** Become an Arabic Calligraphy Artist from Scratch
- **•** Becoming a Medical Receptionist
- **•** Best Way to Learn German Language: Beginner Level 2 (A1.2)
- **•** Boost Your Career Success by Developing Your Soft Skills
- **•** Boost Your Memory: Learn Faster and Retain Better
- **•** Boost Your Productivity: Adapt, Improve, Do!
- **•** Brain Science: Improve Your Memory & Boost Your Memory
- **•** Build Grit
- **•** Business Drawing and Visual Storytelling
- **•** Calculus 1: The key for Science, Engineering and Economics.
- **•** Calculus 3 with the Math Sorcerer

**•** Career Coaching Certification in Career Development Coaching

**udemy** 

- **•** Career Development (1 of 2): Your Brand, Plain & Simple
- **•** Career Development (2 of 2): Land That Job, Plain & Simple
- **•** CBT Cognitive Behavioral Therapy (Human Mind Owner's Manual)
- **•** CBT for Social Anxiety
- **•** Certified Minitab Beginner: Graphical Tools (Accredited)
- **•** Change Agility in the Workplace: Become a Change Agent
- **•** Cognitive Psychology
- **•** Complete Danish Course: Learn Danish for Beginners
- **•** Complete Eye Yoga Course: Improve Your Eyesight Face Yoga
- **•** Complete General Chemistry 20+ hours of lectures & examples
- **•** Complete High Speed Vedic Math Course
- **•** Complete Italian Course: Learn Italian for Beginners
- **•** Complete Japanese Course: Learn Japanese for Beginners
- **•** Complete Job Interviewing Skills with Real Life Examples
- **•** Complete Personal Development Personal Transformation Course
- **•** Complete Time Management Course Raise Personal Productivity
- **•** Complete Victory on Bioinformatics Databases
- **•** Comprehensive Screenflow Course (Screenflow 9 Update)
- **•** Computer Literacy & Basic Computer Skills for Productivity
- **•** Computer Organization and How to Organize Computer Files
- **•** Confessions of an ex procrastinator
- **•** CONFIDENCE and SELF ESTEEM: Develop Confident Body Language
- **•** Confidence Blueprint: Develop Confidence & a Growth Mindset
- **•** CONFIDENCE Tools Confidence & Self Esteem for Introverts
- **•** Core Subjects Test Review for Social Studies
- **•** Craft a job you love from a job you have
- **•** Crash Course on Productivity & Time Management +EXTRA Course
- **•** Create an Explosive Resume
- **•** Creating a Meaningful Life & Developing Habits of Happiness
- **•** Creativity, problem solving and generating alternatives
- **•** Critical Thinker Academy: Learn to Think Like a Philosopher
- **•** Crystal Singing Bowls Sound Therapy & Sound Healing Training
- **•** CV Masterclass: Complete Guide To Writing A Job Winning CV
- **•** Data Entry Course for Beginners
- **•** DBT Masterclass
- **•** Decluttering Complete Organizing Home, Office, Life Course
- **•** Develop Amazing Social Skills & Connect With People
- **•** Develop Daily Self-Discipline
- **•** Develop Positive Habits for Confidence, Health & Success
- **•** Develop your Self Awareness with Emotional Intelligence
- **•** Dialectical Behaviour Therapy (DBT) ACCREDITED CERTIFICATE
- **•** Differential Equations with the Math Sorcerer
- **•** Digital Declutter: Gain Control & Organization That Lasts!
- **•** Discover Your Life Purpose

**•** Dressing to Win in the Workplace

**•** Emotional Intelligence, Logic And Creativity

**•** Dominate GMAT Verbal - Comprehensive GMAT Verbal Prep Course

©2023 Udemy. All rights reserved. 83

- **•** Double Your Confidence & Self Esteem Complete Blueprint
- **•** Double your productivity: time management & concentration

**•** Emotional Intelligence: Master Anxiety, Fear, & Emotions **•** Emotional Intelligence: The Complete Masterclass ®

- **•** End Game: The Ultimate Accelerated Learning System
- **•** Essentials of Green Smoothies
- **•** Everyday Brilliance: Productivity For Creative Pros
- **•** EveryDay Dining Etiquette
- **•** Executive Presence: Moving From A Cubicle To A Corner Office
- **•** Family Constellation: Master Course
- **•** Fear and Art: How to Conquer Art Fears and Create Well
- **•** Find Happiness In A Profound Gentle Way With Hygge
- **•** Finish Your Degree 6 Key Lessons For Completing Your Study
- **•** Focus And Flow State: A Comprehensive Brain Guide
- **•** Food Safety for Managers and Supervisors
- **•** Food Safety in catering (UK)
- **•** Frazzled to Focused
- **•** Fully Accredited Positive Psychology Diploma Course
- **•** Fully Accredited Professional Colour Therapy Diploma Course
- **•** Fully Accredited Professional Numerology Diploma Course
- **•** Fully Accredited Reflexology Diploma Heal Via Your Feet!
- **•** Fun food safety and sanitation course
- **•** Fundamentals of Plastics and Polymers
- **•** Future Life Progression: Hypnosis Creating The Life You Want
- **•** Future Skills 2030-Prepare for the 4th Industrial Revolution
- **•** Gamification for Learning, Performance & Change
- **•** Genome Editing & CRISPR tech Course for absolute beginners
- **•** Gestalt Psychotherapy ACCREDITED CERTIFICATE
- **•** Get Rid of your Accent Part One
- **•** Get Things Done: How To Organize Your Life And Take Action
- **•** Get to Know Your Food: Claims, Labels & Ingredients
- **•** Getting Started with Call Center Training
- **•** Getting yourself organized with Org-mode
- **•** GMAT/GRE Math- Permutations & Combinations(18,000+ students)
- **•** GMAT® Math | Official Guide 2020
- **•** Goal Setting & Goal Achievement Workshop
- **•** Goal Setting Mastery Course
- **•** Goals setting in the workplace
- **•** Goals: The Lifelong Project 8 PDUs
- **•** GRE Complete Prep | How to Score 330+ for Top Grad Schools
- **•** Growing Microgreens for Business and Pleasure
- **•** Growth mindset : The complete guide
- **•** Growth Mindset, Grit, and Neuroplasticity, for Success !
- **•** Growth Mindset: The Key to Confidence, Impact & Fulfillment
- **•** Happiness Hormones: Secrets to Live in a Beautiful State
- **•** Happiness Psychology: 5 Proven Tips
- **•** How I Overcame Social Anxiety, Grew Confidence & Self-Esteem
- **•** How the European Union works: become easily an EU expert
- **•** How to Ask for a Raise or Promotion And Get It
- **•** How to be Successful: Create A Growth Mindset For Success
- **•** How to build a fully Gamified Moodle Course
- **•** How to Build Confidence in Your Abilities
- **•** How to Build Self-Discipline

- **•** How to develop a research/dissertation idea?
- **•** How To Get a Record Deal & Navigate The Music Industry

**udemy** 

- **•** How to Immigrate to Canada Using Express Entry
- **•** How to Improve your Memory And Learning Skills
- **•** How To Keep A Healthy Brain
- **•** How to Learn: Effective Approaches for Self-Guided Learning
- **•** How to Make a Successful Move Abroad: Easy Transition Guide
- **•** How To Remember Everything With Tom Weber
- **•** How To Stop Feeling Like A Fraud in 4 Easy Steps!
- **•** How To Stop Procrastinating
- **•** How to Stop Procrastinating & Get Things Done
- **•** How to Unlock Your True Potential
- **•** HR Analytics in Power BI
- **•** I Am In Control CBT, Mindfulness & Neuroplasticity
- **•** Improve Your Job Prospects And Accelerate Your Career Growth
- **•** Interview Better than Anyone: by An Award Winning MBA Prof.
- **•** Interviewing For A Technical Role: Get The Job You Want
- **•** Introduction to Cheminformatics and medicinal chemistry
- **•** Introduction to International Relations
- **•** Introduction to Psychotherapy ACCREDITED CERTIFICATE
- **•** Introduction to Solution Focused Therapy
- **•** Introductory Biology
- **•** IT Support Technical Skills Bootcamp
- **•** Job Interview Like A BOSS! How To Turn An Interview To A Job
- **•** Job Search Mastery, Interviewing, Resume, LinkedIn, Testing
- **•** Journaling Mastery: Become Your Best Self
- **•** Keep Moving Forward Seminar
- **•** Learn Goal Setting & Goal Achievement For Life & Business
- **•** Learn How To Ace Your Digital Marketing Job Interview
- **•** Learn How To Set and Achieve Powerful Goals: Proven System
- **•** Learn Japanese Simple Steps for Beginners
- **•** Learn Mindfulness Meditation
- **•** Learn ScreenFlow 9 FAST!
- **•** Learn Social Psychology The Self & Self-Esteem
- **•** Learn to debug code in SAP S/4 HANA
- **•** Learn to Fully Charge Your Work & Life by Tom Rath
- **•** Learning How to Learn From Video Courses
- **•** Learning how to learn: brain hacks that actually work.
- **•** Legal English Writing Skills Masterclass
- **•** Life and Career Coaching for Yourself using the GROW Model
- **•** Life Mastery Happiness, Health & Success
- **•** Life Transformation Blueprint Your Personal Growth Plan
- **•** Linkedin Optimize your Profile for Beginners Social Network
- **•** Listening Skills: #1 Soft Skills Success Factor in Business
- **•** Living from the Inside Out

**•** Master Lateral Thinking **•** Master LSAT Logical Reasoning

- **•** Logical Reasoning & Smart Math | Vedic Math
- **•** Make Your Ideas Happen: 8 Proven Steps for Taking Action

**•** Master Class - Creative Problem Solving & Decision Making

**•** Master Organization: Your Digital & Physical Stuff Organized

©2023 Udemy. All rights reserved. 84

- **•** Management Consulting Productivity Hacks
- **•** Managing Change: Learn to thrive through change.
- **•** Master writing by writing mindfully
- **•** Master your brain: Neuroscience for personal development
- **•** Master Your Mindset & Brain: Framestorm Your Way to Success
- **•** Mastering Job Interviews The Complete Guide
- **•** Mastering the System Design Interview
- **•** Meet your brain: a short introduction to neuroscience
- **•** Mental training how to coach athletes mental performance
- **•** Mind map for Beginners. How to make learning fun and fast.
- **•** Mind Mapping Mastery –> Effective Mind Maps -> Step by Step
- **•** Mindfulness Guide Certification with Meditation MP3 Audios
- **•** Mindset Mastery: How To Upgrade Your Beliefs & Life
- **•** Modern Productivity Superhuman Focus In A Distracted World
- **•** Motivation: unlock powerful self motivation
- **•** Music Theory Comprehensive Complete: Parts 13, 14, & 15
- **•** Music Theory Comprehensive Complete: Parts 16, 17, & 18
- **•** Music Theory Comprehensive Complete: Parts 19, 20, & 21
- **•** Music Theory Comprehensive Complete! (Parts 1, 2, & 3)
- **•** Natural Running Avoid Injuries, Become Efficient, Stay Fit
- **•** Navigating Office Politics: Get What You Want at Work
- **•** Neuroplasticity: How To Rewire Your Brain
- **•** Never be Lied to Again: Advanced Lie Detection Course
- **•** New SAT Reading 800: Guaranteed Results
- **•** Occupational Therapy Introduction ACCREDITED CERTIFICATE
- **•** Organic Chemistry The Mechanism and Synthesis Bootcamp
- **•** Organic chemistry demystified : 12H course + solved problems
- **•** Organic Chemistry: Spectroscopy Master Class
- **•** OSHA Scaffold Safety
- **•** Overcome & Develop Any Habit: Use Full Potential in Life
- **•** Overcome Procrastination: Procrastination Mastery
- **•** Past Lives: Healing Emotional Wounds & Repeating Patterns
- **•** Personal Transformation Psychology Building Assertiveness
- **•** Personal Transformation Psychology for Anger Management
- **•** Personality: Understanding DISC Behavioural Styles at Work
- **•** Photography : Shoot Stunning Portraits of Your Kids
- **•** Physics: from Galileo to Einstein
- **•** Plastic Recycling: A Beginner Course
- **•** Polish Language, Polish Course Learn Polish From 0 To Hero
- **•** Positive Self Talk Affirmations & Mindset
- **•** Power of the Mind in Health and Healing
- **•** Powerful Vision Boards
- **•** Practical Time Management Personal Productivity Tools
- **•** Primal Learning Join the Top 1% Fastest Learners
- **•** Productivity and Time Management for the Overwhelmed
- **•** Productivity and Time Management Masterclass
- **•** Professional Accredited EFT Diploma Course Tapping To Heal
- **•** Professional Anger & Aggression Counselling Diploma
- **•** Professional Counselling For Suicidal Clients Diploma Course
- **•** Professional Receptionist Course by London Reception Academy
- **•** Proofread Like a Pro

**•** Psychodynamic Psychotherapy: Advanced Level -ACCREDITED CERT

**udemy** 

**•** Psychology and Therapy of Addictions -ACCREDITED CERTIFICATE

- **•** Psychology of Successful People
- **•** Pure Pentatonic Power: Rock and Blues Lead Guitar Course
- **•** Quantum Physics from Beginner to Expert (Quantum mechanics)
- **•** Quantum Physics: an overview of a weird world (Basics)
- **•** Rational Emotive Behaviour Therapy (REBT) ACCREDITED CERT
- **•** Ratios, Fractions, Decimals and Percentages the easy way
- **•** Reasoning Aptitude for Placements 2023 Logical Reasoning
- **•** Remote Work: How To Work From Home Productively
- **•** Remote Worker's Guide to Time Management
- **•** Score High IELTS Writing (General Training Module)
- **•** Self Esteem & Social Skills Course for Anxious and Awkward
- **•** Self Hypnosis For Personal Development & Healing
- **•** Self-Advocacy: Be Your Own Champion
- **•** SELF-CONFIDENCE: 40-minute Confidence & Self Esteem Guide
- **•** Self-Discipline Hacks: Increase Productivity & Achieve Goals
- **•** Self-Publishing on Amazon
- **•** Setting and Achieving Goals
- **•** Silva UltraMind ESP Course Streamlined Version
- **•** SLACK Masterclass: SLACK, Future Of Business Communication
- **•** Smart Tips: Wellness
- **•** Social Psychology Foundation Certificate
- **•** Speed Reading MACHINE 3.1: How To Read 307 Books In 2022
- **•** Sport Psychology for Athletes
- **•** Start Finishing Your Projects
- **•** Stop self-sabotaging your own professional success!
- **•** Study Skills Learn more in less time
- **•** Study Skills Mastery: 100+ Effective Learning Strategies
- **•** Success Tips: Boosting Confidence, Wealth & Productivity
- **•** Success: How to Set and Achieve Goals
- **•** Success: How To Take Your Life From Good To Great To Amazing
- **•** SUPERHUMAN Productivity 10X: The Secret Skill Of Performance
- **•** Tackle Remote Working Challenges
- **•** Taking the Work Out of Networking

**•** The Fundamentals of Resilience

- **•** Technical Report Writing
- **•** Thai Language Course: learn to read and write Thai
- **•** The 7-Step Surefire System for Goal Setting and Achievement
- **•** The Complete Business Communication Masterclass
- **•** The Complete Daily Positive Habits Building Course
- **•** The Complete DISC Personality Masterclass You & Them
- **•** The Complete Focus Mastery Course Brain Concentration
- **•** The Complete Guide To Activating High Performance
- **•** The Complete Guide To The Myers-Briggs Type Indicator (MBTI)
- **•** The Complete Life Coaching Certification Master Class
- **•** The Complete Personal Development Course 22 Courses in 1
- **•** The Complete Personal Productivity Course Business & Life
- **•** The Complete Punctuation Course: English Writing Grammar
- **•** The Complete Resume, LinkedIn & Get Your Dream Job Course! **•** The DEFINITIVE course on Speed Reading. All techniques+hacks

**•** The Definitive Guide To Mindfulness & Mindfulness Meditation **•** The English Master Course: English Grammar, English Speaking

©2023 Udemy. All rights reserved. 85

- **•** The Neuroscience of Sleep and Dreams
- **•** The Ultimate Beginner's Guide to Outdoor Photography 2018
- **•** The Ultimate Guide to Critical Thinking (140 Techniques)
- **•** The Ultimate Guide to Thinking Skills
- **•** Thermodynamics for Engineering Students
- **•** These 5 Productivity Hacks Will Change the Way You Work
- **•** Thriving in a Hybrid Environment: Tactics for Hybrid Work
- **•** Time and Task Management: Time Management Techniques
- **•** Time Management & Personal Productivity Essentials
- **•** Time Management & Productivity Best Practices: Get More Done
- **•** Time Management & Productivity: Stress Less, Accomplish More
- **•** Time Management for Working Parents
- **•** Time Management Secrets For Busy People
- **•** Time Management: This Is How I Work 300 Percent Faster
- **•** TOEFL Prep for Spanish Speakers
- **•** Touch Typing Mastery Learn to type correctly
- **•** Transactional Analysis A to Z, in a Nutshell

### **Stress Management**

- **•** Anxiety and Stress Best Practices for Reducing Stress
- **•** Anxiety Tool Kit: Beat Anxiety, Stress & Depression
- **•** Energy Psychology & Holistic Healing Certification
- **•** Finding Balance: Yin Yang Philosophy for Modern Living
- **•** Fully Accredited Complete Meditation Certification Diploma
- **•** Fully Accredited Mindfulness Diploma Course
- **•** Fundamentals of Mindfulness
- **•** How to Develop Emotional Resilience to Manage Stress
- **•** Learn Meditation Basics with Certification to Guide Others
- **•** Manage Workplace Stress & Strike a Balance
- **•** Meditate for How You Feel
- **•** Meditation and the Evolution of Consciousness with Daaji
- **•** Mental Health First Aid Skills -
- **•** Mental Health for Coping with Stress & Anxiety (Coronavirus)
- **•** Mindful Resilience for Work-Life Thriving
- **•** Mindful Stress Management & Reduction for Work & Life
- **•** Mindfulness for Busy People
- **•** Mindfulness for Entrepreneurs and Startup Founders
- **•** Mindfulness for Executives
- **•** Mindfulness for IT Professionals
- **•** Mindfulness for Productivity

# **Project Management & Operations**

# **Agile & Scrum**

- **•** #2 Scrum Product Owner -A Practical Guide For Product Owners
- **•** A Professional Introduction to Scrum
- **•** Advanced Agile and Scrum (PMI 8 Contact Hours)
- **•** Agile and Scrum Course for Scrum Master and Product Owner
- **•** Agile Animated: Scrum & Kanban for any Business Environment
- **•** Ultimate Guide to Running for beginners to experts
- **•** Ultimate Photoshop: Creative Professional Masterclass
- **•** US / United States History Prehistory to Reconstruction
- **•** Visual Thinking and Sketchnoting Boot Camp
- **•** VOICE ACTING MASTERCLASS FOR AUDIOBOOKS AND NARRATIONS
- **•** Voice Training Proven Methods to Improve Your Vocal Skills
- **•** Voice Training 30-Days to a More Confident Powerful Voice.
- **•** Voice-Over Training: Advanced Voice-Over Techniques and Tips
- **•** Voice-Over Training: Record And Edit Voice Overs Like A Pro
- **•** Weather & Meteorology A Basic Understanding
- **•** Weather for Sailors and Boaters
- **•** Wheelock's Latin : Chapters 16-30 Lectures
- **•** Wheelock's Latin: Chapters 31-40 Lectures
- **•** Work from Home Work Life Balance and Time Management
- **•** Work From Home: Productivity and Time Management Techniques
- **•** Work From Home: Where to Start and How to Succeed
- **•** Working from Home Essentials | Working from Home Training
- **•** Mindfulness Meditation for Real Life
- **•** MINDFULNESS MEDITATION with Jack Kornfield
- **•** Mindfulness Teacher Training Certificate
- **•** OM Meditation: The Sound & Symbol of Yoga and Meditation
- **•** Practical Meditation Master Meditation Today
- **•** Practical Mindfulness Mindfulness and mindful meditation
- **•** Practical Mindfulness for Business Success: Be More Mindful
- **•** Prevent burnout in your teams Ultimate toolbox for leaders
- **•** Self Confidence & Self Esteem, Mindfulness Makeover
- **•** Soundscaping for health, relationships and success
- **•** Stress Management How to Manage Your Stress Effectively
- **•** Stress management for business owners, directors & managers
- **•** Stress Management With Time Management: Prevent Burnout
- **•** Stress Management: 40+ easy ways to deal with stress
- **•** Stress Management: Avoid Burnout and Prevent Stress
- **•** Taoist Meditation Course & Guided Meditation
- **•** The Complete 8-Week Mindfulness Training-MBCT/MBSR certified
- **•** The Complete Mindfulness Course Enjoy Life In the Present
- **•** The No. 1 Breathwork & Meditation course | "Breath is Life"
- **•** The Stress Detox: A Stress Management Framework for Leaders
- **•** Workplace Mental Health: A Manager's Ultimate Guide
- **•** Agile BM 101 Introduction to Agile Business Management
- **•** Agile BM 201 Mastering Agile Business Management
- **•** Agile BM 301 Enterprise-level Agile Business Management
- **•** Agile Crash Course: Agile Project Management; Agile Delivery
- **•** Agile Fundamentals: Including Scrum and Kanban 2022
- **•** Agile Kanban: Kanban for Software Development Teams
- **•** Agile Leadership
- **•** Agile Metrics for Agile Project Management
- **•** Agile PM 101 Learn the Truth About Agile versus Waterfall
- **•** Agile PM 102 What Is The Future of Agile Project Mgmt?
- **•** Agile PM 201 Understanding Agile at a Deeper Level
- **•** Agile PM 202 Introduction to Agile Project Management
- **•** Agile PM 301 Mastering Agile Project Management
- **•** Agile PM 401 Advanced Agile Project Management
- **•** Agile PM 402 Enterprise-level Agile Project Management
- **•** AGILE Product Development 2023: What Is "Real" Agile?
- **•** Agile Product Ownership: Requirements,Planning and Tracking
- **•** Agile Project Management Bootcamp: Agile Project Management
- **•** Agile Project Management Certification Prep+Agile Scrum+Jira
- **•** Agile Project Management Fundamentals: Scrum, OKR and Kanban
- **•** Agile Project Management in 30 Minutes
- **•** Agile Release Management: Unlocking Value For Scrum & Kanban
- **•** Agile Scrum Master in one Hour
- **•** Agile Scrum Mastery: Full Project Simulation + Certification
- **•** Agile Scrum Repair Guide: How to Reboot Your Scrum Team
- **•** Agile Scrum: An Overview
- **•** Agile Transformation and Scaled Agile
- **•** Authoring Elegant and Meaningful Agile User Stories
- **•** Becoming a Product Owner | Role, Craft, Skills and Tools
- **•** Becoming an Agile Coach | Mindset, Frameworks, Tools, Skills
- **•** Becoming an Outstanding Product Owner
- **•** Building a Smart Agile Product Backlog with User Stories
- **•** Certified ISTQB® Agile Tester Foundation Level Exam
- **•** Certified Lean Specialist | Lean Management (Accredited)
- **•** Complete Agile Scrum Master in 7 days + 5 EXTRA courses

## **Operations Management**

- **•** [2023] Professional Lean Six Sigma White Belt Certification
- **•** A Brief Guide to Business Continuity and Disaster Recovery
- **•** A Guide to Electronics Cooling
- **•** Abaqus CAE : Learn Static and Dynamic Analysis
- **•** Accelerating Sustainable Action In Business
- **•** Advanced Course on Cisco Customer Success Manager
- **•** Aerospace Engineering: Aircraft Systems and Avionics
- **•** Aerospace Engineering: Rocket Science and Engineering
- **•** Agile Business Analysis
- **•** An Introduction to Quality Engineering
- **•** An Introduction to Reliability Engineering
- **•** Applied ISO14971 Medical Device Risk Management
- **•** Are Carbon Offsets Helping Tackle Climate Change?
- **•** Arresting Climate Change
- **•** Aspen Plus Basic Process Modeling
- **•** Aspen Plus V11 Masterclass : From beginner to advanced user
- **•** Assignment and Transportation Problem Operations Research 01
- **•** Automotive product design using CATIA V5

なGALE PRESENTS Odemy

**•** Basic Manual Software Testing +Agile+Bugzilla for beginners

- **•** Complete Kanban from A to Z + 4 EXTRA Courses
- **•** Cours Agile Scrum : Les Fondamentaux de Scrum | Certificat
- **•** How to become a strong Product Owner
- **•** Introduction to Scrum and Becoming a Scrum Master
- **•** Jira Agile Project Management for Beginners-Bonus Confluence
- **•** Jira Crash Course: Agile Project Management;Bonus Confluence
- **•** Kanban Practitioner and Using Scrum™ with Kanban
- **•** Leading Agile Teams with Jira Software Cloud
- **•** Lean Management | Certified Lean Expert (Accredited)
- **•** Lean-Agile Leadership: The Foundation Of Enterprise Agility
- **•** Making Sense of User Stories
- **•** Master Agile Estimation: Top Techniques for Scrum & Kanban
- **•** Master Agile Planning and Estimation | Agile techniques
- **•** PMI-ACP Agile Certified Exam Prep 21 PDUs
- **•** PSP0 II : Professional Scrum Product Owner 2 Exam Prep
- **•** Robust Scrum Product Owner
- **•** Scrum and Agile Basics Theory, Certification Tips
- **•** Scrum Crash Course: Scrum Essentials and Scrum Fundamentals
- **•** Scrum for Beginners + Scrum Master Test Preparation
- **•** Scrum Fundamentals Certified Prep Course
- **•** Scrum Fundamentals for Scrum Master and Agile Projects
- **•** Scrum Project Management : the complete guide
- **•** Scrum with Kanban PSK-I™ Certification 2019
- **•** Scrum: Implement Scrum Projects Using Real-World Scrum
- **•** The Agile Samurai Bootcamp
- **•** The Complete Agile Scrum Fundamentals Course + Certification
- **•** The Ultimate Agile Leader Certification Training
- **•** Understanding Agile | Complete guide for beginners
- **•** User Story Masterclass: Your Agile Guide to User Stories
- **•** Basics of Sustainability: Learn in Simple Language
- **•** Basics of Wind Energy: A promising Renewable Energy Tech.
- **•** Blue Prism Foundation Course
- **•** BPMN 2.0 with Brian: From Beginner to Winner
- **•** BPMN for business analysts
- **•** BPMN Process Analysis using Microsoft Visio Professional
- **•** Business Analysis Foundations
- **•** Business Analysis Foundations: Learn All The Essentials
- **•** Business Analysis Fundamentals 2022
- **•** Business Analysis Modeling Skills & Techniques
- **•** Business Analysis: Data Flow Diagrams to Visualize Workflows
- **•** Business Analysis: Developing Irresistible Business Cases
- **•** Business Analysis: Developing Requirements
- **•** Business Analysis: Functional & Non-Functional Requirements
- **•** Business Analysis: Working with Use Cases
- **•** Business Analyst: Software Testing Processes & Techniques
- **•** Business Process Modeling A-Z™: Learn BPMN 2.0 From Scratch
- **•** Certified Business Analysis Professional
- **•** Certified Lean Management + Manufacturing in Lean Six Sigma

©2023 Udemy. All rights reserved. 87

- **•** Certified Lean Six Sigma Black Belt Training [2022]
- **•** Certified Lean Six Sigma Green Belt Training [2022]
- **•** Certified Lean Six Sigma White Belt Training [2022]
- **•** Certified Lean Six Sigma White/Lean Six Sigma Yellow Belt
- **•** Certified Lean Six Sigma Yellow Belt Training
- **•** Certified Manager of Quality Training
- **•** Certified Minitab Expert: Hypothesis Testing (Accredited)
- **•** Certified Quality Auditor Training
- **•** Certified Quality Engineer Training [2022]
- **•** Certified Quality Process Analyst Training
- **•** Churn, CLV, MRR, CAC, NPS... 20 SaaS metrics you must know
- **•** Cisco Customer Success Manager Getting Certified
- **•** Climate Change & Sustainability Essentials 2022 Edition
- **•** Climate Change and Green Infrastructure
- **•** Climate Change explained: Causes, consequences and solutions
- **•** Climate Change Risk Management
- **•** Complete Carbon Capture Usage and Storage course
- **•** Conduct a Strategy Analysis using Business Analysis
- **•** Construction Cost Estimating and Management
- **•** Construction Procurement Management
- **•** Corporate ESG and Sustainability 101 Level Masterclass
- **•** Cost of Quality Analysis and Reporting
- **•** Cost Reduction for Managers & Management Consultants
- **•** Cost Reduction: Cut Costs and Maximise Profits
- **•** Customer Experience (CX) in Industry 4.0
- **•** Dual Certification Lean Six Sigma White Belt and Yellow Belt
- **•** Eliminate waste by implementing 5S
- **•** Energy Trading and Risk Management (ETRM)
- **•** Environmental and Ecology Management
- **•** Environmental sustainability in Maritime transport Industry
- **•** Eplan Electric- Full course from Beginner to Advance UPDATED
- **•** Event Management for Beginners
- **•** Export Import Logistics with Global Incoterms ® 2020 Rules
- **•** FMEA Training | FMEA Specialist Certification (Accredited)
- **•** Food Safety: HACCP Hazard Analysis Critical Control Point
- **•** Food waste & sustainability course (Module 1)
- **•** Four Steps to Future Procurement: become Procurement expert!
- **•** Freight Broker Training
- **•** Full Business Analysis Study Guide (CCBA®/CBAP® endorsed)
- **•** Fundamentals of Business Analysis
- **•** Fundamentals of Manufacturing for an ERP like SAP
- **•** Garnett Cross Training in the Maintenance of Oil Hydraulics
- **•** Gas Absorption & Stripping in Chemical Engineering
- **•** How to Ace the Product Manager Interview
- **•** How to write technical IT requirements to get what you need
- **•** Identify & Define the Problem with Business Analysis
- **•** Incoterms ® 2020 A Compact Course
- **•** Incoterms ® 2020 MasterClass
- **•** Informed Risk Taking : Risk Management Process Analysis

**udemy** 

- **•** Introduction to Business Process Modeling
- **•** Introduction to Circular Economy

**NGALE PRESENTS** 

- **•** Introduction to Consulting
- **•** Introduction to Fleet Management
- **•** Introduction to Oil and Gas Drilling
- **•** Introduction to process control and instrumentation
- **•** ISO 13485 IQOQPQ Process Validation for Medical Devices
- **•** ISO 14001:2015 Environmental management system
- **•** ISO 22000:2018. Food Safety Management System
- **•** ISO 26000. Social responsibility
- **•** ISO 31000. Risk manager training
- **•** ISO 45001. Occupational health & safety management system
- **•** ISO 50001:2018. Energy management system
- **•** ISO 9001:2015 QMS Implementation and Auditing Practices
- **•** ISO 9001:2015 Quality management system auditor
- **•** Kaizen Practitioner Masterclass for Quality Management.
- **•** Kanban Fundamentals: How to Become Insanely Productive
- **•** Land Your First Business Analyst Position
- **•** Layered Process Auditing
- **•** Leadership, Business Process Improvement, & Process Mapping!
- **•** Lean Manufacturing A-Z: Lean Operations Management
- **•** Lean Office for Management Consultants
- **•** Lean Six Sigma Black Belt for IT Professionals
- **•** Lean Six Sigma Black Belt for Service Industry Professionals
- **•** Lean Six Sigma Green Belt Online Course (2022)
- **•** Lean Six Sigma Introduction Specialist (Earn PDUs)
- **•** Lean Six Sigma Yellow Belt Online Course
- **•** Learn how to calculate Carbon Footprint
- **•** Learn Risk Analysis, Evaluation & Assessment from A to Z
- **•** Learn The Management Consulting Career, Industry & Practices
- **•** Linear Programming Operations Research
- **•** Logistics and Ocean Shipping in Supply Chain Management
- **•** Logistics Optimization with Excel Solver
- **•** Maintenance Management Basics
- **•** Master Outsourcing | Get the best price & save time
- **•** Master SPC Control Charts using MS Excel
- **•** Mastering ISO 9001:2015 Quality Management System
- **•** Mastering ISO 9001:2015+Self-Assessment Tool
- **•** Mastering the Seven Quality Tools (with Microsoft Excel)
- **•** MBA : Indian FMCG Industry Deep Dive
- **•** Measure your Organisation's Climate Impact
- **•** Microsoft Dynamics 365 (CRM, NAV, AX) Intro Training Course
- **•** Microsoft Dynamics 365 (CRM) Workflows Mastery Course
- **•** Open To buy- Retail Merchandising Planning

**•** Plan the Project as a Business Analyst

- **•** Operations Management A-Z: Business Processes and Systems
- **•** Operations Management in small businesses: key techniques
- **•** Oracle Fusion Cloud HCM R13 Global HR Implementation
- **•** Pareto Analysis Masterclass: Pareto Specialist (Accredited)

©2023 Udemy. All rights reserved. 88

**•** Petrochemicals - Complete Guide to Process & Industry **•** Petroleum refining demystified - Oil & Gas industry

**•** Plastic Waste Pollution: causes, impacts & solutions **•** Practical Project Management for Management Consultants

- **•** Pricing for Management Consultants & Business Analysts
- **•** Process Capability Analysis
- **•** Process Flowcharts & Process Mapping The Advanced Guide
- **•** Process Flowcharts & Process Mapping The Beginner's Guide
- **•** Process Improvement
- **•** Process Mapping and Flowcharts Certification (Accredited)
- **•** Process Mining with Celonis
- **•** Process Optimization for Management Consultants & Analysts
- **•** Procurement Masterclass PLUS Productivity & Team Motivation
- **•** Product Development & Systems Engineering
- **•** Production Planning for Management Consultants & Analysts
- **•** Project Risk Management
- **•** Purchasing & Procurement Analyses for Management Consultants
- **•** Quality Management Essentials Simplified
- **•** Quality Management for Business Excellence
- **•** Reciprocating Compressors : Principles , Operation & Design
- **•** Recurring Digital Payment, PayPal, ACH(NACHA/Direct Debit)
- **•** Reliability Engineering Statistics
- **•** Renewable Energy
- **•** Renewable Energy and Sustainable Development
- **•** Risk Management using Failure Modes Effects Analysis (Ed-2)
- **•** Root Cause Analysis and the 8D Corrective Action Process
- **•** Sales Forecasting in Excel for Management Consultants
- **•** SAP : Supply Chain Logistics & Transportation in S/4 HANA
- **•** SAP Production Planning (PP) Module Online Practical Class
- **•** SAP Project Essentials: Implementing SAP S/4HANA and SAP ERP
- **•** SAP S/4 HANA What You Need To Know (Enterprise Management)
- **•** SAP S/4HANA aATP Sales & Distribution
- **•** SAP Simplified for Absolute Beginners
- **•** SDLC Overview (1 Hour) Software Development Life Cycle
- **•** Six Sigma Black Belt: Certified QFD Specialist (Accredited)
- **•** Six Sigma: Certified Lean Six Sigma Black Belt | Accredited
- **•** Six Sigma: Certified Lean Six Sigma Green Belt (Accredited)

#### **Product Management**

- **•** Advanced Product Management: Leadership & Communication
- **•** Advanced Product Management: Vision, Strategy & Metrics
- **•** Agile Product Management : A concise introduction
- **•** Become a Product Manager | Learn the Skills & Get the Job
- **•** Become a Product Marketing Manager | Product Management MBA
- **•** Complete Salesforce Classic and Mobile New User Training
- **•** Comprehensive Product management for Product managers
- **•** Design Sprint: Create a Great Product Prototype in 5 days!
- **•** Get Hired as a Product Manager | Applying & Interviewing
- **•** Great Product Manager: Product Management by a Big Tech's PM
- **•** Insightful Customer Interviews for Product Managers
- **•** Interviewing Skills for a Product Manager
- **•** Machine Learning Product Management A Practical Guide
- **•** Mobile Product Management for beginners
- **•** Oracle Fusion HCM Talent Management
- **•** Product Design Management for Agile Practitioners

**NS GALE PRESENTS Udemy** 

- **•** Six Sigma: Certified Lean Six Sigma Green Belt | Accredited
- **•** Six Sigma: Certified Lean Six Sigma White Belt (Accredited)
- **•** Six Sigma: Certified Lean Six Sigma Yellow Belt (Accredited)
- **•** Six Sigma: Lean Six Sigma Black Belt (Part 1) (Accredited)
- **•** Six Sigma: Lean Six Sigma Black Belt (Part 2) (Accredited)
- **•** Six Sigma: Lean Six Sigma Black Belt (Part 3) (Accredited)
- **•** Smartgrid, Microgrid and Energy Storage
- **•** Solar Energy beginner to advanced. Design Solar PV Systems.
- **•** Solid Waste Mangement
- **•** Statistical Process Control (SPC) Using Microsoft Excel
- **•** Surpac : Explicit geological modelling
- **•** Sustainability Reporting with GRI Standards
- **•** Sustainability: Impact, Value (s), Innovation, and Growth
- **•** Sustainable Development: Business Fundamentals
- **•** Technical Program Management
- **•** The Accountant's Guide to Climate Change
- **•** The Complete Microsoft Dynamics NAV 2018 Beginners Course
- **•** The Complete SAP Workflow Training (2021)
- **•** The complete SOLAR ENERGY course. Beginner to advanced level
- **•** The Practical BPMN 2.0 Master Class
- **•** The Production Part Approval Process (PPAP)
- **•** The Ultimate Food and Restaurant Business Course
- **•** Transport logistics Introduction to transport modes
- **•** TRIZ. Engineering Problem-Solving Algorithm
- **•** Ultimate 2023 PV Solar Energy with PVSol Premium|Excel|PVsys
- **•** Ultimate Wind Energy Course for Electrical Engineering
- **•** Understand & Predict Your Centrifugal Compressor Performance
- **•** Understand and Elicit Requirements with Business Analysis
- **•** Value Stream Mapping Masterclass: Become a VSM Specialist
- **•** Virtual Assistant: Find, Hire, Train, and Manage
- **•** Warehouse Management -Advanced Strategies and Best Practices
- **•** Water Treatment Process Design
- **•** What do we mean by climate breakdown?
- **•** Product Launch Marketing Plan: Go to Market Marketing Plan
- **•** Product Led Growth 2021 [from a Silicon Valley Veteran, MBA]
- **•** Product Management
- **•** Product Management Mastering Product-Led Growth
- **•** Product Management : Be a Product Manager and Get the Job
- **•** Product Management 101
- **•** Product Management A-Z: Excel as a PM & Build great Products
- **•** Product Management A-Z™: A Hands-On, Real-World Simulation
- **•** Product Management Certification+Agile Product Owner+Scrum
- **•** Product Management Crash Course; IT Product Management
- **•** Product Management for Absolute Beginners
- **•** Product Management Fundamentals
- **•** Product Management: A Concise Guide to Product Analytics
- **•** Product Management: A Guide to Product-Led Onboarding

©2023 Udemy. All rights reserved. 89

**•** Product Management: Building Great Products

**•** Product Management: Continuous Product Discovery

- **•** Product Management: Mastering Product Roadmaps
- **•** S/4 HANA Variant Configuration in Make to Order Scenario
- **•** Smart Tips: Product Management
- **•** Technical Product Management: learn on 4 real industry cases

## **Project Management Certifications**

- **•** Agile Project Management: Scrum Step by Step with Examples
- **•** Agile Scrum for Beginners + Scrum Master Certification
- **•** AIGPEs Six Sigma Green Belt Certification Simulation Exam
- **•** CAPM Exam Cram Session PMBOK Guide, 6th edition
- **•** CAPM Exam Prep Seminar PMBOK Guide, Sixth Edition
- **•** CAPM® Certification: Ultimate CAPM Exam Prep\_23 PDUs /c.hrs
- **•** Certified Brainstorming Specialist Masterclass (Accredited)
- **•** Complete Agile Scrum Master Certification Training
- **•** Construction Management: Construction Claims 101 (2 PDUs)
- **•** Construction Quality and Completions
- **•** Get your PgMP® Certification on your first attempt [4th Ed]
- **•** How to Prepare For PMI-ACP Certification
- **•** Introduction Agile & Scrum for Product Owners
- **•** Manage Project Risks Impeccably (12 PDUs, RMP PMP) PMBOK 7
- **•** PgMP (Program Management Professional) Exam Prep Course
- **•** Platform Business & Strategy
- **•** PMBOK Guide 7th Edition Review 18 PDU's, Renew the PMP
- **•** PMI PBA Exam Preparation Course: 35 Contact Hours for PMI
- **•** PMI RMP Exam Preparation Course, 30 Contact Hours for PMI
- **•** PMI-ACP Certification Exam Prep 21 PDU Course. FULL TRAINING
- **•** PMI-ACP Exam Prep Success
- **•** PMI-ACP Practice Exam
- **•** PMP Certification Agile Practice Guide 2021 Course; PMP Prep
- **•** PMP Certification Exam Prep Course 35 PDU Contact Hours/PDU
- **•** PMP Certification Exam Prep Project Management Professional
- **•** PMP Certification: 35+ PDU Formal PMP Exam Prep \_New PMP ECO
- **•** PMP Exam Cram Session Updated for the 2021 PMP Exam
- **•** PMP Exam Prep Seminar Complete Exam Coverage with 35 PDUs

#### **Project Management Fundamentals**

- **•** Beginning Project Management: Project Management Level One
- **•** Business Analyst: Project Management Techniques and Tools
- **•** Business Case Specialist Masterclass: A Complete Guide
- **•** Comparing Agile vs Waterfall Project Management
- **•** Complete Primavera P6 Training & Certification
- **•** Crash Course in Project Management (PMP- Preperatory)
- **•** Deeply Practical Project Management (Earn 16 PDUs)
- **•** Deliver Your Project & Master Project Management
- **•** Effective Communication Skills: Stakeholder Analysis
- **•** Essential Six Sigma for Management Consultants
- **•** Hybrid Project Management for Project Managers
- **•** Introduction to Agile : Scrum and Kanban
- **•** Introduction to Project Management with PRINCE2
- **•** Kano Analysis Expert Basics to Advanced [2022]
- **•** Techniques in Product Management and Leadership
- **•** The Complete Product Management Fundamentals Course
- **•** The Product Management for AI & Data Science Course 2023
- **•** VPs and Directors of Product Management: Finding Excellence
- **•** PMP Math Prep PMP Math and Formulas
- **•** PMP Mock Exam Set I Current Exam Content Outline
- **•** PMP Mock Exam Set II Current Exam Content Outline
- **•** PMP Mock Exam Set III Current Exam Content Outline
- **•** PMP Practice Exams: Set One for PMP Candidates
- **•** PMP Vocabulary A Guide to the PMP Terms and Definitions
- **•** PMP: The Complete PMP Course & Practice Exam 2022
- **•** PMP® Certification 2022: Earned Value Management
- **•** PMP® Certification 2022: Exam Flashcards
- **•** PMP® Certification: PMP Exam Recap Get your PMP! / 18 PDUs
- **•** PMP® Illustrated
- **•** PMP® Renewal-14 PDUs for PMP: Basic Project Management Math
- **•** Practice PMP Exam Questions: 3 Full PMP Exams, Jan 2021
- **•** PRINCE2 Foundation Practice Certification Exams (6 Exams)
- **•** Product Owner PSPO 1 Scrum Product Owner Certification 2023
- **•** Professional in Business Analysis PMI-PBA Exam Simulation 1
- **•** Project Charter Specialist (Accredited) | Project Management
- **•** Project Management Certified Associate: CAPM Practice Tests
- **•** Project Management Training
- **•** Project Management: Master Project Management PMP/PMI
- **•** Scrum 101- A fundamental look at the agile Scrum Master role
- **•** Scrum Certification 2023 +Scrum Master+ Agile Scrum Training
- **•** Scrum for Beginners + Scrum Master Certification Preparation
- **•** Scrum Master 2 Certification 6 Practice Tests Advanced
- **•** Scrum Master Exam Prep
- **•** Scrum Product Owner (PSPO I) Certification & 200+ Questions
- **•** The Ultimate Advanced Training For Agile Product Owners
- **•** Lead & Empower Agile Teams To Achieve Success
- **•** Lean Project Management
- **•** Learn Programme Management: Six Practical Lessons
- **•** Managing Projects in Healthcare (1 of 3), Plain & Simple
- **•** Managing Projects in Healthcare (2 of 3), Plain & Simple
- **•** Managing Projects in Healthcare (3 of 3), Plain & Simple
- **•** Monday Project Management The Complete Beginners Course
- **•** Practical Project Management for Managers and First Time PMs
- **•** Practical Project Portfolio Management
- **•** Product Owner Fundamentals
- **•** Project Management : the Fundamentals
- **•** Project Management Course: Master Project Scope Management
- **•** Project Management Essentials
- **•** Project Management Essentials: Ace Your Next Project!
- **•** Project Management for Beginners: Fundamentals Crash Course
- **•** Project Management Fundamentals
- **•** Project Management Fundamentals: Run projects effectively
- **•** Project Management Office (PMO) for Management Consultants
- **•** Project Management Skills #1 Financial Appraisal with NPV
- **•** Project Management: Best Practices From 15 Years Consulting
- **•** Project Management: Getting Started and Beyond
- **•** Project Management: Monitor & Control Your Project Schedule
- **•** Project Management: Simple Software Project Management

# **Project Management Tools**

- **•** Advanced Planning Baseline Schedule with Primavera P6 &Excel
- **•** Advanced Primavera P6 Professional Construction Scheduling
- **•** Agile Business Analysis (IIBA®-AAC endorsed)
- **•** Agile Project Management: Agile, Scrum, Kanban & XP
- **•** Asana Project Management Intermediate to Advanced
- **•** Asana -Project Management -The Complete Course for Beginners
- **•** Asana: Project Management on Asana
- **•** Atlassian Confluence Complete Course for Project Managers
- **•** Atlassian Confluence for Project Managers
- **•** BPMN For Business Analytics A-Z™: Business Process Modeling
- **•** Cisco Customer Success Manager
- **•** Clickup The Intermediate to Advanced Training Course
- **•** ClickUp Project Management The Complete Beginners Course
- **•** Complete Trello Fundamentals Beginners to Advanced
- **•** Construction Claims Foundation Course
- **•** Construction Claims Identifying Claims
- **•** Construction Project Scheduling
- **•** Deltek Acumen Risk Step by Step
- **•** Essential Excel for Project Managers
- **•** Forecasting Models & Time Series Analysis for Business in R
- **•** Get Kanban Organised: From To-Do To Done With Kanban Boards
- **•** Introduction to Microsoft Project 2013
- **•** ISO 45001 Occupational Health & Safety management system
- **•** Jira Advanced | Managing and administrating Jira like a pro
- **•** Jira Essentials | A complete Jira guide for beginners
- **•** Jira for Beginners Detailed Course to Get Started in Jira
- **•** JIRA Test Management using ZEPHYR for TESTERS
- **•** JIRA Visual Reference: Issue Administration

#### **Supply Chain Management**

- **•** Blockchain in Supply Chain Management
- **•** Fundamentals of Logistics, Supply Chain & Customer Service
- **•** International Logistics & Transportation in Supply Chain.
- **•** Inventory Management A-Z: Supply Chain & Business Operations
- **•** Logistics of Warehouse Operations in Supply Chain Management
- **•** RA: Data Science and Supply Chain analytics. A-Z with Python
- **•** SAP : Supply Chain Logistics in R/3
- **•** Strategic Cost Management: Procurement and Supply Chain 2022
- **•** Supply Chain for Management Consultants & Business Analysts
- **•** SAP Workflow with Practise
- **•** Scrum Master PSM 1 Scrum Master Certification Agile 2023
- **•** Scrum Master PSM II Certification Prep Agile 2023 (PSM 2)
- **•** Segmentation for Management Consultants & Business Analysts
- **•** Smart Tips: Project Management & Agile
- **•** The Complete Business Analysis Fundamentals Course + CERT
- **•** THE LOGICAL FRAMEWORK APPROACH
- **•** The Project Management Course: Beginner to PROject Manager
- **•** Top 10 Project Management Lessons Learned Earn 2 PDU's
- **•** Manage and Visualize Projects in Smartsheet
- **•** Master Microsoft Project 2016 6 PDUs
- **•** Measurement System Analysis (MSA) for Quality / Operations
- **•** Microsoft Dynamics 365 Project Service Automation Mastery
- **•** Microsoft Excel for Project Management Earn 5 PDUs
- **•** Microsoft Project 13/16/19 Like a Boss (Exam 74-343 prep)
- **•** Microsoft Project 2013 Advanced Training
- **•** Microsoft Project ADVANCED: Project Management Technics 3PDU
- **•** Microsoft Project ALL: BEGINNER to EXPERT 10 Projects 9 PDU
- **•** Microsoft Project: MS Project 2019 2016 2013 Complete\_8 PDUs
- **•** Monday Project Management Intermediate to Advanced
- **•** Planning & Control with Oracle Primavera P6 PPM Professional
- **•** Primavera P6 Project Management
- **•** Primavera Risk Analysis Step by Step
- **•** Project Management Complete Guide For A+ Project Managers
- **•** Project Management Crash Course with PMLC
- **•** Project Management With MS Project Scheduling Master Class
- **•** Project Planning with Advanced Roadmaps for Jira
- **•** Smartsheet Project Management- Intermediate to Advanced
- **•** Smartsheet Project Management- The Complete Beginners Course
- **•** Team workflows in JIRA
- **•** Tools for Working From Home Google Apps, Trello & Zoom
- **•** Trello Level 1 Little Known Ways to Do More with Trello
- **•** Trello Project Management: Complete Course
- **•** Ultimate Microsoft Project 2016 Course Beginner to Expert
- **•** Understanding Jira for users, managers and admins
- **•** Zendesk for Customer Service Agents-Complete Training Course
- **•** Supply Chain Fundamentals : Logistic & Transportation
- **•** Supply Chain Fundamentals: Understanding the Basics
- **•** Supply Chain Strategy, Inventory & Distribution Planning.
- **•** Supply Chain: Demand Planning (Sales Forecasting and S&OP)
- **•** Supply Chain: How to make planning (MPS, RCCP, MRP, DRP)
- **•** Supply Chain: Inventory Control & Safety Stock Calculation
- **•** Supply Chain: Planning of Resources & Detailed Scheduling
- **•** The Fundamentals of end-to-end Supply Chain Management
- **•** Warehouse Management in Logistics & Supply Chain Management

# **Sales**

# **Customer Success & Service**

- **•** [2023] Customer Service 2.0: Learn Digital Customer Service
- **•** Account Management for Beginners
- **•** Artificial Intelligence in Marketing to Grow your Business
- **•** Aviation: Airline Customer Service Course: Aviation Industry
- **•** Brilliant Customer Service: How to Impress your Customers!
- **•** Conflict Resolution and De-Escalation for Upset Customers
- **•** CSMath: Make Data-Driven Decisions in Customer Success
- **•** Customer Experience Certification Workshop
- **•** Customer Experience Management (CX): MASTERCLASS 2022
- **•** Customer Relationship Management | A Retail Perspective
- **•** Customer Service
- **•** Customer Service & Support For Customer Service Executives
- **•** Customer Service Mastery: Delight Every Customer
- **•** Customer Service Success: Take Your Skills to the Next Level
- **•** Customer Service, Customer Support, And Customer Experience
- **•** Customer Service: How to sell more without advertising
- **•** Customer Service: Keep 'em coming back!
- **•** Customer Service: Soft Skills Fundamentals
- **•** Customer Success | How to Actively Engage Your Customers
- **•** Customer Success | How to Exceed Your Customers Expectations
- **•** Customer Success | How to Listen to Today's Customers
- **•** Customer Success | How to Put Your Customers First
- **•** Customer Success | How to Understand Your Customers
- **•** Customer Success | Profit from the Power of Your Customers
- **•** Customer Success | Understanding Your Customers
- **•** Customer Success Foundations: Onboarding Best Practices

# **Sales Skills & Tools**

- **•** A Business Manager's Complete Guide to SalesForce CRM
- **•** Accounts Payable in SAP
- **•** Applying The Art and Science of Sales Enablement
- **•** B2B Sales Masterclass: People-Focused Selling
- **•** B2B Sales Objections Simplified
- **•** B2B Sales, LinkedIn Lead Generation & Cold Email Sales
- **•** Beginners: Learn SAP CPI with Hands On & Practical Examples
- **•** Bill of Material Concepts & execution in SAP(ECC & S/4 HANA)
- **•** Business Development & B2B Sales for Startups- Sales Valley
- **•** Business Development For Startups and Tech Companies
- **•** Business to Business Selling Skills
- **•** Cloud Computing Sales
- **•** Cold Calling for B2B Sales: How to Prospect over the Phone
- **•** Create B2B Sales Cold Calling Scripts & Value Propositions
- **•** CRUSH IT !!! Sales Strategies
- **•** Customer Retention: Maximise Your Profits
- **•** Customer Service Basics: Improve your Service now
- **•** Digital Marketing Strategy Profitable Sales Funnel Mastery
- **•** Customer Success Manager (CSM) Elite
- **•** Customer Success Manager: Fundamentals to your CSM career
- **•** Customer Success: Build Cross-Functional Relationships
- **•** Customer Success: How to Reduce Churn and Increase Retention
- **•** Essential Customer Success
- **•** Fundamentals of Real Customer Success
- **•** How To Quickly Diffuse Another Person's Anger
- **•** SAP Customer Service (CS/SM) Service Management module
- **•** SAP Intra Company STO process
- **•** SAP MM Change Requests and Support Activities
- **•** SAP MM Consignment and Pipeline Procurement
- **•** SAP MM Pricing Procedure
- **•** SAP MM Purchasing Simplified for Beginners
- **•** SAP MM Subcontracting and SAP Batch Management Process
- **•** SAP MM Training in Plain English
- **•** SAP Sales and Distribution (SD) Super User Training
- **•** SAP SD Advanced Training
- **•** SAP SD Training in Plain English
- **•** SAP Supply Chain : Learn EDI & Idocs Interface Architecture
- **•** Small or new business? Want to grow by 46%?
- **•** The Customer: Build a Customer Service Strategy (BITE SIZE)
- **•** The Customer: How to Build Customer Loyalty (BITE SIZE)
- **•** The Customer: How to Manage Customer Feedback (BITE SIZE)
- **•** The Customer: How to Understand Their Needs (BITE SIZE)
- **•** The ISO 10000 series. Customer satisfaction manager
- **•** Your Customer Service Toolbox: Best Practices for Beginners
- **•** Excel 101: Create Your Own CRM In Excel Masterclass
- **•** Fundamentals of Story Selling
- **•** Grow Sales
- **•** How To Be The Greatest Salesman: Learn Sales & Selling Skill
- **•** How to Build a Peak Performance Sales Organization & Culture
- **•** How to Design a Signature Coaching or Consulting Program
- **•** How to Find an Email Address & Get Your Dream Job
- **•** How to Sell Anything to Anyone
- **•** International Trade 101
- **•** KAM Key Account Management made simple
- **•** Lead Generation Machine: Cold Email B2B Sales Master Course
- **•** Learn Cold Calling Like the Wolf of Wall Street in 3 Days
- **•** Learn SAP HR-HCM (Perfect Guide for Beginners)
- **•** Learn Social Psychology
- **•** Learn to Sell Anything by Grant Cardone
- **•** LinkedIn Advanced. Lead Generation Strategies For B2B Sales
- **•** Negotiation skills The Complete Guide
- **•** NLP For Sales, Persuasion & Influence: Certified NLP & Sales
- **•** NLP In Sales Certification- Sell More, Persuade & Influence
- **•** Predictable Revenue Pipedrive Mastery Course
- **•** Presales Management IT Solutions & Service Providers
- **•** Presentation Skills: Give a Great New Business Pitch
- **•** Professional Sales Training Compelling Conversations
- **•** Project Based Salesforce Admin & Adv Admin Hands-On Training
- **•** Real World SAP SD Pricing for Freight
- **•** Retail Management
- **•** Sales & Marketing Fast Track in 2hrs For Business Owners
- **•** Sales 101: How to Sell Anything (49 Amazing Sales Tips)®
- **•** Sales and Persuasion Skills for Startups
- **•** Sales and Selling with Emotional Intelligence
- **•** Sales Coaching Certification (Sales Skills + Life Coaching)
- **•** Sales Forecasting
- **•** Sales Machine: The Sales Training B2B Master Course
- **•** Sales Manager: Improving Your Sales Teams Performance [Fast]
- **•** Sales Manager: Keys To Effective Sales Management!
- **•** Sales Methodologies: Best Practices for Enterprise Selling
- **•** Sales Prospecting Fundamentals: A Complete Guide to Success
- **•** Sales Skills How to sell value instead of price
- **•** Sales Skills & Negotiation Skills Selling Masterclass 2022
- **•** Sales Skills Masterclass, Selling With Sales Fundamentals
- **•** Sales Skills Mastery An Immediate Increase In Your Results
- **•** Sales Skills Training: Consultative Selling Master Class
- **•** Sales Skills: the Complete Closing-the-Sale Blueprint
- **•** Sales Training Everyone sells!
- **•** Sales Training Masterclass: Smart Tips For Sales Success
- **•** Sales Training Pro: The Complete Sales Presentation Course
- **•** Sales Training: How To Close More Sales
- **•** Sales Training: Practical Sales Techniques
- **•** Salesforce 101: Introduction to Salesforce
- **•** Salesforce Interview Question with Answers
- **•** Salesforce New User Training
- **•** Salesforce Sales Cloud Consultant Certification Course
- **•** SalesSchool: Sales Training for the Entrepreneurial Business

# **Workplace & Human Resources**

#### **Compliance**

- **•** A Diversity Deep-Dive, Leadership Insights and Lessons !
- **•** A Practical Approach to FIDIC Contracts
- **•** Anti-Money Laundering in Gambling
- **•** Become a Pharmacy Technician
- **•** Biotechnology/Biotech Business, Policy, Law, and Science
- **•** Company Law: A Comprehensive Summary
- **•** Constitutional Law in 90 Minutes: A Fast Track Summary
- **•** Criminal Law in 120 Minutes: A Fast Track Course
- **•** Cyber Security: Beginner's Training Guide to Online Safety!
- **•** Cybersecurity for HR Professionals
- **•** SAP PP Production Planning
- **•** SAP BPC Embedded Fundamentals for Planning Applications
- **•** SAP Data Warehouse Cloud (DWC) Masterclass |Hand On Training
- **•** SAP Deepdive : Available to Promise (ATP) for S/4 HANA
- **•** SAP ERP Fundamentals
- **•** SAP for Beginners course | SAP ERP with practice
- **•** SAP IDoc Training for Functional Consultants
- **•** SAP Implementation Process Training with Sample Documents
- **•** SAP MM Master Data Course
- **•** SAP MM PR and PO Release Procedure
- **•** SAP MM Purchasing (Procurement) Process
- **•** Sap MM- Material Management+Bests Tips&Tricks
- **•** SAP Quality Management (QM) Module Online Classes
- **•** SAP SD Order to Cash Simplified for Beginners
- **•** SAP SD S/4HANA / Fiori
- **•** SAP SD Quick Course on ECC&S/4 HANA with Fiori Apps
- **•** SAP SD-Essential Reports-Fiori/Standard/Z in ECC&S4HANA
- **•** Selling in the Virtual World
- **•** Selling Skills: Complete Sales Mastery Course!
- **•** Set Yourself Up For Success with Salesforce Skills
- **•** Small Business Lead Generation & Cold Email | B2B & B2C
- **•** Smart Marketing with Price Psychology
- **•** Solving Critical Business Challenges with Sales Tools
- **•** Successful Negotiation: Master Your Negotiating Skills
- **•** Supercharged Prospecting
- **•** The Complete B2B Sales Masterclass: 6 Courses in 1
- **•** The Complete Sales Prospecting Bootcamp Course
- **•** The Complete Salesforce Certified Business Analyst Course
- **•** The Painless Negotiation
- **•** TRANSFORMATIONAL LEADERSHIP Management Coach Training
- **•** Ultimate Persuasion Psychology Persuasion and Influence
- **•** Understand the Mind: 15 Fascinating Psychology Studies
- **•** Value Centric Selling How to Sell on Value, Not Price
- **•** Zoho CRM Complete course || Master Zoho CRM ||
- **•** Zoho CRM User Training Course Beginner To Expert Course
- **•** Diversity, Equity, and Inclusion: A Beginner's Guide
- **•** Emergency Life Support | First Aid Training
- **•** Employment Law Compliance Made Easy
- **•** FATF Recommendations on High Risk Customers and Activities
- **•** First Aid
- **•** HIPAA Compliance Complete Course
- **•** HIPAA Training for the 2020s
- **•** HIPAA Workforce Basics
- **•** How to Buy Software IT Procurement
- **•** HR 101: Compliance Made Easy U.S. Employers Must Have
- **•** Introduction to Security Awareness Campaigns
- **•** Law of Contracts in 60 Minutes: A Fast Track Course
- **•** Law of Trusts in 90 Minutes: A Fast Track Summary
- **•** Learning Business Contracts for Beginners
- **•** Manage Diversity
- **•** Pharmaceutical Supply Management
- **•** Preventing and Surviving an Active Shooter Incident
- **•** Property Law: A Comprehensive Summary
- **•** Psychology of Diversity and Unconscious Bias
- **•** Respect Gender & Sexual Differences & Assert Yourself

# **Human Resources Fundamentals**

- **•** Best Practices for Working Remotely
- **•** CCPA 101 consumer rights & business obligations
- CecureUs PoSH Awareness course
- **•** Certificate Program in Learning and Development
- **•** Certified Strategic HR Management, Prep CHRL, CHRP, SPHRi
- **•** Compliance Training for Employees
- **•** Corporate Learning and Development Onboarding Strategies
- **•** CSR Development & Communications: Make a Difference Today!
- **•** Effective Human Resource Administration
- **•** Employee Engagement & Retention
- **•** Employee Onboarding Crash-Course | An Intro To Onboarding
- **•** Essentials of Non-Disclosure Agreements (NDAs)
- **•** Get Your Dream Job With LinkedIn: Job Search Masterclass
- **•** Green Jujitsu: Smart Employee Engagement for Sustainability
- **•** How to Conduct a Learning Needs Analysis
- **•** HR Analytics using MS Excel for Human Resource Management
- **•** HR as a Strategic Business Partner
- **•** HR Course Agile PeopleOps Framework (APF) : Foundation
- **•** HR Data Fundamentals
- **•** HR Metrics That Matter

## **Learning & Development**

- **•** [2023] Good Clinical Practice ICH GCP for Clinical Research
- **•** Adobe Captivate Focus on Demonstrations
- **•** Adobe Captivate Focus on Simulations
- **•** Constructing a Website With Google Sites
- **•** Course Design 101: Teach Anything in the Workplace!
- **•** Create eLearning Courses with Articulate Storyline 360
- **•** Create The Best Online Courses Without Being On Camera
- **•** Create your first course in Articulate Storyline 3
- **•** Elearning 2023: Create & Sell Online Courses
- **•** Employee Training: Your Rapid Roadmap to Classroom Success
- **•** English Vocabulary GRE | TOEFL |GMAT | CAT | IELTS
- **•** FOCUS MASTERY How To Increase Your Focus In Just 30 Days!
- **•** High Performance Learning 2.0
- **•** How to Create a Custom Course in Udemy Business
- **•** How to Create an Online Course: The Official Udemy Course
- **•** How to Design Effective Training Programs
- **•** Security Awareness Training
- **•** Security Awareness Training, Internet Security for Employees
- **•** Supervisor Leadership Skills for a Safe Workplace
- **•** The Legal Implications of Social Media in the Workplace
- **•** Top Five Wage and Hour Traps for Business
- **•** Trademark Law for Entrepreneurs
- **•** Understanding and Complying with HIPAA
- **•** Understanding Worker Classification Crash Course
- **•** Your Guide to the Pharmaceutical Industry
- **•** Human Resources For Beginners
- **•** Introduction to Human Resource Concepts
- **•** Introduction to Motivational Interviewing (Fully Accredited)
- **•** Job Analysis: Skills for Trainers, Recruiters, and Managers
- **•** Labor Relations for Human Resources
- **•** Learn HR Fundamentals for a Career in Human Resources
- **•** Learn Recruitment & Acquisition Of Effective Sales Talent
- **•** Organisational Culture Change Training Management Skills
- **•** Prep to Pass the Professional in Human Resources (PHR)® Exam
- **•** Preventing Workplace Harassment 101
- **•** Sexual Harassment Training for Managers
- **•** SHRM Certification Exam Prep: Essential Steps for HR Pros
- **•** Start & Grow Your Staffing & Recruiting Business in 2021
- **•** Strategic Planning Basics for Human Resources
- **•** Strategic Workforce Planning: A Fundamental Beginner's Guide
- **•** The Lean Recruiting Toolkit: Advanced Strategy Course!
- **•** The Ultimate Guide to Employee Onboarding
- **•** Ultimate HR Generalist and Human Resource Management Course
- **•** Workforce Analytics for HR
- **•** How to put your course on Blackboard
- **•** Instructional Design for Classroom Training
- **•** Instructional Design for Corporate Learning and Development
- **•** Instructional Design for ELearning
- **•** Instructional Design Pro (Part 1): No Beginners Allowed!
- **•** Instructional Design Pro (Part 2): No Beginners Allowed!
- **•** Instructional Design Pro (Part 3): No Beginners Allowed!
- **•** Introduction to Learning and Development
- **•** Intuitive Curriculum Development: Make it Easy to Understand
- **•** Job oriented Practical Software QA Testing
- **•** Learn how to become an Event Planner
- **•** Learning and Development Tools and Methods
- **•** Let's Create a Course in Articulate Storyline 3 / 360
- **•** Mastering Variables in Articulate Storyline 360
- **•** Moodle and H5P
- **•** Notability for Teachers & Students
- **•** Outcome Based Education (OBE) & Academic Quality Assurance
- **•** Proofreading Business Writing (Many Exercises)
- **•** Seth Godin on learning and education
- **•** Teach Anybody Anything: Reach Any Learner Anywhere
- **•** Teach Online: How To Create In-Demand Online Courses
- **•** Teaching with Google Classroom
- **•** The Complete Train the Trainer Bootcamp Beginners-Advanced
- **•** The Complete Train the Trainer Bootcamp (Part 1): All Levels
- **•** The Complete Train the Trainer Bootcamp (Part 2): All Levels
- **•** The Complete Train the Trainer Bootcamp (Part 3): All Levels

### **Talent Management**

- **•** [2023] Recruiting: Talent Acquisition & Hiring (Version 3.2)
- **•** Achieve Successful HR Technology With The 5 Pillar Framework
- **•** Attract Great Candidates By Creating A Stand Out Job Advert
- **•** Beginner Tech Recruitment Bootcamp
- **•** Boolean Search for Recruitment & Sourcing (Human Resource)
- **•** Building Your Team: How to put together the perfect team
- **•** Change Management 101 for Human Resources
- **•** Conduct Behavioral Interviews & Be a Great Mentor
- **•** Diversity & Inclusion: Building a Grassroots Foundation
- **•** Embracing a Culture of Feedback
- **•** How to Master Hiring: Pick the right candidate every time
- **•** Identifying and Building Digital Leadership Talent
- **•** Interview Questions: Interview Like a Professional HRM
- **•** Interview Training for Hiring Managers and Teams
- **•** INTERVIEW TRAINING: Ask Better Questions, Hire Better People

## **Work Safety**

- **•** Advanced Process Control & Safety Instrumented Systems SIS
- **•** Application of WSH Policy
- **•** Basic Fire Safety Awareness
- **•** Basic Life Support (BLS)
- **•** Complete Health and Safety Auditor Course. OHSAS 18001.
- **•** Coordination and Implementation of Emergency Preparedness
- **•** Creating a Manufacturing Health and Safety Program
- **•** Fire Safety and Prevention Planning
- **•** Functional Safety for Safety Instrumented Systems
- **•** Health & Safety Risk Assessment
- **•** How to Facilitate Effective Communication and Engagement
- **•** ISO 37001. Anti-bribery management system
- **•** Legal Compliance of WSH Management System
- **•** Management of WSH Incidents
- **•** OSHA Control of Hazardous Energy and Lock Out / Tag Out
- **•** The Ultimate Unofficial Udemy Online Course Creation Guide
- **•** Train the Trainer Activity: Facilitate Classroom Activities
- **•** Train the Trainer Coliseum: How to Train Very Large Classes
- **•** Train the Trainer Foundation: Adult Education Mastery Course
- **•** Train the Trainer Pro: No Beginners Allowed!
- **•** Train the Trainer Virtual: Virtual Training Master Class
- **•** Udemy Course Creation for Passive Income (Unofficial)
- **•** Udemy Masters: Learn Online Course Creation Unofficial
- **•** xAPI Fundamentals Getting Started with xAPI (aka TinCan)
- **•** Learn How To Conduct Interviews For A Technical / IT Role
- **•** Onboarding New Employees: Increase retention and performance
- **•** Organisational Culture : A Scientific Framework for Leaders
- **•** Program Management Interview Course
- **•** Recruiter Training Hire Top Employees in under 30 days
- **•** Recruiting at Scale: Align, Accelerate, and Automate
- **•** Recruiting Talent: How to find & attract the best candidates
- **•** Recruitment Interviewing Essentials: Interviewing Made Easy
- **•** Rock The Review: Get Promoted as VIP Talent
- **•** Sales Job Interview Masterclass Ace Your Sales Interview!
- **•** Social Media Recruitment for Human Resource Professionals
- **•** Talent Management: Find & promote the best new leaders
- **•** The Complete Job Interviewing Skills Masterclass Course
- **•** Understanding Performance Management as an HR Professional
- **•** World-Class HR: 21st Century Talent Management
- **•** OSHA Safety Pro: Deadly Concrete Dust. Crystalline Silica.
- **•** OSHA Safety Pro: Hearing Protection Program
- **•** OSHA Safety Pro: MUTCD Work Zone Traffic Control
- **•** OSHA Safety Pro: Personal Protective Equipment
- **•** OSHA Safety Pro: Transport Safety. Part 396 of The FMCSA
- **•** OSHA Safety Pro: Trenching Excavation & Soil Mechanics
- **•** OSHA Safety Training: Conducting Safety Meetings
- **•** OSHA Safety Training: Heat Stress Management
- **•** Problem-solving and Decision-making for Supervisors
- **•** Promotion of WSH Culture Development
- **•** Risk Management: Hazard Identification & Risk Assessment
- **•** Safeguarding Children Level One
- **•** Sexual Harassment Training for Employees in the Workplace
- **•** WSH Performance Management and Reporting